# **DECrpc**

### Programming Guide

Order Number: AA-PC2AA-TE September 1990

Operating System and Version: VMS, Version 5.3 and higher

Product Version: DECrpc, Version 1.0 and higher

This manual provides information for programmers developing distributed applications based on DECrpc.

digital equipment corporation maynard, massachusetts

 $\bigcap$ 

Restricted Rights: Use, duplication, or disclosure by the U.S. Government is subject to restrictions as set forth in subparagraph (c) (1) (ii) of the Rights in Technical Data and Computer Software clause of DFARS 252.227-7013.

#### © Digital Equipment Corporation 1990 All rights reserved.

The information in this document is subject to change without notice and should not be construed as a commitment by Digital Equipment Corporation. Digital Equipment Corporation assumes no responsibility for any errors that may appear in this document.

The software described in this document is furnished under a license and may be used or copied only in accordance with the terms of such license.

No responsibility is assumed for the use or reliability of software on equipment that is not supplied by Digital or its affiliated companies.

The following are trademarks of Digital Equipment Corporation:

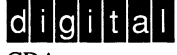

CDA DDIF DDIS DEC DECnet DECstation DECsystem

**DECUS DECwindows** DTIF LSE MASSBUS MicroVAX Q-bus **ULTRIX** ULTRIX Mail Connection ULTRIX Worksystem Software UNIBUS VAX VAXstation VMS VMS/ULTRIX Connection VT XUI

UNIX is a registered trademark of AT&T in the USA and other countries.

IBM is a registered trademark of International Business Machines Corporation.

INTEL is a trademark of Intel Corporation.

Motorola is a registered trademark of Motorola, Inc.

### About This Manual

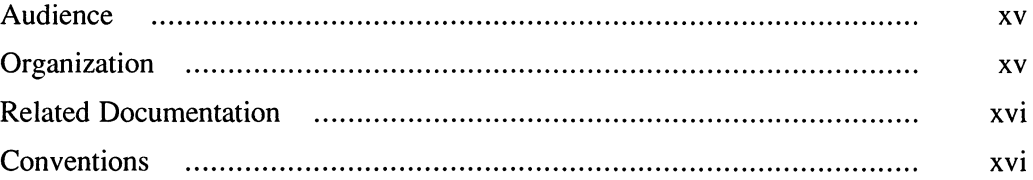

## 1 Concepts and Terminology

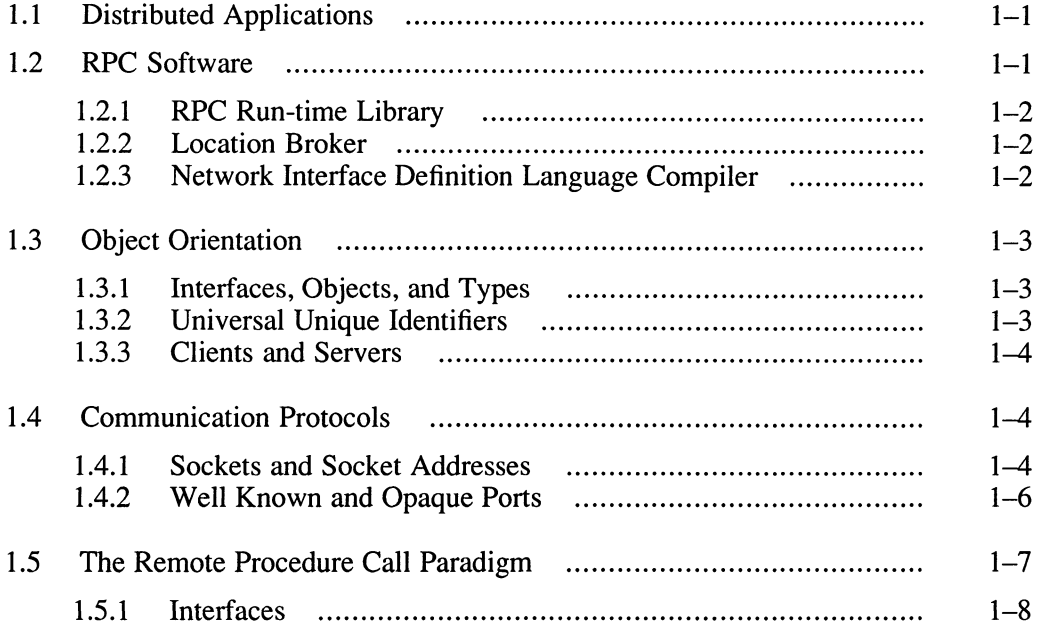

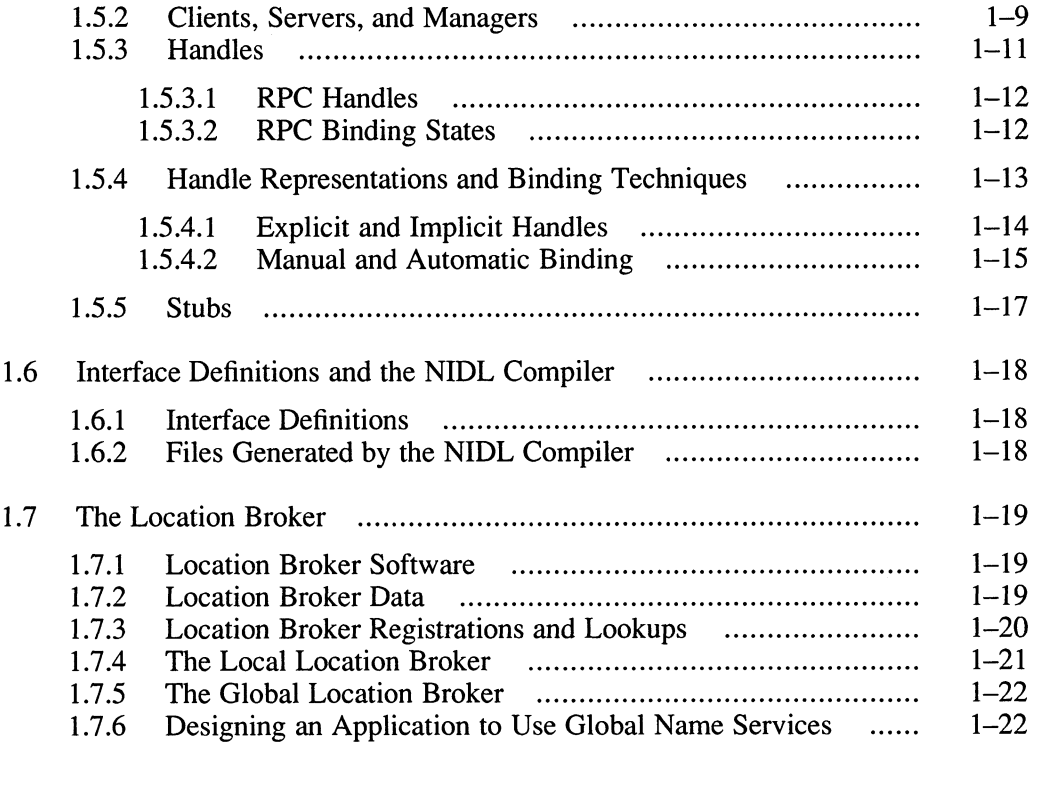

 $\blacktriangleright$ 

 $\bigcup$ 

# 2 DECrpc Software

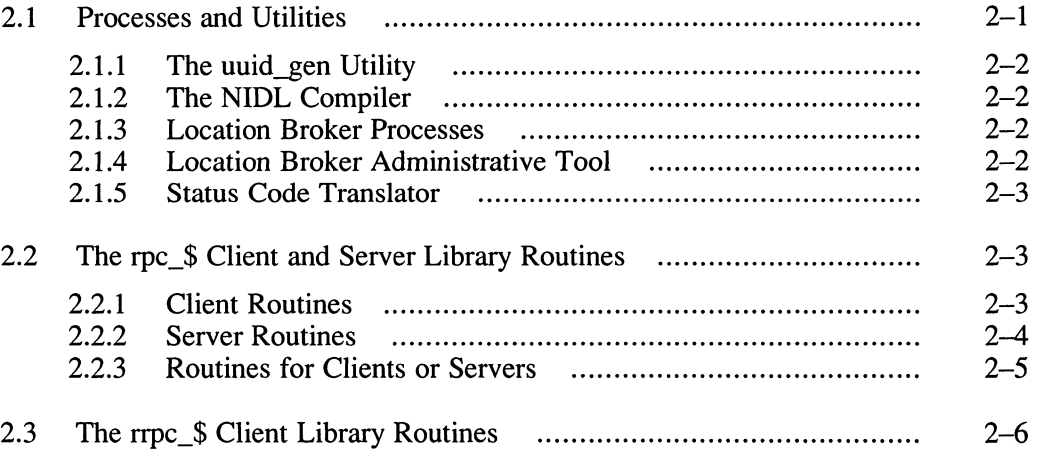

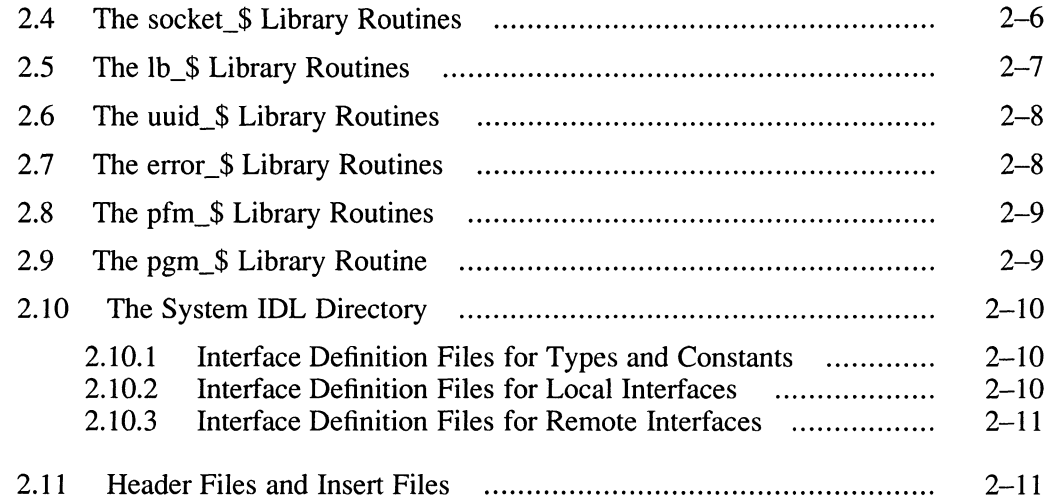

# 3 Steps in Building a Distributed Application

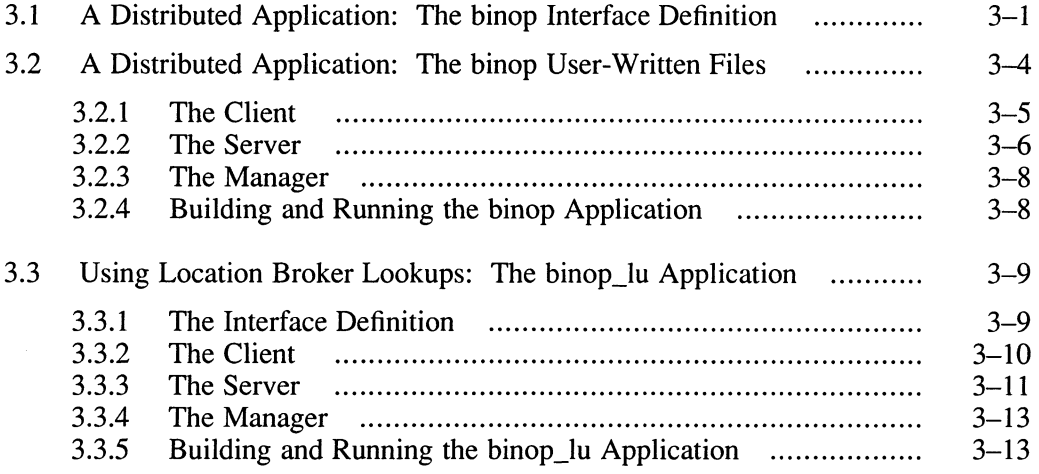

## 4 Writing Interface Definitions

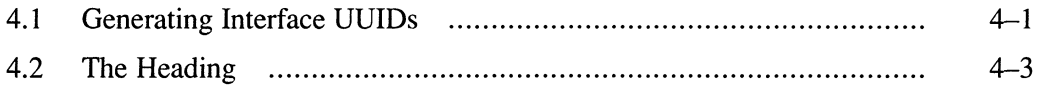

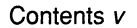

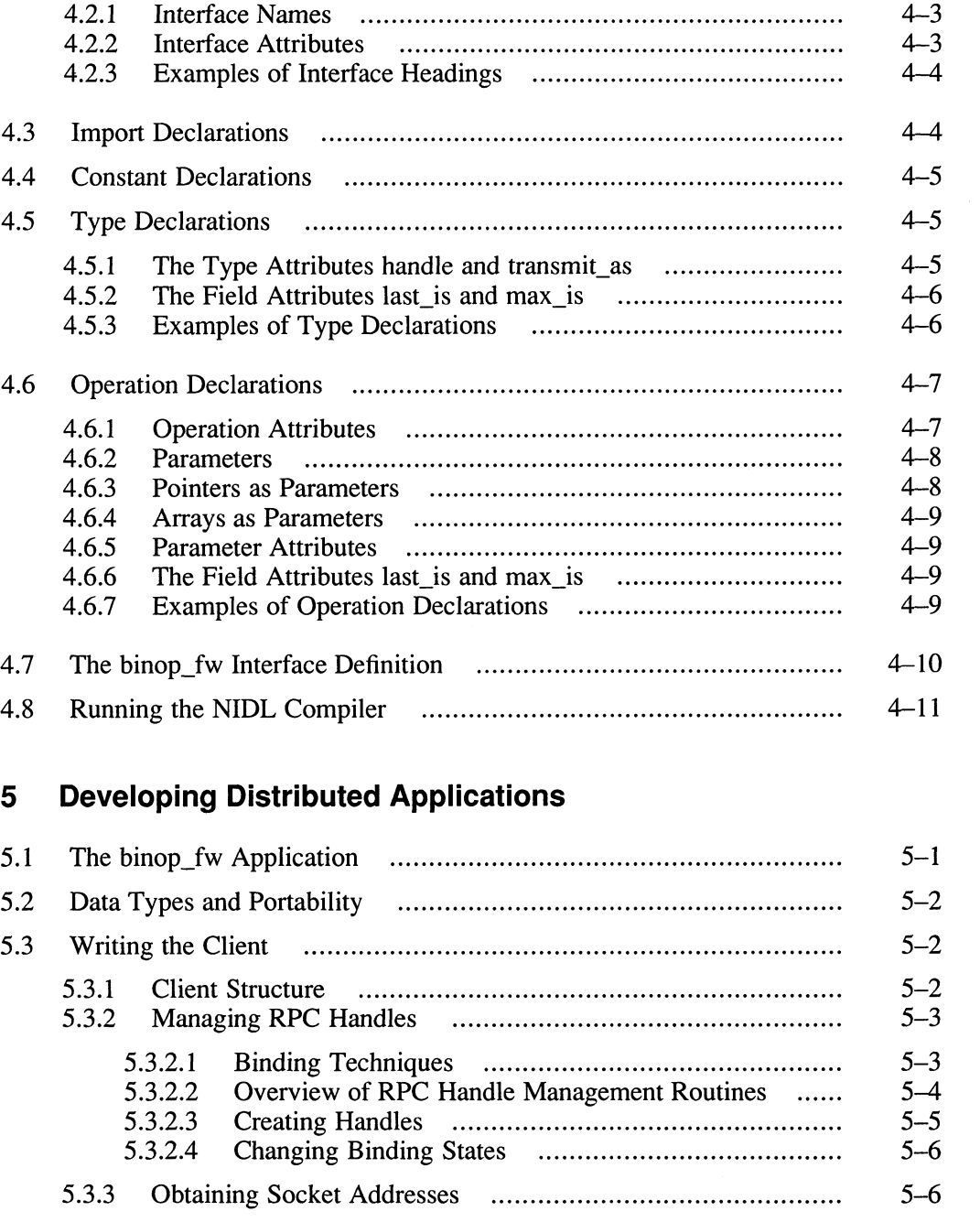

5.3.3.1 Using Location Broker Lookup Calls 5-6

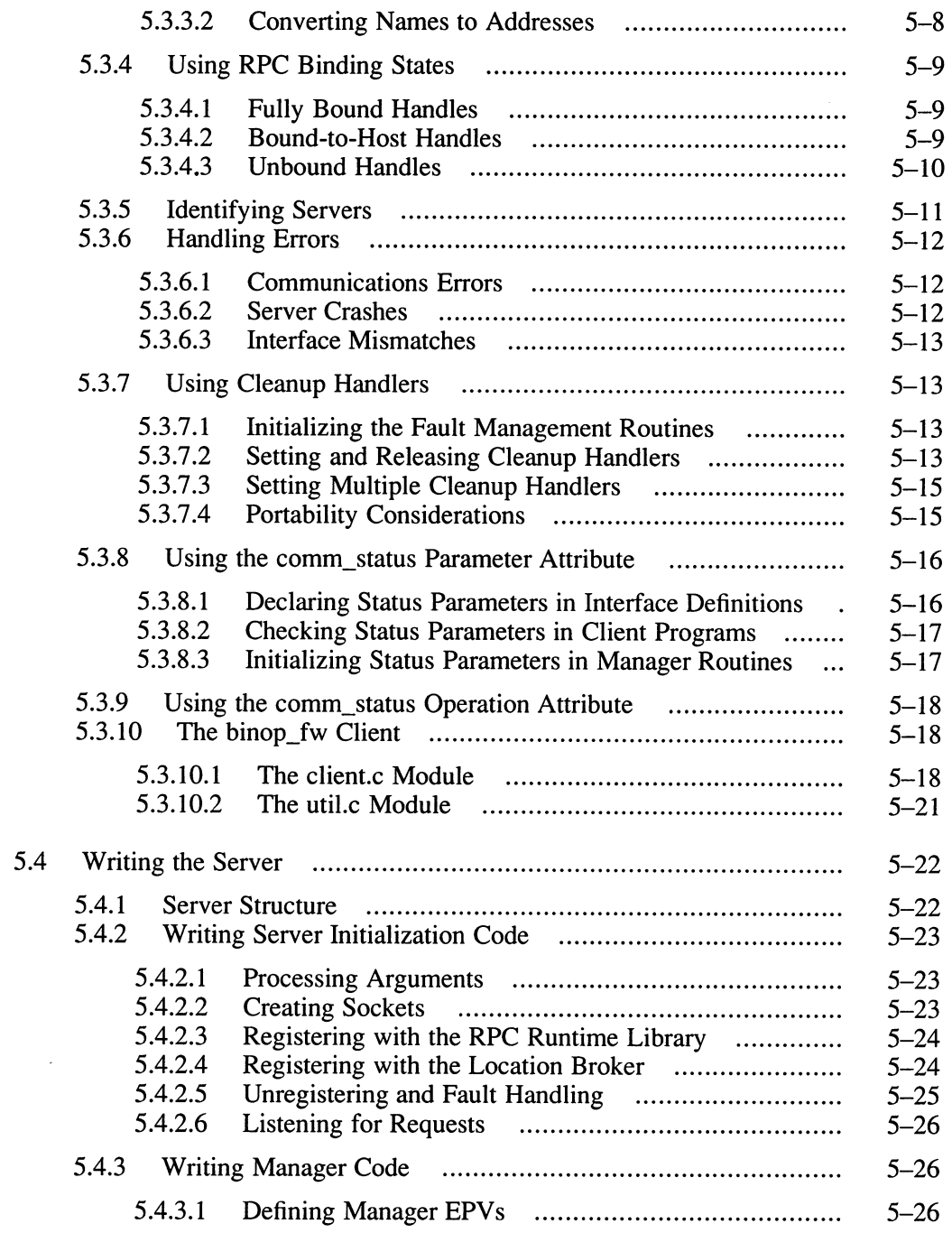

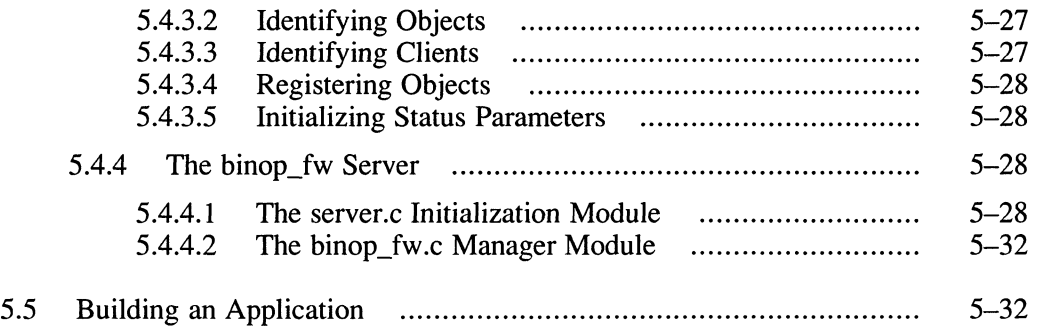

# 6 NIDL C Syntax

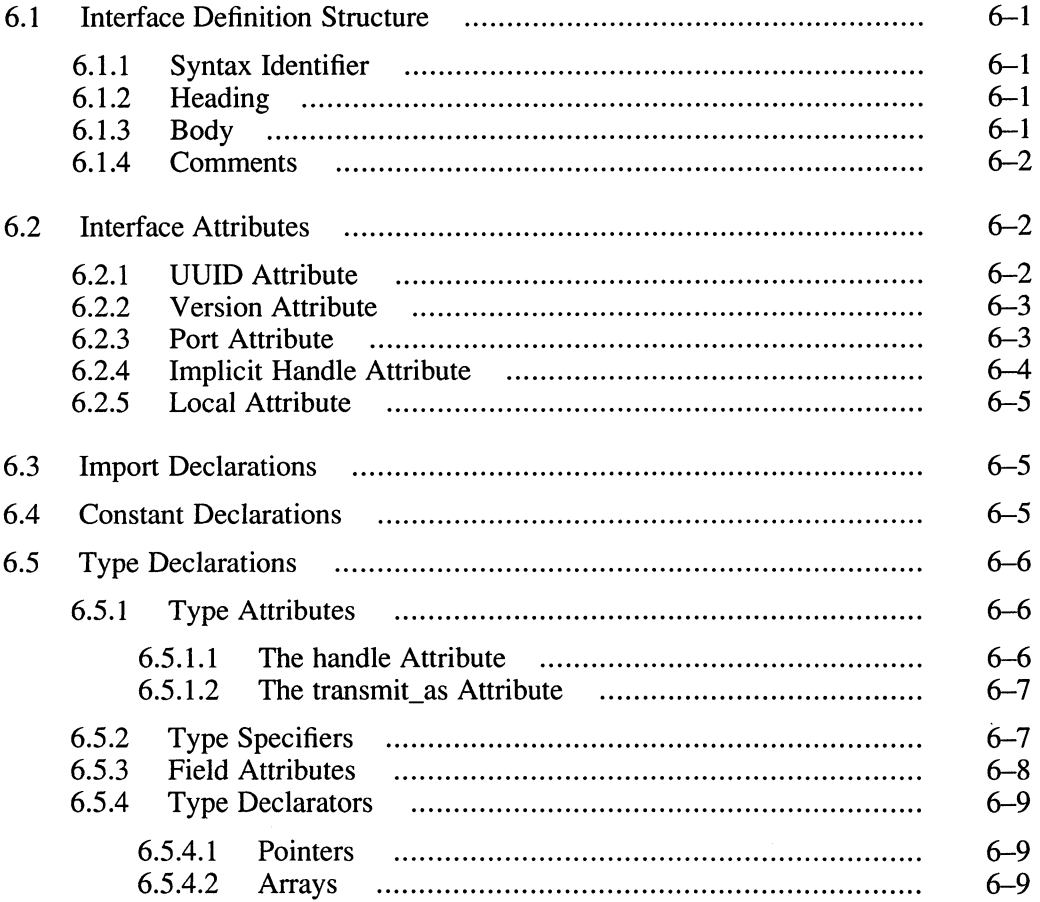

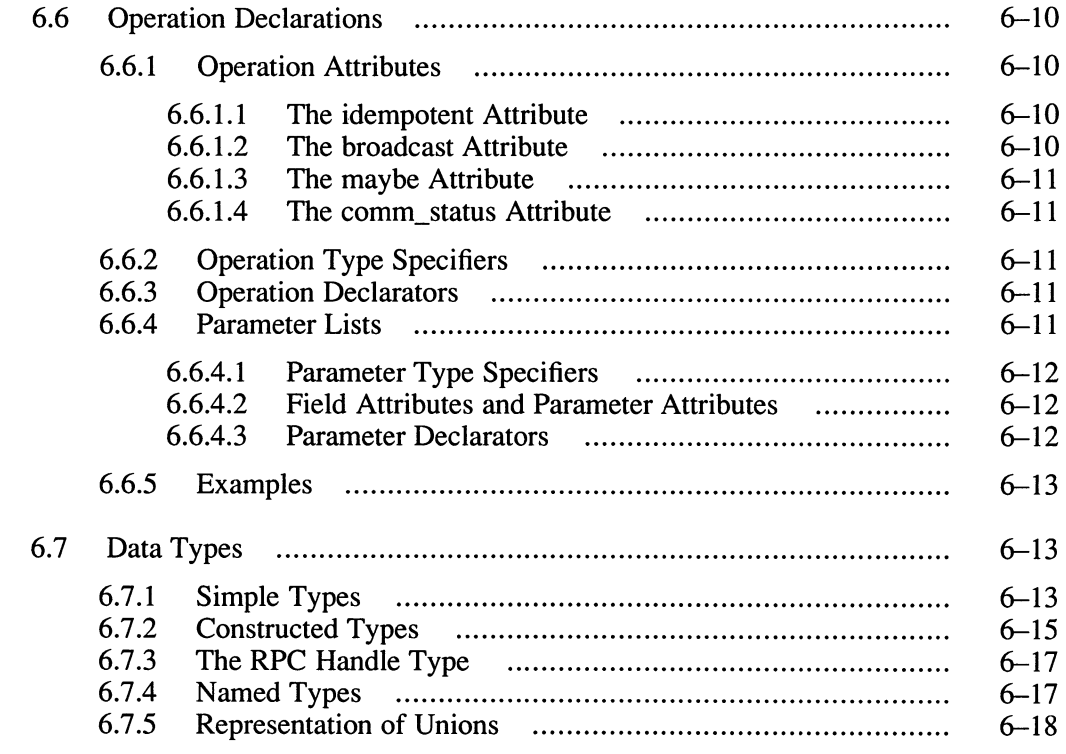

# 7 Special Topics

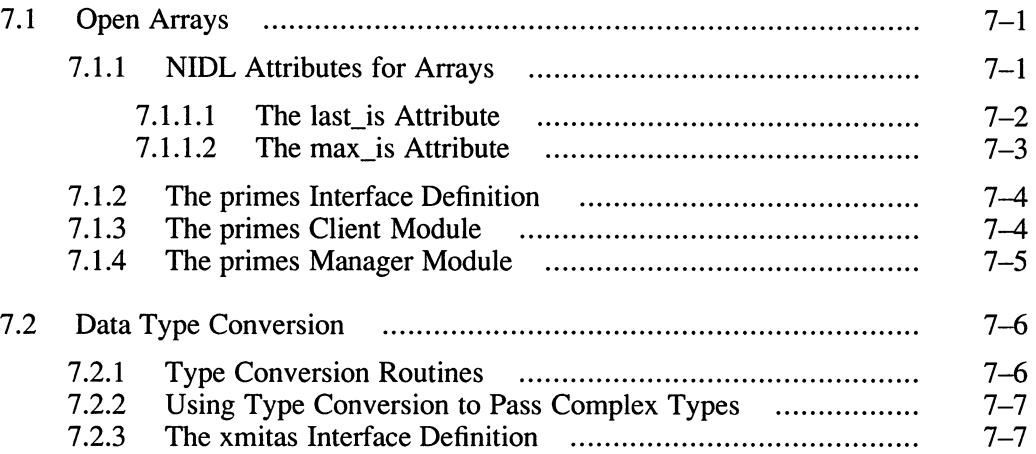

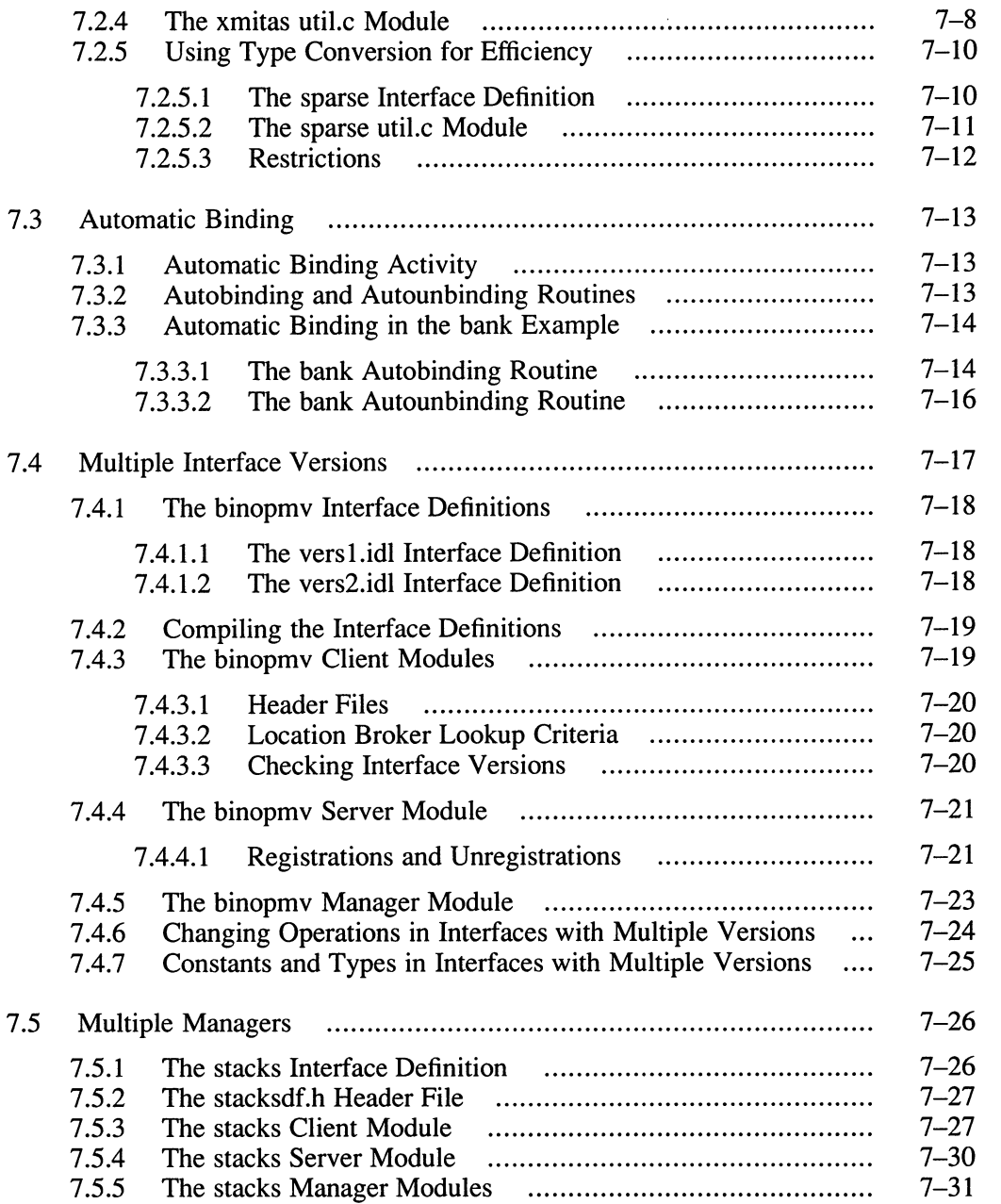

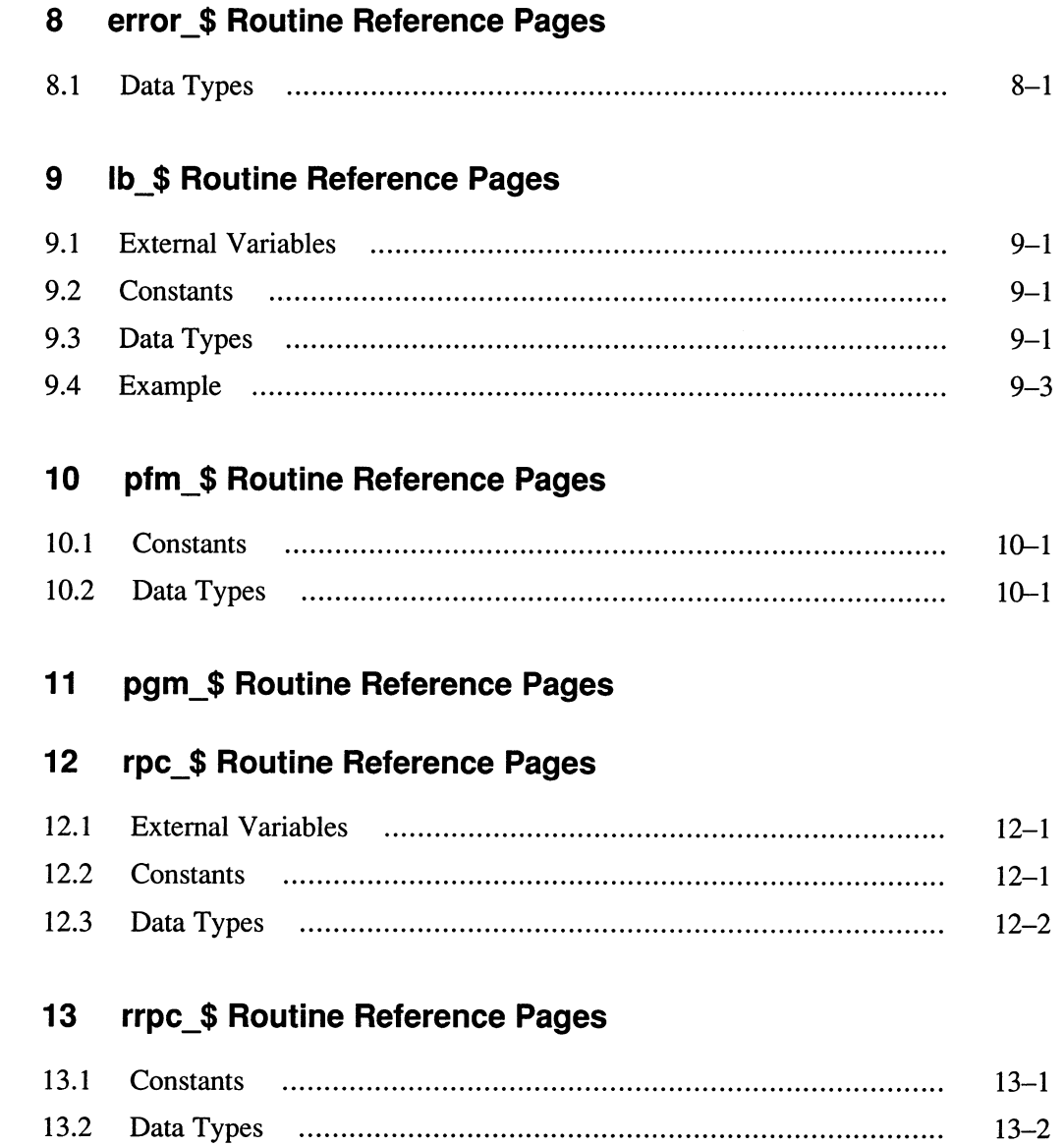

# 14 socket\_\$ Routine Reference Pages 14.1 Constants 14-1 14.2 Data Types 14-2 15 uuid \$Routine Reference Pages 15.1 External Variables 15-1 15.2 Data Types 15-1 15.3 Example 15-3

### 16 Process and Utility Reference Pages

### **Glossary**

### Examples

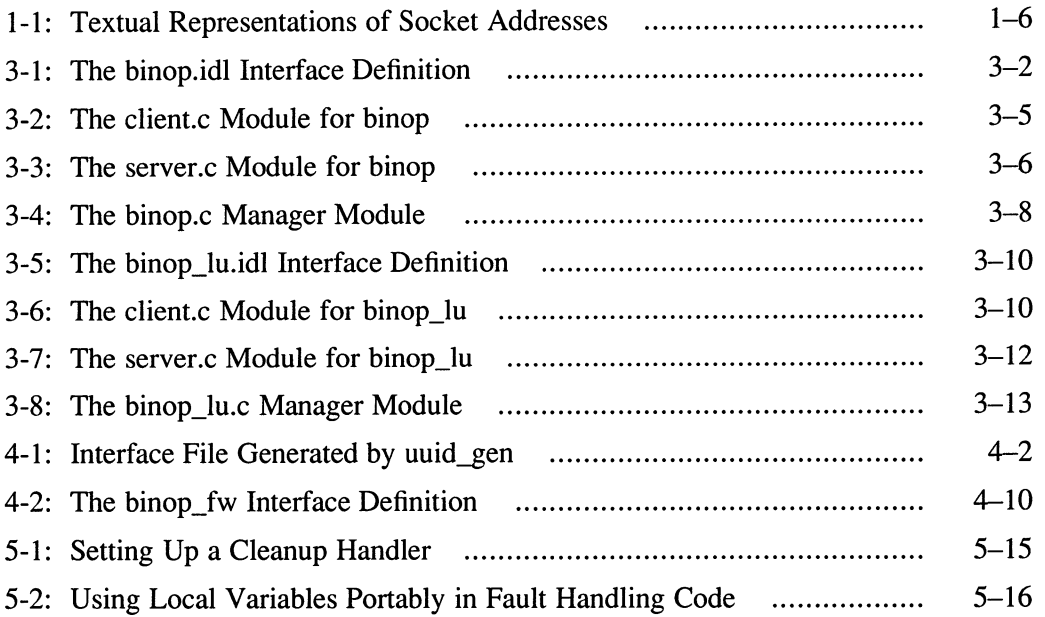

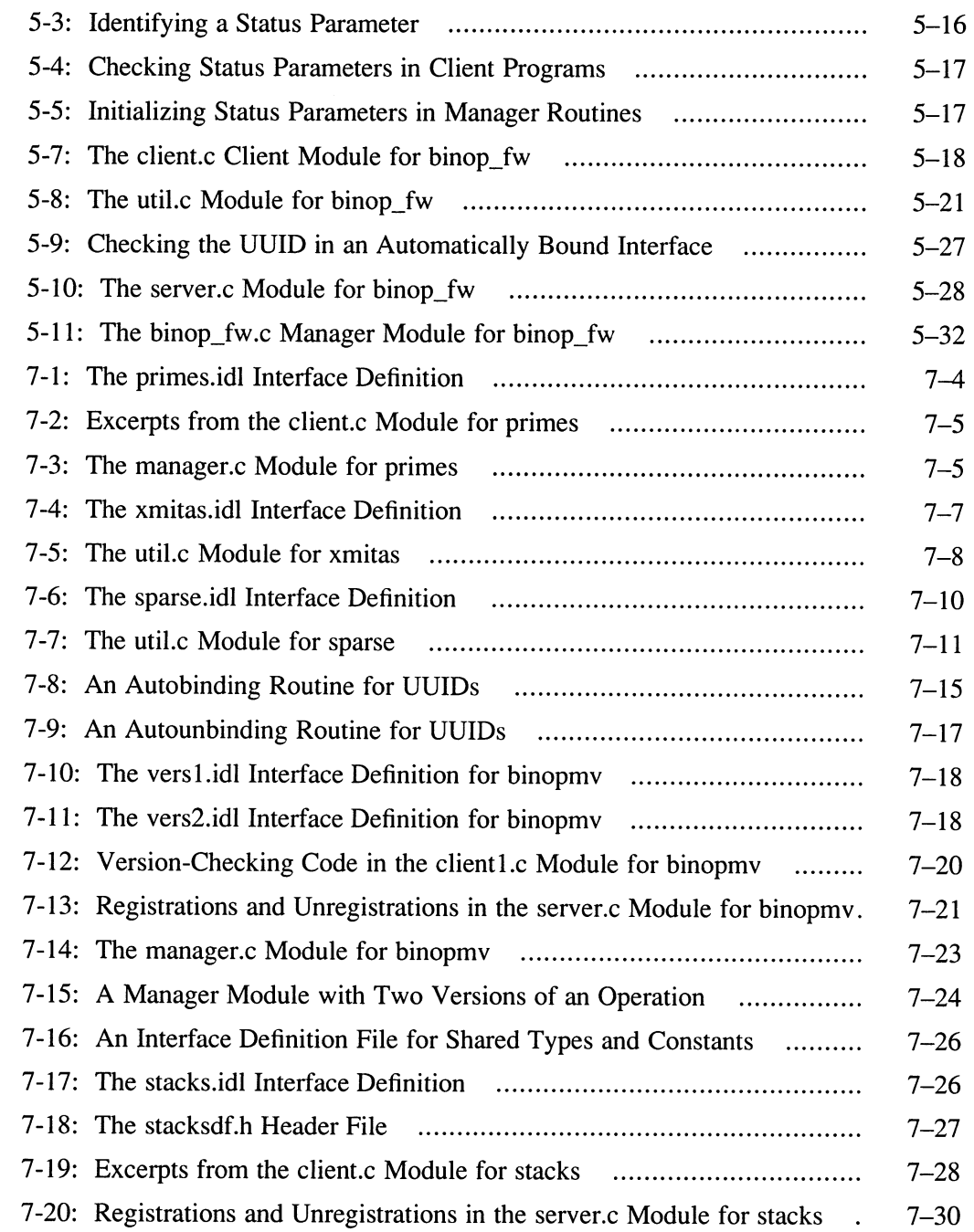

Contents xiii

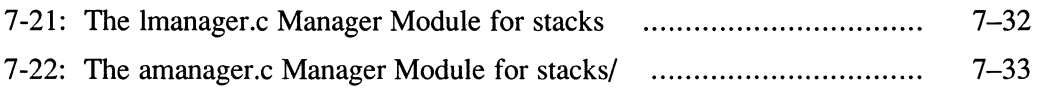

# Figures

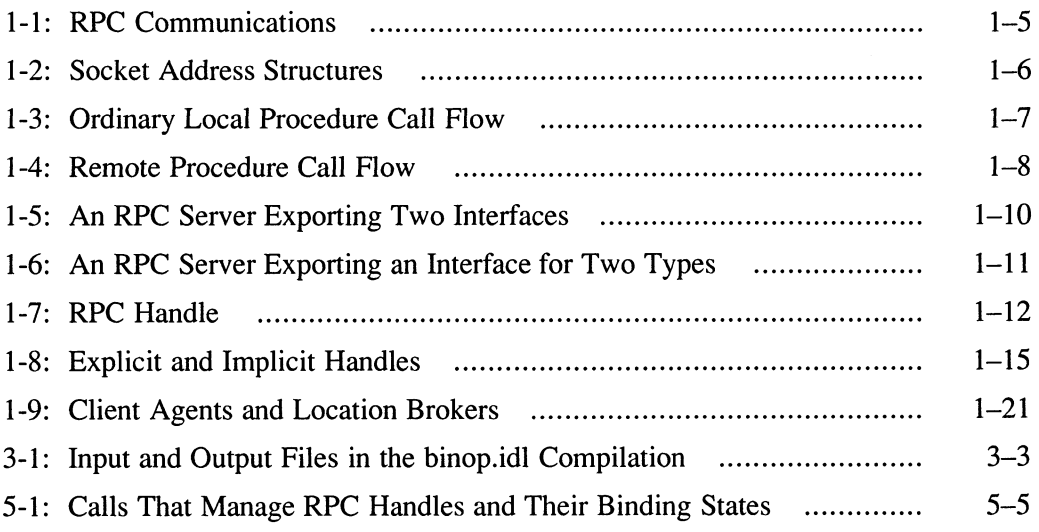

### Tables

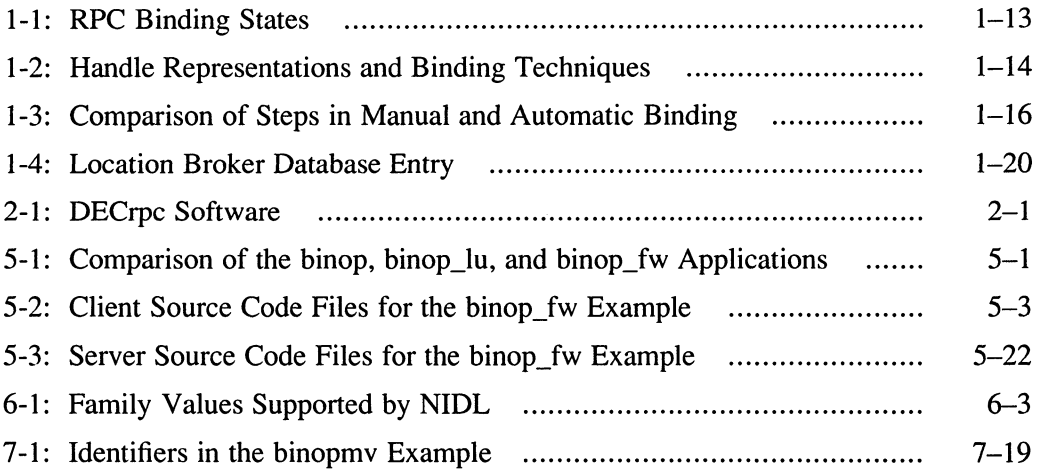

 $\overline{\phantom{0}}$ 

This manual provides programming information for the Digital Remote Procedure Call (DECrpc) Version 1.0. The software is based on and is compatible with Version 1.5 of Apollo's Network Computing System (NCS).

This is a new manual in the DECrpc documentation set; the manual is based on the manual NCS Reference by Apollo Systems Division of Hewlett Packard.

### Audience

This reference manual is for programmers developing applications based on DECrpc. If you are running, rather than developing, distributed applications, you should not need this book. Guide to the Location Broker explains how to establish and maintain the run-time support necessary for distributed applications.

In general, the body of this book shows examples written in C for the VMS operating system.

### **Organization**

This manual contains sixteen chapters, a glossary, and an index.

Chapter 1 introduces DECrpc and the concept of a distributed application.

Chapter 2 surveys DECrpc software.

Chapter 3 introduces the steps in building a distributed application.

Chapter 4 describes how to define interfaces in Network Interface Definition Language (NIDL).

Chapter 5 describes how to develop distributed applications that use DECrpc.

Chapter 6 describes the C syntax of NIDL.

Chapter 7 describes special programming topics.

Chapter 8 includes a reference page for each error  $\sin$  routine.

Chapter 9 includes a reference page for each  $1b$  \$ routine.

Chapter 10 includes a reference page for each  $pfm$   $\varsigma$  routine.

Chapter 11 includes a reference page for the pgm \$exit routine.

Chapter 12 includes a reference page for each rpc  $\frac{1}{2}$  routine.

Chapter 13 includes a reference page for each  $\text{rpc}$  \$ routine.

Chapter 14 includes a reference page for each socket\_\$ routine.

Chapter 15 includes a reference page for each uuid  $\frac{1}{2}$  routine.

Chapter 16 includes a reference page for each process and utility.

To submit comments on this document, please use the Reader's Comments form at the back of the book.

### Related Documentation

For more information on topics related to NCS, see the following document:

Guide to the Location Broker

This book explains how to set up and administer the DECrpc run-time software, the Location Broker.

### **Conventions**

The following conventions are used in this guide:

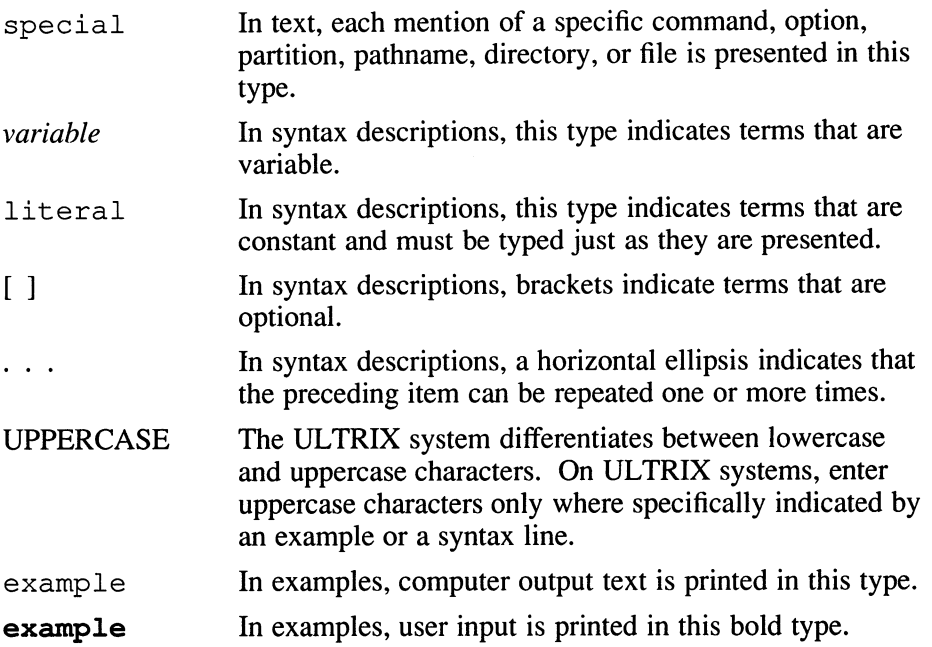

- new term In text, new terms are introduced in this bold type.
- \$ This is the default user prompt in multiuser mode.
- # This is the default superuser prompt.
- ' In examples, a vertical ellipsis indicates that not all of the ' lines of the example are shown.

 $\bigcup$  $\bigcup$  $\overline{\phantom{0}}$ 

This chapter describes the concepts and terminology of DECrpc, the remote procedure call mechanism supported by the VMS and ULTRIX operating systems. DECrpc is based on and is compatible with the RPC component of Apollo's Network Computing System (NCS) Version 1.5. NCS is a set of tools for heterogeneous distributed computing.

### 1.1 Distributed Applications

Using remote procedure calls, software applications can be distributed across heterogeneous collections of computers, networks, and programming environments. Distributed applications can take advantage of computing resources throughout a network or internet, with different parts of each program executing on the computers best suited for the tasks.

There are many applications that can be distributed among multiple systems. For example, one program might perform graphical input and output on a workstation while it does intense computation on a supercomputer. A program that performs many independent calculations on a large set of data could distribute these calculations among any number of available processors on the network or internet.

### 1.2 RPC Software

The software for writing distributed applications is written in portable C wherever possible. The components are:

- Remote Procedure Call (RPC) run-time library
- Network Interface Definition Language (NIDL) Compiler
- **Location Brokers**

The RPC run-time library and the Location Brokers provide run-time support for distributed applications.

The NIDL Compiler is a tool for developing distributed applications.

### 1.2.1 RPC Run-time Library

The DECrpc run-time library provides the routines that enable local programs to execute procedures on remote hosts. These routines transfer requests and responses between the programs calling the procedures and the programs executing the procedures.

When you develop distributed applications, you usually do not use many run-time routines directly. Instead, you write interface definitions in Network Interface Definition Language and use the NIDL Compiler to generate most of the required calls to the run-time library.

### 1.2.2 Location Broker

A broker is a server that provides information about resources. The Location Broker enables clients to locate specific objects, such as a database or a specialized processor, or specific interfaces, such as a data retrieval interface or a matrix arithmetic interface.

Location Broker software includes the Local Location Broker (LLB), which manages information about resources on the local host; the Global Location Broker (GLB), which manages information about resources available on all hosts; a client agent through which programs use the Location Broker facilities; and the 1b admin administrative tool.

The GLB stores in a database the locations of objects and interfaces in a network or internet. Clients can use the GLB to access an object or interface, without knowing its location beforehand. The LLB also implements a forwarding facility that provides access by way of a single address to all of the objects and interfaces at the host.

Guide to the Location Broker describes the administration of the Location Brokers.

### 1.2.3 Network Interface Definition Language Compiler

The NIDL Compiler takes as input an interface definition written in NIDL. From this definition, the NIDL Compiler generates client and server stub programs. An interface definition specifies the interface between a user of a service and the provider of the service. The definition describes how a client application sees a remote service and how a remote server sees requests for its service.

The stubs produced by the NIDL Compiler contain nearly all of the remoteness in a distributed application. The client stub program performs data conversions, assembles and disassembles packets, and interacts with the RPC run-time library. The server stub program provides similar support for the server. It is easier to write an interface definition in NIDL than it would

be to write the stub code that the NIDL Compiler generates from your definition.

# 1.3 Object Orientation

Programs written with RPC routines access objects through interfaces and are cast in terms of the objects they manipulate rather than the machines with which they communicate. Object-oriented programs are easy to design and can readily accommodate changes to hardware and network configurations.

### 1.3.1 Interfaces, Objects, and Types

An object is an entity accessed by welldefined operations. A file, a serial line, a printer, and a processor can all be objects.

Every object has a type. Programs can access any object of a given type through one or more interfaces, with each interface a set of operations that can be applied to any of those objects. For example, you can classify printer queues as objects of the type printqueue, accessed through a directory interface that includes operations to add, delete, and list jobs in the queues.

As another example of how object, type, and interface apply to distributed applications, consider array processors as objects of the arrayproc type. Programs access these objects through either of two interfaces: a vector interface, with operations such as vector \$add and vector \$multiply, and a misc interface, with operations such as misc\$root mean square and misc\$max abs val.

### 1.3.2 Universal Unique Identifiers

DECrpc identifies every object, type, and interface by a Universal Unique **Identifier (UUID).** The UUID is defined as a 16-byte quantity identifying the host on which the QUID is created and the time at which it is created. Six bytes identify the time, two are reserved, and eight identify the host.

The uuid gen utility generates a UUID as a text string or as a data structure defined in C syntax. The string representation used by the Network Interface Definition Language (NIDL) Compiler consists of 28 hexadecimal characters arranged as in this example (the 2 reserved bytes of the 16-byte quantity are not included in the string representation):

3a2f883c4000.Od.00.00.fb.40.00.00.00

See Section 15.2 for additional information about the structure of a UUID.

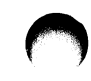

### 1.3.3 Clients and Servers

A client is a program that makes remote procedure calls. A remote procedure call requests that a particular operation be performed on a particular object.

A server is a program that implements one or more interfaces and provides access to one or more objects. A server accepts requests for operations in any of its interfaces. When it receives a request from a client, it executes the procedures that perform the operation and it sends a response to the client.

All DECrpc applications involve communication between clients and servers through interfaces. However, some applications do not involve specific objects and types. If your application operates on only one object, you can specify uuid  $\sin 1$ , the nil UUID, as the identifier for its type. If your application does not operate on any object, you can specify uuid  $\sin 1$  for both the type and the object.

### 1.4 Communication Protocols

The RPC run-time library is independent of any underlying communications protocol. The DECrpc Version 1.0 run-time library, however, provides support for only the DARPA-defined Internet Protocols (IP).

### 1.4.1 Sockets and Socket Addresses

The remote procedure calls use the Berkeley UNIX socket abstraction for interprocess communications. A socket is an endpoint for communications, in the form of a message queue. An RPC server *listens* on one or more sockets and receives any message delivered to a socket on which it is listening.

Figure 1-1 illustrates RPC communications using sockets. It shows two servers running on one host and several clients on other hosts.

### Figure 1-1: RPC Communications

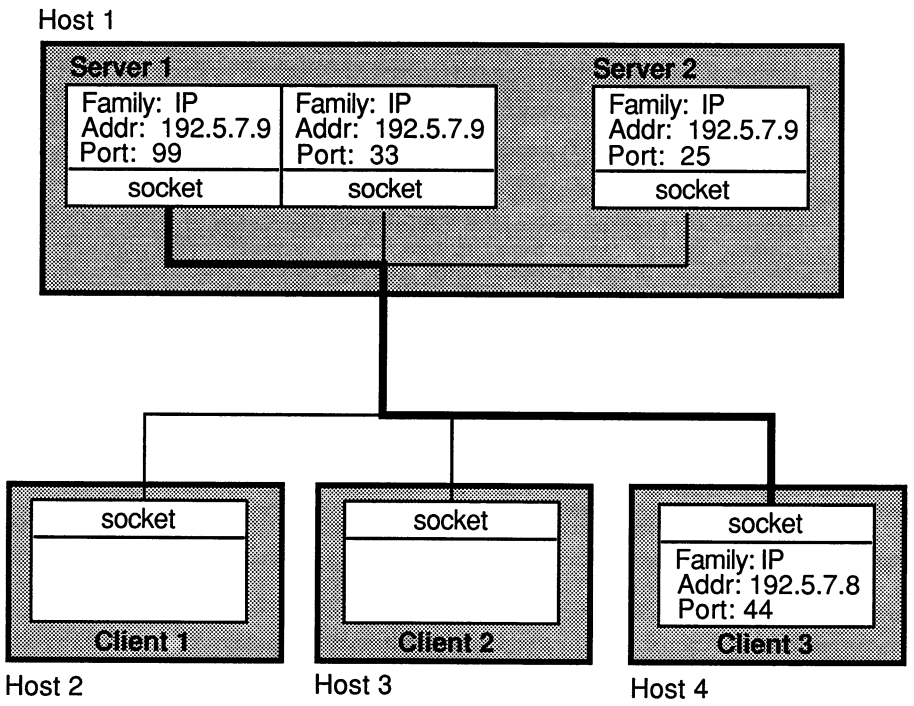

ZK-0046U-R

Each socket is identified uniquely by a socket address. A socket address, sometimes named sockaddr, is a data structure that specifies these socket characteristics:

- Address family
- Network address
- Port number

The address family, also called the protocol family, determines the communications protocol used to deliver messages and the structure of the addresses used to represent communications endpoints.

The network address, given the address family, uniquely identifies a host and contains information sufficient to establish communication with the host. Hosts also have host IDs; a host ID uniquely identifies a host but may not be sufficient to establish communication. In the IP family, the network address and the host ID are identical.

The port number specifies a communications endpoint within the host. The terms port and socket are synonymous, but port number and socket address are not. A port number is one of the three parts in a socket address. For example, the character string 77 might represent a port number, while ip: wooster[77] might represent a socket address.

Figure 1-2 illustrates the structure of socket addresses in the IP family.

Figure 1-2: Socket Address Structures

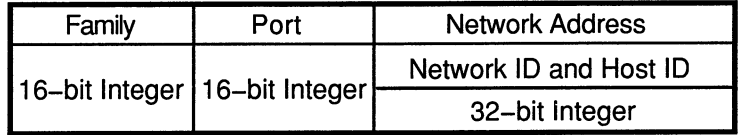

ZK-00470-R

A socket address can be represented textually by a string of the form family: host[port], where family is the textual name of an address family, host is either a textual host name or a numeric host ID preceded by a number sign (#), and port is a port number. Several of the routines and utilities accept textual representations of socket addresses as input or produce them as output.

Example 1-1 shows two textual representations of socket addresses for the IP address family. The first line shows a textual host name and the second shows a numeric host ID.

### Example 1-1: Textual Representations of Socket Addresses

```
ip:cactus[57] 
ip:#192.5.7.9[53]
```
### 1.4.2 Well Known and Opaque Ports

It is possible to design an interface with a specific port number built in. Clients of the interface always send to that port and servers always listen on that port. The port used in such an interface is called a well known port. Some well known ports are assigned to particular servers by the administrators of a protocol. For example, the administrators of the Internet Protocols have assigned the port number 23 to the telnet remote login facility. All telnet servers listen on this well known port, and all te lnet user programs send to it.

For very widely used services such as telnet, well known ports offer a simple way to coordinate communication between clients and servers. For most applications, however, well known ports are impractical. Each protocol family has a limited number of ports, so, unless you obtain an assignment from a central administrator, your application's well known port number is liable to conflict with that of another program.

The Location Broker solves this problem by enabling clients to locate servers without direct use of well known ports. A server can use ports that the RPC run-time library assigns dynamically. The server registers its socket address, including the assigned port, with the Location Broker. A client can then use Location Broker lookup calls to obtain the socket address of the server. The dynamically assigned port is said to be opaque, because there is no need for either the client or the server to know the port number.

Although the RPC run-time library supports both kinds of ports, if you use opaque ports your application can always coexist with other services.

The Local Location Broker itself uses one well known port to listen for requests. Clients and servers find Global Location Brokers by broadcasting to this port. Section 1.7 describes the Location Broker.

### 1.5 The Remote Procedure Call Paradigm

Remote procedure calls extend the procedure call mechanism from a single computer to a distributed computing environment. They enable you to distribute the execution of a program among several computers in a way that is transparent to the application code. Figure 1-3 shows the flow of ordinary local procedure calls between a calling client and called procedures.

### Figure 1-3: Ordinary Local Procedure Call Flow

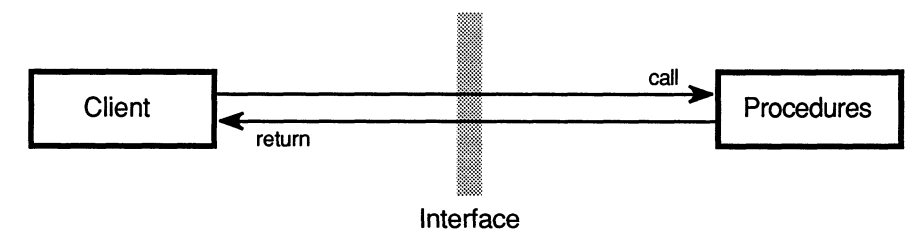

ZK-00480—R

In contrast to Figure 1-3, which shows the flow of local procedure calls, Figure 1-4 shows the flow of remote procedure calls and illustrates how the RPC paradigm hides the remote aspects of a call from the calling client. The client application uses ordinary calling conventions to request a procedure as if the procedure were a part of the local program, but the procedure is executed by a remote server. The client stub acts as the local representative of the procedure.

A stub is a program module generated by the NIDL Compiler from a userwritten interface definition. The stub uses RPC run-time library calls to communicate with the server. Similar activities occur within the server process. Section 1.6 briefly describes interface definitions and Chapter 4 describes the procedure for writing an interface definition.

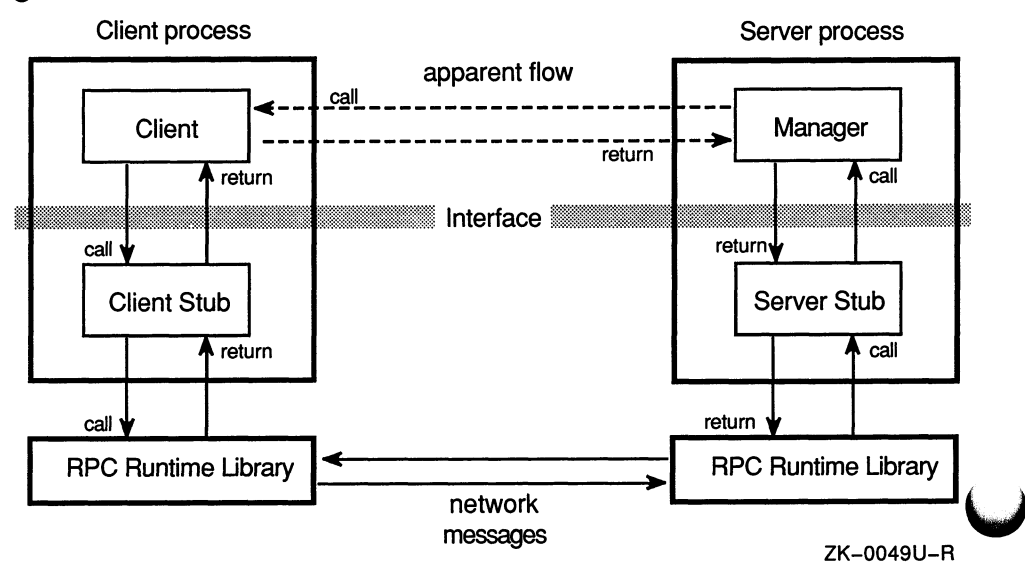

### Figure 1-4: Remote Procedure Call Flow

#### 1.5.1 Interfaces

The interface determines the calling syntax  $-$  the signature  $-$  for each of its operations. Both client and server procedures use the same syntax. The interface is independent of the mechanism that conveys the request between client and server. It is also independent of the way the operations are implemented. A server that implements the operations in an interface is said to export the interface. A client that requests the operations is said to import the interface.

For example, suppose that a remote matrix arithmetic package is running as a server on an array processor. Servers on array processor hosts export a vector interface containing operations such as vector \$ add and vector \$multiply. Clients on other hosts import the vector interface by calling vector \$add or vector \$ multiply. The client programs run on their local hosts, but the matrix operations run on the remote array processor.

### 1.5.2 Clients, Servers, and Managers

An RPC client is a program that makes remote procedure calls to request operations. A client does not know how an interface is implemented and might not know the location of a server exporting the interface.

An RPC server is a program that performs the operations in one or more interfaces. It executes these operations on objects of one or more types. A server receives requests for operations from clients and it sends responses containing the results of the operations. A server can export interfaces for one object or for several objects. In the array processor example, there is only one object, the array processor. A file server, however, might manage many file objects.

A server can also be a client. For example, a server that gets time from a time server is a client of the time server.

A manager is a set of procedures that implement the operations in one interface for objects of one type. It is possible for a server to export several interfaces or to export an interface for several types of objects; each combination of interface and type has its own manager.

Figure 1-4 showed the simplest case, a server that exports one interface for objects of one type. Figure 1-5 illustrates a server that exports two interfaces.

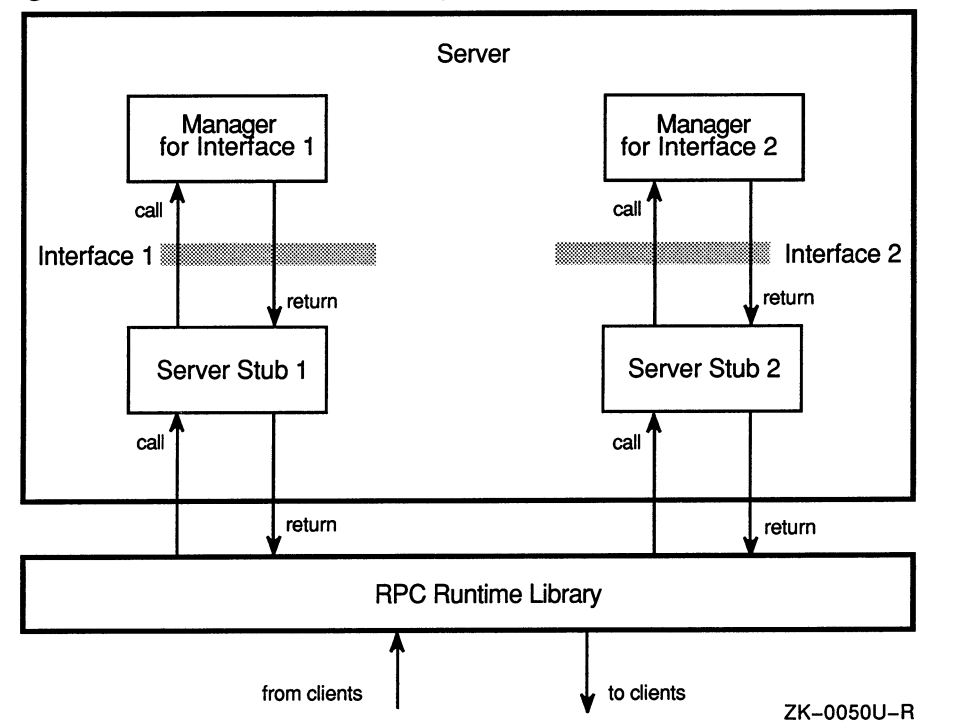

Figure 1-5: An RPC Server Exporting Two Interfaces

Figure 1-6 shows a server that exports one interface to objects of more than one type.

### Figure 1-6: An RPC Server Exporting an Interface for Two Types

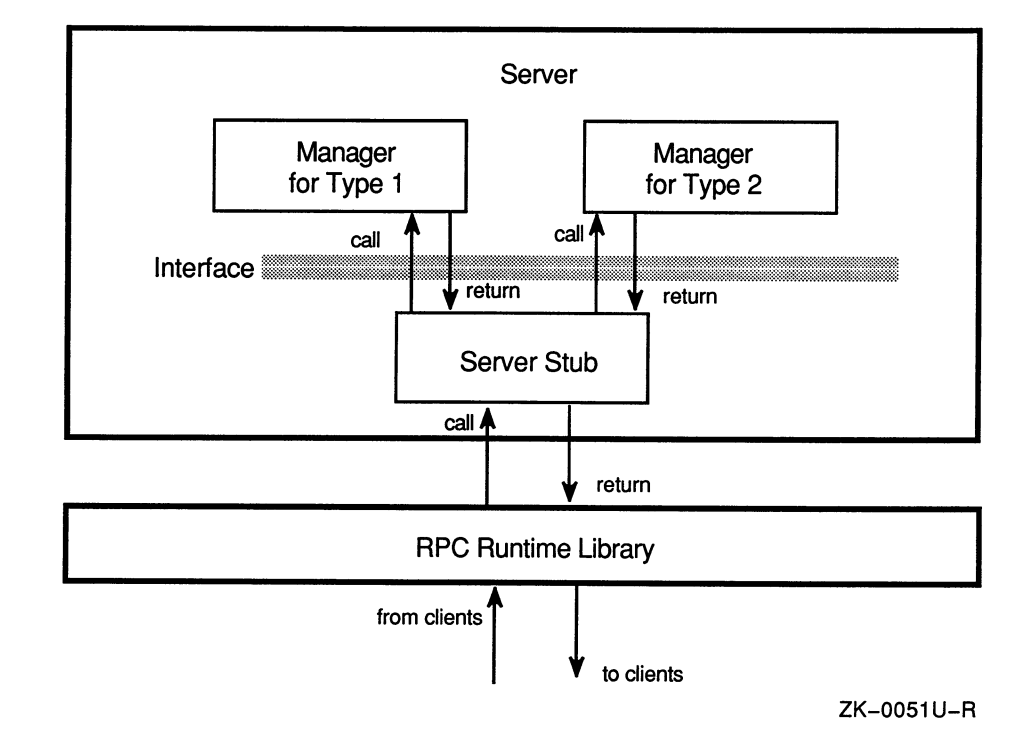

### 1.5.3 Handles

When a client makes a remote procedure call, requesting that a particular operation be performed on a particular object, the RPC run-time library needs the following information to transmit the call:

- The object on which the operation is to be performed
- The location of the server that exports the interface containing the operation

The client process represents this information about the object and the server location in a handle, which is a pointer to a data structure. The run-time library provides several routines to create and manage handles. Once created, a handle always represents the same object. However, it may represent different servers at different times, or it may not represent a server at all. The server location represented in a handle is called the binding. To bind a handle is to set its server location.

**1.5.3.1 RPC Handles –** An RPC handle is a pointer to an opaque data structure containing the information needed to access an object. The name for this pointer type is handle  $t$ . In this manual, the term RPC handle refers to handle variables of this type and the term generic handle refers to handle variables of other types, such as a pathname.

Clients and servers manipulate RPC handles indirectly, through RPC runtime library routines. Figure 1-7 shows an RPC handle.

### Figure 1-7: RPC Handle

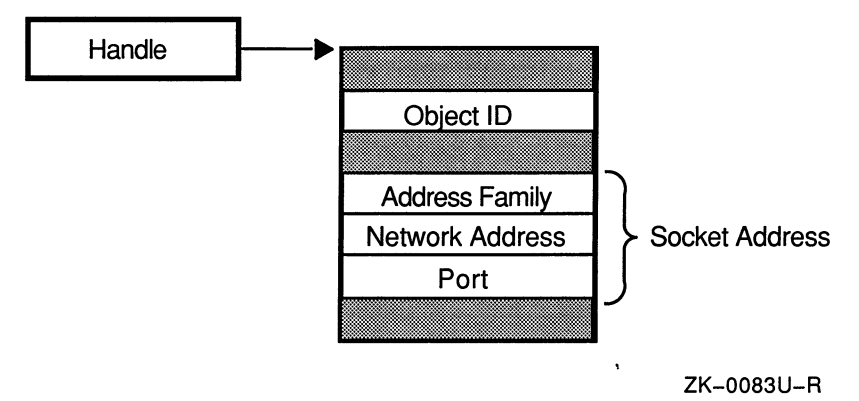

#### 1.5.3.2 RPC Binding States — An RPC handle can exist in three binding states:

#### unbound

An unbound handle (also called an allocated handle) identifies an object but does not identify a location. When a client uses an unbound handle to make a remote procedure call, the RPC run-time library broadcasts the request to all hosts on the local network. Any server that exports the requested interface and supports the requested object can respond. The client accepts the first response it receives. This mechanism is inefficient and has other disadvantages described in Chapter 5.

#### bound-to-host

A bound-to-host handle identifies. an object and a host but does not identify the port number of the server that exports the requested interface. When a client uses a bound-to-host handle to make a remote procedure call, the RPC run-time library sends the request to the host identified in the handle. If the requested interface specifies a well known port, the request goes to that port; otherwise, the request goes to the Local Location Broker forwarding port, and the LLB forwards the request to the server.

#### fully bound

A fully bound handle (also called a **bound-to-server** handle) identifies an object and the complete socket address of a server. when a client uses a fully bound handle to make a remote procedure call, the RPC run-time library sends the message directly to the socket address identified by the handle.

In all cases, when the client RPC run-time library receives a response from a server, it binds the handle to the server socket address. Therefore, RPC handles are always fully bound when a remote procedure call returns, and the client does not need to use the broadcasting or forwarding mechanism for subsequent calls to the server.

Table 1-1 shows, for each possible binding state of a handle when a remote procedure call is made, the information that the handle represents, the delivery mechanism of the remote procedure call, and the binding state when the procedure call returns.

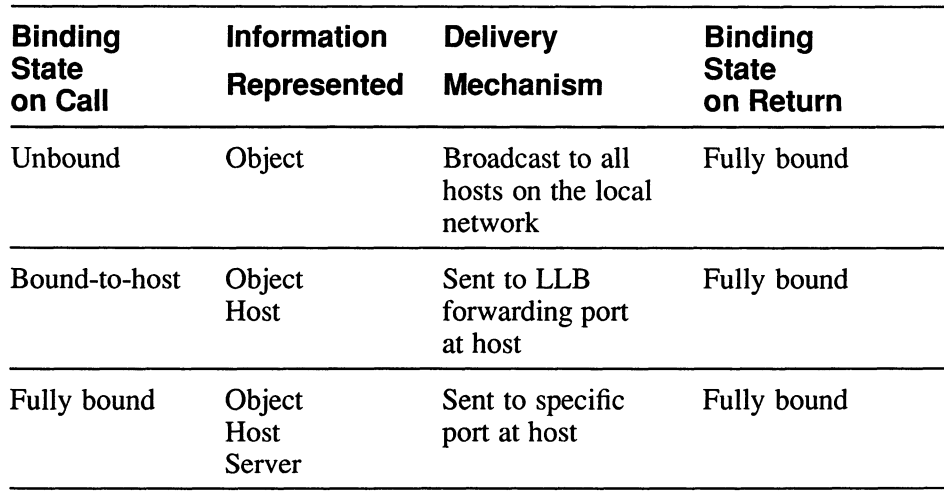

#### Table 1-1: RPC Binding States

### 1.5.4 Handle Representations and Binding Techniques

DECrpc provides a choice of handle representations and binding techniques. It allows applications to use:

- Explicit or implicit handles
- Manual or automatic binding

The handle representation, explicit or implicit, determines whether the client represents handle information with a parameter in each operation or with a global variable. The binding technique, manual or automatic, determines whether the client uses RPC handles directly or uses generic handles that are then converted to RPC handles by automatic binding routines. Table 1-2 summarizes the effects of the handle representation and the binding technique on the handle variable.

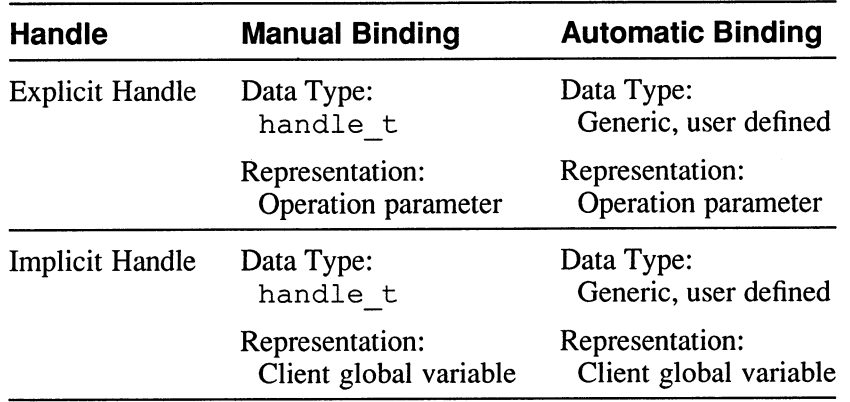

#### Table '1-2: Handle Representations and Binding Techniques

**1.5.4.1** Explicit and Implicit Handles  $-$  In an application that uses explicit handles, each operation in the interface must have a handle variable as its first parameter. This parameter passes explicitly from the client to the server, through the client stub, the client and server RPC run-time libraries, and the server stub. (The server run-time library manipulates the location information in the handle so that, on the server side of the application only, the handle specifies the location of the client making the call. The server can thereby identify its client. Of course, the handle always represents the same object.)

In an application that uses implicit handles, the handle identifier is a global variable in the client. The operations do not need to include a handle parameter, and the server does not receive a handle. When the client stub delivers a remote procedure call, it uses the implicit handle variable to supply the handle information needed by the client RPC run-time library.

An implicit handle makes remote procedure calls look more like ordinary procedure calls, because there is no need to pass special information in each call. However, this added simplicity comes at the expense of reduced flexibility. Applications that use implicit handles have two major limitations:

- Because the server does not receive the object identifier that a handle contains, the client can access only one object at any time, unless it explicitly passes some other form of object identifier, such as a pathname, as an operation parameter.
- Because all remote procedure calls use the same global variable, the client can access only one server at any time. For example, you cannot use implicit handles in applications that divide computation in parallel among several hosts.

Figure 1-8 illustrates the differences between explicit and implicit handles.

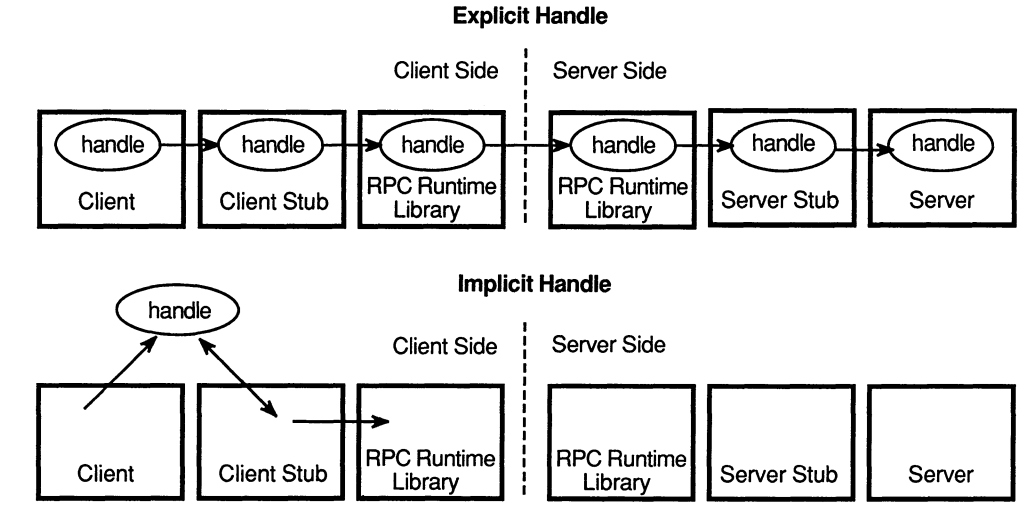

### Figure 1-8: Explicit and Implicit Handles

ZK-0084U-R

1.5.4.2 Manual and Automatic Binding — In an application that uses manual binding, the handle variable is an RPC handle, and the client makes all the RPC run-time library calls that create and bind the handle.

In an application that uses automatic binding, the handle variable is generic, and the application developer must supply autobinding and autounbinding routines that convert generic handles (used by the client) to RPC handles (used by the RPC run-time library). The client stub invokes the autobinding routine each time the client makes a remote procedure call; it invokes the autounbinding routine after the remote call returns. The generic handle

variable must contain information sufficient for the autobinding routine to generate an RPC handle.

Automatic binding offers convenience at the expense of performance. Each time the client stub processes a remote procedure call, it must call routines to convert between generic handles and RPC handles. Thus, an interface that uses automatic binding can require more processing than one in which the client performs the binding once and passes an RPC handle to the stub. The difference in performance is smallest in interfaces such as the remote file system example, where each call is likely to require rebinding of the handle.

Table 1-3 shows the differences between manual and automatic binding when a client makes a remote procedure call.

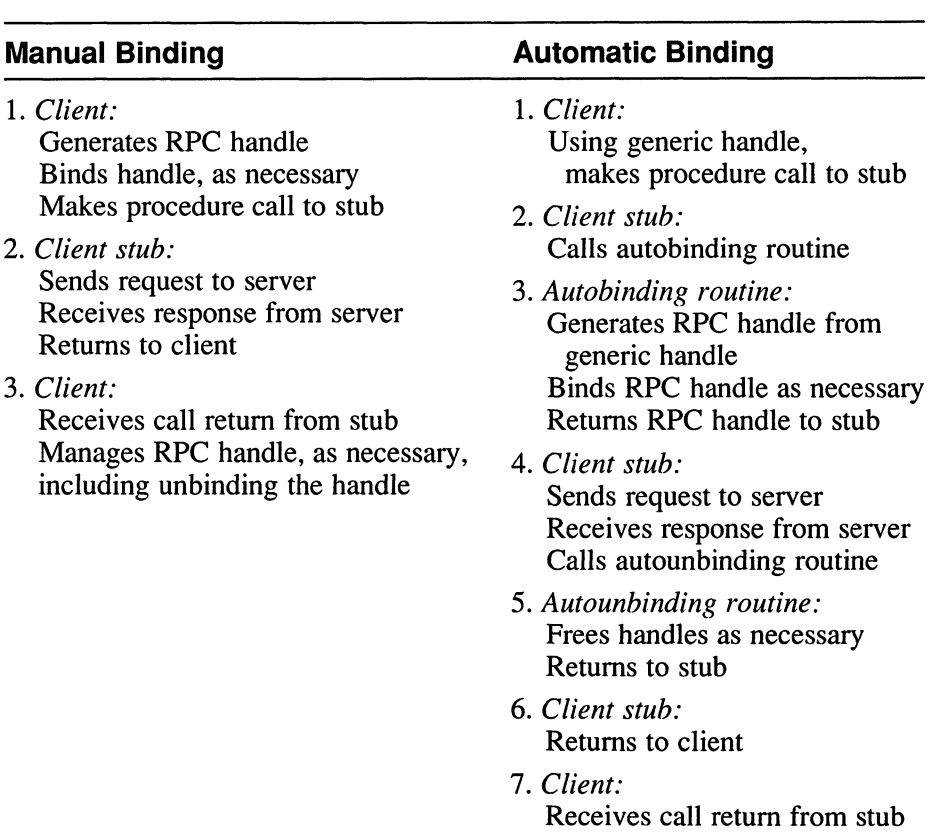

### Table 1-3: Comparison of Steps in Manual and Automatic **Binding**

Chapter 7 includes an example of an automatic binding routine.

### 1.5.5 Stubs

Both clients and servers are linked (in the sense of combining object modules to form executable files) with stubs, which are generated by the NIDL Compiler from a user-written interface definition. The client stub takes the place of the remote procedures in the client process and the server stub takes the place of the client in the server process. Stubs make remote procedure calls resemble local calls, which enables clients and servers to use the RPC facilities almost transparently.

The client stub marshalls data (copies data into an RPC packet) and unmarshalls data (copies data from an RPC packet) and transmits and receives the packet from the server stub.

When a client calls an interface operation, it invokes a routine in the client stub. The client stub then performs these actions:

- 1. Marshalls the input parameter values
- 2. Calls rpc  $$sar$ , an RPC run-time library routine called only by stubs, to send the packet to the server stub and await a reply
- 3. Receives the reply packet
- 4. Unmarshalls the output parameters from the reply packet into the data types expected by the client (that is, the data types specified in the interface definition)
- S. Converts the output data to the client's native representation, if the client's native representation is different (for example, converts characters from EBCDIC to ASCII)
- 6. Returns to the client

Similarly, the RPC run-time library at a server host calls a server stub routine when the server receives a request from the client. The server stub then performs these actions:

- 1. Unmarshalls the input parameters from the request packet into the data types expected by the server (that is, the data types specified in the interface definition)
- 2. Converts the input data into the representation native to the server, if the client uses a different representation (for example, converts characters from ASCII to EBCDIC)
- 3. Calls the manager procedure that implements the operation
- 4. Marshalls the output parameter values into an RPC packet
- 5. Returns the packet to the RPC run-time library for transmission to the client stub

As the preceding summary shows, stub procedures in both the client and the server check the data representation format in incoming packets. Each side uses its native format when it marshalls parameters. A label in the header of each transmitted packet indicates the sender's data representation format for integers, characters, and floating-point numbers. If the sender's representation of a data type is different from the receiver's representation, the receiving stub converts that data type when it unmarshalls values.

There is no conversion of data if the sending and receiving hosts have identical representations. This technique allows heterogeneity at minimum cost.

The NIDL Compiler automatically generates source code for the client and server stubs from a definition of the interface written in Network Interface Definition Language. Section 1-6 provides more information about the NIDL Compiler and the stubs that it generates. Chapter 6 describes NIDL syntax in detail.

### 1.6 Interface Definitions and the NIDL Compiler

An interface definition written in NIDL defines the signatures for each operation in an interface. The NIDL Compiler takes this definition as input and generates C source code files that you can use in building an application.

### 1.6.1 Interface Definitions

An interface definition describes the constants, types, and operations associated with an interface. NIDL contains constructs for specifying all of this information, but it contains no executable constructs; NIDL is strictly a declarative language. DECrpc supports the C syntax of NIDL and all of the examples in this book are in the C syntax.

Chapter 3 introduces NIDL interface definitions with a simple example and describes the input and output files in the NIDL Compilation. Chapter 4 describes how to write an interface definition and Chapter 6 completely describes the C syntax of NIDL.

### 1.6.2 Files Generated by the NIDL Compiler

The NIDL Compiler translates a NIDL interface definition into stub modules that you then link with clients and servers. As Section 1.5.5 described, these modules facilitate remote procedure calls by copying arguments to and from RPC packets, converting data representations as necessary, and calling the RPC run-time library.

In addition to stub files, the NIDL Compiler generates C language header files.
# 1.7 The Location Broker

The Location Broker provides clients with information about the locations of objects and interfaces. Servers register with the Location Broker their socket addresses and the objects and interfaces to which they provide access. Clients issue requests to the Location Broker for the locations of objects and interfaces they wish to access; the broker returns database entries that match an object, type, interface, or combination of these, as specified in the request.

The Location Broker also implements the RPC message-forwarding mechanism. If a client sends a request for an interface to the Location Broker forwarding port on a host, the broker automatically forwards the request to the appropriate server on the host.

This chapter describes the structure and function of the Location Broker software and databases. Guide to the Location Broker explains how to configure and administer the Location Brokers.

#### 1.7.1 Location Broker Software

The Location Broker consists of the following interrelated components:

#### Local Location Broker (LLB)

The Local Location Broker is a server that maintains a database of information about objects and interfaces located on the local host. The LLB runs as the process llbd. The LLB provides access to its database for application programs and also provides the Location Broker forwarding service. An LLB must run on any host that runs DECrpc servers.

#### Global Location Broker (GLB)

The Global Location Broker is a server that maintains information about objects and interfaces throughout the network or internet. The GLB process is named nrglbd.

#### Location Broker Client Agent

The Location Broker Client Agent is a set of library routines that application programs call indirectly to access LLB and GLB databases. When a program issues any Location Broker call, the call goes to the Client Agent at the local host. The Client Agent then performs the actual lookup or update of information in the appropriate Location Broker database.

## 1.7.2 Location Broker Data

Each entry in a Location Broker database contains information about an object, an interface, and the location of a server that exports the interface to the object. Table 1-4 lists the fields in a database entry.

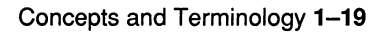

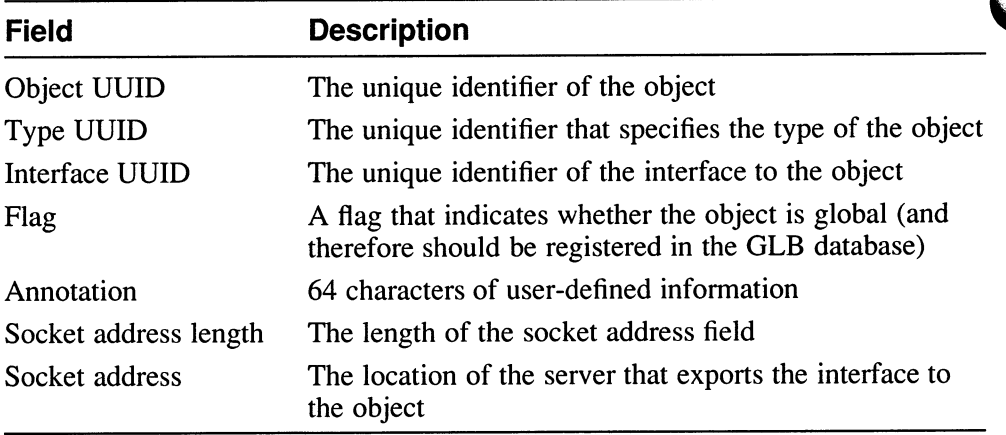

#### Table 1-4: Location Broker Database Entry

Because each database entry contains one object QUID, one interface QUID, one type QUID, and one socket address, a Location Broker database must have an entry for each possible combination of object, interface, and socket address. Thus, the database must have 10 entries for a server that:

- Listens on two sockets, socket a and socket b
- Exports interface 1 for object x, object y, and object z
- Exports interface 2 for object p and object  $q$
- Has only one type UUID

When you look up Location Broker information, you specify any combination of the object UUID, type UUID, and interface UUID as keys, and you request the information from the GLB database or from a particular .LLB database. Thus, for example, you can obtain information about all objects of a specific type, all hosts with a specific interface to an object, or all objects and interfaces at a specific host.

### 1.7.3 Location Broker Registrations and Lookups

This section describes how servers register their locations with the Location Broker and how clients use Location Broker lookups to locate servers.

Figure 1-9 illustrates a typical case in which a client requires a particular interface to a particular object but does not know the location of a server exporting the interface to the object. In this figure, a server registers itself with the Location Broker by calling the Client Agent in its host (1a). The

Client Agent registers the server with the LLB at the server host (1b) and with the GLB  $(1c)$ . To locate the server, the client issues a Location Broker lookup call (2a). The Client Agent on the client host sends the lookup request to the GLB, which returns it through the Client Agent to the client (2b). The client can then use RPC calls to communicate directly with the located server (3a, 3b).

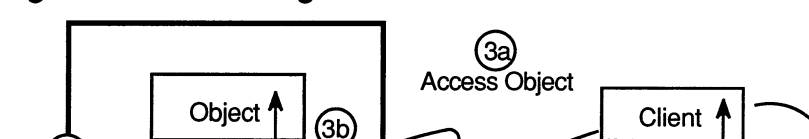

Figure 1-9: Client Agents and Location Brokers

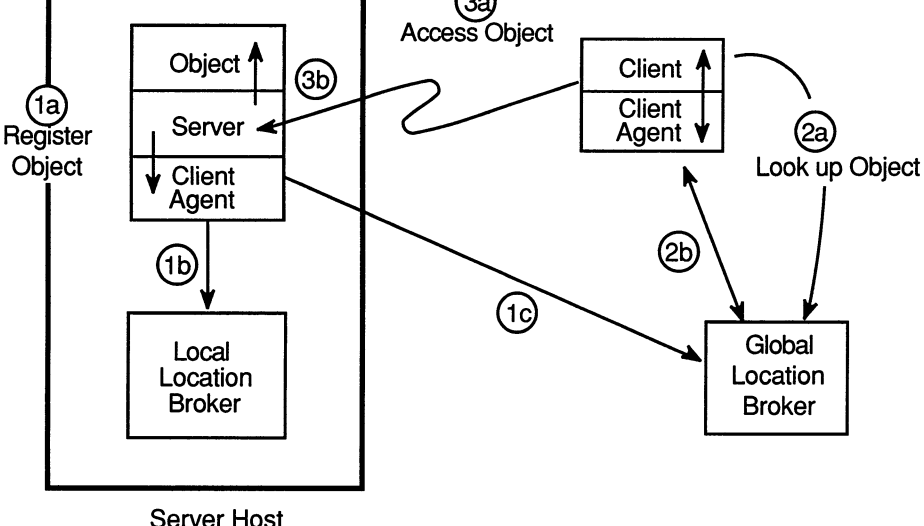

ZK-0086U-R

## 1.7.4 The Local Location Broker

The LLB manages information about servers running on the local host. It also acts as a forwarding agent for remote procedure calls.

The forwarding facility of the LLB eliminates the need for a client to know the specific port that a server uses and thereby helps to conserve well known ports. The LLB listens on one well known port per address family. It forwards any messages that it receives to the local server that exports the requested object.

Forwarding is particularly useful when the requestor of a service already knows the host where the server is running. The server can use a dynamically assigned opaque port and register only with the LLB at its local host, not with GLB. To access the server, a client needs to specify the object, the interface, and the host, but not a specific port.

Although it is recommended that you run an llbd on every host, the process is required only on hosts that run RPC servers. Guide to the Location Broker describes Location Broker configuration and the lb\_admin utility.

### 1.7.5 The Global Location Broker

The GLB manages information about servers running anywhere in the network or internet. Clients typically issue lookup calls to the GLB when they do not know at what host a server is running.

Guide to the Location Broker describes how to configure the Global Location Broker.

## 1.7.6 Designing an Application to Use Global Name Services

Currently, DECrpc uses the Location Broker as its sole name service. However, when designing an application that may eventually migrate to other environments, you should accommodate the naming requirements of global name services such as Digital Distributed Name Service (DECdns), X.500, and Hesiod/ $\beta$  ind. Such services use global names to provide a means of advertising and locating computing resources in any size network.

Global names reflect a naming scheme that is distinct from the QUID-based naming scheme of the Location Broker. A global name, like a UUID, is a unique identifier with universal scope. Unlike a UUID, a global name is an easy-to-read, structured text string that is meaningful to users in a particular computing environment. For example, a DECdns global name comprises a series of text strings, read from left to right, that begin with a dot (such as .ACME\_CORP.MANUFCTR.INVENTORY). Establishing naming conventions for a given computing environment helps users to specify unique global names.

Being structured enables global names to represent one thing in terms of its relationship to other things. For instance, in a full DECdns global name, each successive string is subordinate to the preceding string. The rightmost string is a simple name that identifies a specific resource. For example, the full global name .ACME\_CORP.MANUFCTR.INVENTORY reflects the organization of a hypothetical company, Acme Corporation; the first string represents the company as a whole, the middle string represents Acme's manufacturing division, and the final string is a simple name representing a specific account named INVENTORY on a system in the manufacturing division.

All name services maintain a database whose individual entries correspond to a specific resource. Database organization, however, differs between the Location Broker and global name services. In a Location Broker database, each entry has only unstructured identifiers (an object UUID, interface UUID,

and/or object type). These unstructured identifiers limit the Location Broker to a flat database, whose entries reside side by side, much like the files of a single-level directory. In contrast, in a global name-service database, each entry has a global name whose textual and structural information dictates the relative placement of the entry in the database.

When entries have full global names, the entries reside in subgroups, much like files in subdirectories within a multiple-level directory. This allows resources belonging to different groups to have the same simple name. For example, the DECdns entries .ACME\_CORP.MANUFCTR.INVENTORY and .ACME\_CORP.RETAIL\_DIST.INVENTORY would reside in a directory tree with the following organization:

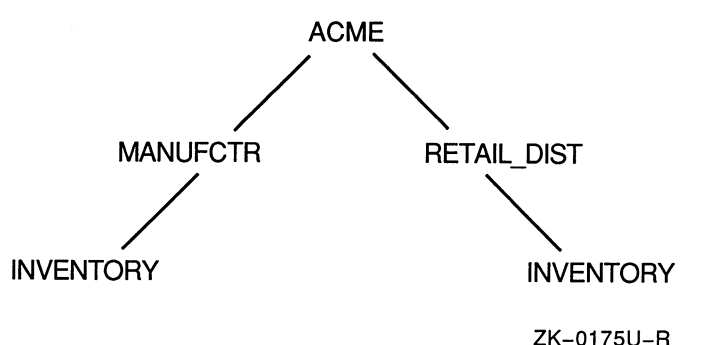

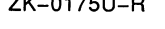

The differences in the naming schemes of the Location Broker and global name services can obstruct the eventual migration of a DECrpc application from the Location Broker to a global name service. Though global name services can interpret UUIDs, the exclusive use of UUIDs to identify objects is incompatible with the structural aspects of global naming schemes.

Moreover, the Location Broker can look up an entry by its object type, but some global name services cannot. Therefore, when designing a DECrpc application that might eventually use a global name service, you should constrain the use of Location Broker as follows:

- Avoid proliferating UUIDs as object IDs. You can isolate UUIDs, for example, by restricting them to the 1b \$register and lb \$ lookup object routines or by creating a table to map UUIDs to object names.
- Avoid defining object types.

 $\overline{\mathbf{C}}$  $\bigcup$ 

 $\bigcup$ 

DECrpc software includes processes and utilities, library routines, interface definition files, and header files. This chapter provides a survey of the software to give you general background for the programming information in Chapter 4, Writing Interface Definitions; Chapter 5, Developing Distributed Applications; and Chapter 7, Special Topics. Table 2-1 lists the DECrpc software.

Chapters 8 through 16 contain reference pages for each utility, library routine, and process.

| <b>Software</b>  | <b>Description</b>                                                                   |
|------------------|--------------------------------------------------------------------------------------|
| nidl             | Network Interface Definition Language compiler                                       |
| uuid gen         | UUID generating program                                                              |
| stcode           | Status code translator                                                               |
| llbd             | <b>Local Location Broker Process</b>                                                 |
| nrglbd           | Global Location Broker Process (nonreplicatable)                                     |
| lb admin         | Location Broker administrative tool                                                  |
| .idl files       | Interface definitions                                                                |
| .h files         | C header files                                                                       |
| Library routines | rpc \$, rrpc \$, socket \$, lb \$, uuid \$,<br>error \$, pfm \$, and pgm \$ routines |

Table 2-1: DECrpc Software

# 2.1 Processes and Utilities

The programs described in this section run as VMS foreign commands. The utilities nidl, uuid gen and stcode help you to develop distributed applications. The Location Broker processes, nrglbd and llbd, enable client applications to locate servers on remote hosts. The administrative tool, lb\_admin, helps you to maintain Location Broker databases.

Before running the utilities, define them as foreign commands in the site SYS\$MANAGER:SYSLOGIN.COM, as shown in this example:

\$ lb\_admin :== rpc\$exe:rpc\$lb\_admin.exe \$ uuid\_gen :== rpc\$exe:rpc\$uuid\_gen.exe \$ nidl :== rpc\$exe:rpc\$nidl.exe \$ stcode :== rpc\$exe: rpc\$stcode.exe

Chapter 16 includes a reference page for each process and utility.

### 2.1.1 The uuid\_gen Utility

The uuid gen utility generates a UUID. Depending on the qualifiers you specify, unid gen produces as output a character string representing a UUID, a C initialization for the UUID, or a skeletal interface definition file in the C syntax of NIDL.

### 2.1.2 The NIDL Compiler

The NIDL Compiler, nidl, compiles interface definitions. It takes as input an interface definition written in NIDL. It produces as output a server stub, a client stub, and a client switch (all in the C language), together with header files.

### 2.1.3 Location Broker Processes

DECrpc includes processes that manage the Local Location Broker (LLB) database and the Global Location Broker (GLB) database.

Any host that runs an RPC server must also run the LLB process, 11bd. Any network that supports RPC activity must have at least one host running a GLB process. In an internet, at least one GLB process must run in each network.

The Location Broker processes typically run as detached processes. On most VMS systems, they start at boot time from the file SYS\$STARTUP:RPC\$UCX\_STARTUP. COM.

See Guide to the Location Broker for more information on Location Broker configuration.

### 2.1.4 Location Broker Administrative Tool

The 1b admin utility allows you to inspect or modify the contents of a Location Broker database. It provides lookup, register, unregister, and cleanup operations. It can perform these operations on any LLB or GLB database.

### 2.1.5 Status Code Translator

The st code utility translates hexadecimal status code values produced by programs to textual messages.

# 2.2 The rpc \$ Client and Server Library Routines

The rpc  $\hat{v}$  library routines constitute the interface to the RPC run-time library. Some of these routines are used only by clients, some only by servers, and some by either clients or servers.

The following sections describe each set of routines.

Chapter 12 includes a reference page for each rpc \$ routine.

### 2.2.1 Client Routines

Most of the  $rpc \text{ }$  \$ client routines either create a handle or manage its binding state.

rpc \$alloc handle

Allocates an RPC handle that identifies a specific object but not a specific server.

```
rpc_$set_binding
```
Sets the binding in an allocated handle so that it specifies a socket address.

```
rpc $bind
```
Allocates an RPC handle and sets its binding. This call has the same effect as an rpc \$alloc handle call followed by an rpc\_\$set binding call.

```
rpc_$clear_server_binding
```
Removes the association of an RPC handle with a server, but retains the association with a host. If a client uses this handle to make a remote procedure call, the call is sent either to a well known port or to the Local Location Broker forwarding port on the remote host.

rpc\_\$clear\_binding

Removes the association of an RPC handle with a server and a host. This call saves the handle for reuse in accessing the same object, possibly via a different server. If a client uses this handle to make a remote procedure call, the call is broadcast.

rpc \$dup handle

Returns a copy of an existing RPC handle. A handle is not freed until rpc \$free\_handle is called on all copies of the handle.

rpc \$free handle

Frees an RPC handle. This call removes any association of the handle with an object and an address and releases the handle.

```
rpc_$set_async_ack
```
Sets or clears asynchronous-acknowledgement mode in a client. Asynchronous-acknowledgement mode allows a client to acknowledge its receipt of replies from servers asynchronously, for greater efficiency.

```
rpc_$set_short_timeout
```
Sets or clears short-timeout mode on a handle. If a client uses a handle in short-timeout mode to make a remote procedure call, but the server shows no signs of life, the call fails quickly.

```
rpc $sar
```
Sends a remote procedure call request and awaits a reply from the server. This call is for use only by client stubs that the NIDL Compiler generates, so there is no reference description for it.

#### 2.2.2 Server Routines

This section describes the  $rpc$  \$ server routines, most of which initialize the server so that it has a socket on which to listen and is registered with the RPC run-time library on its host.

rpc \$use family

Creates a socket that the server will use to communicate with clients. You specify the address family. The run-time library assigns an available port number for the socket.

```
rpc $use family wk
```
Creates a socket that uses a well known port. You specify both the address family and the port number.

```
rpc $register
```
Registers an interface with the RPC run-time library. This call is superseded by rpc \$ r e q ister mqr and rpc  $s$  r e g ister object. Any server that contains more than one implementation of a type interface or more than one version of a manager must use rpc \$ register mgr rather than rpc \$register.

```
rpc $register mgr
```
Registers a generic interface with the RPC run-time library. You specify an interface, a type for which the server exports the interface, and the set of manager procedures that implement the interface for that type. Any server that contains more than one implementation or more than one version of a manager must use this call rather than rpc \$register.

#### rpc \$register object

Registers an object with the RPC run-time library. You declare an object for which the server exports interfaces and declare the type of the object.

#### rpc \$unregister

Unregisters an interface that was previously registered with the server by the rpc\_\$register mgr or rpc\_\$register routines. The server will not respond to requests for the unregistered interface.

rpc \$listen

Listens for remote procedure call requests from clients. When a request is received, call the requested manager procedure for the requested operation and send the result in a reply to the client.

#### rpc \$inq object

Returns the UUID of the object represented by an RPC handle. This call enables manager procedures to determine the specific object that they must access.

#### rpc \$shutdown

Shuts down. The server stops processing incoming requests and rpc \$listen returns.

#### rpc \$allow remote shutdown

Allows or disallows remote shutdown initiated by rpc \$shutdown.

#### rpc \$set fault mode

Controls handling of faults that occur in server routines. By default, the server reflects faults back to the client and continues processing. You can use this routine to set the fault-handling mode so that the server sends a "communications failure" fault to the client and exits.

#### 2.2.3 Routines for Clients or Servers

The rpc  $\hat{y}$  routines listed in this section can be used by both clients and servers.

rpc \$inq binding

Returns the socket address identified by an RPC handle. Typically, a client uses this call to identify the specific server that responded to a remote procedure call.

rpc\_\$ inq object

Returns the UUID of the object represented by an RPC handle.

```
rpc_$name_to_sockaddr
```
Given a host name and port number, returns the equivalent socket address. This call is superseded by socket \$from name.

```
rpc_$sockaddr_to_name
```
Given a socket address, returns the equivalent host name and port number. This call is superseded by socket \$to name.

# 2.3 The rrpc \$ Client Library Routines

This section describes the rrpc \$ routines. These routines enable a client to request information about a server or to shut down a server.

Chapter 13 includes a reference page for each  $\tau$ rpc  $\hat{S}$  routine.

```
rrpc $are you there
```
Checks whether a server is answering requests.

rrpc\_\$inq\_stats

Obtains statistics about a server.

```
rrpc_$inq_interfaces
```
Obtains a list of the interfaces that a server exports.

```
rrpc $shutdown
```

```
Shuts down a server, if the server allows it. See also 
rpc $allow remote shutdown.
```
# 2.4 The socket \$Library Routines

This section describes the socket  $\hat{S}$  routines. These routines manipulate socket addresses. Unlike the calls that operating systems typically provide, the socket \$ routines operate on addresses of any protocol family.

Chapter 14 includes a reference page for each socket \$ routine.

socket \$equal

Compares two socket addresses.

socket \$to name

Converts a socket address to a textual host name and port number.

```
socket $to numeric name
```
Converts a socket address to a numeric host name and port number.

socket \$from name

Converts a textual host name and port number to a socket address.

socket \$family to name

Converts the integer value of a protocol family to its textual name.

socket \$family from name

Converts the textual name of a protocol family to its integer value.

```
socket $valid family
```
Checks whether an address family is usable.

```
socket $valid families
```
Lists the address families that are usable.

# 2.5 The Ib \$ Library Routines

This section describes the  $1b$  \$ routines. These routines constitute the interface to the Location Broker Client Agent. The routines direct the Client Agent to look up, register, or unregister entries in a Location Broker database.

Chapter 9 includes a reference page for each  $\bot$ b  $\Diamond$  routine.

```
lb_$lookup_object
```
Finds entries in the GLB database that match the specified object identifier.

```
lb $lookup type
```
Finds entries in the GLB database that match the specified type identifier.

```
lb $lookup interface
```
Finds entries in the GLB database that match the specified interface identifier.

```
lb_$lookup_object_local
```
Finds entries in the specified LLB database that match the specified object identifier.

lb\_\$lookup\_range

Finds entries in the specified database (LLB or GLB) that match the specified combination of object, type, and interface UUIDs.

lb \$register

Registers a specific object and interface, that is, creates an entry in the Location Broker database. You can specify an entry as local or global. If it is local, it will be registered only in the LLB. If it is global, it will also be registered in the GLB.

```
lb $unregister
```
Unregisters a specific object and interface, that is, removes an entry from the Location Broker database.

## 2.6 The uuid \$ Library Routines

This section describes the uuid \$ routines. These routines generate and manipulate Universal Unique Identifiers.

Chapter 15 includes a reference page for each uuid  $\frac{1}{2}$  routine.

uuid \$gen

Generates a new QUID.

uuid \$decode

Converts acharacter-string representation of a UUID (as generated by the uuid gen utility) into a uuid \$t value that is usable by a program.

```
uuid $encode
```
Converts a UUID into its character-string representation.

```
uuid $equal
```
Compares two UUIDs.

## 2.7 The error \$ Library Routines

Most of the run-time library routines indicate their completion status with status codes. The error \$ routines, which are listed in this section, convert these status codes into textual error messages.

Chapter 8 includes a reference page for each error\_\$ routine.

error \$c get text

Returns system, module, and error texts for a status code.

error \$c text

Returns an error message for a status code.

# 2.8 The pfm\_\$ Library Routines

The pfm fault management routines, which are described in this section, allow programs to manage signals, faults, and exceptions by establishing cleanup handlers.

Chapter 10 includes a reference page for each  $pfm \simeq$  routine.

pfm \$cleanup

Establishes a cleanup handler.

pfm \$enable

Enables asynchronous faults after they have been inhibited by a call to pfm \$inhibit.

pfm \$enable faults

Enables asynchronous faults after they have been inhibited by a call to pfm \$inhibit faults.

pfm \$inhibit

Inhibits asynchronous faults.

pfm \$inhibit faults

Inhibits asynchronous faults but allows task switching.

#### pfm \$init

Initializes the PFM package.

pfm \$reset cleanup

Resets a cleanup handler.

pfm \$rls cleanup

Releases cleanup handlers.

#### pfm \$signal

Signals the calling process.

# 2.9 The pgm \$ Library Routine

The pgm \$exit program management routine is often used at the end of a cleanup handler to terminate a program.

Chapter 11 includes a reference page for the pgm \$exit routine.

pgm \$exit

Exits from the calling program.

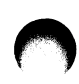

# 2.10 The System IDL Directory

The system IDL directory, RPC\$IDL, contains several interface definition files distributed with DECrpc.

### 2.10.1 Interface Definition Files for Types and Constants

The following files in the system IDL directory define only data types and constants, not operations:

RPC\$ IDL :BASE .IDL

Defines some basic types and constants.

RPC\$IDL:NBASE.IDL

Defines types and constants used in network interfaces.

RPC\$IDL:NCASTAT.IDL

Defines the completion status codes specified by the RPC run-time library.

Several of the interface definitions described in the following sections import one or more of these files.

#### 2.10.2 Interface Definition Files for Local Interfaces

The following files in the system IDL directory define local interfaces:

RPC\$IDL:LB.IDL

Defines the interface to the Location Broker Client Agent.

RPC\$ IDL :RPC .IDL

Defines the interface to the RPC run-time library. The NIDL Compiler automatically imports RPC\$IDL:RPC.IDL when it compiles the definition for any remote interface.

RPC\$IDL:SOCKET.IDL

Defines types, constants, and operations pertaining to socket addresses and protocol families.

RPC\$IDL:UUID.IDL

Defines types, constants, and operations pertaining to UUIDs

The operations in these interfaces cannot be called remotely. The NIDL defines the interfaces so that header files can be generated from a common source. The NIDL files, rather than the generated header files, serve as readable descriptions of the interfaces.

## 2.10.3 Interface Definition Files for Remote Interfaces

The following files in the system IDL directory define remote interfaces: RPC\$IDL:CONV.IDL

Defines operations that manage client-server conversations. RPC\$IDL:GLB.IDL

Defines the interface to the Global Location Broker.

RPC\$IDL:LLB.IDL

Defines the interface to the Local Location Broker.

RPC\$IDL:RRPC.IDL

Defines operations that a client can use to request information about a server or to shut down a server.

You do not ordinarily need to call any of the operations in the conv, glb\_, and llb\_ interfaces, because you can access most of their functionality through the lb and rpc interfaces.

The rrpc interface is automatically exported by every RPC server. Its operations are implemented by the run-time support for the server and are not part of the server proper.

# 2.11 Header Files and Insert Files

For each of the interface definition files described in the previous section, DECrpc provides corresponding header files in C. DECrpc also provides two header files that are hand coded, not generated from an interface definition.

The C header files reside in SYS\$SYSROOT:[RPC\$INCLUDE], which is pointed to by the logical RPC\$INCLUDE. Many C compilers support qualifiers that allow you to specify this directory as a place for the compiler to look for header files.

RPC\$INCLUDE:IDL BASE.H

This file defines primitives that are present in NIDL but lacking in C, such as the boolean type. The RPC\$ INCLUDE: IDL BASE. H file also contains declarations or definitions for data types, external functions, and macros used by stubs.

RPC\$INCLUDE:PFM.H

This file defines a portable interface to the Process Fault Manager subsystem.

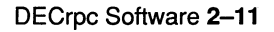

 $\mathcal{L}^{\text{max}}$  and  $\mathcal{L}^{\text{max}}$ 

To build a distributed application, you combine code that the NIDL Compiler generates with code that you write. This chapter describes the binop application to introduce the steps in building a distributed application. Section 3.1 uses binop to illustrate NIDL interface definitions, and Section 3.2 describes the user-written files for the application. Many details, however, are not explained in this section. Chapters 4, 5, 6, and 7 describe interface definition and application development more thoroughly.

See also Section 3.3, which describes binop lu, an application that uses the Location Broker.

# 3.1 A Distributed Application: The binop Interface **Definition**

This section describes binop, an application that performs integer additions on a remote server. The examples directory,

SYS\$SYSROOT: [SYSHLP, EXAMPLES], contains the source code files for binop.

The binop application uses explicit handles and manual binding. The binop. idl file, shown in Example 3-1, defines the binop interface. Section 3.2 describes the binop client and server programs.

Chapter 4 describes how to generate the QUID and the skeletal interface definition file with uuid gen.

### Example 3-1: The binop.idl Interface Definition

```
\varepsilon \Box[uuid(41979f30a000.Od.00.00.fb.40.00.00.00), 
       port ( ip: [6677]), version (1) ]
interface binop 
{ 
\lceilidempotent\rceil \lceil 3 \rceilvoid binop\$add(|4|handle t [in] h,
       long \lceil \text{in} \rceil a,
       long [in] b,
       long \lceil \text{out} \rceil *c
       ): 
} 
                                                                 2
```
- $\overline{\mathbf{1}}$ The first line of the interface definition states that the definition uses the C syntax of NIDL.
- 2 The next three lines specify the UUID, well known ports, version, and name of the interface.
- 3 This operation has the idempotent attribute, which specifies that the operation can safely be executed more than once and allows the RPC run-time library to employ more efficient calling semantics.
- 4 The remainder of the definition defines the signature of binop \$add, the one operation in the interface. The first parameter is an RPC handle. The next two are inputs. The last parameter is an output.

Since the binop example imports no other interface definitions, defines no constants, and uses only predefined data types, it does not illustrate the NIDL import, constant, and type declarations. Examples in Chapters 5 and 6 illustrate these constructs.

To keep the client and server for binop simple, the interface definition specifies well known ports. However, as Chapter 1 recommends, you should avoid well known ports in real applications and use opaque ports instead. Section 3.3 describes the binop lu example, which uses opaque ports by means of Location Broker lookups. Chapters 4 and 5 develop the binop\_fw example, which uses opaque ports by means of Location Broker forwarding.

To compile an interface definition, run the NIDL Compiler in the examples directory as shown for binop in this example:

\$ nidl binop.idl -m

#### **Note**

This tool is available on VMS systems, ULTRIX systems, and other versions of the UNIX operating system. The command interface is common across all these systems, and therefore is not in a traditional DCL style.

For this command, precede qualifiers with a hyphen (-), rather than the customary slash  $($ ).

You must define each DECrpc command as a foreign command.

The  $-$ m qualifier allows a server to export more than one version of an interface and to implement an interface for more than one type. The compiler appends the version number to the interface name when it generates identifiers in the stub and header files. For example, the interface specifier for version 2 of the binop interface would be binop  $v3$$ if spec.

Figure 3-1 shows the input and output files involved in the compilation of binop . idl. If you build the binop programs in the example directories, as described in the next section, you can examine the stub, switch, and header files that the NIDL Compiler produces. (The switch file (binop  $c$ swtch. c) is generated but is not used.)

#### Figure 3-1: Input and Output Files in the binop.idl Compilation

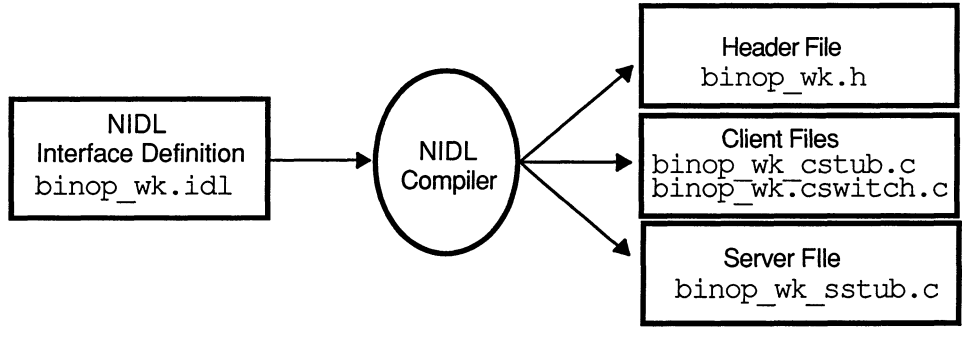

ZK-0085U-R

The header file binop. h declares the binop \$ add procedure, initializes the binop  $v1$ \$if spec interface specifier, and defines the binop  $v1\overline{s}$ epv t data type. It also contains directives to include the standard DECrpc header files that define basic data types and declare RPC run-time library routines.

An if spec is a data structure that clients and servers pass to the RPC run-time library when they bind or register an interface. An epv  $t$  is the data type for an entry point vector (EPV), a record of pointers to the

operations in an interface. If you run the NIDL Compiler with the —m qualifier, which allows multiple versions of an interface, the NIDL Compiler appends the version number, for example,  $v_1$ , to the interface name when it generates EPV identifiers.

The binop cstub. c and binop cswtch. c modules together implement the client stub. They contain a procedure named binop\$add. This procedure marshalls its two input arguments,  $a$  and  $b$ , into an RPC packet and calls rpc  $$s$ ar to send a remote procedure call. When rpc Ssar returns, the result is unmarshalled from the returned packet into the output argument, c.

The module binop sstub.c is the server stub. It unmarshalls a and  $b$ from the packets sent by clients, then passes those values to the manager procedure binop \$ add. It marshalls the result, c, into an RPC packet and returns control to the RPC run-time library, which sends the packet back to the waiting client.

As Figure 3-1 shows, the NIDL Compiler generates two client files for an interface: a stub file, *interface* cstub. c, and a switch file,  $interface \c{cswtch.c.}$  The client switch contains public procedures (such as  $binop \{rad\}$ , while the client stub contains only private procedures whose names are not visible outside of the cstub. c file. The client stub defines an EPV containing function pointers to the private procedures, and the client switch invokes these procedures through the EPV (for example, by calling binop v1\$client epv.binop\$add).

To build a client, you link both the client switch and the client stub with the client. The client calls the procedures by their ordinary public names, as specified in the NIDL definition. These procedures are contained in the client switch, which then calls the client stub procedures through the client EPV.

## 3.2 A Distributed Application: The binop User-Written Files

Section 3.1 described the compiler-generated files for the binop example. This section describes the user-written files:

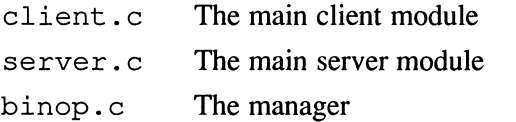

The client. c and server. c examples shown in this chapter omit some conditional and diagnostic code, the utility module  $util.c$ , and the compiler-generated header, stub, and switch files. The binop example directory contains complete source code for binop.

#### 3.2.1 The Client

 $\mathbf{1}$ 

The binop application uses well known ports, explicit handles, and manual binding. The client code generates and binds an RPC handle that it passes as the first argument in its remote procedure calls.

Example 3-2 shows the client module, client . c.

#### Example 3-2: The client.c Module for binop

```
#include <sys/time.h> 
#include <stdio.h> 
#include "binop.h" 
#include "socket.h" 
#define CALLS PER PASS 100 
globalref uuid $t uuid $nil; 
main (argc, argv) 
int argc; 
char *argv[];
\mathcal{L}_{\mathcal{L}}handle t h;
    status $t st;
    socket $addr t loc;
    unsigned long lien; 
    long i, n; 
    int k, passes; 
    int start time, stop time; 
    if (argc != 3) {
        fprintf(stderr, "usage: client hostname passes\n"); 11exit(1);
    \mathbf{)}passes = atoi (arqu(2));
    socket_$from_name (socket_$unspec, (ndr_$char *) argv[1], 2
         (long) strlen (argv[1]), (long) rpc $unbound port,
        &loc, &llen, &st}; 
                                                         |3|h = rpc $bind (&uuid $nil, &loc, llen, &st);
    for (k = 1; k \leq passes; k++) {
        start time = time (NULL);
        for (i = 1; i \leq CALLS PER PASS; i++) {
             binop$add(h, i, i, \&n);\left[4\right]if (n != i+i)printf ("Two times %ld is NOT %ld\n", i, n);
        \mathcal{L}stop time = time (NULL) ;
        printf ("pass 3d; real/call: 2d ms\n",
             k, ((stop time - start time) * 1000) / CALLS PER PASS) ;
    \mathcal{E}
```
- $\mathsf{n}$ This program takes two arguments: the network address of a host where a server is running and the number of passes to execute.
- 2 To convert the network address of the server host to a socket address, the client calls socket\_\$ f rom\_name, part of the socket address manipulation interface in the RPC run-time library. Because the port parameter for socket \$f rom name is the predefined constant rpc\_\$unbound port, the resulting socket address specifies a host, but not a particular port at that host.
- $|3|$ The client then supplies this socket address to the rpc \$bind library call, which creates an RPC handle and binds this handle to the socket address. Because the socket address does not specify a port, the rpc \$bind call generates a bound-to-host handle. The first argument to rpc \$bind, the object identifier, is uuid \$nil, because binop does not operate on any particular object.
- $\overline{4}$ When the client issues its first call to binop\$add, the RPC run-time library at the client host extracts the well known port number for the server from the binop  $v1$$ if spec interface specifier, so that the handle is fully bound when the run-time library sends the request. The handle remains fully bound for all subsequent calls.

### 3.2.2 The Server

Example 3-3 shows the server module, server . c, which creates a socket, registers with the run-time library at its host, and then listens for a call for its services.

### Example 3-3: The server.c Module for binop

```
#include <stdio.h> 
#include "binop.h" 
#include "socket.h" 
globalref uuid_$t uuid_$nil; 
globalref binop vl$epv t binop vl$manager_epv;
main (argc, argv) 
int argc; 
char *argv[] ; 
\overline{1}status $t st;
    socket $addr t loc;
    unsigned long lien; 
    unsigned long family; 
    socket $string t name;
    unsigned long namelen = sizeof(name);
    unsigned long port; 
    if (argc != 2) {
```

```
fprintf (stderr, "usage: server family\n"); \overline{1}exit (1) ; 
     \mathbf{R}family = socket\_family\_from\_name ((ndr_$char *) argv[1], 2
          (long) strlen (argv[1]) , &st) ; 
     rpc_$use_family_wk(family, &binop_vl$if_spec, 
                                                             <u>|3|</u>
          &loc, &llen, &st); 
     rpc $register mgr(\left| 4 \right|\text{build } $nil, \text{5}&binop_vl$if_spec, 
          binop v1$server epv,
          (rpc_$mgr_epv_t) &binop_vl$manager_epv, 
          &st); 
     socket_$to_name (&loc, llen, name, &namelen, &port, &st); 6
     namelen] = 0;printf ("Registered: name='%s', port=%ld\n", name, port);
     rpc $listen ((long) 1, <math>ast)</math>; 7\mathcal{F}\mathbf{H}This program takes one argument, the name of an address family. 
2
      The call to socket $family from name converts the address 
      family name into the integer representation of the family, returned as
      family.
\overline{3}The server then supplies family and the binop interface specifier
      to rpc $use family wk, which creates a socket for the server at
      its well known port. The loc variable stores this socket address.
\sqrt{4}In order to communicate with clients, a server registers itself with the 
      RPC run-time library at its host. The binop server calls
      rpc $ register mgr to tell the run-time library that it exports the
      binop v1 interface.
5
      The first argument to rpc \frac{1}{2} requister mgr, the type identifier, is
      uuid $nil, because binop does not operate on an object. If a
      server operates on objects of several types, as in Figure 1-7, it registers 
      its managers by calling rpc $ register mgr once for each type,
      and it must register its objects by calling r\bar{p}c $register object
      once for each object. 
\overline{6}After registering with the RPC run-time library, the binop server
      calls socket $to name to extract a textual network address and a
```
port number from its socket address, and it uses this information to print an announcement of its registration.

7 Finally, it invokes rpc \$1 isten to begin handling remote procedure calls. The first argument to rpc \$1 isten must be 1.

### 3.2.3 The Manager

The manager module binop . c, which is shown in Example 3-4, contains the implementation of the binop \$add procedure. This code is linked with the server module.

#### Example 3-4: The binop.c Manager Module

```
#include "binop.h" 
globaldef binop_v1$epv_t binop_v1$manager_epv { 1
     binop add 
}; 
void binop$add(h, a, b, c) 2handle t h; 
long a, b, *c;
\{\starc = a + b;
\mathcal{F}\mathbf{H}The module first defines the manager EPV 
      binop v1$manager epv. 
\overline{2}The next lines contain the actual implementation of the binop$add
```
## 3.2.4 Building and Running the binop Application

The binop client program is the result of compiling these modules:

- client.c
- util.c
- binop cstub.c

procedure.

• binop cswtch.c

The server program is the result of compiling these modules:

- $\bullet$  server.c
- util.c
- binop.c
- binop sstub.c

All of these modules contain a #include directive to incorporate the definitions in binop . h.

To create the binop application on your system, execute the BUILD . COM file in the example directory. The file runs the NIDL Compiler to generate stub, switch, and header files, and then runs a C compiler to build the client and server programs.

To run binop, first define the server and client programs as foreign commands. Then start the server, specifying the ip address family:

```
$ server ip 
Registered: name'ip:elektra', port=6677
```
After the server has registered itself, run the client, specifying the network address of the server host (in this example, elektra) and the number of passes to execute:

```
$ client ip:elektra 4 
pass l; real/call: 20 ms 
pass 2; real/call: 20 ms 
pass 3; real/call: 10 ms 
pass 4; real/call: 10 ms
```
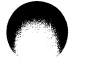

# 3.3 Using Location Broker Lookups: The binop lu Application

Sections 3.1 and 3.2 described binop, an application that uses well known ports to coordinate communication between client and server. The examples in this section show a modified version of binop that uses opaque ports by means of Location Broker lookups. The modified application is called binop\_lu. As in the binop example, the code shown omits some conditional and diagnostic code.

See also Chapter 1, which describes issues to consider if you are designing an application that in the future may use a name service other than the Location Broker.

## 3.3.1 The Interface Definition

The interface definition for binop lu (Example 3-5) differs from the definition for binop (Example 3-1) in the interface UUID, the interface and operation names, and the absence of well known ports.

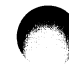

### Example 3-5: The binop lu.idl Interface Definition

```
\,{}^{\circ}\!\epsilon[uuid (41979f38d000.Od.00.00. fb.40.00.00.00) , version (1) ] 
interface binop_lu 
\left\{ \right.[idempotent] 
void binop_lu$add( 
     handle t [in] h, 
     long [\overline{in}] a,
     long [in] b,
     long [out] *c); 
}
```
## 3.3.2 The Client

Example 3-6 contains the code for the binop\_lu client. Unlike the binop client, which converts a host name to a socket address, the binop\_lu client looks up a server address in the Location Broker database.

#### Example 3-6: The client.c Module for binop lu

```
#include <sys/time.h> 
#include <stdio.h> 
#include "binop lu.h" 
#include "lb.h" 
#include "socket.h" 
#define CALLS PER PASS 100 
globalref uuid $t uuid $nil; 
main (argc, argv) 
int argc; 
char *argv[];
{ 
    handle t h;
    status $t st;
    lb_$entry_t entry;
    lb $lookup handle t ehandle = lb $default lookup handle;
    unsigned long nresults; 
    socket $addr t loc; 
    unsigned long lien; 
    long i, n; 
    int k, passes 
    int start_time, stop_time;
    if (argc \overline{!} = 2) {
        fprintf (stderr, "usage: client passes\n"); 1exit (1) ; 
    } 
    passes = atoi (argv[1]);
```

```
lb_$lookup_interface(&binop_lu_vl$if_spec.id, &ehandle, 1, 2
    &nresults, &entry, &st) ; 
h = rpc $bind (&uuid $nil, &entry . saddr, entry . saddr len, & st) ; 3for (k = 1; k \leq passes; k++) {
    start time = time (NULL);
    for (i = 1; i \leq \text{CALLS PER PASS; } i++) {
        binop lu$add (h, i, i, &n) ; 
        if (n != i+i)printf ("Two times %ld is NOT %ld\n", i, n);
    \mathcal{F}stop time = time (NULL);
    printf ("pass \$3d; real/call: \$2d ms\n",
        k, ((stop time - start time) * 1000) / CALLS PER PASS) ;
\mathbf{I}
```
- $\overline{\mathbf{u}}$ The binop lu client program takes only one argument, the number of passes to execute. There is no need for the user to specify a host name.
- 2 The 1b \$100kup interface call takes the place of the socket \$f rom name call in the binop client (Example 3-2). This lookup call returns a Global Location Broker database entry that matches the binop lu interface UUID. The returned entry contains, in its saddr field, the socket address of the server.
- $\overline{\mathbf{3}}$ Addresses in Location Broker entries always specify a port number, so the handle returned by rpc\_\$bind in this example is fully bound.

## 3.3.3 The Server

 $\mathbf{r}$ 

The binop lu server (Example 3-7) differs from the binop server (Example  $3-\overline{3}$ ) in two important ways:

- The binop lu server calls rpc \$use\_family rather than rpc  $s$ use family wk to obtain the socket on which it listens. This call requests the RPC run-time library to dynamically assign an available port.
- The server calls lb \$ register to register its interface and its socket address with the Global Location Broker.

#### Example 3-7: The server.c Module for binop lu

```
#include <stdio.h> 
#include "binop lu.h" 
#include "lb.h" 
#include "socket.h" 
globalref uuid $t uuid $nil;
globalref binop_lu_vl$epv_t binop_lu_v1$manager_epv; 
main (argc, argv) 
int argc; 
char *argv[];
\left\{ \right.status $t st;
    socket_$addr_t loc; 
    unsigned long lien; 
    unsigned long family; 
    socket $string t name;
    unsigned long namelen = sizeof(name);unsigned long port; 
    lb $entry t entry; 
     if (argc != 2) {
         fprintf(stderr, "usage: server family\n"); 
         exit(1);\mathcal{F}family = socket $family from name ((ndr $char *) argv [1],
         (long) strlen (argv[1]) , &st) ; 
     rpc $use family (family, &loc, &llen, &st); 1rpc_$register_mgr( 
         &uuid $nil, 
         &binop lu vl$if spec, 
         binop lu vl$server epv,
         (rpc $mgr epv t) &binop lu vl$manager epv, 
         \&st);
    lb $register(&uuid $nil, &uuid $nil, &binop lu v1$if spec.id, 0, 2
         (ndr $char *) "binop lu example", &loc, llen, &entry, &st) ;
    socket $to name(&loc, llen, name, &namelen, &port, &st);
    name [namelen] = 0; 
    printf ("Registered: name'%s', port=%ld\n", name, port);
    rpc_$listen ((long) 1, &st) ; 
\mathbf{I}団
     The call to rpc \sinh y requests the RPC run-time library to
     dynamically assign an available port. 
\overline{2}The call to lb $register registers the interface and its socket
```
address with the Global Location Broker. The first two arguments to

lb \$ reqister, the object and type identifiers, are both uuid \$ nil, because binop does not operate on an object. The server supplies the text string "binop\_lu example" as an annotation for its Location Broker database entry.

#### 3.3.4 The Manager

Except for name changes, the binop\_lu manager (Example 3-8) is the same as its counterpart in binop (Example 3-4).

#### Example 3-8: The binop\_lu.c Manager Module

```
#include "binop lu.h" 
globaldef binop lu vl$epv t binop lu v1$manager epv {
    binop_lu$add 
}; 
void binop lu$add (h, a, b, c) 
handle t h;
long a, b, *c;\left\{ \right.\starc = a + b;
\mathcal{E}
```
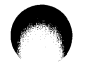

## 3.3.5 Building and Running the binop\_lu Application

You must set up Location Broker services on your network or internet before you can run the binop\_lu client and server. A Global Location Broker should be running on at least one host in the network or internet where you intend to run a client or server. A Local Location Broker should be running on each host where you intend to run a server. Guide to the Location Broker contains guidelines for configuring the Location Broker and procedures for starting Location Broker processes.

After you set up the Location Broker services and build the binop lu application, start the binop lu server (after defining the foreign commands), specifying the address family as ip as shown in this example:

```
$ server ip 
Registered: name'ip:elektra', port=1330
```
Your port number may differ from this one, because binop lu uses dynamically assigned opaque ports.

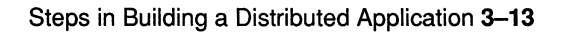

After the server has registered itself, run the client, specifying the number of passes to execute as shown in this example:

\$ client 4 pass 1; real/call: 20 ms pass 2; real/call: 20 ms pass 3; real/call: 10 ms pass 4; real/call: 10 ms The first step in developing a distributed application is to define its interface or interfaces in Network Interface Definition Language (NIDL}. A NIDL interface definition contains:

- A heading
- Import declarations
- Constant declarations
- Type declarations
- Operation declarations

The NIDL Compiler uses the information in an interface definition to generate header files and client and server stubs.

This chapter explains how to:

- Generate an interface Universal Unique Identifier (UUID) and a skeleton interface file
- Write an interface definition in NIDL
- Run the NIDL Compiler to produce the server and client stub files

This chapter shows the development of an interface definition for b in op fw, an application that uses the Location Broker forwarding facility to perform integer additions on a remote server. Chapter 5 describes how to develop and build the binop fw client and server programs.

This chapter introduces NIDL through examples rather than syntax descriptions. For details of NIDL syntax, see Chapter 6.

# 4.1 Generating Interface UUIDs

Each object, type, and interface must have a UUID. You must generate a new QUID each time you create an object, type, or interface. You can create a UUID with the uuid gen utility or in your application program with the uuid \$qen routine.

The uuid gen utility is invoked as a foreign command, uuid gen. Before invoking the command, define it as a foreign command in the RPC startup file, SYS\$STARTUP:RPC\$UCX\_STARTUP.COM, as follows:

\$ uuid gen :== \$rpc\$exe:uuid gen

After defining the foreign command, run the uuid gen utility as shown in this example. The command generates an interface definition file in the  $C$ language syntax and places the output in the file binop  $fw$ . idl.

```
$ define/user sys$output binop_fw.idl
$ uuid gen -c
```
#### **Note**

This tool is available on VMS systems, ULTRIX systems, and other versions of the UNIX operating system. The command interface is common across all these systems, and therefore is not in a traditional DCL style.

For this command, precede qualifiers with a hyphen (-), rather than the customary slash  $($ ).

You must define each DECrpc command as a foreign command.

Example 4-1 shows the interface file generated by uuid  $q$ en.

### Example 4-1: Interface File Generated by uuid\_gen

```
\frac{1}{2}c 1
[<br>uuid(41979f400000.0d.00.00.fb.40.00.00.00), 2
version (1) 
J 
interface INTERFACENAME \{3\}\mathcal{E}
```
- $\Box$  The first line of the skeletal definition is the syntax identifier, which is c in this example, for the C language.
- Q The next part of the definition is the heading, which specifies a name, a UUID, and a version number for the interface.
- $\overline{3}$ The last part of the definition is a pair of braces, between which go import, constant, type, and operation declarations. This chapter describes the syntax for the declarations.

By convention, the names of interface definition files end with the suffix . idl. To generate names for header, stub, and switch files, the NIDL Compiler replaces the suffix with . h, cstub.c, \_cswtch.c, and s stub . c.

# 4.2 The Heading

The heading of an interface definition specifies the name and attributes of the interface.

#### 4.2.1 Interface Names

After you have used uuid gen to generate a skeletal interface definition, replace the dummy string "INTERFACENAME" with the name of your interface.

One naming convention uses interface names that end with an underscore, such as rpc and socket. Operation names begin with a dollar sign  $(\text{\$})$ , so that operations in interfaces have names such as rpc  $\text{\$}$  listen and socket \$equal. Applications have interface names such as bank and binop and operation names such as bank \$deposit and binop \$add.

## 4.2.2 Interface Attributes

There are five interface attributes. Any interface that contains operations must specifiy at least the uuid attribute or the local attribute.

- uuid The Universal Unique Identifier assigned to the interface by uuid gen. No other object, type, or interface can be assigned this UUID.
- version The version number of the interface. If you want several versions of an interface to coexist, you can distinguish them with version numbers.
- port The well known port or ports on which servers exporting this interface will listen. In most cases, you should not use the port attribute; instead, you should allow the RPC run-time library to assign ports dynamically. See Chapter 1 for a discussion of well known ports.

implicit\_handle

The global variable containing handle information. If you do not specify this attribute, the handle must be passed as an explicit parameter to each operation.

1 ocal A flag that tells the NIDL Compiler to generate only header files (. h), not stubs. The interface definition should contain declarations only for constants and types, not for operations. If you specify the local attribute, the NIDL Compiler ignores any other interface attributes.

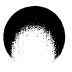

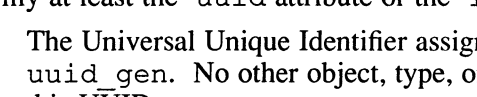

## 4.2.3 Examples of Interface Headings

The heading for the binop fw interface definition specifies only an interface UUID, a version number, and the interface name:

```
[uuid (41979f400000.0d.00.00.fb.40.00.00.00), version (1)]
interface binop_fw
```
The heading for the binop application (see Chapter 3) specifies well known ports for the IP address family:

```
[uuid (41979f30a000.Od.00.00. fb.40.00.00.00) , 
    port (ip: [6677]) , version (1) ] 
interface binop
```
# 4.3 Import Declarations

The NIDL import declaration is similar to the C #include directive. An import declaration specifies another interface definition whose types and constants are used by the importing interface.

The import declaration allows you to collect the declarations for types and constants that are used by several interfaces into one common file. For example, if you are defining two database interfaces named lookup and update, and these interfaces have many constants in common, you can declare those constants in a db . idl file and import this file in the lookup . idl and update . idl interface definitions:

```
\mathbf{r}uuid(41979f400000.Od.00.00.fb.40.00.00.00), 
version (1) 
\mathbf{1}interface lookup { 
import 'db.idl'; 
\mathcal{F}
```
Interface definitions can also use the import declaration to import one or more of the files supplied in the system idl directory, RPC\$IDL. (You should never need to explicitly import rpc. idl, the interface definition for the RPC run-time library, since the NIDL Compiler automatically imports rpc . i dl when it compiles any interface without the 1 o ca 1 interface attribute.)

The  $-i\text{dir}$  qualifier of the NIDL Compiler allows you to specify a directory from which the Compiler will resolve the pathnames of imported files. You can thereby avoid putting absolute pathnames in your interface definitions.

Chapter 2 describes files in RPC\$IDL.
# 4.4 Constant Declarations

The NIDL const declaration allows you to declare integer, character, or character string constants, as in the following examples:

```
\mathsf{L}uuid(41979f400000.Od.00.00.fb.40.00.00.00), 
version (1) 
1
interface music { 
import 'music.idl'; 
const int array size 100;
const char jsb "Johann Sebastian Bach";
J.
```
# 4.5 Type Declarations

NIDL provides a variety of data types, including simple types (such as integers, floating-point numbers, characters, and enumerations), constructed types (such as sets, strings, structures, unions, arrays, and pointers), and the handle t type. The NIDL type declaration lets you give a name to any of these types.

The general form of a type declaration is

typedef [ type\_attribute\_list ] type\_specifier type\_declarator\_list;

The type declarator list is optional.

This type declaration defines integer 32 as a name for a 32-bit integer type:

typedef long integer32;

#### 4.5.1 The Type Attributes handle and transmit as

The type attributes handle and transmit as specify characteristics of a named type.

The handle attribute specifies that a type can serve as a generic handle. You supply an autobinding routine to convert the generic handle type to the RPC handle type.

The transmit as attribute associates a transmitted type that stubs pass over the network with a presented type that clients and servers manipulate. You supply routines that perform conversions between the presented and transmitted types.

One use of the transmit as attribute is to help applications pass complex data types such as trees, linked lists, and records that contain pointers. The NIDL Compiler cannot generate code to marshall and unmarshall (copy data into and out of RPC packets) these data types, but the transmit as attribute allows you to supply routines that convert the complex types into simpler types that can be marshalled and unmarshalled.

You can also use this feature to pass data more efficiently. For example, you might write routines that convert between sparse arrays and packed arrays; stubs transmit packed arrays over the network, and they present sparse arrays to the client and server programs. Chapter 7 illustrates this technique.

### 4.5.2 The Field Attributes last is and max is

The field attributes last is and max is can apply to members of structures and to parameters of operations. These attributes let you pass open arrays between clients and servers. An open array is an array whose length is determined at run time, when an operation that uses it is called. The last is and max is attributes control the amount of data transmitted between the client and server and the amount of storage allocated at the server.

The type declaration for a structure containing an open array must specify last is and can also specify max is. Chapter 7 includes a description of the last is and max is attributes and presents an example.

## 4.5.3 Examples of Type Declarations

The following example declares the type  $s$  ockhandle  $t$  as the textual representation of a socket address and specifies that this type is to be used as a generic handle:

typedef [handle] socket \$string t sockhandle t;

The interface definition for an example called sparse declares the type compress t as a structure containing an open array, then declares two array types, compress array and no compress array:

```
/* a run-length-encoded representation of an array */ 
typedef struct { 
    int last; 
    int [last is (last) ] data [CARRAY SIZE] ; 
} compress t; 
/* this type will be transmitted as a more compact type */ 
typedef [transmit_as(compress t)] int compress array[ARRAY SIZE];
/* this type will be transmitted as is */typedef int nocompress array[ARRAY SIZE];
```
For more examples of type declarations, look at the files in RPC\$IDL, which contains interface definitions of structures used at run time, and in its c subdirectory, for C compiler include file formats. You can find representations of structures in these files so you will know the form if you want to extract information from a structure.

# 4.6 Operation Declarations

Operation declarations specify the signature of each operation in the interface, including the operation name, the type of data returned (if any), and the types of all parameters passed in the call. They also specify various field, parameter, and operation attributes.

The general form of an operation declaration is:

[operation attribute list ] type specifier operation declarator (parameter list) ;

The operation\_attribute\_list is optional. Each entry in the *parameter* list specifies the type, attributes, and the name of a parameter.

This interface for a sparse operation contains the following declaration for the operation sparse\$compress sum:

```
[idempotent]
int sparse$compress_sum( 
    handle t [in] h,
    compress array [in] array 
    ):
```
# 4.6.1 Operation Attributes

The operation attributes describe characteristics of an operation that affect communication between server and client. You can specify any of the following operation attributes:

- idempotent
- broadcast
- maybe
- comm status

The idempotent attribute allows an operation to be executed more than once, not just once. This attribute allows the RPC run-time library to forego enforcement of the default "at most once" semantics. Specify idempotent for any operation that can safely be executed more than once. The binopfw\$add operation is idempotent.

The broadcast attribute specifies that an operation be broadcast to all hosts on the local network, rather than delivered to a specific host. The RPC run-time library automatically applies idempotent semantics to any operation with the broadcast attribute. The use of this attribute is discouraged; see the discussion in Chapter 5.

The maybe attribute specifies that there is no need for confirmation that an operation has been executed. You can apply this attribute only if an operation has no output parameters and returns no value.

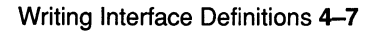

The comm status attribute specifies that an operation returns a completion status. If a communications error occurs while the operation is executing, a cleanup handler in the client stub will catch the error and return the error code to the client.

#### 4.6.2 Parameters

If an interface uses explicit handles, you must supply a handle as the first parameter in each operation declaration, as in the following example:

```
void exp$op( 
    handle_t [in] h, 
    int [in] a,
    int [in] b, 
    int [out] c 
    );
```
If an interface uses an implicit handle, you must specify the handle variable in an implicit handle attribute of the interface, and the operations in the interface do not require handle parameters:

```
[uuid(338b5f985000.Od.00.00.37.27.00.00.00), 
                  implicit_handle(handle_t array handle)] 
void imp$op( 
    int [in] a, 
    int [in] b, 
    int [out] c 
    );
```
The in and out keywords in the preceding examples are parameter attributes. Section 4.2.2 describes the attributes you can apply to parameters.

#### 4.6.3 Pointers as Parameters

NIDL pointers are really references: they must point to something and cannot be null.

In the C syntax of NIDL, you specify a pointer by preceding the parameter name with an asterisk  $(*)$ . This construct is used primarily for output parameters, which, as in C, must be passed by reference. You can also use pointers to denote input parameters passed by reference.

The NIDL Compiler generates code that can marshall and unmarshall pointers only at top level and not within any constructed types. Chapter 7 describes the data type conversion mechanism that allows you to overcome this restriction.

### 4.6.4 Arrays as Parameters

In the C syntax of NIDL, you specify an array by placing the array length in brackets after the parameter name. Array subscripts start at 0. Arrays are always passed by reference, so an output array does not require a preceding asterisk. The following example specifies an array of 13 integers, indexed from 0 to 12, named outputs:

long [out] outputs[13]

NIDL also supports multidimensional arrays and open arrays. Chapter 6 explains array syntax in more detail.

#### 4.6.5 Parameter Attributes

Characteristics of an operation parameter are specified by parameter attributes.

- in The parameter is an input. It passes from client to server.
- out The parameter is an output. It passes from server to client. In the C syntax of NIDL, an output parameter must be a pointer marked by the \* operator.
- comm\_status

An operation returns a completion status. If a communications error occurs while the operation is executing, a cleanup handler in the client stub will catch the error and return the error code to the client.

### 4.6.6 The Field Attributes last is and max is

If you pass an open array (an array of variable length) as an operation parameter, use the last is and max is attributes to control how many elements are transmitted between the client and server and how much storage is allocated at the server. In operation declarations, field attributes appear together with parameter attributes, preceding the parameter. Chapter 6 includes descriptions of these attributes. Chapter 7 discusses the attributes in more detail and provides an example.

### 4.6.7 Examples of Operation Declarations

The binop fw interface definition declares one operation. binop fw\$add:

```
[idempotent] 
void binop_fw$add( 
    handle t [in] h, 
    long [in] a, 
    long [in] b, 
    long [out] *c 
    );
```
The next example shows one operation from among several in the bank interface definition. This operation declares the QUID as the RPC handle.

```
[ uuid(35c2c6a25000.0d.00.00.c3.66.00.00.00), version(1) ]
interface bank{ 
import ' nbase . idl' ; 
type int bank$acct_t [32] 
void bank$inq_acct( 
   uuid $t [in]
                     h,
   bank$acct_t [in] acct,
    int [out] balance, 
    int [out] trans_time,
    int [out] create time,
   ); 
  \bullet\mathcal{F}
```
The interface definition for a primes procedure, declares a primes\$gen operation:

```
[idempotent] 
void primes$gen( 
   handle_t [in] h,<br>int [in, out] *last,
    int [in, out] *last, 
    int [in] max, 
   status_$t [comm status, out] *st, 
    int [ in, out, last is (last), max is (max) ] values [ ]
    );
```
### 4.7 The binop fw Interface Definition

Example 4-2 shows the complete definition for the binop fw interface.

Example 4-2: The binop fw Interface Definition

```
rac{6}{5}c
[uuid(4448ee491000.Od.00.00.fe.da.00.00.00), version(1)] 
interface binopfw 
ł
[idempotent] 
void binopfw$add( 
    handle t [in] h, 
    long [in] a,
    long [in] b,
```
Example 4-2: (continued)

```
long [out] *c);
```
1

# 4.8 Running the NIDL Compiler

After you have written the interface definition, run the NIDL Compiler to generate stub and header files. The syntax for the command is shown in this example:

nidl filename  $[-m + -s]$  [other qualifiers]

#### Note

This tool is available on VMS systems, ULTRIX systems, and other versions of the UNIX operating system. The command interface is common across all these systems, and therefore is not in a traditional DCL style.

For this command, precede qualifiers with a hyphen (-), rather than the customary slash  $($ ).

You must define each DECrpc command as a foreign command.

The *filename* argument is the pathname of the interface definition file.

Specify either the  $-m$  qualifier or the  $-s$  qualifier. These qualifiers determine how stubs generated by the Compiler will dispatch remote procedure calls.

If you specify  $-m$ , the stubs will support multiple versions, multiple interfaces, or both within a single server, enabling you to build a server that exports more than one version of an interface. If you specify  $-s$ , the stubs will support only one version of an interface.

The NIDL compiler is invoked as the foreign command, nidl. Define the following foreign command in

SYS\$STARTUP:RPC\$UCX\_STARTUP.COM, the RPC start-up file:

\$nidl :== \$rpc\$exe:nidl

After writing the interface definition and defining the command, run the nidl compiler as shown in this example:

\$ nidl -s binop.idl -idir rpc\$idl:

See the reference page for nidl in Chapter 16 for a complete description of the qualifiers.

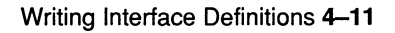

The examples directory contains a BUILD . COM file that invokes the NIDL Compiler as follows:

\$ nidl -s [.idl d]bank.idl -idir rpc\$idl:

The  $-i$ dir option specifies a directory from which the compiler resolves pathnames of imported files.

On VMS systems, the compilation of binop\_fw . idl generates files named binop\_fw.h, binop\_fw\_cstub.c, binop\_fw\_cswtch.c, and binop  $f_{w}$  sstub.c. These files are used to build the binop fw client and server programs.

After you have written interface definitions for a distributed application, you write a client program, write a server program, and build the application. This chapter expands upon the binop fw application, whose interface definition was presented in Chapter 4.

# 5.1 The binop fw Application

Table 5-1 compares the binop fw example with the binop and binop lu examples. In binop fw, the user of the client program specifies a server host on the command line, and the server listens on an opaque port dynamically allocated by the RPC run-time library. The server registers with the Local Location Broker on its host so that the LLB can forward calls to the server port.

All three binop applications use explicit handles and manual binding. With manual binding the client code generates and binds an RPC handle that it passes as the first argument in its remote procedure calls.

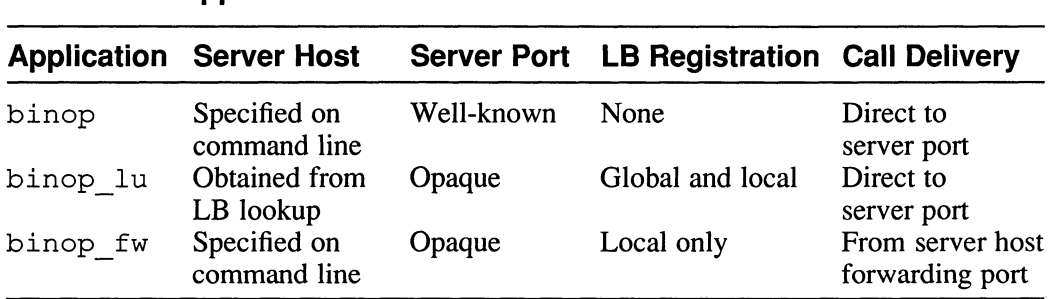

#### Table 5-1: Comparison of the binop, binop lu, and binop fw **Applications**

For applications in which the client knows where a server is running, use LLB forwarding, as illustrated in binop fw. The server listens on an opaque port and does not require the server to register with the GLB. When the client makes its first remote procedure call, the server host LLB forwards the call to the server port. On return, the handle is fully bound, so that any subsequent calls go directly to the server port.

For applications in which the client does not know where a server is running, use Location Broker registration and lookup, which are illustrated in binop lu. The server listens on an opaque port and registers its objects, interfaces, and socket address with the GLB. The client uses a Location Broker lookup call to obtain the server socket address and fully binds the handle to this address.

Have your applications use opaque ports with one of these two techniques rather than well known ports. (See the discussion of well known ports in Chapter l.)

Complete source code for the binop example is in the examples directory. Chapter 3 includes descriptions of binop and binop\_lu.

# 5.2 Data Types and Portability

When you develop distributed applications, the client and manager code that' you write must conform to the interfaces that you define. The C data types used by your code must therefore be equivalent to the NIDL data types specified in your interface definitions.

Many systems (including most systems with Motorola MC680x0, Intel 80x86, Digital VAX, or IBM System/370 processors) support C scalar types that correspond straightforwardly and exactly to the NIDL scalar types. On other systems, however, C types that match the NIDL types may not exist. A NIDL type may also be matched by different C types on different systems.

The NIDL Compiler generates C code that uses data types defined by the Network Data Representation (NDR) protocol. Every NIDL scalar type maps to one NDR scalar type; this mapping is the same for all systems. The header file RPC\$ INCLUDE : IDL BASE . H contains C definitions of the NDR types for particular systems. To ensure portability, you can use NDR data types to declare variables that correspond to scalars specified in your interface definitions. The examples in this manual often use the NDR types ndr \$char, ndr \$short int, and ndr \$long int.

## 5.3 Writing the Client

This section explains how to write a client program. Section 5-4 presents the binop fw client code.

#### 5.3.1 Client Structure

The source code for a client program consists of these elements:

• The header file generated from your interface definition by the NIDL Compiler

- The client application itself, that is, the user-written code that implements the client program and calls the remote procedures
- The client switch generated from the interface definition by the NIDL Compiler
- The client stub generated from the interface definition by the NIDL Compiler
- Any user-written code that performs autobinding or data type conversion (see Chapter 7)

If a client imports several interfaces, the client source code must include the header file, client switch, client stub, any autobinding routines, and any type conversion routines for each interface.

Table 5-2 lists the source files that make up the client in the binop fw example. There are two application code modules: client.c, which contains the main program, and  $util.c$ , which contains utility routines that are used by both the client and the server.

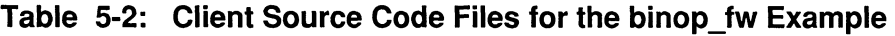

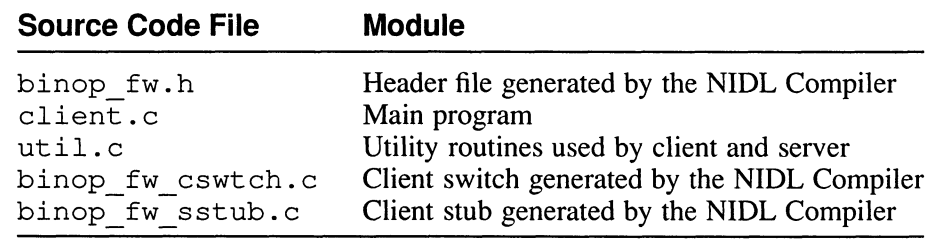

### 5.3.2 Managing RPC Handles

When a client makes a remote procedure call, it must specify to the RPC run-time library the object that it is trying to access. The client uses an RPC handle to represent the object and the location of a server that can execute the call.

#### **5.3.2.1 Binding Techniques –** There are two binding techniques:

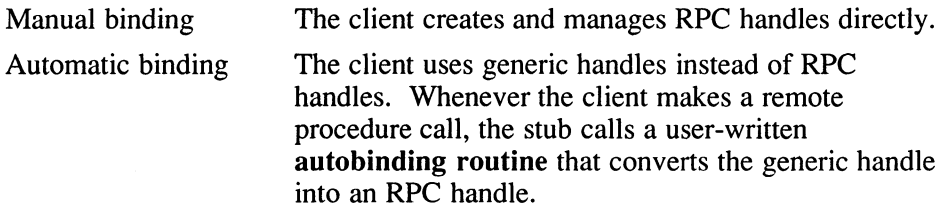

The binding technique determines where RPC handle management occurs, in client code or in autobinding code, but it does not affect how RPC handle management is implemented. You use the same library routines in both cases.

Like most of the examples in this book and in the online examples directory, binop fw uses manual binding.

Chapter 1 discusses the differences between manual and automatic binding and compares the advantages and disadvantages of these techniques.

5.3.2.2 Overview of RPC Handle Management Routines - The RPC runtime library contains several routines that client applications can use to create handles, free handles, or change their binding states. Figure 5-1 illustrates the effects of these routines and shows the information represented in each possible binding state of an RPC handle. (See Section 5.3.4 for more information about RPC binding states.)

#### Figure 5-1: Calls That Manage RPC Handles and Their Binding **States**

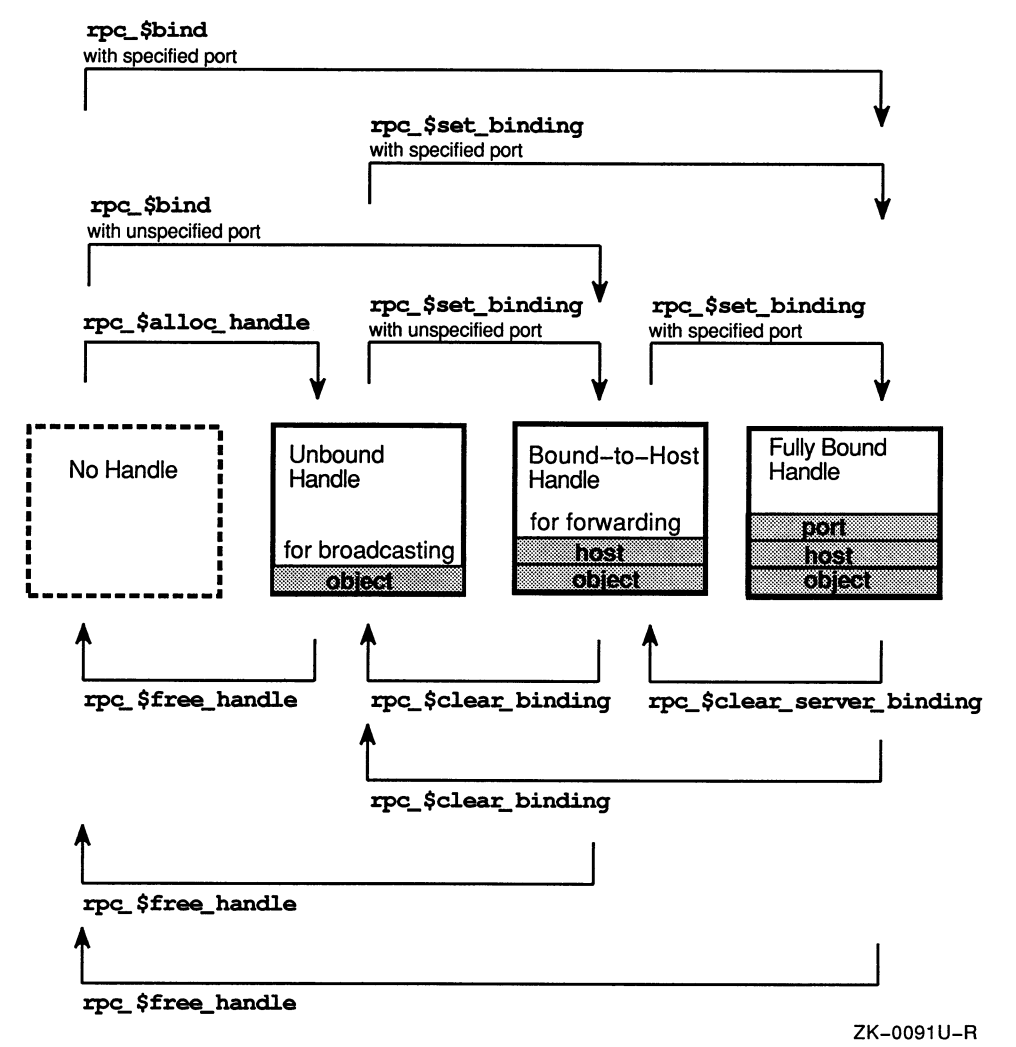

**5.3.2.3 Creating Handles - As Figure 5-1 illustrates, the rpc** \$bind and rpc  $$a$ lloc handle routines enable you to create an RPC handle in any binding state: fully bound, bound-to-host, or unbound.

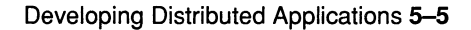

The rpc \$bind routine takes as input an object UUID and a socket address. It creates a handle to represent the object and binds the handle to the socket address. You can create a fully bound handle by calling rpc\_\$bind with a fully specified socket address. You can create aboundto-host handle by calling rpc\_\$bind with a socket address whose port number is socket \$unspec port.

The rpc \$alloc handle routine takes as input an object UUID. It creates an unbound handle to represent the object. You can use this handle to broadcast a remote procedure call, or you can invoke rpc \$set binding to set its binding.

- **5.3.2.4 Changing Binding States –** The rpc \$set binding routine sets or resets the binding state in a handle. This routine enables a client to change the binding state without freeing and re-creating the handle. For example, if an application sequentially accesses several locations of an object, the client can:
	- 1. Use rpc \$alloc handle to create a handle.
	- 2. Use rpc \$set binding to bind to a server.
	- 3. Make the remote procedure call to access the object.

Repeat steps 2 and 3, binding to servers on each host in sequence, to access all of the other objects.

The client does not need to call rpc \$clear binding before it rebinds the handle to the next server, because  $rpc$  sset binding replaces any existing binding.

As with rpc \$bind, you can use rpc \$set binding to obtain a bound-to-host handle, if you supply as input a socket address with a port number of socket\_\$unspec\_port. You can use rpc \$clear binding or rpc \$clear server binding to remove parts of the binding information in a handle.

#### 5.3.3 Obtaining Socket Addresses

To obtain the socket address that rpc \$bind and rpc \$set binding require as input, you can use a Location Broker lookup routine or the socket \$from name routine.

5.3.3.1 Using Location Broker Lookup Calls – The Location Broker Client Agent offers routines that perform Location Broker lookups by object, type, interface, or any combination of these identifiers. Each lookup routine returns as output an array of database entries that match the specified criteria.

This chapter discusses the use of lb \$100 kup interface, which looks up servers by interface. The syntax and arguments for this routine are:

lb \$lookup interface (&interface, &lookup handle, max results,  $\&$ num results, results,  $&$ status);

The arguments are described here:

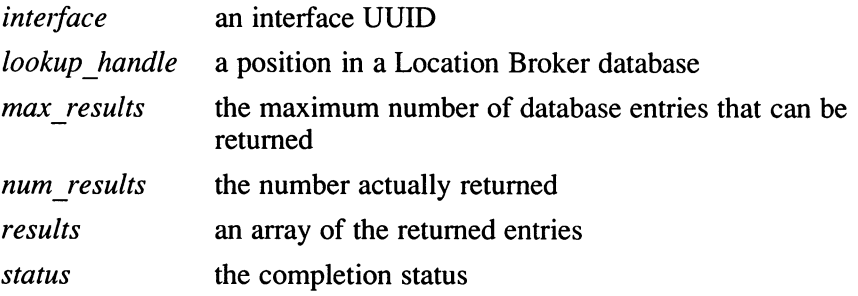

A client usually specifies lb \$default lookup handle as the value for lookup handle in its first Location Broker lookup call; this value causes the lookup to start at the beginning of the database.

Chapter 3 described the binop\_lu example, in which the client uses the Location Broker to find a server for the binop lu interface. The client calls lb \$lookup interface as follows:

```
status $t st;
lb_$entry t entry;
lb $lookup handle t lookup handle = lb $default lookup handle;
unsigned long nresults; 
\mathbf{z} = \mathbf{z} + \mathbf{z}do { 
      lb $lookup interface(&binop lu v1$if spec.id, &lookup handle, 1L,
            \text{Anresults, entry, } \> st;
      if (nresults < 1) { 
            fprintf(stderr,
                  "interface on valid family not found on lb admin lookup\n");
            exit (1) ; 
    }
```

```
} 
while ( ! socket_valid_family ( (long) entry. saddr. family, &st) ) ;
```
The binop lu client initializes lookup handle to the constant lb \$default\_lookup\_handle, which on input causes the lookup to begin at the start of the GLB database. The value 1L for  $max$  results indicates that the routine can return at most one result; nresults is the number of entries that are actually returned.

If the lookup call returns an entry, the binop\_lu client uses the routine socket \$valid family to check that the address family for that entry is valid for the client host.

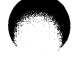

The max results parameter specifies the maximum number of entries that a lookup routine can return (in the preceding example, one) and should not exceed the length of the results array.

If a lookup operation finds  $\max$  results entries before it has searched the entire database, it returns a value for lookup handle that represents the start of the unsearched part of the database.

If a lookup operation reaches the end of the database before it finds max results entries, it returns lb \$default lookup handle as the value of lookup\_handle. Thus, a client can obtain all entries that match the lookup criteria by repeating the lookup call, using at each iteration the 100 kup handle returned by the previous call, until the call returns lb \$default lookup handle.

Under normal conditions, repeated lookup calls obtain all matching entries in a database. However, some conditions can cause entries to be skipped or duplicated, for instance, if the database is modified between lookup calls. The client should be prepared to deal with missing or duplicated entries in the results array by retrying and verifying the answer or by using lb  $\$$ routines or lb admin to alter the database.

The routine may return an entry whose address families cannot be used by the host doing the lookup. The client program can protect against this by doing a global 1b \$100 kup interface to get a list of all interfaces and verify that address families are valid. The client can also use the socket \$valid families routine, which returns a list of the valid address families on the calling host.

Once the client has obtained the Location Broker entry for a server with a valid address family, it can use the socket address information in the entry to bind its handle. The binop lu client calls rpc \$bind as follows:

```
h = rpc $bind (&uuid $nil, &entry . saddr, entry . saddr len, & st) ;
if (st. all != status $ok) {
    fprintf(stderr, "Can't bind - s \nightharpoonup r, error text(st));
    exit (1) ; 
\mathcal{F}
```
The code uses the error text routine, which is defined in util.c. to print any error message.

5.3.3.2 Converting Names to Addresses — If a client knows the name and the address family of the host it wishes to access, it can call socket \$from name to obtain a socket address without using the Location Broker.

The socket \$f rom name call requires a port number as one of its parameters. Unless the client knows the port number for a server, specify socket \$unspec port. The run-time library will determine the port number at run time. The RPC run-time library extracts a port number, if one was specified in the NIDL definition of the interface, from the  $interface \$  $\exists$  f spec variable. Otherwise, the port remains unknown, and the call is sent to the forwarding port at the host.

The binop fw client, which knows the name of a host where a server is running but not a port number, uses socket \$f rom\_name to convert the name into a socket address, then calls  $\tau$ pc  $$bind$ :

```
socket $from name ((long) socket $unspec, (ndr $char *) argv [1],
    (long) strlen(argv[1]), (long) socket $unspec port,
    & loc, & l len, & st) ; 
h = rpc $bind(&uuid $nil, &loc, llen, &st);
```
### 5.3.4 Using RPC Binding States

The RPC run-time library has a different delivery mechanism for each of the three RPC binding states. This section describes how and why an RPC client might use fully bound, bound-to-host, and unbound handles.

**5.3.4.1 Fully Bound Handles –** When a client uses a fully bound handle to make a remote procedure call, the RPC run-time library sends the call directly to the host and port identified in the handle.

To obtain a fully bound handle, supply a fully specified socket address to either rpc\_\$bind or rpc\_\$ set binding. Any socket address obtained from a Location Broker will be fully specified. A socket address converted from a host name will not be.

Fully bound handles are always a direct and efficient means of communicating with a server.

**5.3.4.2 Bound-to-Host Handles –** When a program uses a bound-to-host handle to make a remote procedure call, the RPC run-time library sends the call to the host identified in the handle.

If a well known port was specified in the definition of the requested interface, the call is delivered to that port. Otherwise the call is delivered to the LLB forwarding port. The LLB forwards the call to the port on which the server is listening, provided a server for the requested object and interface has registered with it. When the call returns, the RPC run-time library at the client host then binds the handle to that port, and any subsequent calls are sent directly to the server.

You can obtain a bound-to-host handle in two ways:

By calling rpc \$bind or rpc \$set binding with an unspecified port in the socket address input parameter

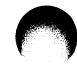

By calling rpc \$clear server binding on a fully bound handle

A client typically uses the first method (invoking rpc\_\$bind or rpc \$set binding) after it uses socket \$ f rom name to generate a socket address. For example, the following code sends a matrix multiplication call to a server located at the host identified by hostname:

```
socket_$from_name (socket_$internet, hostname, hlen,
                   socket $unspec port, &saddr, slen, &st);
h = rpc $bind (&matrix id, &saddr, slen, & st);
matrix$multiply (h, a, b, result, &st);
```
A client typically uses the second method (invoking rpc\_\$clear\_server binding) after it has received an rpc \$wrong boot time error in st.all. If a client is fully bound to a server that exits and then restarts, listening on a new port, the client can reset the binding to the new port by calling rpc \$clear server binding on the existing handle; the handle will be rebound when the server responds to the next call.

Bound-to-host handles are most efficient when a client already knows the name or address of a host that is running the server it needs. For example, the client might be seeking a service that is provided by all hosts in the network, or the client might have been given the name of a particular host to access. The client does not need to do a Location Broker lookup. The server needs to register with the LLB on its host, but not with the GLB.

5.3.4.3 Unbound Handles — When a program uses an unbound handle to make a remote procedure call, the RPC run-time library broadcasts the call to all hosts on the local network. If a well known port was specified in the definition of the requested interface, the call is broadcast to that port. Otherwise, the call is broadcast to the LLB forwarding port.

You can obtain an unbound handle in two ways:

- By calling rpc \$alloc handle to generate a new unbound handle
- By calling rpc \$clear binding on an existing handle to clear the binding

You can also cause an operation to be broadcast by specifying the broadcast attribute in its NIDL declaration. If you make a remote procedure call to request an operation that has the broadcast attribute, the call is always broadcast, because the RPC run-time library automatically clears any binding of the handle before it issues the call. The client does not need to clear the binding before broadcasting again.

Instead of using unbound handles or specifying the broadcast attribute, it is preferable, whenever possible, to determine the address of a server host from a Location Broker lookup or the socket\_\$from name routine. The broadcast delivery mechanism has several disadvantages:

- Not all systems and networks support broadcasting.
- Broadcasts are limited to hosts on the local network.
- Broadcasts make inefficient use of network bandwidth and processor cycles.
- The RPC run-time library does not support "at most once" semantics for broadcast operations; it applies idempotent semantics to all such operations.

All of these disadvantages pertain both to broadcast operations and to any operations that are called with unbound handles.

The RPC run-time library raises an error (rpc  $$comm$  failure, described in Section 5.3.8) if you attempt to make a call with an unbound handle, unless you have declared the operation to be idempotent.

The NIDL Compiler issues a warning if you specify the broadcast operation attribute without also specifying the idempotent attribute.

### 5.3.5 Identifying Servers

If a client application uses an unbound or bound-to-host handle to make a call, it may wish to identify the particular server that responded, for use in diagnostic or logging output. Because the handle is automatically bound to the responding server when the call returns, you can derive the location of the server from information in the returned handle.

The rpc  $\sin \varphi$  binding routine extracts a socket address from a handle. The socket  $$to$  name routine converts a socket address to a textual hostname. For example, a client might issue the following calls to report the location to which its handle is bound:

```
rpc $inq binding (h, &saddr, &slen, &st);
socket $to_name (&saddr, slen, name, &namelen, &port, &st) ;
namelen] = 0;printf ("bound to server on port dd at host s \nightharpoonup", port, name);
```
This technique works even for operations with the broadcast attribute. After a client receives a reply to a broadcast, the handle is fully bound, and the RPC run-time library does not clear the binding until the client uses that handle to issue another call.

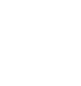

# 5.3.6 Handling Errors

Distributed applications handle some errors in much the same way as local applications. For example, if a client issues a remote procedure call to request an operation, and the manager routine for the operation encounters a divide-by-zero error, that error is reflected to the client as if the server had been locally linked with the client.

However, a distributed application can also encounter errors that a purely local application would not. The next sections discuss the causes of three kinds of errors that are specific to remote procedure calls: communications errors, server failures, and interface mismatches.

5.3.6.1 Communications Errors —Communications errors occur in the underlying communications mechanisms, resulting in the failure of a client's request to reach the server or the failure of a server's response to reach the client. Communications errors are usually indicated by the rpc \$comm failure status. To recover, a client can retry the failed call or try to find another server. Each reference page in Chapter 12 lists applicable RPC runtime library statuses.

You can use a status parameter, identified by the comm status parameter attribute to check for communications errors. Chapter 4 describes status parameters.

**5.3.6.2** Server Crashes – If a server crashes while handling a remote procedure call, an rpc\_\$comm failure status is signaled to the client. To the client, the server failure is a form of communications error.

If the server fails and restarts between remote calls, the failure is usually indicated by an rpc \$wrong boot time status. A client can also receive an rpc \$wrong boot time status if one server fails and a different server starts, using the same port number as the failed server.

Recovery techniques depend on whether the client and the server maintain any state information between procedure calls:

- In a "connectionless" application, one that maintains no state between calls, the client needs only to rebind the handle. The client can call rpc \$clear server binding; then it can check whether the server has restarted. If the server did not restart, the client should unbind completely by calling rpc \$clear binding, locate a new server, and rebind to the new server.
- In an application that does maintain some state between calls, the client must first clear the state (for example, by unwinding to the point at which it bound to the server), then rebind as in the connectionless case.

**5.3.6.3** Interface Mismatches – An interface mismatch occurs when the interface definition used to build a server differs from the interface definition used to build a client. If you increment the version number in the version interface attribute every time you change the interface definition, mismatches are easily detected and are indicated by an rpc \$unk if status. If you do not increment the version number, the resulting errors may be difficult to diagnose.

In most cases, programs cannot recover from interface mismatch errors. To eliminate the errors, rebuild the out-of-date client or server.

If you want some clients to import an old version of an interface and some clients to import a new version, you can build one server that exports both versions of the interface. Chapter 7 describes how to build such a server.

You can add operations to an interface and maintain some backward compatibility without changing the version number, provided you do not change the signature or implementation of any existing operation. when you modify the interface definition, place declarations for new operations after all declarations for existing operations; that is, add new operations at the end of the interface, not in the middle.

Clients built with the old definition and servers built with the new definition will interoperate correctly. However, if a new client requests a new operation from an old server, the RPC run-time library will signal an rpc  $\S$ op rng error status. Example 5-1 shows how you can use a cleanup handler to check for an rpc \$op rng error status.

### 5.3.7 Using Cleanup Handlers

The RPC run-time library always signals a fault if an error occurs while it is handling a remote procedure call. Therefore, set cleanup handlers around remote procedure calls to catch and handle any such faults.

- 5.3.7.1 Initializing the Fault Management Routines Before invoking any other DECrpc routines, a client or server should always invoke pfm \$init to initialize the fault management routines. This call causes  $C$  signals to be translated into signals that can be handled by the fault management routines. Attempts to use C signal handlers in the same program as fault management cleanup handlers can therefore result in unexpected behavior.
- 5.3.7.2 Setting and Releasing Cleanup Handlers The pfm \$cleanup call sets a cleanup handler. The initial call to  $pfm$  \$ cleanup returns as its value p fm  $\zeta$  c  $l$  e anup set, a status indicating that the cleanup handler is set; this call also returns as its output a cleanup record, a record of the context when the cleanup handler was set.

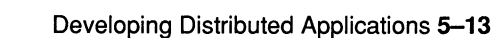

If a fault is signaled while a cleanup handler is set, these actions occur:

- 1. The process stack is unwound to the most recent  $pfm$  \$ c 1 e anup call.
- 2. The cleanup handler is released.
- 3. The  $pfm$   $$cleanup call returns the status value for the error that$ caused the fault.
- 4. Execution proceeds with the code that immediately follows the pfm \$cleanup call.

After you call  $pfm$  \$ c 1 e anup, test its return value, so that fault-handling code executes only  $\overline{if}$  the value is an error status (indicating that an error has occurred), not if the value is  $pfm$  \$ c 1 e anup set (indicating that the cleanup handler has just been set).

A cleanup handler typically ends either with code to continue back into the program or with a call to pfm \$ signal or pqm \$ exit. If the program will continue, it should call either  $pfm$  \$ reset cleanup or pfm \$enable.

The pfm \$rls cleanup call releases a cleanup handler. Release a cleanup handler as soon as it is no longer necessary, so that fault-handling code is not executed inappropriately. For example, suppose a cleanup handler is set before a remote procedure call, and the cleanup handler contains code that prepares to retry the call. If you do not release the cleanup handler immediately after the call, a fault that occurs later in the program could cause the call to be executed again, unnecessarily.

In RPC applications, a cleanup handler is typically set just before a remote procedure call and released just after the call.

Section 5.3.6.3 explained how to create a new version of a server, which adds new operations to an interface, and maintain compatibility between existing clients, which call only the previously defined interface. and new servers, which export both old and new operations. The original server cannot execute the new operations for a client that needs to access the newer version of the interface. when such a client calls a new operation, it should be prepared to receive an rpc \$op rng error status.

Example 5-1 shows how a client might use a cleanup handler to check for rpc \$op rng error errors.

### Example 5-1: Setting Up a Cleanup Handler

```
pfm $cleanup_rec clrec; 
st = pfm $cleanup (&clrec) ; 
/* set the cleanup handler */ 
/* 
 * if an error occurred, clean up 
 \star/if (st.all ! = pfm $cleanup set) {
         if (st. all == <b>rpc</b> $op<sub>-</sub> rng error) {found an out-of-date server; find another one and rebind
         pfm $reset_cleanup(&clrec, &st); 
                                                 /* test the return value */ 
     } 
     else { 
          some other error occurred; report the error and exit 
          pfm $signal (st) ; 
     } 
} 
/* 
 * otherwise, proceed normally 
 \star/if$newop (h, input, &output) ; 
if$newop(h, input, &output);        /* call the operation */<br>pfm_$rls_cleanup(&clrec, &st);       /* release the cleanup ha
                                                /* release the cleanup handler */
```
5.3.7.3 Setting Multiple Cleanup Handlers - More than one cleanup handler can be in effect at once. If a program has set several cleanup handlers and a fault occurs, the most recently established cleanup handler is entered first, followed by the next most recently established cleanup handler, and so on to the first established cleanup handler if necessary.

5.3.7.4 Portability Considerations – The PFM package uses the C routines set jmp and long jmp to implement cleanup handlers. If you use local variables in fault-handling code, the unusual flow of control introduced by s et jmp and long jmp can lead some optimizing C compilers to generate errant object code. You can circumvent this problem in a portable way.

If a local variable is modified after a cleanup handler is set but before the cleanup handler is invoked, the variable has an indeterminate value when referenced in the "fault-handling code path." To ensure that modifications made to the variable in the "normal code path" are visible to the faulthandling code, declare the variable with the ANSI  $C$  volatile qualifier.

Because volatile is not yet supported by all C compilers, the PFM header file defines a portable Volatile macro. This macro translates to volatile on systems whose compilers support the qualifier; on other systems it is null. It is recommended that programs that use local variables in cleanup handlers declare those variables Volatile. The code in Example 5-2 shows how to use a local variable portably in fault-handling code.

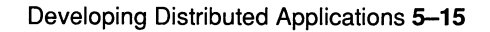

#### Example 5-2: Using Local Variables Portably in Fault Handling Code

```
Volatile boolean flag;
flag = false;
st = pfm $cleanup (&crec) ;
if (st.all != pfm $cleanup set) {
    if (flag) 
        release pkt(pkt);
    pfm $signal (st) ; 
\mathcal{F}pkt =allocate pkt();
flag = true;more code 
if a fault occurs here, the value of flag is indeterminate 
more code 
pfm $rls cleanup (&crec, &st) ;
```
Without the Volatile qualifier, the code in the example would not be portable. If a fault occurred at the point indicated, thereby invoking the cleanup handler, the value of  $f$   $\Delta q$  would be indeterminate, and the cleanup handler would execute incorrectly.

### 5.3.8 Using the Comm status Parameter Attribute

The comm status parameter attribute identifies a parameter as a status parameter. A status parameter provides a convenient way to check for communications errors in the execution of a remote procedure call. If you specify comm status for an operation parameter, the NIDL Compiler puts a cleanup handler in the client stub routine for the operation. The cleanup handler catches any error with the rpc \$mod module code and passes the error to the client in the status parameter.

All rpc  $\hat{S}$  statuses have the rpc  $\hat{S}$  mod module code. The rpc  $\hat{S}$  intro page in Chapter 12 describes the  $\overline{\text{rpc}}$  \$ statuses.

5.3.8.1 Declaring Status Parameters in Interface Definitions — A status parameter must have the comm\_status and out attributes and must be of type status \$t. The declaration of primes \$ gen, the operation in a primes application shown in Example 5-3, identifies a status parameter.

#### Example 5-3: Identifying a Status Parameter

```
[idempotent] 
void primes$gen( 
    handle t [in] h,
    int [in, out] *last, 
    int [in] max, 
    status $t [comm status, out] *st,
```

```
int [in, out, last is (last), max is (max) ] values [ ]
);
```

```
5.3.8.2 Checking Status Parameters in Client Programs — A client checks 
       status parameters in the same way that it checks statuses returned by \tau_{DC} $
       calls or other RPC calls. The client in the primes example checks a status 
       parameter after primes $gen returns, as shown in Example 5-4.
```
#### Example 5-4: Checking Status Parameters in Client Programs

```
primes gen (h, &last, MAXVALS-1, &st, values) ; 
/* check comm_status value */ 
if (st. all != status \dots {
    fprintf (stderr, "Error in rpc - \sin", error text (st));
    exit(1);
\mathcal{F}
```
The primes client simply prints an error message and exits if the status parameter indicates an error. In other applications, the client might retry the call that failed or try to find another server, depending on the particular status that is returned.

5.3.8.3 Initializing Status Parameters in Manager Routines — If a remote procedure call executes without error, the value of its status parameter is not set. It is recommended, therefore, that the manager routine set the status parameter to status \$ok before it returns. Example 5-5 includes code from the primes \$gen manager routine.

#### Example 5-5: Initializing Status Parameters in Manager Routines

```
void primes$qen(h, last, max, status, values)
handle t h;
status<sup>-</sup>$t *status;
ndr $long int *last, max, values[];
\overline{A}ndr $long int n, highest = values[0], index = 0;
    for (n = 2; n \leq highest; n++)
         if (is prime (n)) { 
             values [index++] = n;
             if (index > max) break;
         \mathcal{L}*last = index-1;
    status->all = status $ok;
    return; 
\mathbf{r}
```
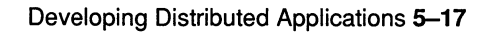

## 5.3.9 Using the comm\_status Operation Attribute

NIDL also supports a comm status operation attribute, which specifies that an operation returns a completion status. The client stub routine for such an operation contains a cleanup handler that catches any error with the rpc \$mod module code and returns the error code as its return value.

The manager routine for an operation with comm status should be coded to return status \$ ok if successful.

### 5.3.10 The binop fw Client

The binop fw client is the result of compiling four source code modules:

- client . c
- util.c
- binop fw cstub.c
- binop fw swtch . c

The switch and stub modules, of course, are generated by the NIDL Compiler from the interface definition. The  $util.c$  module contains a routine to print error messages; both the client and the server use this routine. The main routine is in the client. c module

- **5.3.10.1 The client.c Module –** The client module contains directives to include three header files:
	- binopfw.h The header file generated from the binop fw interface definition socket.h The header file for the socket \$ interface
	- p fm , h The header file for the portable PFM interface

Example 5-7 shows the client module, client.c.

#### Example 5-7: The client.c Client Module for binop fw

```
#include <stdio.h> 
#include "binop fw.h" 1
#include "socket.h" 
#include <pfm.h> 
#define CALLS PER PASS 100 
globalref uuid_$t uuid_$nil; 2
extern long time();
extern char *error text();
main (argc, argv) 
int argc;
```

```
Example 5-7: (continued) 
char *argv[];
\left\{ \right.handle t h; 
    status $t st; 
    socket $addr t loc; 
    unsigned long lien; 
    socket $string t name;
    unsigned long namelen = sizeof(name);unsigned long port; 
    ndr $long int i, n;
    int k, passes; 
    int start time, stop time; 
    if (argc != 3) {
         fprintf (stderr, "usage: client hostname passes\n"); \overline{3}exit (1) ; 
    \mathcal{V}passes = atoi(\arg v[2]);
    pfm $init ((long) pfm $init signal handlers);|4|socket $ f rom name ((long) socket $unspec, (ndr $ char *) argv [1], \boxed{5}(long) strlen(argv[1]), (long) socket $unspec port,
         &loc, &lien, &st); 
    if (st.all != status $ok) {
                                                                        \overline{6}fprintf (stderr, "Can't convert name to sockaddr - s\ n",
             error text (st)) ; 
         exit (1) ; 
    \mathcal{F}h = rpc_$bind(&uuid_$nil, &loc, llen, &st); [7]if (st.all != status \deltaok) {
         fprintf (stderr, "Can't bind - s\<sup>n</sup>, error text (st));
         exit (1) ; 
    \mathcal{F}rpc $inq binding(h, &loc, &llen, &st); \vert 8 \vertif (st.all != status $ok) {
         fprintf (stderr, "Can't inq binding - s \nightharpoonup r, error text (st));
         exit (1) ; 
    \mathcal{E}socket $to name(&loc, llen, name, &namelen, &port, &st); 8if (st.all != status \deltaok) {
         fprintf (stderr, "Can't convert sockaddr to name - s\n",
             error text (st)) ;
```
### Example 5-7: (continued)

```
exit(1);\mathcal{F}namelen] = 0;printf ("Bound to port dld at host s\n", port, name);
for (k = 1; k \leq passes; k++) {
    start time = time (NULL);
    for (i = 1; i \leq \text{CALLS PER PASS}; i++) {
         binop fw$add(h, i, i, \&n); 9if (n != i+i)printf ("Two times %ld is NOT %ld\n", i, n);
    \mathcal{F}stop time = time (NULL);
    printf ("pass \$3d; real/call: \$21d ms\n", 10
         k, ((stop time - start time) * 1000) / CALLS_PER_PASS) ; 
\mathcal{E}
```
- $\P$  The client module contains directives to include binop  $f_w$ . h, the header file generated from the binop fw interface definition, and socket. h, the header file for the socket  $\frac{1}{5}$  interface. The handler file binop  $f w$ . h contains an include directive for rpc. h, the header file for the  $rpc \leq$  interface. The NIDL Compiler automatically puts such a directive in the header file it generates for any remote interface (that is, any interface without the  $\log 1$ attribute).
- The module declares uuid  $\sin 1$ , the nil UUID, as an external variable. The client uses uuid  $\sin 1$  as the object UUID in its handle. The globalref declaration provides portability to VAX C. For other compilers, the idl base. h header file, which is included by rpc.h, defines globalref as a synonym for extern. 2
- **3** The client program takes two arguments: the network address of a host where a server is running and the number of passes to execute.
- $\overline{4}$  After it has processed its arguments, the client calls p fm  $\sin i t$  to initialize the PFM package. This call should be made before calls to any other RPC routines.
- Q To convert the network address of the server host into a socket address, the client calls socket\_\$ f rom\_name, part of the socket address manipulation interface in the RPC run-time library. Because the port parameter for socket \$f rom name is the predefined constant

 $\mathcal{F}$ 

socket \$unspec port, the resulting socket address specifies a host, but not a particular port at that host.

- 6 After socket \$f rom name returns, the client checks the completion status of the call, and if the status is not status  $$ok, it$ prints an error message. Both the client and the server check  $\overline{the}$ completion status of any call that returns a status. They use the error text routine, which is defined in  $util.c$ , to print error messages.
- $\overline{\mathbf{z}}$ The client supplies the address returned by socket \$from name to rpc \$bind, which creates an RPC handle and binds this handle to the socket address. Because the address does not specify a port, rpc\_\$bind generates abound-to-host handle. The object UUID in the rpc  $\frac{1}{2}$  shind call is uuid  $\frac{1}{2}$  since binop fw does not operate on any particular object.
- $\overline{\mathbf{8}}$ For diagnostic and teaching purposes, the client in this example calls rpc\_\$inq\_binding and socket\_\$to\_name, so that it can print the host and port to which it is bound. Most real applications omit this step.
- ❑9 The first time the client calls binop fw\$add, the call is sent to the LLB forwarding port at the server host, and the LLB forwards the call to the server. On return, the handle is fully bound, so that all subsequent calls are sent directly to the server port.
- $|10|$ After each pass, the client prints the real elapsed time per call.

After the last pass, the client exits.

**5.3.10.2** The util.c Module – The util.c module in Example 5-8 contains only one routine, error text. Both the client and the server use this routine to generate error messages.

### Example 5-8: The util.c Module for binop fw

```
#include "binop fw.h" 
char *error text(st)
status $t st;
ſ
    static char buff [200]; 
    extern char *error $c text();
    return (error $c text (st, buff, (sizeof) buff)) ; 
\mathbf{r}
```
# 5.4 Writing the Server

This section explains how to write a server program.

#### 5.4.1 Server Structure

The source code for a server program consists of the following elements:

- The header file generated from your interface definition by the NIDL Compiler
- The server initialization code, which registers the interface with the RPC run-time library and the Location Broker
- The manager code, which implements the operations in the interface
- The server stub generated from the interface definition by the NIDL Compiler
- Any user-written code that performs data type conversion

If a server exports several interfaces, the server source code must include the header file, manager code, server stub, and any type conversion routines for each interface.

Table 5-3 lists the source files that make up the server in the binop fw example.

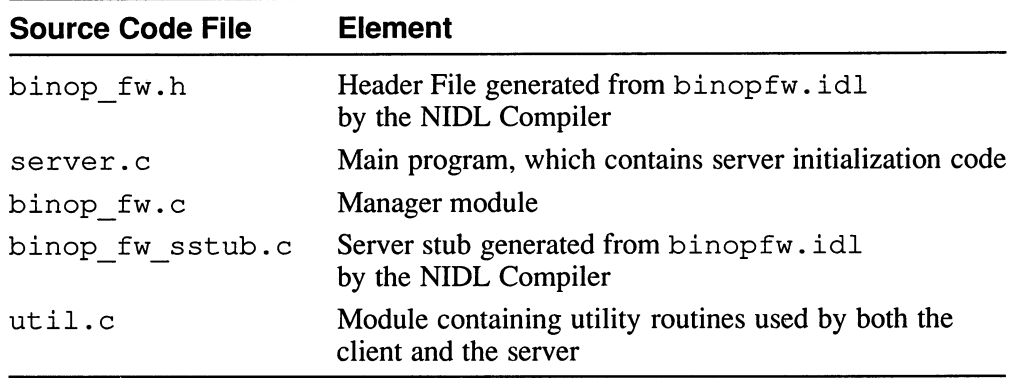

#### Table 5-3: Server Source Code Files for the binop\_fw Example

Manager procedures are independent of RPC routines and are exactly as they would be in a local implementation. The following subsections discuss server initialization code.

## 5.4.2 Writing Server Initialization Code

The server initialization code usually appears in the server main procedure (main in C). This code typically does the following:

- Processes any arguments supplied on the command line
- Creates the sockets on which it will listen
- Registers the server's objects and managers with the RPC run-time library
- Registers the server's objects and interfaces with the Location Broker
- Establishes termination and fault-handling conditions
- Begins listening for requests

The next sections describe each of these activities, using as an example the binop fw server program, server.c.

**5.4.2.1 Processing Arguments –** The binop fw server program performs several initialization tasks. It checks that there are the right number of input arguments; it checks that the specified address family is valid; and, just before it begins listening for requests, it prints a notification of its host and port.

The server takes as an argument the textual name of the address family ip. It calls socket \$family from name to convert this name into the integer representation that the rpc  $\overline{\hat{S}}$  calls use, as shown in this example:

```
family = socket $family from name ((ndr $char *) argv [1],
    (long) strlen(argv[1]), \overline{\&}st);
```
The server calls socket \$valid family to check whether the specified address family is valid for the host on which it is running:

```
validfamily = socket $valid family (family, &st);
if (!validfamily) { 
    printf ("Family %s is not valid\n", argv[1]);
    exit (1);
\mathcal{F}
```

```
5.4.2.2 Creating Sockets - A single server can listen on several sockets at a
       time. However, a server that exports several interfaces can listen on one 
       socket for requests for operations in any of those interfaces. Hence, most 
       servers use only one socket per address family.
```
To obtain sockets on which to listen, a server calls rpc \$use family or rpc \$use family wk once for each socket. The routine  $rpc$  suse family dynamically assigns an available opaque port, while  $rpc$  suse family wk assigns the well known port that you specified in

the interface definition. It is recommended that you avoid using well known ports, as discussed in Chapters 1 and 3.

The binop fw server listens on one opaque port. It calls rpc \$use family to obtain its socket:

rpc \$use\_family (family, &loc, &llen, &st);

In this call,  $f$  amily is the integer representation of the address family specified on the command line,  $\overline{loc}$  is the socket address for the port assigned by the RPC run-time library, and 11en is the length of 10c.

5.4.2.3 Registering with the RPC Runtime Library  $-$  As described in Chapter 3, a server can export several interfaces and can offer access through these interfaces to several types of objects. Each combination of interface and type requires a separate manager.

When the server RPC run-time library receives a remote procedure call from a client, it determines the correct manager to execute the call, based on the object and the operation requested, and dispatches the call to that manager. Every server must therefore inform the RPC run-time library about its managers and objects. A server calls rpc \$register mgr once for each manager that it implements and calls rpc sregister object once for each object that it supports.

The binop fw server program makes the following call to register its manager with the RPC run-time library:

```
rpc_$register_mgr( 
      &uuid $nil, 
      \&\text{binop} fw vl$if spec,
     binop \overline{f}w v1$server epv,
      (rpc \overline{\S}mgr epv t) \overline{\S}binop fw vl$manager epv, \overline{\S}st);
```
To register a manager, a server must supply a type identifier, an interface specifier, a server EPV, and a manager EPV. Because binop\_fw does not involve any particular type, the binop fw server specifies uuid \$ nil as the type identifier. The interface specifier is defined in the header file, and the server EPV is defined in the server stub; both of these files are generated by the NIDL Compiler from your interface definition. You must define the manager EPV; typically this definition appears in the manager module.

Because binop fw does not involve any particular object, the binop fw server does not need to call rpc \$ r egister object.

```
5.4.2.4 Registering with the Location Broker – Most servers register their
        objects and interfaces with the Location Broker; clients can then use \perp b \conglookup calls to locate objects. A server must make a separate 
        lb $register call to register each possible combination of object,
```
interface, and socket address. For example, the server should make six registration calls if it:

- Listens on one IP socket
- Exports two interfaces
- Manages three objects

Because the binop fw application does not involve an object, its server specifies uuid  $\sin 1$  as the object UUID for its Location Broker registration. Clients locate this server with Location Broker forwarding, so the server should register only with the Local Location Broker and not with the Global Location Broker.

The binop fw server uses the following call to register with the Location Broker:

lb\_\$register (&uuid\_\$nil, &uuid\_\$nil, &binop\_fw\_v1\$if\_spec.id, (long) lb\_\$server\_flag\_local, (ndr\_\$char \*) ~"binop\_fw example", & loc, l len, &entry, & st) ;

This call specifies uuid \$ nil for the object and type identifiers. The interface identifier is the id member of the if spec for binop  $f_w$ , defined in the header file. To register only with the Local Location Broker, the server specifies 1b  $\xi$  server flag local. It supplies the text string "binop fw example" as an annotation for the database entry. The 1 oc specified in this call is the socket address that the server obtained from a call to rpc \$use family.

5.4.2.5 Unregistering and Fault Handling - When a server starts, it should register itself with the RPC run-time library and with the Location Broker, so that clients can locate the server and communicate with it. When a server exits, it should unregister itself, so that clients do not continue trying to use it.

To unregister from the RPC run-time library, a server calls rpc \$unreqister. In servers that export several interfaces or manage several objects, unregistrations should balance registrations: there should be an rpc \$unregister for every rpc \$register mgr and an lb \$unregister for every lb \$register.

The code to unregister a server typically appears in a cleanup handler. The server sets the cleanup handler before it begins listening for requests. If the server receives a signal, it removes its registrations with the RPC run-time library and the Location Broker before exiting.

Following is the cleanup handler in the binop fw server:

```
st = pfm \; $cleanup ($crec);if (st.all ! pfm_$clean_set) {
    status $t stat;
```

```
fprintf (stderr, "Server received signal - s\n",
    error text(st));
lb $unregister (&lb entry, &stat) ; 
rpc $unregister (&binopfw vl$if spec, &stat) ;
pfm $signal (st) ;
```
The code uses the error text routine, which is defined in  $util.c$ , to print any error message.

```
5.4.2.6 Listening for Requests – To begin listening for requests, the server
       calls rpc $listen. The first argument specifies the maximum number of
       requests that the server can process concurrently, in the DECrpc 
       implementation, one (1).
```
The server uses this call to begin accepting requests from clients:

rpc \$listen ( (long) 1, &st) ;

On normal completion, rpc \$listen does not return. However, the call will return on a catastrophic event or if an application issues a call to rpc \$ shutdown. The shutdown call returns with status \$ok.

After a server creates sockets, registers objects and interfaces, and begins listening, it need not make any more calls. However, servers can register or unregister objects and interfaces while running, and they can also shut themselves down. A server can take these actions on its own or as part of its execution of client requests (in a manager routine).

#### 5.4.3 Writing Manager Code

A manager implements the operations in one interface for objects of one type. In addition to defining a routine for each operation, the manager module defines the EPV through which these routines are called. Manager modules sometimes also require code to identify objects, to identify clients, or to register objects with the Location Broker.

5.4.3.1 Defining Manager EPVs — A manager EPV names the routines that implement the operations in an interface. The names of manager EPVs and manager routines are arbitrary, since these names appear only in code that you write, not in code that the NIDL Compiler generates. This manual uses a convention in which EPV names are similar to those of the client and server EPVs and routine names are similar to the operation names in the interface definition.

The binop fw manager defines its EPV as follows:

globaldef binop fw vl\$epv t binopfw vl\$manager epv {binop fw\$add};

Chapter 7 provides examples in which a server contains more than one manager or more than one version of a manager. In these examples, the manager EPVs help to distinguish different implementations of an interface.

5.4.3.2 Identifying Objects — In some applications, one manager supports several objects, and the manager must be able to identify the particular object on which the client wishes to operate. Clients in such applications typically use explicit handles, so that a handle passes from client to server with each call.

If the interface is manually bound, the manager can call rpc\_\$ inq object to extract the object QUID from the RPC handle. If, however, the interface is automatically bound, the handle must be either the object UUID itself or some other data type from which the manager can determine the UUID.

Example 5-9 shows a routine that checks to see if the object referred to by the RPC handle is the object expected. In the example, the bankd program passes the CheckObject routine a UUID, h. The routine compares the UUID to the known bank UUID.

#### Example 5-9: Checking the UUID in an Automatically Bound Interface

```
static boolean CheckObject(h, st)
uuid_$t *h; 
status $t *st; 
\overline{1}if (bcmp (h, &BankUUID, sizeof (BankUUID))) { 
         fprintf (stderr, " (bankd) Request for wrong bank ! \n");
         st->all = -1; /* "object not found" */
         return (false) ; 
    \mathcal{F}st->all = status $ok;
    return (true) ; 
\mathcal{F}
```
**5.4.3.3 Identifying Clients –** A server can identify clients from which it receives requests, for use in diagnostic or logging output. The RPC run-time library at a server host manipulates the location information in an RPC handle so that on the server side of an application, the handle specifies the location of the client making the call. Thus, just as a client can identify its server by extracting location information from a handle, a server can identify its client.

A manager routine might issue the following calls to report the location from which a server received a request:

```
rpc $inq binding(h, &loc, &llen, &st);
socket $to name (&loc, llen, name, &namelen, &port, &st) ;
```

```
name[name] = 0;printf ("Request from port dld at host s\n", port, name) ;
```
- 5.4.3.4 Registering Objects In most applications, server initialization code registers the objects with the RPC run-time library and the Location Broker. However, if the server manages transient objects that it creates and deletes, have the manager routine that creates the objects register them, and have the manager routine that deletes objects unregister them.
- 5.4.3.5 Initializing Status Parameters If an operation has a status parameter (a parameter with the comm status attribute), have the manager routine that implements the operation set the status parameter to status\_\$ok before it returns.

#### 5.4.4 The binop fw Server

The binop fw server is the result of compiling four source code modules: server.c, binop fw.c, util.c, and binop fw sstub.c. The stub module is generated by the NIDL Compiler from the interface definition. Example 5-8 includes  $util.c$ , which contains a routine to print error messages. The manager module, binop fw.c, contains the binop fw\$add routine that executes the actual addition operations. The server . c module performs all of the server initialization tasks.

**5.4.4.1** The server.c Initialization Module – Example 5-10 contains the code for server.c.

#### Example 5-10: The server.c Module for binop fw

```
#include <stdio.h> 
#include "binop fw.h" 
*include "lb.h" \Box#include "socket.h" 
#include <pfm.h> 
globalref uuid $t uuid $nil;
globalref uuid_st uuid_snil;<br>globalref binop_fw_vl$epv_t binop_fw_vl$manager_epv; 2
extern char *error text(); 
main (argc, argv) 
int argc; 
char *argv[];
\left\{ \right.status $t st;
    socket_$addr_t loc;
    unsigned long lien; 
    unsigned long family;
```
#### Example 5-10: (continued)

```
Boolean validfamily; 
socket $string t name;
unsigned long namelen = sizeof(name);
unsigned long port; 
lb $entry t entry;
pfm $cleanup_rec crec; 
if (argc != 2) {
    fprintf (stderr, "usage: serverfamily\n");
    exit (1) ; 
\mathcal{F}pfm $init ((long) pfm $init signal handlers) ; 3
family = socket $family from name ((ndr $char *) argv[1], \vert 4 \vert(long) strlen (argv[1]) , &st) ; 
if (st.all != status \deltaok) {
    fprintf (stderr, "Can't get family from name - s\<sup>n</sup>,
         error text (st)) ; 
    exit(1);\mathcal{E}validfamily = socket $valid family(family, &st); |5|if (st.all != status $ok) {
    fprintf (stderr, "Can't check family - s\n\infty, error text (st));
    exit (1) ; 
\mathcal{F}if (!validfamily) { 
    printf("Family %s is not valid\n", argv[1]);
    exit (1) ; 
\mathcal{F}rpc_$use_family (family, &loc, &llen, &st); 6
if (st.all != status $ok {
    fprintf (stderr, "Can't use family - s\n\cdot n", error text (st));
    exit(1);
\mathcal{F}rpc_$register mgr( ❑7 
    &uuid $nil, 
    &binop_fw_v1$ if spec,
    binop fw vl$server epv,
    (rpc $mgr epv t) &binop fw vl$manager epv,
    &st); 
if (st. all != 0) {
    printf ("Can't register manager - s\n\in", error text (st));
    exit(1);
```

```
Example 5-10: (continued)
```

```
\mathcal{F}1b $reqister (8)&uuid $nil, 
    &uuid $nil, 
    &binop fw vl$if spec . id, 
     (long) lb $server flag local, 
     (ndr $char *) "binop fw example", 
    &loc, 
    lien, 
    & lb entry, 
    &st); 
if (st. all != 0) {
    printf("Can't register - s\n\n\mid", error text(st));
    exit(1);
    \mathcal{F}socket $to name (&loc, llen, name, &namelen, &port, &st); 9if (st.all != status \deltaok) {
    fprintf (stderr, "Can't convert sockaddr to name - s\n",
         error text (st)) ; 
    ext(1);
\mathcal{F}namelen] = 0;printf ("Registered: name'%s', port=%ld\n", name, port);
st = pfm_Scleanup(\&crec); 10
if (stall != pfm $cleanup set) { 
    status $t stat; 
    fprintf (stderr, "Server received signal - s\n",
         error text (st)) ; 
    lb $unregister (&lb entry, &stat) ; 
    rpc_$unregister (&binopfw_v1$ if_spec, & stat) ;
    pfm $signal (st) ; 
\mathcal{F}rpc_$listen ((long) 1, &st); 11
```
**The binop fw server module, like the client module, includes the** binopfw.h, socket.h, and pfm.h header files. In addition, because the server makes Location Broker calls, the server module includes lb . h, the header file for the Location Broker Client Agent interface.

 $\mathcal{F}$ 

- $\overline{2}$ The server declares as an external variable the manager EPV binopfw v1\$manager epv. The manager module defines this EPV. The server specifies the EPV when it registers its manager with the RPC run-time library.
- $\overline{3}$ Like the client, the server calls pfm  $sinit$  to initialize the PFM package before it makes any RPC calls.
- $\sqrt{4}$ The server program takes as an argument the textual name of an address family. It calls socket \$family from name to convert the textual name into the corresponding integer representation.
- 5 The call to socket \$valid family checks whether the family is valid.
- $\overline{6}$ To obtain a socket on which to listen, the server supplies the address family, in its integer representation, to  $rpc$   $\frac{1}{2}$  suse family. The RPC run-time library assigns an available opaque port to the server; the run-time library returns the socket address for this port in the loc parameter.
- 7 To register its manager with the RPC run-time library, the server supplies the manager EPV to rpc \$ reqister mgr. The first parameter, the type UUID, is uuid  $\sin 1$ , because the binopfw application does not involve any particular type.
- $\overline{\mathbf{8}}$ To register with the Location Broker, the server calls lb\_\$register. It supplies the following information for its entry in the Location Broker database:
	- An object UUID, in this case nil
	- A type UUID, also nil
	- An interface UUID, taken from the if spec
	- A flag that causes the entry to appear only in the Local Location Broker database
	- An annotation
	- A socket address
- 9 The server uses socket \$to name to extract the host name and the port number from its socket address. It prints this information in a message.
- $|10|$ Before it begins listening for requests, the server sets a cleanup handler. If the server receives a signal, it removes its registrations with the RPC run-time library and the Location Broker before exiting.
- $\overline{11}$ To begin listening for requests, the server calls rpc \$listen.

#### **5.4.4.2** The binop fw.c Manager Module  $-$  Example 5-11 contains code for the manager module.

The manager makes no RPC calls, so it includes only binop fw.h, which defines binop  $f_w$  vl\$epv t and declares the binop  $f_w$ \$add operation.

#### Example 5-11: The binop fw.c Manager Module for binop fw

```
#include "binop fw.h" 
globaldef binop fw vl$epv t binop fw vl$manager epv = { binop fw$add }; [1]void binop fw$add(h, a, b, c)
handle t h;
long a, b, *c;{ 
    *c = a + b;}
```
 $\blacktriangleright$ 

- Q The manager module defines binopfw\_v1\$manager\_epv, the manager EPV. The globalde f provides portability to VAX C; for other C compilers, the idl base. h header file in the c subdirectory of the system directory RPC\$IDL defines qlobaldef as a macro with no replacement text.
- **2** The manager module contains the implementation of the binop\_fw\$add procedure. The definition is just as it would be in a local application.

# 5.5 Building an Application

This section lists the usual steps in building a distributed application:

- 1. For each interface, run the NIDL Compiler to generate header files and to generate the source code for the server stub, the client stub, and the client switch.
- 2. For each interface, use the C compiler to generate object modules for the server stub, the client stub, and the client switch.
- 3. For each interface, compile any routines that perform automatic binding or data type conversion.
- 4. Compile the client application source to create the client object modules.
- 5. Compile the server initialization code and the managers to create the server object modules.
- 6. Link the client application object modules, the client switches, the client stubs, any automatic binding routines, and any type conversion routines to make the executable client.

7. Link the server and manager object modules, the server stubs, and any type conversion routines to make the executable server.

Remember that the client and the server must include the header files for any lb \$, rpc\_\$, socket\_\$, or uuid\_\$ library routines or types they use; similarly, make sure that any interface definition that uses predeclared system types imports the corresponding NIDL file.

The NIDL files are located in the the RPC\$IDL directory; the C header files are located in the c subdirectory.

The SYS\$SYSROOT : [ SYSHLP .EXAMPLES ] directory includes a README file, a BUILD. COM file, and the source files for the binop client and server programs.

 $\bigcup$  $\overline{\mathcal{L}}$  $\bigcup$  This chapter describes the C syntax of the Network Interface Definition Language (NIDL). This syntax of NIDL is a subset of ANSI C, with a few constructs added to express remote procedure call semantics.

Section 6.1 describes the overall structure of a NIDL interface definition. Sections 6.2 through 6.7 describe each of the elements in that structure. Section 6.8 is a detailed discussion of NIDL data types.

# 6.1 Interface Definition Structure

A NIDL interface definition file has the following structure:

 $\frac{6}{6}C$ [ interface attribute list ] interface identifier import\_declarations constant\_declarations type declarations operation declarations

# 6.1.1 Syntax Identifier

The first line of an interface definition file identifies the syntax of NIDL in which the interface definitions are written. For the C syntax of NIDL, this identifier is  $\varepsilon$ c.

# 6.1.2 Heading

The interface definition heading consists of three elements: an interface attribute list, enclosed in brackets; the keyword interface; and the interface identifier. Section 6.2 describes interface attributes in detail.

# 6.1.3 Body

The *interface definition body* follows the heading and consists of one or more of these declarations:

import declaration Described in Section 6.3

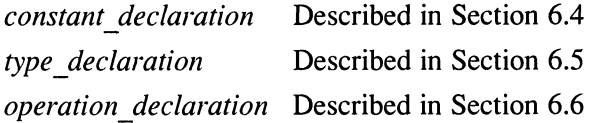

There must be at least one constant, type, or operation declaration; a body containing only import declarations is not sufficient.

A semicolon terminates each declaration. Braces enclose the entire body.

#### 6.1.4 Comments

As in C,  $\frac{\pi}{3}$  and  $\frac{\pi}{3}$  delimit comments as illustrated in this example:

```
/* all natural */ 
import 'cereal.idl'; /* no preservatives */
```
# 6.2 Interface Attributes

An interface definition heading specifies the name and attributes of the interface, as follows:

[ interface attribute list ] interface identifier

An interface attribute list is enclosed in brackets and includes one or more of the following elements, separated by commas:

```
uuid ( uuid string ) 
version ( version number )
port ( port identifier list )
implicit handle ( type specifier identifier )
local
```
If an interface definition contains any operation declarations, its heading must specify at least the local attribute or the uuid attribute.

### 6.2.1 UUID Attribute

The uuid attribute assigns a Universal Unique Identifier (UUID) to the interface. No other object, interface, or type can be assigned this QUID.

The uuid attribute has the following syntax, where *uuid string* is the character-string representation of a UUID:

uuid ( uuid string )

### 6.2.2 Version Attribute

The version attribute helps you to manage multiple versions of an interface. It has the following syntax, where version number is an integer:

version ( version number )

For example, if you were changing the parameters to a procedure in the array interface, the interface definition heading might look like this:

```
rac{6}{2}[uuid(338b5f985000.Od.00.00.37.27.00.00.00), version (2)] 
interface array
```
### 6.2.3 Port Attribute

The port attribute specifies the well known port or ports on which servers that export the interface will listen. In most cases, however, instead of using this attribute, allow the RPC run-time library to assign opaque ports dynamically. See Chapter 1 for a discussion of well known and opaque ports.

The port attribute has the following syntax:

port ( port identifier list )

Entries in a port identifier list are separated by commas. Each entry has this form, where family is the address family and port number is the well known port:

family : [port\_number]

Specify at most one port per family. Table 6-1 lists the *family* values supported by NIDL.

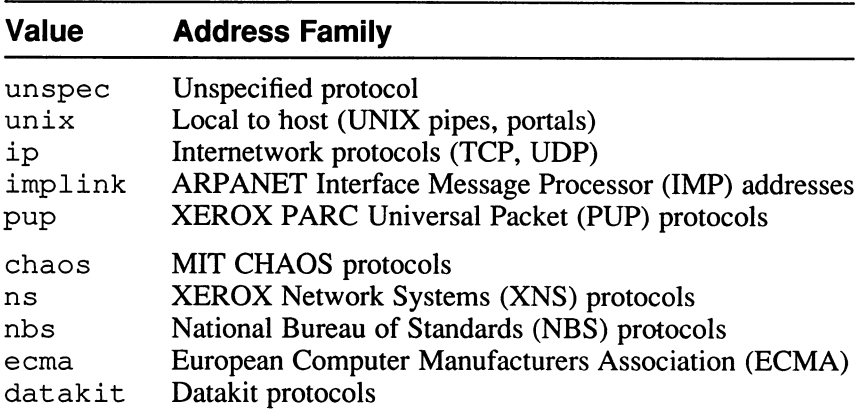

#### Table 6-1: Family Values Supported by NIDL

Table 6-1: (continued)

| <b>Value</b>   | <b>Address Family</b>                                                                                 |  |
|----------------|----------------------------------------------------------------------------------------------------|--|
| ccitt          | International Telegraph and Telephone Consultative<br>Committee (CCITT) protocols (X.25, for example) |  |
| sna<br>unspec2 | IBM Systems Network Architecture (SNA) protocols<br>Unspecified protocol                              |  |

Although NIDL supports the families in the preceding list, the DECrpc runtime software supports only the IP address family. For example, the interface definition binop . idl, described in Chapter 3, specifies a well known port for the IP address family:

port (ip: [6677] )

#### 6.2.4 Implicit Handle Attribute

The implicit handle attribute indicates that an interface uses implicit global variables rather than explicit operation parameters to represent objects.

The implicit handle attribute has the following syntax:

implicit\_handle ( type\_specifier identifier )

The type specifier and identifier are the type and name of the global variable to be used as an implicit handle. The type specifier must be either the RPC handle type handle t or a generic handle type for which you have specified the handle type attribute.

If you specify an implicit handle for an interface, the client stub uses this handle to represent objects in all remote procedure calls and it passes no handle information to the server. Do not include handle parameters in the signatures of operations in the interface.

If you do not specify an implicit handle in the interface definition heading, the interface uses explicit handles, and each operation must include a handle as the first parameter in its signature.

The interface definition heading for an interface that uses an implicit handle might look like this:

```
م<br>م
[uuid(338b5f985000.Od.00.00.37.27.00.00.00), 
                implicit_handle(handle_t array handle)] 
interface array
```
Chapter 1 discusses handles and binding in detail.

### 6.2.5 Local Attribute

The local attribute indicates that the interface definition does not declare any remote operations; therefore, the NIDL Compiler generates only header files (. h files), not stubs.

If you specify the local attribute, the NIDL Compiler ignores any other interface attributes.

# 6.3 Import Declarations

The NIDL import declaration is analogous to the  $C$  #include directive. It specifies an interface definition file that declares constants and types that the importing interface uses. It takes this form, where *file* is the pathname, enclosed in double quotation marks, of the file that you are importing:

```
import file ;
```
For example, the following declaration imports the definition for the potato interface:

import "potato. idl";

The NIDL Compiler translates import declarations into C #include directives to include header files that correspond to the imported interfaces. However, if the imported interface contains operation declarations, the NIDL Compiler does not generate stub procedures for these operations. For example, if the interface definition foo . idl contains an import declaration for the potato interface, then the NIDL Compiler will generate a C header file named  $f \circ \circ \cdot h$  that contains the following  $\#$ include directive:

#include "potato.h";

The stub files that the Compiler generates, however, will contain no procedures for the potato operations.

Importing an interface many times has the same effect as importing it once.

# 6.4 Constant Declarations

The NIDL constant declaration takes the form

const type specifier identifier integer I string I value identifier ;

The type specifier is the data type of the constant you are declaring, *identifier* is the name of the constant, and integer, string, or value identifier is the value you are assigning to the constant. A *value identifier* can be any previously defined constant.

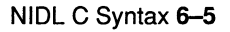

The C syntax of NIDL provides only int and char constants. NIDL does not support constant expressions. The following are examples of constant declarations:

```
const int MAX = 100;
const CHAR DSCH = "Dmitri Shostakovich";
```
# 6.5 Type Declarations

The NIDL type declaration lets you give a name to a data type. It takes the following form:

typedef  $[$  type attribute list  $]$  type specifier type declarator list;

The type attribute list is optional.

Some of the constructs that appear in type declarations can also appear in the parameter lists of operation declarations. Section 6.6 describes the use of these constructs in operation declarations. Section 6.7 describes NIDL data types in detail.

### 6.5.1 Type Attribute

The optional type attribute list includes one or both of the following elements, separated by commas:

handle transmit as (xmit type)

These attributes can appear only in typedef declarations.

**6.5.1.1** The handle Attribute – The handle attribute specifies that a type can serve as a generic handle. You must supply automatic binding routines to convert this type to handle  $t$ , the RPC handle type.

The following example declares a generic handle type,  $file$ handle t, which is a structure containing the textual representations of a host and a pathname:

```
typedef [handle] struct {
    socket $string t host;
    char path [1024]; 
    } filehandle t;
```
Chapter 7 discusses automatic binding and autobinding and autounbinding routines, and describes an application that uses UUIDs as generic handles. **6.5.1.2** The transmit as Attribute – The transmit as attribute associates a transmitted type that stubs pass over the network with a presented type that clients and servers manipulate. You must supply routines that perform conversions between the presented and transmitted types.

There are two primary uses for this attribute:

- To pass complex data types for which the NIDL Compiler cannot generate marshalling and unmarshalling code. Such types include trees, linked lists and structures that contain pointers.
- To pass data more efficiently. An application can provide routines to convert a data type between a sparse representation (presented to the client and server programs) and a compact one (transmitted over the network).

The *xmit type* in a transmit as attribute must be a named type defined previously in another type declaration; it indicates the transmitted type that the stubs will pass between client and server.

The following typedef statements declare presented and transmitted types for a linked list:

```
typedef struct { 
    int last; 
    int [last is (last)] values [MAXELEMENTS];
    } trans_t; 
typedef [transmit as (trans t) ] struct {
    int value; 
    list t *next;
    } list t;
```
Because list t contains a pointer to a list t, the NIDL Compiler cannot generate code to marshall this data type. Instead, it generates code that calls user-written routines to convert between  $list<sub>1</sub>$  t and trans t, and calls user-written routines to convert between  $list<sub>1</sub>$  t and trans t, and the stubs transmit the linked lists as trans t structures.

Chapter 7 discusses type conversion, specifies the signatures for conversion routines, and describes two applications that use type conversion.

# 6.5.2 Type Specifiers

The type specifier portion of a type declaration can specify any of the following:

Simple types

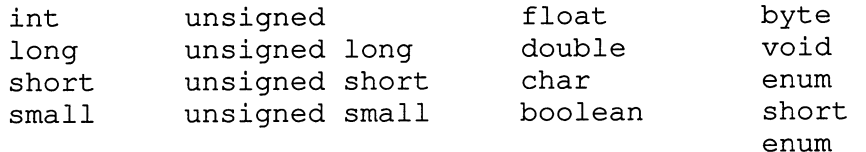

Constructed types

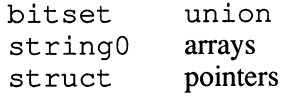

The RPC handle type handle  $t$ 

Named types defined with typedef declarations

Section 6.7 describes these types in detail.

### 6.5.3 Field Attributes

NIDL provides two field attributes that apply only to arrays: last is and  $max$  is. These attributes identify *last* and *max* fields that at run time will supply the stubs with information about the length of an array; last is and max is are typically used for an open array, an array whose declaration does not specify an explicit fixed length.

An array with last is or max is must be either a member of a structure or a parameter of an operation. These attributes therefore can appear either in type declarations or in operation declarations. The attributes precede the array name in a field\_attribute\_list:

type specifier [ field attribute list ] array declarator [ array\_length ]

The field attribute list comprises one or both of the following elements, separated by commas:

last is ( last)  $max is (max)$ 

The last is attribute identifies another field, *last*, that at run time will be the index of the last array element to be passed. Client and server programs use this field to dynamically indicate the size of an array.

The max is attribute identifies another field, max, that at run time will be the maximum possible index of the array. Client programs use this field to dynamically indicate the maximum size of an array.

The following type declaration defines a structure that contains an open array, its max, and its last:

```
typedef struct { 
    int pmax;
    int plast; 
    int [max is (pmax), last is (plast) ] parray [ ];
    } pixels;
```
See Chapter 7 for a detailed discussion of last is and max is.

# 6.5.4 Type Declarators

The type declarator list specifies names for a particular type. To include more than one name in a list, separate the names with commas. For example:

typedef long integer32, int32;

**6.5.4.1 Pointers** – To specify a pointer type, precede the name with an asterisk. For example:

```
typedef int *pointer to int;
```
6.5.4.2 Arrays — To specify an array type, put brackets after the name. Inside the brackets you can supply the array size, an asterisk, or nothing. If you supply an asterisk or you supply nothing, you are declaring an open array (one whose length will not be known until run time), and you must apply the  $last$  is field attribute to the array. Array subscripts start at  $0$ . The following example of a struct includes two arrays:

```
typedef struct { 
   char fixed[32]; 
   int last; 
   char [last_is (last)] open[];
   } arrays;
```
In a struct that contains an open array, the array must be the last member. A union cannot contain an open array. See Chapter 7 for more information about open arrays.

Use consecutive pairs of brackets to declare multidimensional arrays, as in C. For example:

typedef int two by four  $[2] [4]$ ;

Only the first dimension of a multidimensional array can be unspecified. For example:

```
typedef int n by four [ ] [ 4 ] ; /* this is valid */
typedef int two by n [2][]; /* this is NOT valid */
```
# 6.6 Operation Declarations

The NIDL *operation declaration* is analogous to a C function heading. An operation declaration has the following form:

[ operation attribute list ] o type\_specifier operation\_declarator ( parameter\_list ) ;

Entries in a *parameter* list are separated by commas. Each entry has the following form:

p type specifier [field attribute list parameter attribute list ] parameter declarator

The following subsections discuss the parts of an operation declaration.

#### 6.6.1 Operation Attributes

The optional *operation* attribute list includes one or more of the following keywords, separated by commas:

```
idempotent 
broadcast 
maybe 
Comm status
```
6.6.1.1 The idempotent Attribute — By default, the RPC run-time library provides "at most once" call semantics. These semantics ensure that an operation, when called once, is executed not more than once. They require the server to save the results of an operation until the client acknowledges its receipt of those results.

The idempotent attribute specifies that an operation can be executed any number of times. If an operation is idempotent, the server does not need to save results and the client does not need to issue acknowledgements, so performance is improved. Use the idempotent attribute for any operation that can safely be executed more than once; for instance, an operation that simply reads a value is idempotent, while one that increments a value is not.

**6.6.1.2** The broadcast Attribute - The broadcast attribute specifies that the RPC run-time software should always broadcast an operation to all hosts on the local network. The broadcast is to a well known port if one has been specified and to the Local Location Broker forwarding port if it has not. When a client calls an operation with the broadcast attribute, the runtime software automatically clears any binding from the handle before issuing the remote procedure call.

The RPC run-time library applies idempotent call semantics for all broadcast operations, so it executes any operation with the broadcast attribute as though the operation also had the idempotent attribute. For clarity,

explicitly specify idempotent whenever you specify broadcast; if you do not, the NIDL Compiler issues a warning.

Because of the disadvantages listed in Chapter 5, avoid using the broadcast attribute. See the discussion of unbound handles and broadcasting in Chapter 5.

- **6.6.1.3** The maybe Attribute The maybe attribute specifies that the caller of an operation does not expect any response and that the RPC run-time software need not guarantee delivery of the call. Operations with this attribute cannot have any output parameters and cannot return anything. You might use maybe for an operation that posts a notification whose receipt is not crucial.
- 6.6.1.4 The comm\_status Attribute The comm status attribute specifies that an operation returns a completion status, a status code of type status \$t. If a communications error occurs while the operation is executing, a cleanup handler in the client stub will handle the error and return the error code as the return value of the operation. Code the manager routine for an operation with the comm status attribute to return status \$ ok if successful.

NIDL also supports a comm status parameter attribute; this attribute identifies an output parameter that will reflect status and hence provides functionality similar to that of the comm status operation attribute. Chapter 5 describes the use of status parameters.

### 6.6.2 Operation Type Specifiers

The o type specifier is the data type that the operation returns. It can be any scalar type or previously named type, but it cannot be a pointer. For example, if the operation returns a short integer, specify short as the o type specifier. Specify status  $st$  if the operation has the comm status operation attribute. Specify void if the operation does not return. If you omit the  $\sigma$  type specifier, the operation must return an int.

### 6.6.3 Operation Declarators

The *operation declarator* is the name of the operation.

### 6.6.4 Parameter Lists

The parameters of an operation appear in a *parameter list*. The entry for each parameter takes the following form:

p\_type\_specifier [ field\_attribute\_list parameter attribute list ] parameter declarator

Use commas to separate the entries in a *parameter list*.

If an interface uses explicit handles, the first parameter in the *parameter list* for each operation must be the explicit handle. If an operation uses manual binding, the handle must have the type handle t.

- **6.6.4.1** Parameter Type Specifiers The p type specifier specifies the data type of the parameter.
- 6.6.4.2 Field Attributes and Parameter Attributes The field attribute list can include last is and max is and can apply only to array parameters. The associated *last* and *max* must also be parameters in the parameter list. Section 6.5.3 describes field attributes; Chapter 7 discusses them in further detail and presents an example. The *parameter attribute list* can include the following attributes:

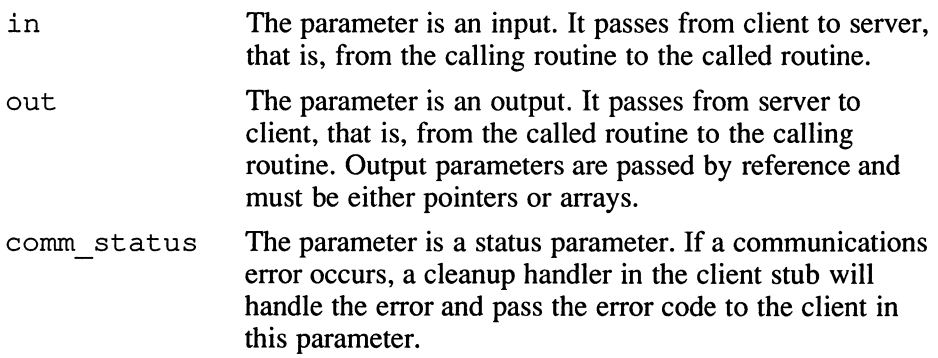

Every parameter must have at least one of the directional attributes in and out. A list including both in and out indicates that the parameter passes in both directions.

A parameter with the comm status attribute must be of type st at us  $$t$  and must also have at least the out attribute. Chapter 5 describes the use of status parameters.

Field attributes and parameter attributes can appear in any order. If a parameter has more than one attribute, separate the attributes with commas.

**6.6.4.3** Parameter Declarators  $-$  The *parameter declarator* specifies the name of each parameter. By default, in parameters are passed by value. To denote an in parameter that is passed by reference, precede the *parameter declarator* with an asterisk  $(*)$ . This construct is typically used when the application software is implemented in Pascal.

All out parameters are passed by reference. Unless the parameter is an array, you must precede the *parameter declarator* with an asterisk  $(*)$ .

Use brackets to specify arrays. The syntax for array parameters is the same as for array types, described in Section 6.5.4.

### 6.6.5 Examples

The following example declares an operation named  $\sin p \leq \sin p$  that takes no parameters, returns no value, and need not be executed:

```
[maybe] void simple$op();
```
The interface definition for an xmittas application declares the xmit as \$sum operation. This idempotent operation returns an integer. Its input parameters are an explicit RPC handle and a list structure of the named type list t:

```
[idempotent]
int xmitas$sum( 
    handle_t [in] h,
   list_t 
[in] list 
   );
```
The interface definition for a primes application declares the primes \$ gen operation. This operation does not return a value. Its parameters include two pointers and an open array. Its declaration illustrates the use of operation attributes, field attributes, and parameter attributes:

```
[idempotent]
void primes$gen( 
   handle t [in] h,
   int [in, out] *last,
   int [in] max, 
   status_$t [comm status, out] *st, 
   int [in, out, last is (last), max is (max) ] values [ ]
   :nc<br>);<br>);
```
# 6.7 Data Types

This section describes in detail the type specifier expressions that you can use in type declarations and in the parameter lists of operation declarations. These expressions can specify simple types, constructed types, named types, or the RPC handle type handle\_t.

### 6.7.1 Simple Types

NIDL supports a variety of simple data types including integers, floatingpoint numbers, characters, boolean, byte, void, and enumerations: Integer Types

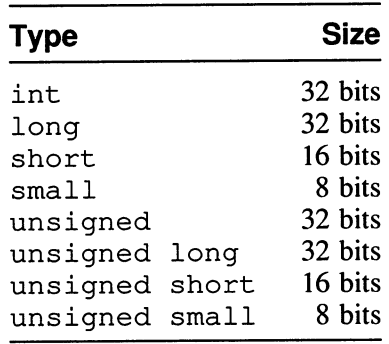

You can include the keyword int after any of the other integer type names. For example, long and long int are synonymous.

Floating-Point types

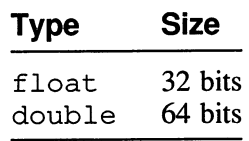

The byte Type

The integer types listed in the integer type table are subject to data conversion when the native data representation formats of client and server hosts differ. The byte type is an 8-bit integer whose representation format is guaranteed not to be converted. You can protect data of any type from data conversion by transmitting that type as an array of byte; Chapter 7 discusses the use of transmitted types.

The char Type

The character type, char, is unsigned. NIDL does not support a signed character.

The boolean Type

Following C convention, a value of 0 means "false," and any nonzero value means "true."

The void Type

This type is used for an operation that does not return a value.

Enumerations

enum { *identifier list* } short enum { *identifier list* }

The enumerated types provide names for integers. An enum is a 32 bit integer; a short enum is a 16-bit integer. You can declare these types only in type def statements. The NIDL Compiler assigns integer values, beginning at 0, to enum identifiers based on their order in identifier list. For example:

typedef enum {John, Paul, George, Ringo} beatles;

In this declaration, John gets the value  $0$ , Paul gets 1, George gets 2, and Ringo gets 3.

### 6.7.2 Constructed Types

NIDL also supports constructed data types, including sets, strings, structures, discriminated unions, pointers, and arrays:

Sets

bitset enum { *identifier list* } short bitset enum { *identifier list* }

A bitset is similar to an enumeration, but instead of defining names for integers, it defines names for bits in a single 32-bit integer, starting with the least significant bit. A short bitset defines names for bits in a 16-bit integer. For example:

```
typedef bitset enum {Steinhardt, Dalley, Tree, Soyer} guarneri;
```
In this declaration, Steinhardt represents the value of bit 0 in an integer, Dalley represents bit 1, Tree represents bit 2, and Soyer represents bit 3.

Strings

```
string0 [ length ]
```
A string 0 is a C-style null-terminated string, that is, a character array whose last element is the null character  $\setminus 0$ . The length indicates the maximum length of the string, including the terminating zero byte. For example:

```
string0[7]
```
The specified string is long enough to hold "Ligeti".

**Structures** 

```
struct tag {
         type specifier [ field attribute list ] declarator ;
         \sim \sim \sim\mathcal{F}
```
A NIDL struct cannot contain pointers unless you apply the transmit as type attribute and supply routines to convert the structure to a transmissible type. The *tag* is optional.

The *field attribute list* can apply only to arrays. Section 6.5.3 describes field attributes.

An open array can appear in a structure only as the last member. A structure containing an open array must be passed by reference.

Unions

```
union switch ( d type specifier discriminator ) tag {
       case constant : type specifier declarator ;
       ... 
       default : type specific reduction of the function.}
```
A NIDL union must be discriminated and hence differs considerably from its C counterpart. In the union header, you specify a discriminator and its type; the discriminator selects a member at the time the union is used. The NIDL union is a combination of C union and switch syntax.

The d type specifier and the discriminator are the type and the name of the discriminator. The *d* type specifier must be one of the simple types described in Section  $6.7.1$ . The NIDL Compiler uses the optional tag to generate identifiers in source code representations of the union; see Section 6.7.5.

A default member, identified by the label default, can optionally appear anywhere in the list of cases. At the time the union is used, if the value of *discriminator* does not match any *constant* in the list of cases, the default member applies. In the absence of a default member, failure to match a *discriminator* raises an error.

The NIDL Compiler can generate C source code to represent a union with a default case.

To indicate that several cases take the same declarator, omit the type specifier, the *declarator*, and the semicolon in all but the last case. To indicate an empty member, omit the type specifier and the declarator. For example:

```
typedef union switch ( int pick ) 
{ 
            case 1 
            case 2 int fraise; 
            case 3 : float framboise;
            case 4 
            case 5: :
            } berries;
```
A union, like a struct, cannot contain pointers unless you apply the transmit\_as type attribute and supply routines to convert the union to a transmissible type.

Section 6.7.5 discusses how the NIDL Compiler represents discriminated unions in the C source code it generates.

#### Pointers

type specifier \*identifier

To specify a pointer, precede the identifier with an asterisk (\*). For example:

int \*pointer to int

A NIDL pointer cannot be null.

The NIDL Compiler generates code that can marshall and unmarshall pointers only "at top level" and not within any constructed types. You can overcome this restriction by applying the transmit as type attribute and supplying routines to convert the constructed type to a transmissible one.

```
Arrays
```
type specifier identifier [ length ]

To specify an array, follow the name with brackets enclosing the number of elements in the array. If *length* is an asterisk or is omitted, the array is open. Consecutive pairs of brackets specify a multidimensional array. Section 6.5.4 describes array syntax in more detail.

# 6.7.3 The RPC Handle Type

The handle t type denotes an opaque handle type meaningful to the RPC run-time library. If you specify this type for the explicit handles or the implicit handle in an interface, the interface uses manual binding.

# 6.7.4 Named Types

Named types are types defined by type declarations. For example, the following typedef statement defines long int to be a synonym for int:

typedef int long\_int;

Section 6.5 describes type declarations in detail.

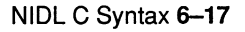

### 6.7.5 Representation of Unions

NIDL unions are discriminated, unlike C unions. When the NIDL Compiler generates C code to represent a NIDL union, it embeds the union and the discriminator in a C structure. The name of the NIDL union becomes the name of the C structure. If you assign a tag to the NIDL union in your type declaration, the compiler uses the tag to name the embedded C union; otherwise, the compiler uses a generic name.

The following declaration assigns  $utaq$  as the tag for a union named union with tag:

```
typedef union switch (short i) utag { 
    case 1: 
    case 2: 
        struct { short a, b; } struct1;
    case 3: 
    case 4: 
        struct { float x, y; } struct2;
    case 5: 
        char p; 
    case 6: 
        char q; 
    } union_with_tag;
```
In the C definition that the NIDL Compiler generates, the union name union with tag becomes the name of the embedding structure, and the tag ut ag becomes the name of the embedded union:

This example of NIDL Compiler output shows code reformatted for readability and with comments added:

```
typedef struct union with tag union with tag;
struct union with tag { 
    ndr $short int i;
    union { 
        /* case(s): 1, 2 */
        struct { 
            ndr $short int a;
            ndr $short int b;
            } structl; 
        /* \case(s): 3, 4 */struct { 
            ndr_$ short_f loat 
x; 
            ndr_$short_float y;
            } struct2;` 
        /* case(s): 5 */
        ndr $char p;
        /* case(s): 6 */
        ndr_$char q; 
        } ut ag; 
    }; 
                                /* the discriminator */ 
                                 /* the union */
```
This chapter covers the following special topics:

- Open arrays
- Data type conversion
- Automatic binding
- Servers that export multiple interface versions
- Servers that contain multiple managers

The examples in this chapter omit most error-handling code and use ellipses (. .) to indicate substantial omissions.

# 7.1 Open Arrays

DECrpc supports fixed arrays, which have an explicitly declared length, and open arrays, which have no explicitly declared length. Because the length of an open array is not known until run time, special treatment is required to dynamically inform stubs about the array length.

This section describes the NIDL constructs associated with open arrays and discusses the interface definition, client module, and manager module for a simple primes application that generates prime numbers and passes an open array as input and output.

# 7.1.1 NIDL Attributes for Arrays

NIDL provides two field attributes that apply only to arrays: last is and  $max$  is. These attributes identify *last* and *max* fields that, at run time, contain information about the length of an array. The client stub and server stub use the *last* and *max* information to marshall, unmarshall, and store the array.

An array with last is or max is must be either a member of a structure or a parameter of an operation. The attributes precede the array name in a field attribute list:

type specifier [ field attribute list ] array declarator [ array length ]

The array length is optional. To specify an open array, supply an asterisk  $(*)$  as the *array length* or omit the *array length* altogether. The field attribute list comprises one or both of the following elements, separated by commas:

last is  $($  last)  $max$  is (*max*)

#### **7.1.1.1 The last is Attribute –** The last is attribute enables client and server programs to indicate dynamically the size of an array. This attribute informs the NIDL Compiler that, at run time, last will be the index of the last array element to be passed. when an array passes from client to server, the client program assigns a value for *last*, and the client stub uses this value to marshall the array. Likewise, when an array passes from server to client, the server manager code assigns a value for *last*, and the server stub uses this value to marshall the array.

Note that *last* is an index, not a count.

The last is attribute is required for open arrays. For a fixed array,  $\frac{1}{1}$  ast is is not required, but you can use it to increase efficiency when you intend to pass only part of the array; the stubs will not marshall any element with an index greater than *last*. Examples 7-4 and 7-6 apply last is to fixed arrays.

An array with last is can appear either in the parameter list of an operation declaration or in the declaration of a structure. In an operation declaration, the array and its last are parameters of the operation; in a structure declaration, the array and its last are members of the structure, and the array must be the last member.

The following declaration specifies that, at run time, nlast will be the index of the last element to be passed in the array narray:

```
typedef struct { 
    int nlast; 
    char [last is (nlast)] narray [];
    } name;
```
If an array has a *last*, the stub that sends the array uses the *last* to determine how many elements to marshall, and it embeds the element count in the transmitted representation of the array. The stub that receives the array uses this embedded count to determine how many elements it should unmarshall. Therefore, the *last*, whether a structure member or a parameter, must be available to the sending stub but need not be available to the receiving stub.

If the array and its *last* are members of a structure, this condition is automatically met because the array and the *last* are always sent together. However, if the array and its *last* are parameters of an operation, you must ensure that the *last* parameter travels with or before the array parameter: an

in array requires an in last, but an out array can have either an in or an out last.

It is possible for a *last* to serve as both *last* and *max* for an array, as described in the next section.

**7.1.1.2** The max is Attribute – The max is attribute enables a client program to indicate dynamically the maximum possible size of an array. This attribute informs the NIDL Compiler that, at run time, max will be the maximum possible index of the array. The client program assigns the value of max; the server stub uses this value when it allocates storage for the ` `surrogate" copy of the array on the server side.

Like *last*, *max* is an index, not a count.

You typically apply max is to open arrays that are returned by the server, but you can omit it. If you omit max is for an open array, the NIDL Compiler uses the *last* of the array as its  $max$ , as though you had declared  $max$  is  $(last)$ .

Like last is, max is can appear in an operation declaration or in a structure declaration. In an operation declaration, the array and its *max* are parameters of the operation; in a structure declaration, the array and its max are members of the structure, and the array must be the last member.

The following declaration specifies both max is and last is attributes for the array parray:

```
typedef struct { 
    int pmax; 
    int plast; 
    int [max is (pmax), last is (plast) ] parray [ ];
    } pixels;
```
Because the client program supplies *max* for use by the server stub, *max* must pass from client to server and therefore must have at least the in attribute. If you omit the max is attribute and allow a *last* to serve as a *max*, this directional requirement applies to the *last*.

One implication of this is that a structure containing an open array can never be simply an out. If you intend the array to pass in the out direction only, the interface definition must declare the structure as both in and out, and the client program must set the input value of *last* to prevent the client stub from marshalling data; in the C syntax of NIDL, arrays are zero-based, so the input value of *last* should be  $-1$ .

# 7.1.2 The primes Interface Definition

Example 7-1 shows the NIDL definition for the primes interface. This definition contains only one declaration, that of the primes \$gen operation. The operation passes input and output in the array values.

#### Example 7-1: The primes.idl Interface Definition

```
%c
[uuid(443d5a1a4000.Od.00.00.fe.da.00.00.00), version(1)] 
interface primes 
{ 
[idempotent] 
void primes$gen(
    handle t [in] h,
    int [in, out] *last,
    int [in] max, 
    status_$t [comm_status, out] *st,<br>int [in, out, last is(last)
              [in, out, last is (last), max is (max) ] values [ ]
    ): 
    /* the first element of values[] will be used 
        to hold an input parameter */ 
}
```
The empty brackets indicate that values is an open array. The array, its last, and its max are all parameters of the primes  $\zeta$  gen operation.

This interface definition also illustrates use of the comm status parameter attribute. If a communications error occurs during a primes \$gen call, a cleanup handler inserted by the NIDL Compiler in the client stub handles the error and passes the error code to the client in the st status parameter. Chapter S discusses status parameters.

### 7.1.3 The primes Client Module

Example 7-2 shows excerpts from the client module, client.c.

The client initializes values to a length of 1000 elements. It asks the user to specify the integer up to which prime numbers will be generated, and it assigns this integer to the first element of values.

The client sets  $1$  a st to 0, so that only one element will pass as input to the server. When it calls primes  $\frac{1}{2}$ gen, the client supplies 999 as the max parameter, to ensure that, on return, the array will not exceed the space allocated for it.

When  $primes \$ gen returns, the client prints the array elements, whose indexes range from 0 to last.

```
... 
#define MAXVALS 1000 
... 
main ( ) 
{ 
    handle t h;
    status $t st;
. . 
    ndr $long int values[MAXVALS], last;
    char buf[100); 
    int i; 
.. 
    printf("Generate primes up to what integer: "); 
    gets (buf);
    values [0] = (\text{ndr } $long int) atoi (buf) ;
    last = 0; /* marshall only the first element of the array */
    primes$gen(h, &last, MAXVALS-1, &st, values); 
.. 
    printf ("Primes are:\ln");
    for (i = 0; i \le last; i++) printf ("%d ", values[i]);
    printf ("\n'\n') ;
}
```
### 7.1.4 The primes Manager Module

Example 7-3 shows the manager module, manager . c.

The manager routine primes \$gen checks integers for primeness and assigns prime numbers to elements of values. It quits when it reaches the limit specified on input by the client or when it reaches the array element with index max. Before it returns, primes \$gen sets last to the index of the last element in value.

### Example 7-3: The manager.c Module for primes

```
#include "primes.h" 
globaldef primes vl$epv_t primes_vl$manager_epv {primes$gen};
void primes$gen (h, last, max, status, values)
handle t h;
status $t *status;
ndr $long int *last, max, values [];
{ 
    ndr $long int n, highest = values[0], index = 0;
    for (n = 2; n \leq h highest; n++)
        if (is prime (n) ) { 
            values [index++] = n;if (index > max) break;
        } 
    *last = index-1;
```
#### Example 7-3: (continued)

```
status->all = status $ok; 
     return; 
\mathbf{E}static int is prime (n) 
ndr $long int n; 
\left\{ \right.int i; 
     for (i = n/2; i > 1; i--)if (i*(n/i) == n) return 0;
     return 1; 
\mathbf{r}
```
The xmittas and sparse applications, described in Section 7.2, apply last is to fixed arrays and also show how to pass an array as a member of a structure.

# 7.2 Data Type Conversion

The NIDL  $transmit$  as attribute lets you associate a transmitted type that stubs pass over the network with a presented type that clients and servers manipulate. You write routines to convert between the presented and transmitted types, and you link those routines with the stubs. This section lists the requirements for the conversion routines and presents two examples: one that uses type conversion to pass a complex data type and one that uses type conversion for efficiency. Chapter 4 describes the use of transmit as in NIDL definitions.

### 7.2.1 Type Conversion Routines

When you associate a transmitted type with a presented type, you must write four routines to perform conversion and to manage storage for the types. This section specifies C prototypes for these routines; in the prototypes, PRES is the name of the presented type and TRANS is the name of the transmitted type. The PRES to xmit rep routine allocates storage for the transmitted type and converts from the presented type to the transmitted type:

```
void PRES to xmit rep (presented, transmitted)
   PRES presented; 
   TRANS **transmitted;
```
The PRES from xmit rep routine allocates storage for the presented type and converts from the transmitted type to the presented type:

void PRES\_from xmit rep (transmitted, presented)

TRANS \*transmitted; PRES \*presented;

The PRES free routine frees any storage that has been allocated for the presented type by PRES from xmit rep:

```
void PRES_free (presented) 
    PRES presented;
```
The PRES free xmit rep routine frees any storage that has been allocated for the transmitted type by PRES to\_xmit\_rep:

```
void PRES_free_xmit_rep (transmitted) 
    TRANS *transmitted;
```
### 7.2.2 Using Type Conversion to Pass Complex Types

The NIDL Compiler cannot generate stub code to marshall and unmarshall complex types such as trees, linked lists, and structures that contain pointers. Any data type containing a pointer not "at top level" is complex.

The xmitas application uses type conversion to pass a linked list as an open array. The client and server manipulate the linked list type. The client and server stubs transmit arrays over the network.

#### 7.2.3 The xmitas Interface Definition

Example 7-4 shows the NIDL definition for the xmitas interface.

#### Example 7-4: The xmitas.idl Interface Definition

```
2^{\circ}[uuid (441f8a28a000.Od.00.00. fe.da.00.00.00) , version (1) ] 
interface xmitas 
\left\{ \right.const int MAXELEMENTS = 100; \gamma* maximum size of list */
    typedef struct { 
        int last; 
        int [last is (last)] values[MAXELEMENTS]; 
    } trans t;
    typedef [transmit_as(trans_t)] struct {
        int value; 
        list t *next; 
    } list t; 
    [idempotent]
        int xmitas$sum(handle_t [in] h, list_t [in] list);
\mathbf{r}
```
The transmitted type, trans t, is a structure whose members are the integer last and the integer array values . Though values has a declared length, the  $last$  is attribute is supplied so that no more elements than necessary are passed.

The presented type,  $list$ , is a linked list structure whose members are the integer value and the pointer next, which points to the next list t.

There is one operation in the xmitas interface, xmitas\$sum. Its inputs are h (a handle) and  $list$  (a linked list). The operation returns an integer that is the sum of the values in  $list.$ 

### 7.2.4 The xmitas util.c Module

Example 7-5 shows the  $util.c$  module, which contains routines to convert between the list t and trans t types and to allocate and free storage for those types.

#### Example 7-5: The util.c Module for xmitas

```
#include <stdio.h> 
#include "xmitas.h" 
static void free list recursively(); /* auxiliary function */ 
void list_t_to_xmit_rep(list, xmit_struct) 1list t list;
trans t **xmit struct;
\left\{ \right.int count = 0;
    list t *lp = 0list;
    /* allocate the structure */ 
    *xmit struct = (trains t *)malloc(sizeof(trans t));
    /* copy the values from the list to the array */while (lp) { 
         (*xmit struct) ->values [count++] = 1p->value; 
        lp = lp->next;(*xmit struct) ->last = (ndr $long int) (count-1) ; 
\mathcal{F}void list_t_from_xmit_rep(xmit_struct, list) 2
trans t *xmit struct;
list_t *list; 
\left\{ \right.int index = 0;
    /* reconstruct the linked list from the array */ 
    do { 
        list->value = xmit_struct->values[index++]; 
        if (index <= xmit_struct->last) 
             list->next = (list t * ) malloc (size of (list t));
        else list->next = NULL;
```
#### Example 7-5: (continued)

```
list = list->next;} while (index <= xmit struct->last); 
¥
void list t free (list) 3
list t list; 
\left\{ \right.free list recursively (list.next) ;
\mathbf{r}void list t free xmit rep(xmit struct) \boxed{4}trans t *xmit struct; 
\mathcal{L}free (xmit struct) ; 
\mathcal{V}static void free_list_recursively (1) 
list t *lp;
\left\{ \right.if (lp->next) free list recursively(lp->next);
     free (lp) ; 
\mathcal{F}char *error text(st) 
status $t st; 
\left\{ \right.static char buff[200];
     extern char *error $c text();
     return (error $c text (st, buff, sizeof buff)) ; 
\mathcal{F}\mathbf{H}The first routine, list t to xmit rep, allocates storage for the
      structure to be transmitted and then copies values from the linked list 
      into the array. It sets (* \text{unit} \text{ struct}) -> last to the index of the
      last element that it copied to (*xmit_struct) ->values.
\overline{2}The second routine, list t from xmit rep, copies values from
```
- the transmitted array into the linked list, allocating additional storage as it builds the list, until it reaches the array element with index last.
- $|3|$ Any storage allocated by list t from xmit rep for the linked list is freed by list t free.
- $\overline{4}$ Any storage allocated by list\_t\_to\_xmit\_rep is freed by list t free xmit rep.

# 7.2.5 Using Type Conversion for Efficiency

The sparse application uses type conversion to transmit arrays in a runlength-encoded format. The code supplies routines to encode and decode the arrays. The stubs present sparse arrays to the client and server but pass compact arrays over the network.

This section discusses the interface definition and util.c module for sparse.

**7.2.5.1** The sparse Interface Definition  $-$  Figure 7-6 shows the NIDL definition for the sparse interface.

#### Example 7-6: The sparse.idl Interface Definition

```
%င
[uuid (442548088000.Od. 00.00 . fe . da .00.00.00) , version (1) ] 
interface sparse 
{ 
    const int ARRAY_SIZE = 1000; 
    const int CARRAY SIZE = 2000;<sup>[1]</sup>
    /* worst case: twice the original size */
    /* a run-length-encoded representation of an array */ 
    typedef struct { 
         int last; 
         int [last_is(last)] data [CARRAY SIZE];[2]} compress t;~ 
    /* this type will be transmitted as a more compact type */typedef [transmit_as(compress_t)] int compress array [ARRAY_SIZE] ;<sup>1</sup>3
    /* this type will be transmitted as is */ 
    typedef int nocompress array [ARRAY SIZE]; \vert 4 \vert[idempotent] 
         int sparse$compress sum(5/5handle_t [in] h,
             compress_array [in] array 
             ); 
    [idempotent] 
         int sparse$nocompress_sum(6)
             handle t [in] h,
             nocompress_array [in] array 
             ); 
}
```
- Q In the worst case, encoding doubles the length of an array, so the declared length of the compact array is twice that of the sparse array.
- Q Because we expect the compact array to be shorter we give it the last is attribute and embed it in the compress t structure with a last.
- **3** The example declares two sparse array types: compress array has compress t as its transmitted form.
- 4 The array nocompress array is transmitted unchanged.
- ❑5 Both of the operations in the sparse interface take a sparse array as input and return the sum of its elements. The operation sparse\$compress\_sum passes its inputs in a compact array.
- $\vert 6 \vert$  The operation sparse\$nocompress sum passes a sparse array.
- **7.2.5.2** The sparse util.c Module Example 7-7 shows the util.c module, which contains the conversion routines for the sparse application. These routines are similar to those for the xmitas application.

#### Example 7-7: The util.c Module for sparse

```
#include <stdio.h> 
#include "sparse.h" 
void compress_array_to_xmit_rep(array, xmit_struct) \textcolor{black}1\textcolor{black}compress_array array; 
compress t **xmit struct;
{ 
    int rep, val, index = 0, pos = 0;
    /* allocate the structure */ 
    *xmit struct (compress t *) malloc (sizeof (struct compress t) ) ; 
    /* run-length encode the array */do { 
    } 
while (pos < ARRAY_SIZE); 
        rep = 0;
        val = array[pos];
        while (pos < ARRAY SIZE && array [pos] == val) {
             pos++; 
             rep++; 
         } 
         (*xmit struct)->data/index] = rep;(*xmit struct)->data[index+1] = val;index += 2;(*<i>x</i>mit struct)-&gt;last = index-1; 2} 
void compress_array_from_xmit_rep(xmit_struct, array) <mark>3</mark>
compress_t *xmit_struct;
compress_array *array; 
{ 
} 
    int index, rep, count = 0;
    for (index = 0; index < xmit struct->last; index+=2)
         for (rep = 0; rep < xmit struct->data [index]; rep++)
             (*array) [count++] = xmit_struct->data [index+1];
```
### Example 7-7: (continued)

```
void compress array free(object) \boxed{4}compress_array object; 
\overline{1}/* no freeing is appropriate here */ 
\mathbf{E}void compress_array free_xmit_rep(xmit_struct) 5
compress t *xmit struct;
\left\{ \right.free (xmit struct);
\mathcal{E}char *error text(st) 
status $t st; 
\left\{ \right.static char buff [200] ; 
     extern char *error $c text(); 
     return (error_$c_text(st, buff, sizeof buff));
\mathcal{F}Q The compress_array_to_xmit_rep routine allocates storage for 
     the compact array and then encodes the sparse array. 
2
     The routine sets (*<i>x</i>mit struct) -&gt; last to the index of the lastelement that it copied to (*<i>x</i>mit struct) -&gt;data, so that no more
     elements are passed than necessary. 
     The compress array from xmit rep routine decodes the
3
     compact array, reconstructing the sparse array. Storage for the sparse
```
allocation.  $\overline{4}$ Because compress\_array\_from\_xmit\_rep did not allocate any storage, compress array free does not need to free any and thus

array has already been allocated, so this routine does not perform any

- Storage allocated by compress array to xmit rep is freed by compress array free xmit rep.  $\overline{5}$
- **7.2.5.3 Restrictions –** You cannot use a data type with the  $transmit$  as attribute as an element of an array or as a member of a structure or union. In effect, you can use a type with transmit\_as only as an operation parameter.

is defined as a null operation.

A data type with the transmit as attribute cannot serve as the transmitted type for another type.
# 7.3 Automatic Binding

Automatic binding allows a client to represent objects with generic handles rather than RPC handles. The data type of a generic handle must have the handle type attribute. The generic handle can be either a first parameter in each operation (an explicit handle) or a global variable in the client (an implicit handle).

Because the RPC run-time library uses only RPC handles, you must supply an autobinding routine that generates RPC handles from generic handles. The client stub invokes the autobinding routine each time the client makes a remote procedure call. In addition, you supply an autounbinding routine that performs any necessary cleanup (for instance, freeing the RPC handle) after the remote call returns.

# 7.3.1 Automatic Binding Activity

If an application uses automatic binding, the following occurs when the client makes a remote procedure call:

- 1. The client makes a remote procedure call, through the client switch, to the stub. The client provides a generic handle either as the first parameter of the call (an explicit handle) or through a global variable (an implicit handle).
- 2. The stub calls the autobinding procedure, passing to it the generic handle.
- 3. The autobinding procedure returns an RPC handle to the stub.
- 4. The stub uses the RPC handle as a parameter to the  $rpc$   $\frac{2}{3}$  s a r library routine.
- 5. The rpc \$ s a r routine returns the server response to the stub.
- 6. The stub calls the autounbinding procedure, passing to it the RPC handle.
- 7. The autounbinding procedure frees the RPC handle and any unneeded resources associated with the generic handle.
- 8. The stub returns to the client.

# 7.3.2 Autobinding and Autounbinding Routines

When you use a generic handle type, you must write autobinding and autounbinding routines. This example shows the autobinding routine for UUIDs from the bank example. (Example 7-8 shows the entire routine.) The routine generates an RPC handle from an object QUID and returns the RPC handle:

handle t uuid \$t bind(object) uuid \$t object;

The next examples show C prototypes for these routines; in the prototypes,  $GENERIC$  is the name of the generic handle type (replacing uuid \$t in the previous example). The autobinding routine  $GENERIC$  bind generates an RPC handle from a generic handle and returns the RPC handle:

handle t GENERIC bind (g-handle)  $GENERI\overline{C}$  g-handle ;

The autounbinding routine GENERIC unbind takes two inputs, a generic handle and the RPC handle that was generated from it, and has no outputs:

void GENERIC unbind (g-handle, rpc-handle) GENERIC g-handle; handle t rpc-handle) ;

An autounbinding routine typically frees the RPC handle and any unneeded resources associated with the generic handle, but it is not required to do anything.

### 7.3.3 Automatic Binding in the bank Example

Examples 7-8 and 7-9 show the autobinding and autounbinding routines from the bank example.

These routines, defined in the uuidbind.  $\epsilon$  module, enable the bank example to use UUIDs as generic handles. They maintain a cache of handles to save the expense of invoking lb \$ lookup ob ject and rpc \$bind every time the client makes a remote procedure call; this approach is particularly useful in applications where the client tends to make several calls to access the same object. The file RPC\$IDL: NBASE. IDL defines the UUID data type, uuid  $st$ , and assigns to this type the handle type attribute.

7.3.3.1 The bank Autobinding Routine - The autobinding routine, uuid \$t bind, searches the cache for an RPC handle that matches the generic handle (the object UUID). If there is no matching handle in the cache, it calls lb \$ lookup object to get the location of the object and calls rpc\_\$bind to create a new handle. It uses rpc\_\$dup\_handle to return a copy of the handle.

Each handle in the cache has an associated reference count. When all copies of a handle have been freed, meaning that its binding is not in use, the original handle is kept available but is considered "collectible." If its entry in the cache is needed for a new handle, it can be freed.

```
/* 
 * Table mapping UUIDs into RPC handles. 
 */ 
static struct db entry { 
    boolean valid;
    uuid $t obj;
    handle t handle;
    unsigned short refcnt; /* 
# of references on this entry */ 
} uuid db[MAX ENTRIES]; 
/* 
* Autobinding procedure for type "uuid_$t".
handle_t uuid $t bind(object)
uuid $t object;
{ 
                             \frac{1}{2} Is this entry valid? */
                             /* Object UUID */\frac{1}{x} RPC handle for the object \frac{x}{x}short i, invalid i = -1, collectible i = -1;
    lb $entry t lb entry;
    unsigned long n_results;
    status $t st;
    lb $lookup handle t lookup handle = lb $default lookup handle;
    /* 
     * Scan the table for an entry that has a matching UUID. If 
     * we find one, return the handle that's stored there. While 
    * scanning, keep note of the last invalid entry (i.e. one that 
     * is unused) and the last collectible entry (i.e. one that has 
     * an object and handle but isn't being referenced by anyone). 
     */ 
    for (i = 0; i < MAX ENTRIES; i++) {
        struct db entry *db = \text{build db [i]} ;
        if (! db-\rightarrowvalid)
            invalid i = i;
        else { 
             if (bcmp(&db->obj, &object, sizeof object) == 0) {
                db->refcnt++; 
                 return (rpc $dup handle(db->handle, &st)); 
            } 
            if (db->refcnt == 0)collectible i = i;
        } 
    } 
    /* 
     * Didn't find a match in the table. 
    * Ask the LB for the location. 
     */ 
    lb_$lookup_object(&object, &lookup handle, 1L, &n results, 
            & lb entry, & st) ; 
    if (st.all != status $ok || n results <= 0) {
        fprintf (stderr, 
                 " (uuid $t bind) Lookup failed, n results &ld\n",
                n results);
```
n and the contract of the contract of the contract of the contract of the contract of the contract of the contract of the contract of the contract of the contract of the contract of the contract of the contract of the cont

## Example 7-8: (continued)

```
pfm $signal (st) ; 
} 
/* 
 * Decide whether we have an entry to use. 
 * Free the current handle if we're collecting the entry. 
 \star/if (invalid i != -1)
    i = invalid i; 
else if (collectible i := -1) {
    i= collectible i; 
    rpc $free handle (uuid_db[i] .handle, &st) ;
} 
else { 
    fprintf (stderr, " (uuid $t bind) No space in cache\n") ;
    abort () ; 
} 
/* 
 * Fill in the entry with our values. 
 \star/uuid db[i].obj = object;uuid db[i].valid = true;
uuid db[i]. refcnt = 1;
/* 
 * Make an RPC handle for the object and location and return it. 
 \star/uuid db [i] .handle rpc $bind (&object, & lb_entry . saddr,
        lb entry.saddr len, &st);
if (st. all != status $ok)pfm $signal (st) ; 
return (rpc $dup handle (uuid db [i] .handle, & st) ) ;
```
#### **7.3.3.2 The bank Autounbinding Routine** – The autounbinding routine, uuid \$t unbind, uses rpc \$free handle to free a copy of the RPC handle that matches the generic handle and decrements the reference count of the generic handle.

}

# Example 7-9: An Autounbinding Routine for UUIDs

```
~* 
 * Autounbinding procedure for type "uuid_$t".
void uuid $t unbind(object, handle) \boxed{1}uuid $t object;
handle_t handle; 
{ 
} 
    unsigned short i; 
    status $t st; 
    /* 
     * Scan the table looking for the handle. 
     \star/for (i = 0; i < MAX ENTRIES; i++) {
         struct db entry *db = \text{build db[i]};
         if (db->valid && db->handle == handle) 
{ 
             rpc $free_handle (handle, \&st); 2
             db->refcnt--; 3return; 
         } 
    } 
    fprintf (stderr,
         " (uuid $t bind) tried to free a handle we didn't return\n") ; 
    abort () ;
```
- a The autounbinding routine uuid  $\pm t$  unbind takes two arguments—an object (of type uuid  $\pm$ \$ and a handle of type handle t.
- 2 The routine uses rpc  $s$  f ree handle to free a copy of the RPC handle that matches the generic handle.
- 131 The routine then decrements the reference count of the handle.

# 7.4 Multiple Interface Versions

DECrpc allows a single server to simultaneously export several versions of an interface. The binopmy example, an extension of the binop lu example described in Chapter 3, illustrates this feature.

There are two versions of the binopmv interface. The first version is essentially identical to the binop\_lu interface; the second version has one additional operation.

The binopmv example actually does not require a server that exports both versions of the interface. Chapter 5 describes a way to add operations to interfaces while maintaining backward compatibility. However, binopmv illustrates the most general way to compatibly modify an interface.

This section describes the interface definitions, the client modules, the server module, and the manager module for binopmv.

# 7.4.1 The binopmv Interface Definitions

The binopmv example has two interface definition files, named vers 1 . idl and vers2 . idl.

### **7.4.1.1 The vers1.idl Interface Definition –** Example  $7-10$  shows

vers1.idl, the NIDL definition for version 1 of the binopmy interface. This interface definition declares one operation, binopmv\$add.

## Example 7-10: The versl.idl Interface Definition for binopmv

```
%င
[uuid(4433af7ed000.Od.00.00.fe.da.00.00.00), version(1)] 
interface binopmv 
€
[idempotent]
    void binopmv$add(
        handle t [in] h, 
        long [in] a,
        long [in] b,
        long [out] *c 
         ); 
\mathbf{E}
```
#### 7.4.1.2 The vers2.idl Interface Definition – Example 7-11 shows

vers 2 . idl, the NIDL definition for version 2 of the binopmv interface. The definitions for the two versions of binopmv specify the same interface QUID and the same interface name, but different version numbers.

The definition for version 2 declares two operations, binopmy  $\dagger$  add and binopmv\$sub.

## Example 7-11: The vers2.idl Interface Definition for binopmv

```
2^{\circ}[uuid (4433af7ed000.Od.00.00. fe.da.00.00.00) , version (2) ] 
interface binopmv 
[idempotent]
    void binopmv$add(
         handle t [in] h, 
         long [\overline{in}] a,
         long [in] b,
         long [out] *c 
         ); 
[idempotent]
```
### Example 7-11: (continued)

```
void binopmv$sub(
    handle t [in] h, 
    long [in] a, 
    long [in] b,
    long [out] *c 
    ):
```
 $\mathcal{F}$ 

# 7.4.2 Compiling the Interface Definitions

When you compile interface definitions for an application whose server will export multiple interface versions, you must specify the NIDL Compiler's -m qualifier.

If invoked with  $-m$ , the NIDL Compiler appends the version number to the interface name when it generates identifiers in the stub and header files. In effect, different versions of an interface have different names.

The nidl reference page describes all of the NIDL Compiler qualifiers.

Table 7-1 lists the identifiers that the NIDL Compiler generates for the binopmv application. These identifiers are generated from the interface name and the version number.

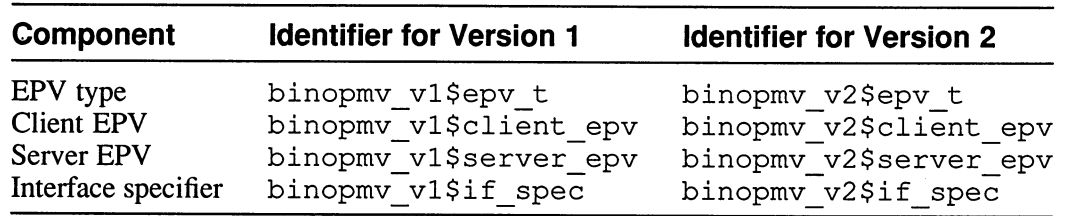

#### Table 7-1: Identifiers in the binopmv Example

## 7.4.3 The binopmv Client Modules

There are two client programs. The first,  $client1.c$ , uses version 1 of the interface and calls binopmy  $\dagger$  add. The second, client 2.c, uses version 2 of the interface and calls both binopmv\$add and binopmv\$sub.

In most respects, the client  $1 \cdot c$  and client  $2 \cdot c$  programs are similar to the binop\_lu client described in Chapter 3, so the following discussions concentrate on the client program's use of multiple interface versions.

**7.4.3.1 Header Files**  $-$  Each client includes the header file for its version of the interface as shown in the following examples.

This example shows the include file for  $client1.c$ : #include "versl.h" This example shows the include file for client2.c: #include "vers2.h"

```
7.4.3.2 Location Broker Lookup Criteria – The clients perform Location
       Broker lookups by interface. Each client supplies to 
       lb $lookup interface the id member of the if spec for its
       version of the interface. 
       This example shows the lb $lookup interface call for
       clientl.c: 
       lb $lookup interface (&binopmv v1$if spec. id, &lookup handle, 1L,
                             &nresults, &entry, &st) ;
```
This example shows the 1b \$100kup interface call for client2.c: lb \$lookup interface(&binopmv v2\$if spec.id, &lookup handle, 1L, &nresults, &entry, &st) ;

Although these lookup calls appear to be different, they are in effect identical because versions 1 and 2 of the interface have the same UUID. Hence, the lookup calls will return information about all servers for binopmv, regardless of version. Each client must either check that a server exports the correct version or deal with possible version mismatches.

7.4.3.3 Checking Interface Versions - After a binopmy client has obtained the Location Broker entry fora binopmv server, the client binds its handle to the location of the server and then checks that the server exports a matching version of the interface. Example 7-12 shows the version-checking code in client 1.c; client 2.c contains essentially the same code.

#### Example 7-12: Version-Checking Code in the client1.c Module for binopmv

```
... 
#include "versl.h" 
... 
#define VERSION 1 /* version of interface requested */ 
. . .
   handle t h;
    status $t st; 
    rrpc $interface vec t ifs;
```
### Example 7-12: (continued)

```
unsigned long lastif; 
    int k, passes, found version; 
.. 
    /* check for appropriate version */ 
    rrpc_$inq_interfaces (h, 2L, ifs, (ndr $long_int *) &lastif, &st); \boxed{1}for (k = 0, found version = 0; k \le lastif; k++) 2
        if (ifs [k]. vers == VERSION) found version = 1;
    if (!found version) { 
        fprintf (stderr, "Couldn't get version d\n\cdot", VERSION);
        exit(1);} 
    else printf("Found version %d\n", VERSION);
\ddots
```
- 1 The client calls rrpc \$inq interfaces to obtain an rrpc  $\sin$  terface vec t, an array of interface specifiers for the interfaces exported by the server.
- $\overline{2}$ The client code checks the vers member of each interface specifier against its own version until it finds a match.

# 7.4.4 The binopmv Server Module

The server module,  $server.c$ , largely resembles the binop lu server described in Chapter 3, but does all of its registrations and unregistrations twice, once for each interface version.

**7.4.4.1 Registrations and Unregistrations –** Example 7-13 shows the registration and unregistration code in server . c.

#### Example 7-13: Registrations and Unregistrations in the server.c Module for binopmv

```
... 
#include "vers1.h" |1|#include "vers2.h" 
globalref uuid $t uuid $nil;
globalref uuld_st uuld_snll;<br>globalref binopmv_vl$epv_t binopmv_vl$manager_epv; 2
globalref binopmv_v2$epv_t binopmv_v2$manager_epv; 
.. 
    status $t st; 
    socket $addr t loc;
    unsigned long lien; 
    lb $ entry t lb entry [2] ;
    pfm $cleanup_rec crec;
```
### Example 7-13: (continued)

```
.. 
    /* register version 1... */ 
    rpc_$register_mgr(&uuid_$nil, &binopmv_vl$if_spec, 3
          binopmv_v1$server_epv, 
          (rpc $mgr epv t) &binopmv v1$manager_epv, &st);
    /* ...and version 2 with the run-time library */rpc_$register_mgr(&uuid_$nil, &binopmv_v2$if_spec, 4
          binopmv_v2$server_epv, 
          (rpc_$mgr_epv_t)&binopmv_v2$manager_epv, &st); 
    /* register version 1 with the 1b */lb $register(&uuid $nil, &uuid $nil, &binopmv v1$if spec.id, OL, 5
          (ndr $char *) "binopmv example (vl) ", &loc, llen, 
          klb entry [0], kst;
    /* ...and version 2 with the lb */lb_$register(&uuid_$nil, &uuid $nil, &binopmv v2$if spec.id, OL, 6
          (ndr $char *) "binopmv example (v2) ", &loc, lien, 
          klb entry [1], kst;
    st = pfm $cleanup (&crec) ; \boxed{7}if (st.all ! pfm $cleanup set) {
        status $t stat; 
        fprintf (stderr, "Server received signal - s\error text(st));
        lb $unregister (&lb entry [0], &stat) ;
        lb $unregister(&lb_entry[1], & stat);
        rpc $unregister(&binopmv_vl$if_spec, &stat);
        rpc $unregister (&binopmv v2$if spec, &stat) ; 
        pfm $signal (st) ; 
    \mathcal{F}. . .
\Box The server includes the header files for both versions of the interface.
```
 $\overline{2}$ 

The server declares two manager DPVs as external variables.

These EPVs are defined in the manager module. Their names resemble those of the client and server EPVs, but this is merely by convention. Manager EPV names are arbitrary, since they appear only in server and manager code that you write, not in code that the NIDL Compiler generates.

- $\overline{3}$ Because it exports several interface versions, the binopmv server must register each of its manager versions with the RPC run-time library at its (the server's) host. These registrations enable the run-time library to dispatch incoming requests to the correct version of the manager.
- a This call registers the second version with the run-time library.
- $\overline{5}$ The server also registers twice with the Location Broker. These registrations supply the same UUID to the Location Broker, and hence are indistinguishable to a client performing lookups. Each entry has a different annotation.
- $|6|$ This call registers the second version with the Location Broker.
- 17 Before it calls rpc  $$1$  isten to begin accepting requests, the server sets a cleanup handler. If it is signaled, the server removes all of its registrations before it exits.

# 7.4.5 The binopmv Manager Module

Figure 7-14 shows manager . c, the manager module for binopmv. This module contains all the code to implement both versions of binopmv.

# Example 7-14: The manager.c Module for binopmy

```
#include "vers1.h" |1|#include "vers2.h" 
globaldef binopmv_vl$epv_t binopmv_vl$manager_epv = \boxed{2}{binopmv}$add}; 3
globaldef binopmv_v2$epv_t binopmv_v2$manager_epv = \boxed{4}{binopmv$add, binopmv$sub}; 5void binopmv$add (h, a, b, c)
handle t h;
ndr $long int a, b, *c;
{ 
    *c a + b;
} 
void binopmv$sub(h, a, b, c)
handle t h;
ndr $long int a, b, *c; 
{ 
} 
    \starc a - b;
```
 $\overline{\mathbf{u}}$ The manager includes both versions of the header file.

- ❑2 This global definition defines the manager EPV for version 1.
- **3** The EPV for version 1 lists only one operation.
- 4 This global definition defines the manager EPV for version 2.
- **5** The EPV for version 2 lists two operations.

# 7.4.6 Changing Operations in Interfaces with Multiple Versions

In the binopmy application, version 1 and version 2 can share the manager routine for binopmv\$add because the operation is identical in the two versions. If an operation has different signatures or implementations in two versions of the interface, you must write two manager routines for the operation.

Suppose you are changing the implementation of b inopmv\$ add between versions 1 and 2, and you are building a server that exports both versions. You must give distinct names such as  $binom{p}{q}$  vl \$add and binopmv\_v2 \$add to the two versions of the manager routine. Because these names are not declared in the vers1. h and vers2. h header files that the NIDL Compiler generates, you must declare them in the manager module.

Example 7-15 shows what a binopmv manager with two versions of b inopmv\$ add might look like.

#### Example 7-15: A Manager Module with Two Versions of an **Operation**

```
#include "versl.h" 
#include "vers2.h" 
void binopmv_v1$add(); 
void binopmv v2$add(); 
globaldef binopmv vl$epv_t binopmv_vl$manager_epv
    {binopmv vl$add}; 
globaldef binopmv_v2$epv_t binopmv_v2$manager_epv 
    {binopmv v2$add, binopmv$sub}; 
void binopmv_vl$add(h, a, b, c) \qquad /* "old implementation" */1
handle t h;
ndr $long int a, b, *c; 
{ 
    *c a + b;
} 
void binopmv_v2$add(h, a, b, c) /* "new implementation" */1
handle t h;
ndr $long int a, b, *c; 
{ 
    *c = b + a;} 
void binopmv$ sub (h, a, b, c)
handle t h;
ndr $long int a, b, *c;
```
Example 7-15: (continued)

```
\starc = a - b;
```
 $\mathcal{L}$ 

 $\mathbf{r}$ 

 $\overline{\mathbf{H}}$ In this manager, the two versions of the add operation have different names and trivially different implementations. Clients of either interface version continue to invoke the operation by its name in the interface definition, binopmv\$add.

Of course, if an operation has a different signature as well as a different implementation in two versions of an interface, the manager routines and the interface definitions must reflect this difference.

# 7.4.7 Constants and Types in Interfaces with Multiple Versions

When you define a manager EPV, you can declare either that two versions of an interface will share a manager routine (as in Example 7-14) or that they will use different manager routines (as in Example 7-15). Thus, the names of the manager routines in a server will not conflict. The names of constants and types, however, can conflict.

If you declare the same type in two versions of an interface definition, the NIDL Compiler emits a  $C$  type def declaration for the type in both of the C header files it generates. When you build a server program that exports both interface versions, the server includes both header files, and hence the type declarations are duplicated. Most C compilers reject such duplicate type declarations.

To avoid conflicts of type names, extract type declarations that are shared by the two versions of the interface and put these declarations in a versionindependent interface definition that is imported by the two version-specific interface definitions. When you compile the definitions, the NIDL Compiler emits directives in the version-specific header files to include the versionindependent header file.

In effect, a server that exports both versions of the interface includes this file twice, but every header file generated by the NIDL Compiler contains conditional statements to ensure that its contents are read only once, and therefore no declarations are duplicated.

If you declare a constant in two versions of an interface definition, the NIDL Compiler emits a C preprocessor  $\# \text{define}$  directive for the constant in both of the C header files it generates. Although most C preprocessors accept the resulting duplication, it is better practice to define each constant only once, so we recommend that you keep shared constants together with shared types in a separate interface definition file. Example 7-16 shows what an interface definition file for shared types and constants might look like.

The interface requires a name but no attributes.

### Example 7-16: An Interface Definition File for Shared Types and **Constants**

```
៖c
interface sharedstuff 
{ 
const VSIZE 1024; 
typedef struct { 
    int vlast; 
    float [last is (vlast)] varray [VSIZE];
    } values; 
}
```
# 7.5 Multiple Managers

DECrpc allows one server to implement an interface for several object types. A separate manager implements each combination of interface and type. The server registers its objects and their types with the RPC run-time library and the Location Broker; it registers its managers with the RPC run-time library. This section describes the stacks application, in which a server manages two types of stacks, one based on lists and one based on arrays.

# 7.5.1 The stacks Interface Definition

Example 7-17 shows stacks.idl, the NIDL definition for the stacks interface. There are operations to initialize a stack, to push a value onto a stack, and to pop a value off a stack. Because the interface definition is purely syntactic, it does not indicate in any way the existence of two types of stacks. Different object types require different implementations of operations, but not different signatures.

When you compile stacks.idl, specify the NIDL Compiler's  $-m$ qualifier. The nidl reference description describes the NIDL Compiler qualifiers.

## Example 7-17: The stacks.idl Interface Definition

```
\,{}^{\circ}\mathrm{c}[uuid (4438675bf000.Od.00.00. fe.da.00.00. 00) , version (1) ] 
interface stacks 
{ 
[idempotent] 
    void stacks$init( 
         handle t [in] h
         ); 
/* stack functions return non-zero on error, zero otherwise */
```
### Example 7-17: (continued)

```
int stacks push( 
    handle t [in] h, 
    int [in] value
    ): 
int stacks pop( 
    handle t [in] h, 
    int [out] *value 
    ); 
\mathcal{F}
```
# 7.5.2 The stacksdf.h Header File

Most of the examples in this book do not involve a particular object and hence specify uuid  $\sin 1$  as the object identifier. The bank example, introduced to illustrate automatic binding, accesses two bank databases that are objects of the same type. The stacks example accesses two stacks that are objects of different types.

The stacksdf . h header file, shown in Example 7-18, defines symbolic constants to represent UUIDs for the two stacks (ASTACK and LSTACK) and their types (ASTACKT and LSTACKT). The replacement texts for these constants are C representations of UUIDs, which are generated by invoking uuid gen with the  $-C$  qualifier.

## Example 7-18: The stacksdf.h Header File

```
/* the two stack objects and their types */ 
/* the array-based object */ 
#define ASTACK {Ox44349d2c, 0x2000, 0x0000, OxOd, \ 
                         { 0x00, 0x00, Oxfe, Oxda, 0x00, 
0x00, 0x00 } } 
#define ASTACKT { Ox44349e25, 0x0000, 0x0000, OxOd, \ 
                          { 0x00, 0x00, Oxfe, Oxda, 0x00, 
0x00, 0x00 } } 
/* the list-based object */ 
#define LSTACK {Ox44349e48, 0x2000, 0x0000, OxOd, \ 
                          { 0x00, 0x00, Oxfe, Oxda, 0x00, 
0x00, 0x00 } } 
#define LSTACKT { Ox44349eed, 0x6000, 0x0000, OxOd, \ 
                          { 0x00, 0x00, Oxfe, Oxda, 0x00, 0x00, 0x00 } }
```
# 7.5.3 The stacks Client Module

Example 7-19 shows excerpts from the client module, client.c. The client program lets the user access both types of stacks within one session; it maintains a separate handle for each stack. (Other clients discussed maintain only one handle.) The handles are kept in an array, as are the UUIDs for the

stack types. For each type, the client:

- 1. Performs a Location Broker lookup by type
- 2. Scans the entries returned for one with the desired interface and address family
- 3. Binds a handle to represent the object and the location registered in the entry

When the client program calls stacks spush or stacks spop, the object UUID in the handle determines the stack to be accessed.

### Example 7-19: Excerpts from the client.c Module for stacks

```
... 
#include "stacks.h" 
#include "stackdf.h" 
\ddotsc#define MAXENTRIES 5 /* how many L.B. entries we can handle */ 
... 
main() 
\left\{ \right.handle t handle[2];
    status st st;
    lb_$entry_t entries [MAXENTRIES];
.. 
    static uuid $t types [2] = {ASTACKT, LSTMCKT};
    int s, t, k, found_if; 
    ndr $long int val;
    char command [100], which [100], value [100];
\ddotsc/* bind handles for each object type */ 
    for (t = 0; t < 2; t++) {
         /* find lb entries for the type */lb $lookup type(&types[t], &lookup handle, MAXENTRIES, &nresults,
                 entries, &st) ; 
         if (nresults < 1) { 
             fprintf (stderr, 
                      "Couldn't find interfaces for type[d] \n", t);
             exit(1);\mathcal{F}/* check for appropriate interface for the type */ 
        for (k = 0, found if = 0; k < nresults; k++)
             if (uuid $equal (&entries [k] .obj interface, 
                      &stacks_vl$if_spec. id) && 
                 socket $valid family (entries [k] . saddr. family, &st) ) 
\left\{ \right.found if = 1; /* found appropriate interface */break; 
             \mathbf{r}if (! found if) {
             fprintf (stderr, "Couldn't find appropriate interface\n");
```
# Example 7-19: (continued)

```
exit (1) ; 
         \mathbf{I}/* bind handle */ 
         handle [t] = rpc $bind (&entries [k] .object,
              &entries [k] .saddr, entries [k] .saddr len, &st) ; 
    \mathcal{F}printf ("Initialize stack objects (y/n)? ");
    gets (command) ; 
    if (*command ! = 'n' & *command ! = 'N') {
         stacks$init (handle [0]);
         stacks$init (handle [1]);
    \mathcal{L}do { 
         printf ("push, pop, or quit: ");
         gets (command) ; 
         if (!strcmp(command, "quit")) break;
         printf("astack or lstack: "); 
         gets (which) ; 
         if (!strcmp(which, "astack")) s = 0;
         else s = 1;
         if (!stromp (command, "push")) {
             printf ("value: ");
             gets (value) ; 
             val (ndr $long int) atoi (value) ; 
             printf ("Pushing %d onto %s...",
                  val, s?"lstack": "astack");
             if (stacks$push(handle[s], val)) printf("stack full!\n");
             else printf("successful\n");
         \mathcal{F}else if (!strcmp(command, "pop")) {
             printf ("Popping off of s...", s?"lstack": "astack");
             if (stacks$pop(handle[s], &val))
                  printf ("nothing on stack!\n");
             else printf ("value is d\n\cdot", val);
         \mathbf{I}} while (strcmp (command, "quit") ) ; 
\mathbf{E}
```
# 7.5.4 The stacks Server Module

The server . c module is linked together with two manager modules to form the stacks server program, as shown in Example 7-20.

The stacks server offers access to both types of stacks. It registers the stack objects and types with the RPC run-time library and the Location Broker, and it registers its managers with the RPC run-time library.

The Location Broker registrations enable clients to look up the objects, types, and interfaces that the server supports, along with the location of the server.

#### Example 7-20: Registrations and Unregistrations in the server.c Module for stacks

```
... 
#include "stackdf.h" 
#include "stacks.h" 
... 
globalref stacks_vl$epv_t stacks_vl$amanager_epv; \boxed{\mathbf{1}}globalref stacks vl$epv t stacks vl$lmanager epv;
. . 
    status_$t st; 
    lb $entry t lb entry [2] ;
    pfm $cleanup rec crec; 
    static uuid_$t astack = ASTACK, astackt = ASTACKT; 
    static uuid $t lstack = LSTACK, lstackt = LSTACKT; 
. . 
    /* register manager and object for array-based stack object... */ 
    rpc_$register mgr(&astackt, &stacks v1$if spec, 2
        stacks vl$server epv,
         (rpc $mgr_epv_t) &stacks_vl$amanager_epv, &st);
    rpc $register object(&astack, &astackt, &st); |3|/* ...and list-based stack object with the run-time library */ 
    rpc_$register mgr(&lstackt, &stacks v1$if spec, 4
        stacks vl$server epv,
        (rpc $mgr_epv_t)&stacks_vl$lmanager_epv, &st);
    rpc_$register_object(&lstack, &lstackt, &st);05 
    /* register array-based stack object/interface... */ 
    lb_$register(&astack, &astackt, &stacks_vl$if_spec.id, OL, 
        (ndr $char *) "astack example", \epsilonloc, llen, \epsilonlb entry [0], \epsilonst); 6
    /* ...and list-based stack object/interface with the lb*/ 
    lb_$register (&lstack, &lstackt, &stacks_vl$if_spec. id, OL, 
        (ndr_$char *) "lstack example", &loc, llen, &lb entry [1], &st) ; [7
    st = pfm $cleanup (\text{%crec}); \vert \mathbf{8} \vertif (st all ! pfm $cleanup set) { 
        status st stat;
        fprint\bar{f} (stderr, "Server received signal - s\n",
            error text (st) ) ;
```

```
lb $unregister (& lb entry [ 0 ], & stat) ; \bigcirclb $unregister(&lb entry[1], &stat);
                  rpc $unregister (&stacks vl$if spec, &stat) ; /* once for each */
                  rpc $unregister(&stacks vl$if spec, &stat); /* manager
                                                                                            \star/pfm $signal (st) ; 
             } 
        \ddotsc1 The server module declares two manager EPVs as external variables.
       \Box The manager registrations (rpc s register mgr calls) tell the RPC
             run-time library what combination of interface and type each manager 
             implements. When the server receives a remote procedure call from a 
             client, the run-time library dispatches the call to the correct manager.
             This first call registers the manager for the array-based stack object. 
       ❑3
             The object registrations (rpc \beta register object calls) tell the
             RPC run-time library what objects the server supports and what the 
             type of each object is. This first call registers the array-based stack 
             object. 
       \overline{A}The second manager registration registers the manager for the list-based 
             stack object. 
       5
             The second object registration registers the list-based stack object with 
             the run-time library. 
       6
             The Location Broker registrations enable clients to look up the objects, 
             types, and interfaces that the server supports, along with the location of 
             the server. This call registers the array-based stack object/interface with 
             the Location Broker. 
       ❑7 
             The second call to lb $ r egister registers the array-based stack
             object/interface. 
       ❑8 
             Before it calls \tau pc \frac{1}{2} is ten to begin accepting requests, the server
             sets a cleanup handler. 
       0
             If the cleanup handler is signaled, the server removes all of its 
             registrations before it exits. 
7.5.5 The stacks Manager Modules 
        A separate manager module implements the stacks interface for each type
```
of stack: lmanager.c (Example 7-21) manages stacks based on linked lists, and amanager . c (Example 7-22) manages stacks based on arrays.

Each manager module defines a manager EPV. The EPV specifies the names under which the stacks operations are implemented. Because both managers are being linked in one server, the two implementations of each operation have different names.

#### Example 7-21: The imanager.c Manager Module for stacks

```
#include "stacks.h" 
void stacks$lstack init();
ndr $long int stacks$lstack push(), stacks$lstack pop();
globaldef stacks_vl$epv_t stacks_v1$lmanager_epv = 
    {stacks$lstack init, stacks$lstack push, stacks$lstack pop}; 
#define NULL (struct node *) 0 
extern struct node *malloc();
static struct node { 
    ndr_$long_int value; 
    struct node *next; 
} the stack; 
void stacks$lstack_init(h) 
handle t h;
{ 
    the stack.next = NULL; 
} 
ndr $long int stacks$lstack push(h, value)
handle t h;
ndr $long int value;
{ 
    struct node *head = malloc (sizeof (struct node) ) ; 
    if (head == NULL) return -1;
    head->value = value; 
    head->next = the stack.next;
    the stack.next = head;
    return 0; 
} 
ndr $long int stacks$lstack pop(h, value)
handle t h;
ndr $long int *value;
{ 
    struct node *head = the stack.next;
    if (head == NULL) return -1; \frac{1}{x} stack is empty \frac{x}{x}*value head->value; 
   the stack.next = head->next;
   free (head) ; 
   return 0; 
}
```
#### Example 7-22: The amanager.c Manager Module for stacks/

```
#include "stacks.h" 
void stacks$astack init();
ndr_$long_int stacks$astack push(), stacks$astack pop();
globaldef stacks_vl$epv t stacks_vl$amanager_epv 
    {stacks$astack_init, stacks$astack_push, stacks$astack_pop}; 
#define STACKSIZE 1000 
static struct { 
    int head; 
    ndr $long int values[STACKSIZE];
} the stack; 
void stacks$astack_init(h) 
handle t h; 
{ 
    the stack.head = STACKSIZE; 
} 
ndr $long int stacks$astack push(h, value)
handle t h;
ndr $long int value;
{ 
    if (the stack.head == 0) return -1; \frac{1}{x} stack is full \frac{x}{x}the stack.values[--the stack.head] value; 
    return 0; 
} 
ndr_$long_int stacks$astack_pop(h, value) 
handle t h;
ndr $long int *value;
{ 
    if (the stack.head == STACKSIZE) return -1; /* stack is empty */
    *value = the stack.values[the stack.head++];
    return 0; 
}
```
 $\bigcup$  $\bigcup$  $\bigcup$ 

This chapter contains reference pages for the  $error \;$  s routines.

The error text database operations use the error  $\zeta$ c get text and error \$c text library routines to convert status codes into textual error messages. The run-time library reports operational problems back to the application following a call by setting the "all" field of the status \$t structure. A value of **status \$ok** indicates that no errors were detected. Any other value implies that a problem occurred. The status\_\$t structure and the error\_\$ routines can be used to display a textual representation of the error condition.

# 8.1 Data Types

This section describes the data types used in  $error$  \$ routines.

The error  $\ddot{\circ}$  routines take as input a status code in status \$t format.

status \$t A status code. Most of the DECrpc routines supply their completion status in this format. The status\_\$t type is defined as a structure containing a long integer:

```
struct status_$t { 
    long all; 
\rightarrow
```
However, the routines can also use status \$t as a set of bit fields. To access the fields in a returned status code, you can assign the value of the status code to a union defined as follows:

```
typedef union { 
 struct { 
      unsigned fail : 1,
             subsys : 7,
             mode : 8;<br>code:
      short
 } s; 
 long all; 
} status u;
```
all All 32 bits in the status code. If all is equal to status\_\$ok, the routine that supplied the status was successful.

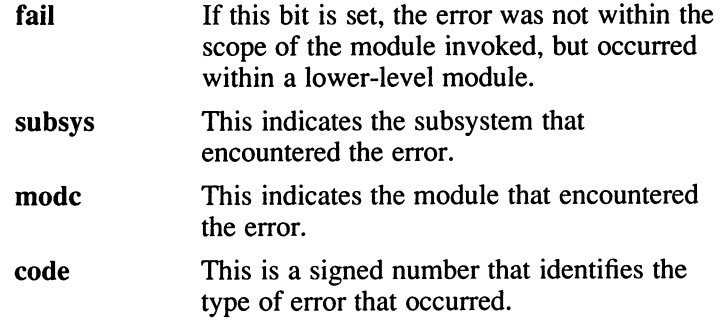

# error\_\$c\_get text

#### Name

error\_\$c\_get\_text – return subsystem, module, and error texts for a status code

#### Format

void error \$c\_get\_text(status, subsys, subsysmax, module, modulemax, error, errormax)

status \$t status; char \*subsys; long subsysmax; char \*module;

long modulemax; char \*error; long errormax;

### Arguments

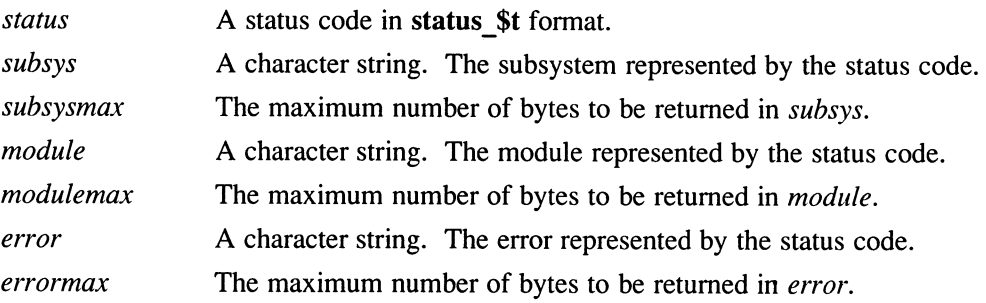

### **Description**

The error \$c\_get\_text routine returns predefined text strings that describe the subsystem, the module, and the error represented by a status code. The strings are null terminated.

#### Data Types

This section describes the data types used in this  $error$  \$ routine.

The error  $\ddot{\text{s}}$  routine take as input a status code in status \$t format.

#### status \$t

A status code. Most of the DECrpc routines supply their completion status in this format. The **status** \$t type is defined as a structure containing a long integer:

# error \$c\_get\_text

```
struct status_$t { 
    long all; 
\mathcal{F}
```
However, the routines can also use **status** \$t as a set of bit fields. To access the fields in a returned status code, you can assign the value of the status code to a union defined as follows:

```
typedef union { 
 struct { 
     unsigned fail : 1,
           subsys : 7,
           mode : 8;short code; 
 } s; 
long all; 
} status u;
```
### all All 32 bits in the status code. If all is equal to status \$ok, the routine that supplied the status was successful.

- fail If this bit is set, the error was not within the scope of the module invoked, but occurred within a lower-level module.
- subsys This indicates the subsystem that encountered the error.
- modc This indicates the module that encountered the error.
- code This is a signed number that identifies the type of error that occurred.

## Files

RPC\$LIB:RPC\$STCODE.DAT

# Name

error\_\$c\_text —return an error message for a status code

# Format

void error \$c\_text(status, message, messagemax) status \$t status; char \*message; int messagemax;

# Arguments

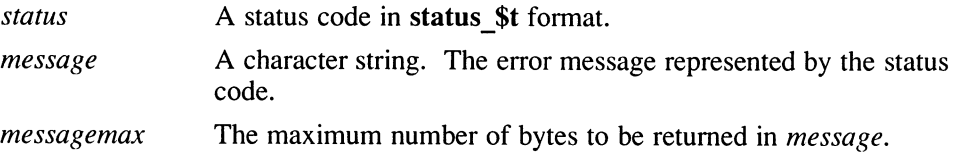

# **Description**

The error  $\zeta_c$  text routine returns a null terminated error message for reporting the completion status of a routine. The error message is composed from predefined text strings that describe the subsystem, the module, and the error represented by the status code.

# Files

RPC\$LIB:RPC\$STCODE.DAT

 $\overline{\phantom{0}}$  $\cup$ 

This chapter contains reference pages for the  $1b$  \$ routines, which implement the programmatic interface to the Location Broker Client Agent.

The **Ib** \$ interface is defined by these files:

On VMS systems RPC\$IDL:LB.IDL On ULTRIX systems /usr/include/idl/c/glb . h

# 9.1 External Variables

This section describes the external variable used in  $1b$  \$ routines.

uuid \$nil An external uuid \$t variable that is preassigned the value of the nil UUID. Do not change the value of this variable.

# 9.2 Constants

This section describes constants used in  $1\,\mathrm{b}$  \$ routines.

#### lb\_\$default\_lookup\_handle

Used as an input in Location Broker lookup routines. Specifies that a lookup is to start searching at the beginning of the database.

#### lb\_\$server\_flag\_local

Used in the flags field of an Ib \$entry t variable. Specifies that an entry is to be registered only in the Local Location Broker (LLB) database. See the description of lb\_\$server\_flag\_t in Section 9.3.

status \$ok A constant used to check status. If a completion status is equal to status \$ok, then the routine that supplied it was successful.

# 9.3 Data Types

This section describes data types used in  $1b$  \$ routines.

lb\_\$entry\_t An identifier for an object, a type, an interface, and the socket address used to access a server exporting the interface to the object. The lb \$entry t type is defined as follows:

```
typedef struct lb $entry_t lb_$entry_t;
struct lb $entry t {
    uuid_$t object; 
    uuid $t obj type;
    uuid $t obj interface;
    lb $server flag t flags;
    ndr $char annotation[64];
    ndr $ulong int saddr len;
    socket $addr t saddr; 
}; 
object A uuid $t. The UUID for the object. Can
               be uuid $nil if no object is associated.
obj type \Delta uuid $t. The UUID for the type of the
               object. Can be uuid_$nil if no type is 
               associated. 
obj interface A uuid $t. The UUID for the interface.
               Can be uuid $nil if no interface is
               associated. 
flags An Ib $server flag t. Must be 0 or
               lb $server flag local. A value of 0
               specifies that the entry is to be registered in 
               both the Local Location Broker (LLB) and 
               global Location Broker (GLB) databases. A 
               value of lb $server flag local specifies
               registration only in the LLB database. 
annotation A 64-character array. User-defined textual 
               annotation. 
saddr len A 32-bit integer. The length of the saddr
               field. 
saddr A socket $addr t. The socket address of
               the server.
```
#### lb\_\$lookup\_handle\_t

A 32-bit integer used to specify the location in the database at which a Location Broker lookup operation will start.

#### lb\_\$server\_flag\_t

A 32-bit integer used to specify the Location Broker databases in which an entry is to be registered. A value of 0 specifies registration in both the Local Location Broker (LLB) and Global Location Broker (GLB) databases. A value of **lb** \$server flag local specifies registration only in the LLB database.

#### socket \$addr\_t

A socket address record that uniquely identifies a socket.

status \$t

A status code. Most of the DECrpc routines supply a completion code in this format. The status\_\$t type is defined as a structure containing a long integer:

```
struct status_$t { 
    long all; 
    1
```
However, the system calls can also use **status** \$t as a set of bit fields. To access the fields in a returned status code, you can assign the value of the status code to a union defined as follows:

```
typedef union { 
    struct { 
         unsigned fail : 1,
                   subsys : 7,
                   mode : 8;<br>code:short
    } s; 
    long all; 
} status u;
```
all All 32 bits in the status code. If all is equal to status\_\$ok, the system call that supplied the status was successful.

```
fail If this bit is set, the error was not within the
               scope of the module invoked, but occurred 
               within a lower-level module.
```
- subsys This indicates the subsystem that encountered the error.
- modc This indicates the module that encountered the error.

code This is a signed number that identifies the type of error that occurred.

uuid \$t A 128-bit value that uniquely identifies an object, type, or interface for all time.

# 9.4 Example

The following statement looks up information in the GLB database about a matrix multiplication interface:

```
lb $lookup interface (&matrix id, &lookup handle, max results,
   &num results, &matrix results, &st);
```
# Ib\_\$lookup\_interface

# Name

lb\_\$lookup\_interface —look up information about an interface in the Global Location Broker database

# Format

#include <lb.h>

void lb\_\$lookup\_interface(obj\_interface, lookup\_handle, max\_num\_results, num results, results, status)

uuid\_\$t \*obj\_interface; lb\_\$lookup\_handle\_t \*lookup handle; unsigned long max\_num\_results; unsigned long \*  $num\_results$ ; lb\_\$entry\_t results[ $\overline{1}$ ; status  $$t^*$ status;

# Arguments

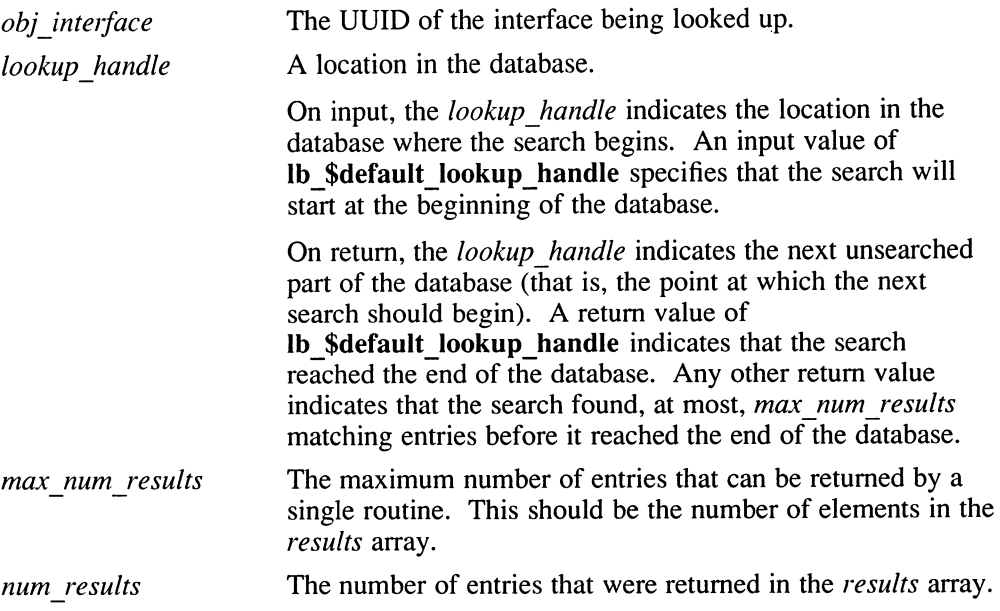

# Ib \$lookup interface

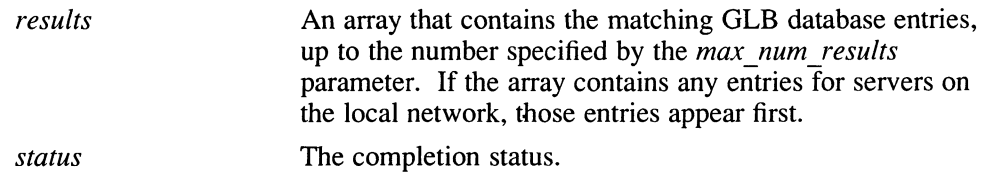

# **Description**

The 1b \$100 kup inter face routine returns GLB database entries whose *obj interface* fields match the specified interface. It returns information about objects that can be accessed through that interface.

The lb  $$$  lookup interface routine cannot return more than max num results matching entries at a time. The *lookup handle* parameter enables you to find all matching entries by doing sequential lookups.

If you use a sequence of lookup routines to find entries in the database, it is possible that the returned results will skip or duplicate entries. This is because the Location Broker does not prevent modification of the database between lookups, and such modification can change the locations of entries relative to a *lookup handle* value.

It is also possible that the results of a single lookup routine will skip or duplicate entries. This can occur if the size of the results exceeds the size of an RPC packet (64K bytes).

# Example

The following statement looks up information in the GLB database about a matrix multiplication interface:

```
lb $lookup interface (&matrix id, &lookup handle, max results,
                        &num results, &matrix results, &st) ;
```
# **Diagnostics**

This section lists status codes for errors returned by this  $1b$  \$ routine.

lb \$database invalid The format of the Location Broker database is out of date. The database may have been created by an old version of the Location Broker; in this case, delete the out-of-date database and reregister any entries that it contained. The LLB or GLB that was accessed may be running out-of-date software; in this case, update all Location Brokers to the current software version.

# Ib\_\$lookup\_interface

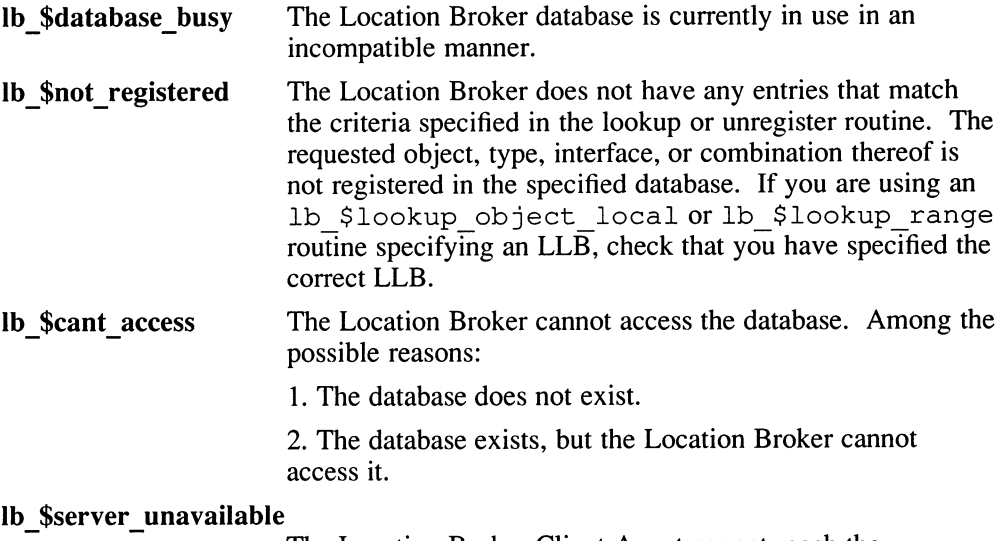

The Location Broker Client Agent cannot reach the requested GLB or LLB. A communications failure occurred or the broker was not running.

# Files

RPC\$INCLUDE:/glb.h

# See Also

intro, lb\_\$lookup\_object, lb\_\$lookup\_range, lb\_\$lookup\_type

# Ib \$lookup\_object

#### Name

lb\_\$lookup\_object —look up information about an object in the Global Location Broker database

# Format

#include <lb.h>

void lb \$lookup\_object (object, lookup\_handle, max\_num\_results, num results, results, status)

uuid \$t \*object; lb \$lookup\_handle t \*lookup\_handle; unsigned long  $max$  num results; unsigned long  $*$  num\_results; lb\_\$entry\_t results[ $\overline{)}$ ; status  $$t \overline{*}$ status;

# Arguments

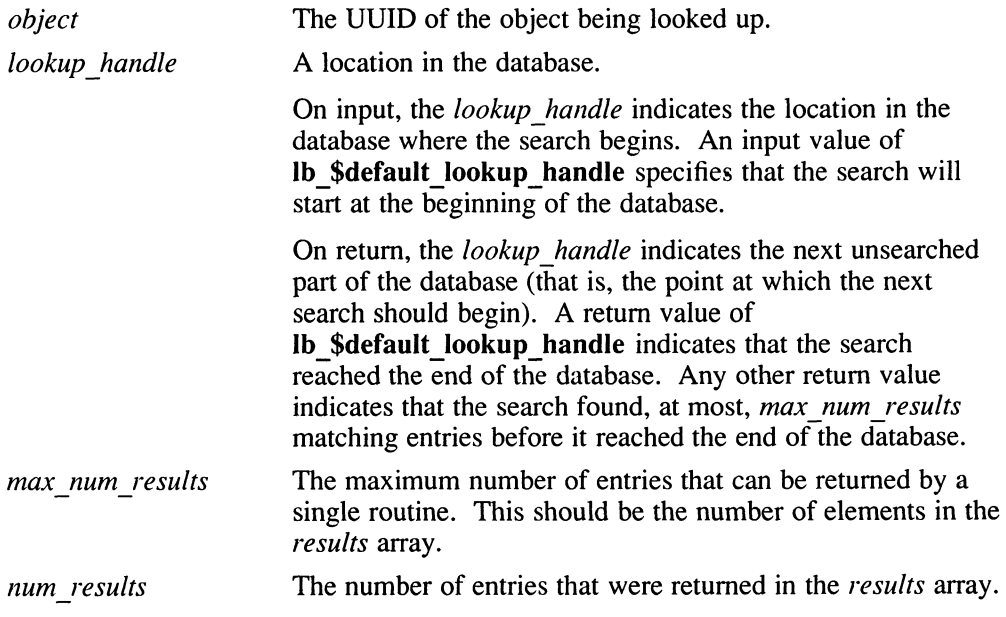

# Ib\_\$lookup\_object

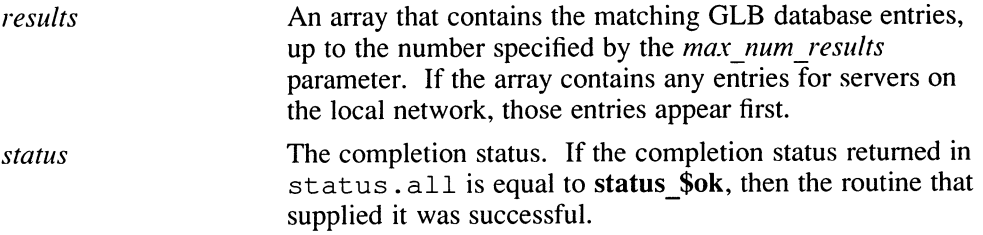

 $\cup$ 

# **Description**

The 1b \$1 ookup object routine returns GLB database entries whose object field matches the specified object QUID.

The 1b \$10okup object routine cannot return more than max num results matching entries at a time. The lookup handle parameter enables you to find all matching entries by doing sequential lookups.

If you use a sequence of lookup routines to find entries in the database, it is possible that the returned results will skip or duplicate entries. This is because the Location Broker does not prevent modification of the database between lookups, and such modification can change the locations of entries relative to a *lookup handle* value.

It is also possible that the results of a single lookup routine will skip or duplicate entries. This can occur if the size of the results exceeds the size of an RPC packet (64K bytes).

## Example

The following statement, looks up GLB database entries for the object identified by bank id

```
lb $lookup object(&bank id, &lookup handle,
                      MAX LOCS, &n locs, bank loc, &status);
```
# **Diagnostics**

This section lists status codes for errors returned by this  $1b$  \$ routine in status .all.

lb \$database invalid The format of the Location Broker database is out of date. The database may have been created by an old version of the Location Broker; in this case, delete the out-of-date database and reregister any entries that it contained. The LLB or GLB that was accessed may be running out-of-date software; in this case, update all Location Brokers to the current software version.
### Ib \$lookup object

- lb\_\$database\_busy The Location Broker database is currently in use in an incompatible manner.
- lb\_\$not\_registered The Location Broker does not have any entries that match the criteria specified in the lookup or unregister routine. The requested object, type, interface, or combination thereof is not registered in the specified database. If you are using an lb\_\$lookup object\_localorlb\_\$lookup range routine specifying an LLB, check that you have specified the correct LLB.
- lb \$cant access The Location Broker cannot access the database. Among the possible reasons:
	- The database does not exist.
	- The database exists, but the Location Broker cannot access it.

#### lb \$server unavailable \_

The Location Broker Client Agent cannot reach the requested GLB or LLB. A communications failure occurred or the broker was not running.

#### Files

RPC\$IDL:LB.IDL

#### See Also

lb\_\$lookup\_interface, lb\_\$lookup\_object\_local, lb\_\$lookup\_range, lb\_\$lookup\_type

## Ib\_\$lookup\_object\_local

#### Name

lb\_\$lookup\_object\_local —look up information about an object in a Local Location Broker database

#### Format

#include <lb.h>

void lb\_\$lookup\_object\_local(object, location, location length, lookup\_handle max num results, num results, results, status)

uuid \$t \*object; socket \$addr\_t \*location; unsigned long *location* length; lb \$lookup handle  $t * \overline{l}$ ookup handle; unsigned  $\overline{\log}$  max  $\overline{\log}$  results; unsigned long  $*_{num}$  results; Ib \$entry t results[  $\overline{1}$ ; status  $$$ t  $\overline{*}$ status;

### Arguments

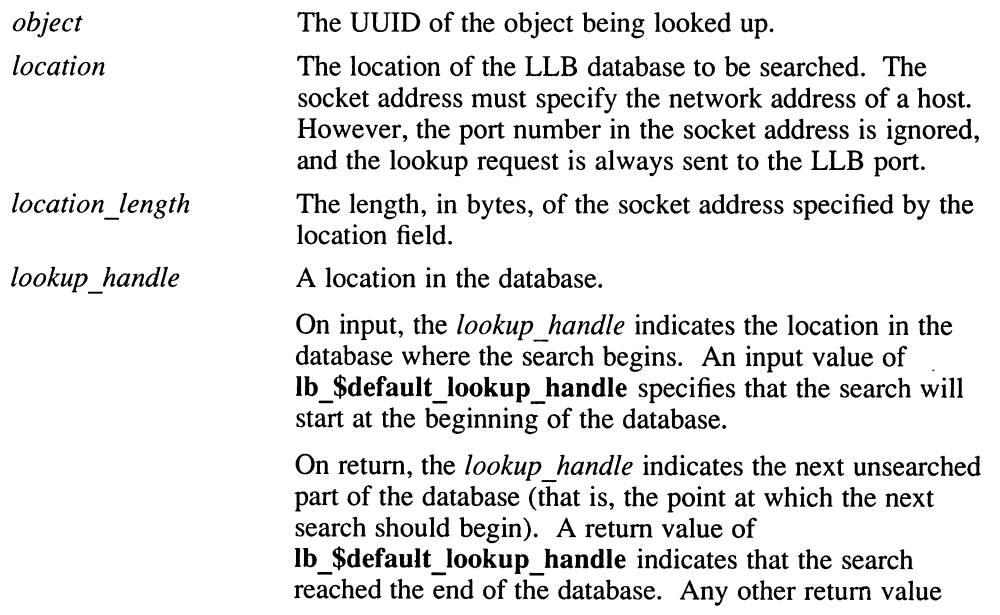

## Ib\_\$lookup\_object\_local

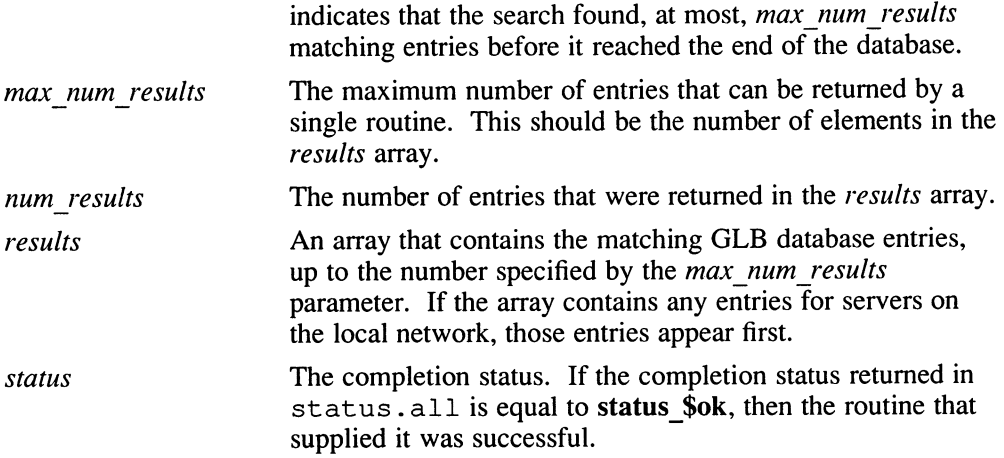

### **Description**

The 1b \$1 ookup object local routine searches the specified LLB database and returns all entries whose *object* field matches the specified object.

The 1b \$1 ookup object local routine cannot return more than max num results matching entries at a time. The lookup handle parameter enables you to find all matching entries by doing sequential lookups.

If you use a sequence of lookup routines to find entries in the database, it is possible that the returned results will skip or duplicate entries. This is because the Location Broker does not prevent modification of the database between lookups, and such modification can change the locations of entries relative to a *lookup handle* value.

It is also possible that the results of a single lookup routine will skip or duplicate entries. This can occur if the size of the results exceeds the size of an RPC packet (64K bytes).

### Example

The following statement looks up information about the object locobj. Because there is only one entry on any host, the routine will return at most one result:

```
lb $lookup object local (&locobj_id, &location, location_length,
                              &lookup handle, 1, &num results, 
                              &results, &status);
```
## Ib\_\$lookup\_object\_locai

## **Diagnostics**

This section lists status codes for errors returned by this 1b\_\$ routine in status .all.

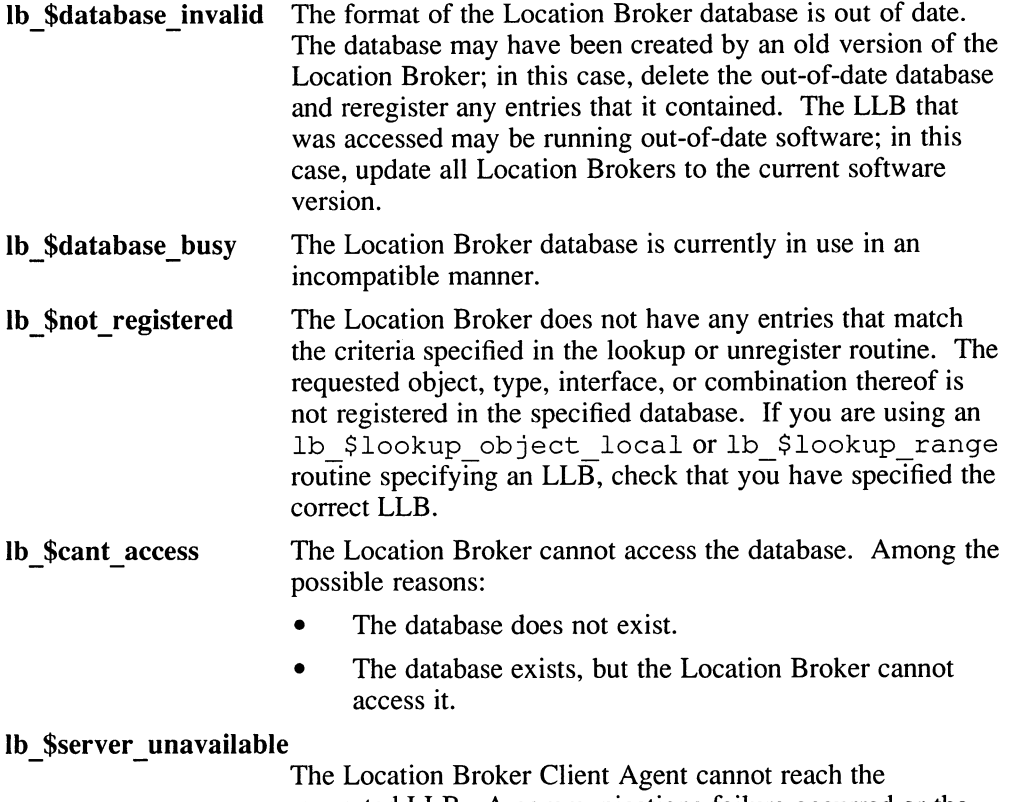

requested LLB. A communications failure occurred or the broker was not running.

### Files

RPC\$IDL:LB.IDL

## See Also

lb\_\$lookup\_range

### Ib \$lookup range

#### Name

lb\_\$lookup\_range - look up information in a Global Location Broker or Local Location Broker database

#### Format

#include <lb.h>

void lb\_\$lookup\_range (object, obj\_type, obj\_interface, location, location length, lookup handle, max num results, num results, results, status)

uuid \$t \*object; uuid  $\bar{f}$  \*obj type;  $uuid$   $st * obj$  interface; socket \$addr t \*location; unsigned long *location* length; lb \$lookup\_handle t  $*$ lookup\_handle; unsigned  $\overline{\log}$  max  $\overline{\log}$  results; unsigned long \*num\_results; Ib\_\$entry\_t results[ $\bar{J}$ ; status  $$t \overline{*}$ status);

### Arguments

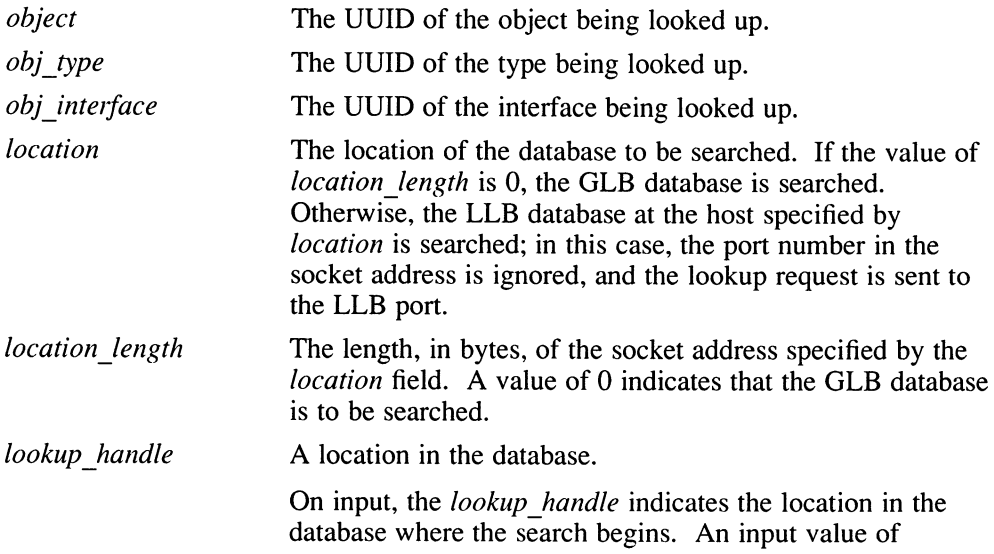

### Ib\_\$lookup\_range

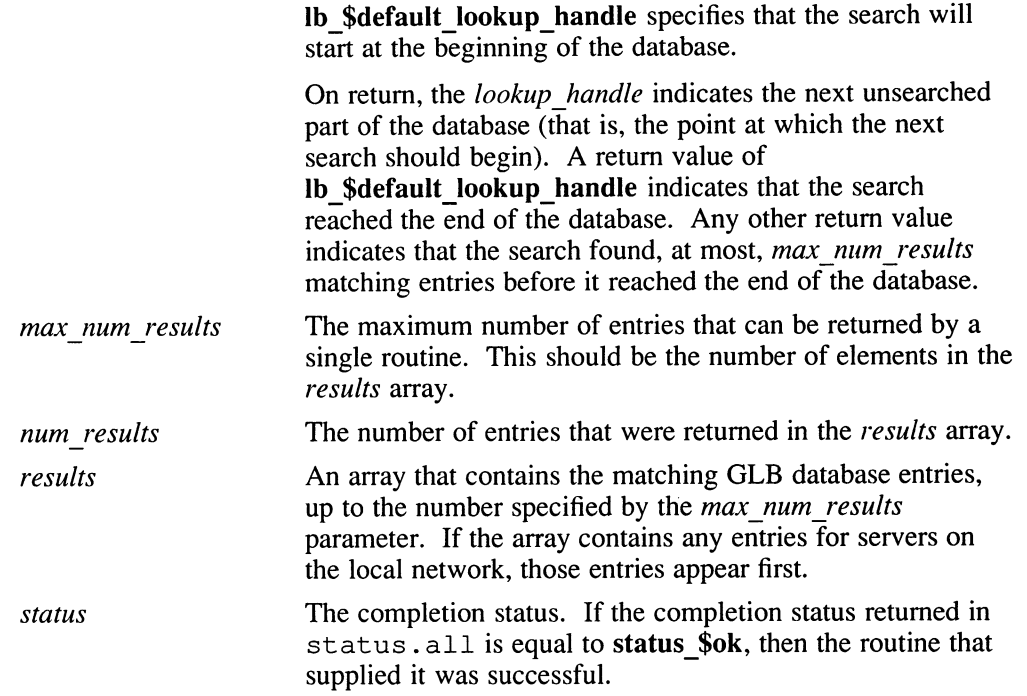

### **Description**

The 1b \$100kup range routine returns database entries whose object, obj type, and  $obj$  interface fields match the specified values. A value of uuid \$nil in any of these input parameters acts as a wildcard and will match any value in the corresponding entry field. You can specify wildcards in any combination of these parameters.

The 1b \$100kup range routine cannot return more than max num results matching entries at a time. The *lookup handle* parameter enables you to find all matching entries by doing sequential lookups.

If you use a sequence of lookup routines to find entries in the database, it is possible that the returned results will skip or duplicate entries. This is because the Location Broker does not prevent modification of the database between lookups, and such modification can change the locations of entries relative to a *lookup handle* value.

It is also possible that the results of a single lookup routine will skip or duplicate entries. This can occur if the size of the results exceeds the size of an RPC packet (64K bytes).

# Example

The following statement looks up information in the GLB database about servers that export the matrix interface for any objects of type array. The variable glb is defined elsewhere as a null pointer.

```
lb $lookup range(&uuid $nil, &array id, &matrix id, glb, 0,
                     &lookup handle, max_results, 
                     &num results, results, &status);
```
## **Diagnostics**

This section lists status codes for errors returned by this  $1b$  \$ routine in status all.

- lb\_\$database\_invalid The format of the Location Broker database is out of date. The database may have been created by an old version of the Location Broker; in this case, delete the out-of-date database and reregister any entries that it contained. The LLB or GLB that was accessed may be running out-of-date software; in this case, update all Location Brokers to the current software version. Ib\_\$database\_busy lb\_\$not\_registered lb \$cant access The Location Broker database is currently in use in an incompatible manner. The Location Broker does not have any entries that match the criteria specified in the lookup or unregister routine. The requested object, type, interface, or combination thereof is not registered in the specified database. If you are using an lb \$lookup object local or lb \$lookup range routine specifying an LLB, check that you have specified the correct LLB. The Location Broker cannot access the database. Among the possible reasons:
	- The database does not exist.
	- The database exists, but the Location Broker cannot access it.

#### lb\_\$server\_unavailable

The Location Broker Client Agent cannot reach the requested LLB. A communications failure occurred or the broker was not running.

# Ib\_\$lookup\_range

## Files

RPC\$IDL:LB.IDL

## See Also

lb\_\$lookup\_interface, lb\_\$lookup\_object, lb\_\$lookup\_object\_local, lb\_\$lookup\_type

### Ib\_\$lookup type

#### Name

lb\_\$lookup\_type —look up information about a type in the Global Location Broker database

### Format

#include <lb.h>

void lb\_\$lookup\_type(obj\_type, lookup\_handle, max\_num\_results, num results, results, status) uuid  $t * obj type;$ lb\_\$lookup\_handle\_t \*lookup\_handle; unsigned  $\overline{\text{long}}$  max  $\overline{\text{num}}$  results; unsigned long \*num results;

lb\_\$entry\_t  $results[$   $\overline{ }$ ; status  $$t \overline{*}$ status;

### Arguments

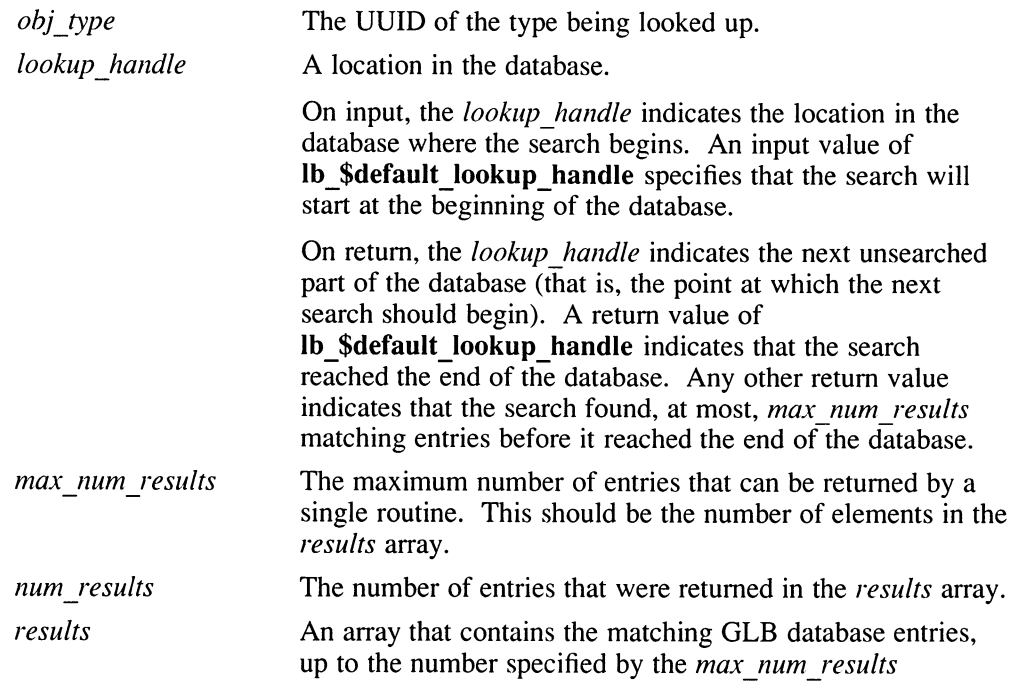

### Ib\_\$lookup type

parameter. If the array contains any entries for servers on the local network, those entries appear first.

status

The completion status. If the completion status returned in status. all is equal to status \$ok, then the routine that supplied it was successful.

### Description

The 1b  $$$  lookup type routine returns GLB database entries whose *obj* type fields match the specified type. It returns information about all objects of that type and about all interfaces to each of these objects.

The 1b  $$$  lookup type routine cannot return more than max num results matching entries at a time. The lookup handle parameter enables you to find all matching entries by doing sequential lookups.

If you use a sequence of lookup routines to find entries in the database, it is possible that the returned results will skip or duplicate entries. This is because the Location Broker does not prevent modification of the database between lookups, and such modification can change the locations of entries relative to a *lookup handle* value.

It is also possible that the results of a single lookup routine will skip or duplicate entries. This can occur if the size of the results exceeds the size of an RPC packet (64K bytes).

### Example

The following statement looks up information in the GLB database about the type array

lb \$lookup type (&array id, &lookup handle, max results, &num results, &results, &status);

### **Diagnostics**

This section lists status codes for errors returned by this  $1b$  \$ routine in status.all.

lb\_\$database\_invalid The format of the Location Broker database is out of date. The database may have been created by an old version of the Location Broker; in this case, delete the out-of-date database and reregister any entries that it contained. The LLB or GLB that was accessed may be running out-of-date software; in this case, update all Location Brokers to the current software version.

## Ib\_\$lookup\_type

lb\_\$database\_busy lb\_\$not\_registered The Location Broker database is currently in use in an incompatible manner. The Location Broker does not have any entries that match the criteria specified in the lookup or unregister routine. The requested object, type, interface, or combination thereof is not registered in the specified database. If you are using an lb \$lookup object local or lb \$lookup range routine specifying an LLB, check that you have specified the

#### lb \$cant access The Location Broker cannot access the database. Among the possible reasons:

- The database does not exist, and the Location Broker cannot create it.
- The database exists, but the Location Broker cannot access it.
- The GLB entry table is full.

#### lb\_\$server\_unavailable

The Location Broker Client Agent cannot reach the requested GLB or LLB. A communications failure occurred or the broker was not running.

#### Files

RPC\$IDL:LB.IDL

#### See Aiso

lb\_\$lookup\_interface, lb\_\$lookup\_object, lb\_\$lookup\_range

correct LLB.

### Ib\_\$register

### Name

lb\_\$register —register an object and an interface with the Location Broker

### Format

#### #include <lb.h>

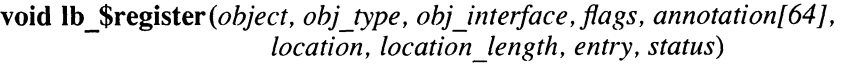

uuid\_\$t \*object; uuid $\bar{f}$ \$t \*obj type; uuid\_\$t \*obj\_interface; lb\_\$server\_flag\_t flags; unsigned char *annotation*[64]; socket\_\$addr\_t \*location; unsigned long location\_length; lb\_\$entry\_t \*entry; status\_ $$t$  \*status;

### Arguments

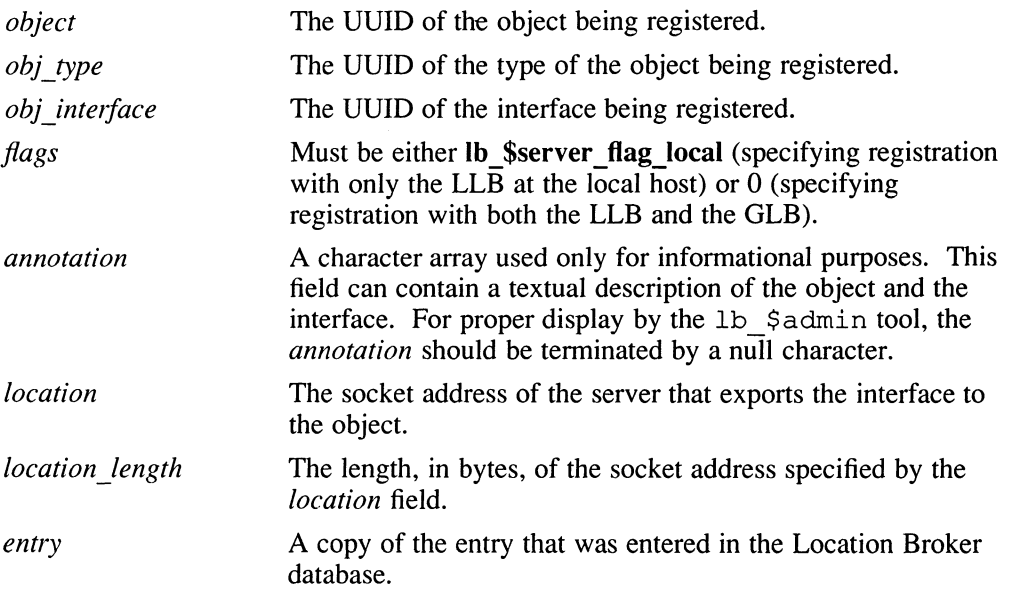

status The completion status. If the completion status returned in status. all is equal to status \$ok, then the routine that supplied it was successful.

### **Description**

The 1b Sregister routine registers with the Location Broker an interface to an object and the location of a server that exports that interface. This routine replaces any existing entry in the Location Broker database that matches *object*, *obj* type, obj interface, and both the address family and host in *location*; if no such entry exists, the routine adds a new entry to the database.

If the flags parameter is 1b  $\frac{1}{2}$  s e rver flag local, the entry is registered only in the LLB database at the host where the call is issued. Otherwise, the flag should be 0 to register with both the LLB and the GLB databases.

### Example

The following statement registers the bank interface to the object identified by bank id

```
lb $register (&bank id, &bank $uuid, &bank $if spec.id, 0,
                   BankName, &saddr, slen, &entry, &status) ;
```
## **Diagnostics**

This section lists status codes for errors returned by this  $1b$  \$ routine in status.all.

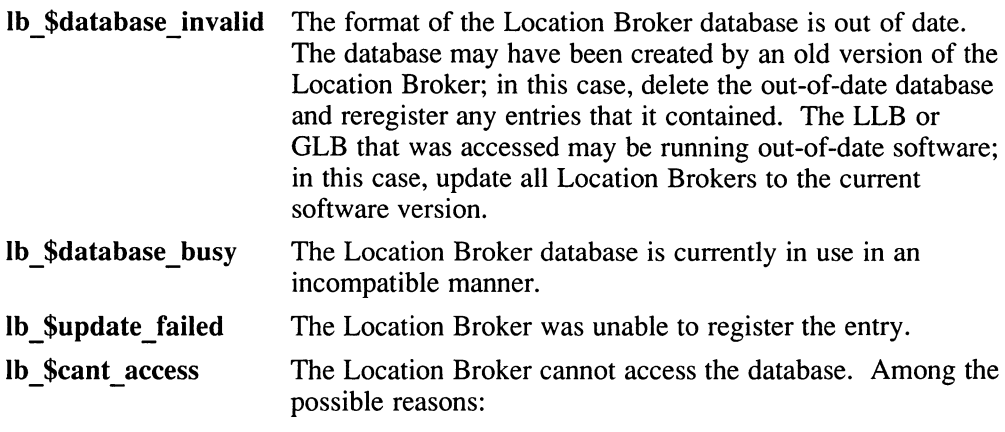

The database does not exist, and the Location Broker cannot create it.

# Ib\_\$register

- The database exists, but the Location Broker cannot access it.
- The GLB entry table is full.

#### lb\_\$server\_unavailable

The Location Broker Client Agent cannot reach the requested GLB or LLB. A communications failure occurred or the broker was not running.

### Files

RPC\$IDL:LB.IDL

### See Also

lb\_\$unregister

### Ib \$unregister

#### Name

lb\_\$unregister —remove an entry from the Location Broker database

### Format

#include <lb.h>

void lb \$unregister(entry, status) lb \$entry t \*entry; status  $$t *$ status;

### Arguments

entry The entry being removed from the Location Broker database.

status The completion status. If the completion status returned in status. all is equal to status \$ok, then the routine that supplied it was successful.

### **Description**

The 1b \$unregister routine removes from the Location Broker database the entry that matches entry. The value of entry should be identical to that returned by the lb \$ register routine when the database entry was created. However, lb \$unregister does not compare all of the fields in entry, the annotation field, and the port number in the saddr field.

This routine removes the entry from the LLB database on the local host (the host that issues the routine). If the **flags** field of *entry* is equal to 0, it removes the entry from the GLB database. If the flags field is equal to **lb** \$server flag local, it deletes only the LLB entry.

### Example

The following statement unregisters the entry specified by BankEnt ry, which was obtained from a previous lb \$register routine:

lb \$unregister (&BankEntry, &status);

### **Diagnostics**

This section lists status codes for errors returned by this  $1b$  \$ routine in status.all.

lb\_\$database\_invalid The format of the Location Broker database is out of date. The database may have been created by an old version of the

# Ib\_\$unregister

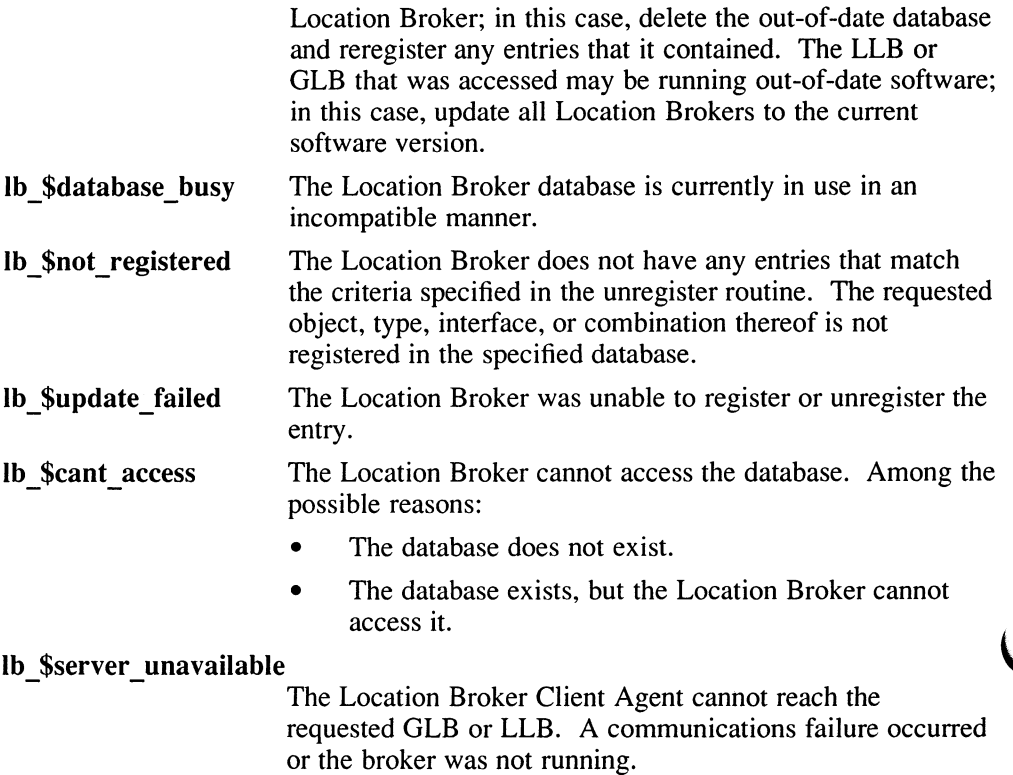

## Files

RPC\$IDL:LB.IDL

### See Also

lb\_\$register

This chapter contains reference pages for the  $pfm$  \$ routines, which allow programs to manage signals, faults, and exceptions by establishing clean-up handlers.

A clean-up handler is a piece of code that ensures a program terminates gracefully when it receives a fatal error. A clean-up handler begins with a pfm \$ cleanup call, and usually ends with a call to pfm \$ signal or pgm \$exit, though it can also simply continue back into the program after the clean-up code.

A clean-up handler is not entered until all fault handlers established for a fault have returned. If there is more than one established clean-up handler for a program, the most recently established clean-up handler is entered first, followed by the next most recently established clean-up handler, and so on to the first established clean-up handler if necessary.

There is a default clean-up handler invoked after all user-defined handlers have completed. It releases any resources still held by the program, before returning control to the process that invoked it.

# 10.1 Constants

This section describes the constants used by the  $pfm$   $$$  routines.

#### pfm\_\$init\_signal\_handlers

A constant used as the *flags* parameter to pfm  $\sin it$ , causing C signals to be intercepted and converted to PFM signals.

# 10.2 Data Types

This section describes the data types used in  $pfm$  \$ routines.

#### pfm\_\$cleanup\_rec

A record type for passing process context among clean-up handler routines. It is an opaque data type.

status \$t A status code. Most of the DECrpc routines supply a completion code in this format. The status \$t type is defined as a structure containing a long integer:

```
struct status_$t { 
    long all; 
    1
```
However, the system calls can also use status \$t as a set of bit fields. To access the fields in a returned status code, you can assign the value of the status code to a union defined as follows:

```
typedef union { 
    struct { 
        unsigned fail : 1,
                 subsys : 7,
                 mode : 8;short code; 
    } s; 
    long all; 
status u;
```
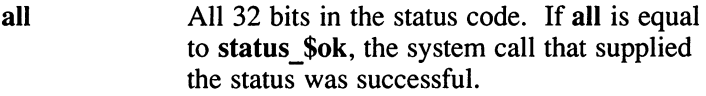

- fail If this bit is set, the error was not within the scope of the module invoked, but occurred within a lower-level module.
- subsys This indicates the subsystem that encountered the error.
- modc This indicates the module that encountered the error.
- code This is a signed number that identifies the type of error that occurred.

### pfm \$cleanup

#### Name

pfm\_\$cleanup — establish a cleanup handler

#### Format

#include <base.h> #include <pfm.h>

status \$t pfm\_\$cleanup (cleanup record) pfm\_\$cleanup\_rec \*cleanup\_record;

#### Arguments

*cleanup record* A record of the context when  $pfm$   $\zeta$  cleanup is called. A program should treat this as an opaque data structure and not try to alter or copy its contents. It is needed by pfm \$rls\_cleanup and pfm \$reset cleanup to restore the context of the calling process at the cleanup handler entry point.

# Description

The  $pfm$   $\zeta$  c 1 e anup routine establishes a cleanup handler that is executed when a fault occurs. A cleanup handler is a piece of code executed before a program exits when a signal is received by the process. The cleanup handler begins where pfm \$cleanup is called; the pfm \$cleanup routine registers an entry point with the system where program execution resumes when a fault occurs. When a fault occurs, execution resumes after the most recent call to pfm \$cleanup .

There can be more than one cleanup handler in a program. Multiple cleanup handlers are executed consecutively on a last-in/first-out basis, starting with the most recently established handler and ending with the first cleanup handler. The system provides a default cleanup handler established at program invocation. The default cleanup handler is always called last, just before a program exits, and releases any system resources still held, before returning control to the process that invoked the program.

### **Diagnostics**

When called to establish a cleanup handler,  $pfm$  \$cleanup returns the status pfm\_\$cleanup\_set to indicate the cleanup handler was successfully established. When the cleanup handler is entered in response to a fault signal,  $pfm$  \$cleanup effectively returns the value of the fault that triggered the handler.

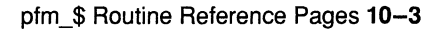

### pfm\_\$cleanup

This section lists status codes for errors returned by this  $pfm \simeq$  routine in status.all.

pfm \$bad\_rls\_order Attempted to release a cleanup handler out of order.

pfm\_\$cleanup\_not\_found

There is no pending cleanup handler.

**pfm** \$cleanup set A cleanup handler was established successfully.

pfm\_\$cleanup\_set\_signalled

Attempted to use **pfm** \$cleanup set as a signal.

pfm\_\$invalid\_cleanup\_rec

Passed an invalid cleanup record to a routine.

**pfm** \$no space Cannot allocate storage for a cleanup handler.

### **NOTE**

Clean-up handler code runs with asynchronous faults inhibited.

When  $pfm$  \$ c 1 e and positions something other than **pfm** \$cleanup set indicating that a fault has occurred, there are four possible ways to leave the cleanup code:

- The program can call  $pfm$   $signal$  to start the next cleanup handler with a different fault signal.
- The program can call pgm  $\zeta$  exit to start the next cleanup handler with the same fault signal.
- The program can continue with the code following the cleanup handler. It should generally call pfm \$ enable to reenable asynchronous faults. Execution continues from the end of the cleanup handler code; it does not resume where the fault signal was received.
- The program can reestablish the handler by calling pfm \$ reset cleanup before proceeding.

## Files

RPC\$INCLUDE:BASE.H RPC\$INCLUDE:PFM.H

## See Also

pfm\_\$signal

### pfm \$enable

#### Name

pfm\_\$enable —enable asynchronous faults

### Format

#include <base.h> #include <pfm.h>

void pfm\_\$enable ( )

#### **Description**

The p fm \$enable routine enables asynchronous faults after they have been inhibited by a routine to pfm  $$inhibit; pfm$$  senable causes the operating system to pass asynchronous faults to the calling process.

While faults are inhibited, the operating system holds, at most, one asynchronous fault. Consequently, when pfm \$enable returns, there can be, at most, one fault waiting on the process. If more than one fault was received between routines to pfm \$inhibit and pfm \$enable, the process receives the first asynchronous fault received while faults were inhibited.

#### Files

RPC\$INCLUDE:BASE.H RPC\$INCLUDE:PFM.H

#### See Also

pfm\_\$enable\_faults, pfm\_\$inhibit

### pfm \$enable faults

#### Name

pfm  $\$ 

### Format

#include <base.h> #include <pfm.h>

void pfm \$enable faults ()

### **Description**

The pfm \$enable faults routine enables asynchronous faults after they have been inhibited by a call to pfm \$inhibit faults; pfm \$enable faults causes the operating system to pass asynchronous faults on to the calling process.

While faults are inhibited, the operating system holds, at most, one asynchronous fault. Consequently, when pfm \$enable faults returns, there can be, at most, one fault waiting on the process. If more than one fault was received between routines to pfm \$inhibit faults and pfm \$enable faults, the process receives the first asynchronous fault received while faults were inhibited.

### **Diagnostics**

This section lists the status codes for errors returned by this  $pfm \text{ }$  s routine.

pfm \$bad\_rls\_order Attempted to release a cleanup handler out of order.

#### pfm\_\$cleanup\_not\_found

There is no pending cleanup handler.

pfm \$cleanup set A cleanup handler was established successfully.

pfm\_\$cleanup\_set\_signalled

Attempted to use pfm \$cleanup set as a signal.

pfm\_\$invalid\_cleanup\_rec

Passed an invalid cleanup record to a routine.

**pfm** \$no space Cannot allocate storage for a cleanup handler.

### Files

RPC\$INCLUDE:BASE.H RPC\$INCLUDE:PFM.H

# pfm\_\$enable\_faults

# See Also

pfm\_\$enable , pfm\_\$inhibit\_faults

pfm\_\$ Routine Reference Pages 10-7

## pfm \$inhibit

### Name

pfm\_\$inhibit —inhibit asynchronous faults

### Format

#include <base.h> #include <pfm.h>

void pfm\_\$inhibit ( )

### **Description**

The  $pfm$   $Sinhibit$  routine prevents asynchronous faults from being passed to the calling process. While faults are inhibited, the operating system holds at most one asynchronous fault. Consequently, a call to pfm \$inhibit can result in the loss of some signals. It is good practice to inhibit faults only when absolutely necessary.

### **NOTE**

This routine has no effect on the processing of synchronous faults, such as floating-point and overflow exceptions, access violations, and so on.

### Files

RPC\$INCLUDE:BASE.H RPC\$INCLUDE:PFM.H

### See Also

pfm\_\$enable, pfm\_\$inhibit\_faults

### pfm \$inhibit faults

#### Name

pfm\_\$inhibit\_faults —inhibit asynchronous faults

#### Format

#include <base.h> #include <pfm.h>

void pfm \$inhibit faults ()

#### **Description**

The  $pfm$   $§$  inhibit  $faults$  routine prevents asynchronous faults from being passed to the calling process. While faults are inhibited, the operating system holds at most one asynchronous fault. Consequently, a call to pfm \$inhibit faults can result in the loss of some signals. It is good practice to inhibit faults only when absolutely necessary.

#### **NOTE**

This call has no effect on the processing of synchronous faults such as floating-point and overflow exceptions, access violations, and so on.

#### Files

RPC\$INCLUDE:BASE.H RPC\$INCLUDE:PFM.H

#### See Also

pfm\_\$enable\_faults, pfm\_\$inhibit

### pfm \$init

#### Name

pfm\_\$init —initialize the PFM package

#### format

 $#include$   $$  $\#$ include  $\lt$ pfm.h $>$ 

void pfm  $\sinit(flags)$ unsigned long *flags*;

### Arguments

flags

#### pfm\_\$init\_signal\_handlers

Currently the only valid flag value. A flag's variable must be set to contain this value or the call will perform no initialization. A call to pfm\_\$init\_signal\_handlers causes C signals to be intercepted and converted to PFM signals. On ULTRIX and VMS systems, the signals intercepted are SIGINIT, SIGILL, SIGFPE, SIGTERM, SIGHUP, SIGQUIT, SIGTRAP, SIGBUS, SIGSEGV, and SIGSYS.

### **Description**

The call to pfm  $sinit()$  establishes a default set of signal handlers for the routine. The call to  $\overline{pfm}$ ,  $\overline{\sinit}$  () should be made prior to the application's use of all other runtime RPC routines. This enables the RPC runtime system to catch and report all fault and/or interrupt signals that may occur during normal operation. Additionally, the user may provide a fault processing cleanup handler for application-specific exit handling.

#### Files

RPC\$INCLUDE:BASE.H RPC\$INCLUDE:PFM.H

### See Also

pfm\_\$cleanup

### pfm \$reset cleanup

#### Name

pfm\_\$reset\_cleanup — reset a cleanup handler

#### Format

#include <base.h> #include <pfm.h>

void pfm\_\$reset\_cleanup(&cleanup\_record, &status) pfm \$cleanup rec \*cleanup record; status \$t \*status;

#### Arguments

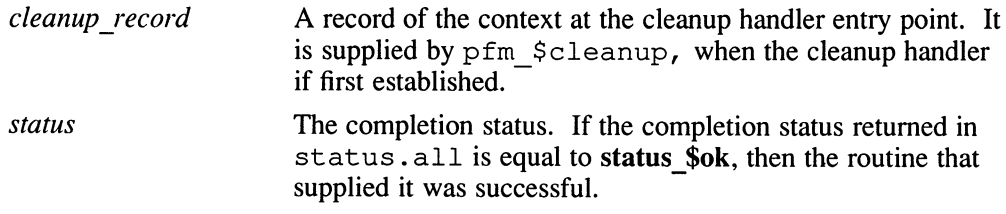

### Description

The  $pfm$   $$ reset$  cleanup routine reestablishes the cleanup handler last entered, so that any subsequent errors enter it first. Use this procedure only within cleanup handler code.

#### **Diagnostics**

This section lists status codes for errors returned by this  $pfm \simeq$  routine in status.all.

pfm \$bad\_rls\_order Attempted to release a cleanup handler out of order.

#### pfm\_\$cleanup\_not\_found

There is no pending cleanup handler.

**pfm** \$cleanup set A cleanup handler was established successfully.

#### pfm\_\$invalid\_cleanup\_rec

Passed an invalid cleanup record to a routine.

**pfm** \$no space Cannot allocate storage for a cleanup handler.

# pfm\_\$reset\_cleanup

# Files

RPC\$INCLUDE:BASE.H RPC\$INCLUDE:PFM.H

### pfm\_\$rls\_cleanup

#### Name

pfm\_\$rls\_cleanup —release cleanup handlers

### Format

 $#include$   $$ #include <pfm.h>

void pfm  $s$ rls cleanup( $\&$ cleanup record,  $\&$ status) pfm\_\$cleanup\_rec \*cleanup\_record; status \$t \*status;

### Arguments

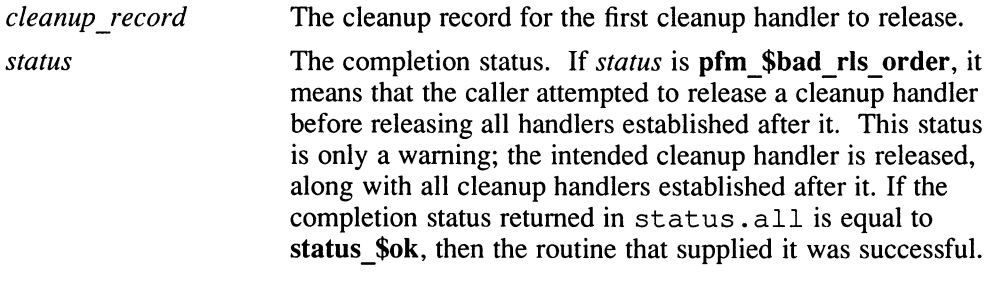

### **Description**

The pfm \$rls cleanup routine releases the cleanup handler associated with cleanup record and all cleanup handlers established after it.

### **Diagnostics**

This section lists the status codes for errors returned by this  $pfm \simeq$  routine in status.all.

**pfm** \$bad rls order Attempted to release a cleanup handler out of order.

#### pfm\_\$cleanup\_not\_found

There is no pending cleanup handler.

pfm \$cleanup set A cleanup handler was established successfully.

pfm\_\$cleanup\_set\_signalled

Attempted to use **pfm** \$cleanup set as a signal.

### pfm\_\$rls\_cleanup

pfm\_\$invalid\_cleanup\_rec

Passed an invalid cleanup record to a routine.

## Files

RPC\$INCLUDE:BASE.H RPC\$INCLUDE:PFM.H

### pfm \$signal

#### Name

pfm\_\$signal —signal the calling process

#### Format

 $\#$ include <br/> <br/> <br/> <br/> <br/> <br/> <br/> <br/> <br/> <br/> <br/> <br/> <br/> <br/> <br/>  $\#$ #include <pfm.h>

void pfm \$signal(fault signal) status  $$t *$ fault signal;

### Arguments

fault signal A fault code.

#### **Description**

The pfm \$signal routine signals the fault specified by fault signal to the calling process. It is usually called to leave cleanup handlers.

#### **NOTE**

This routine does not return when successful.

#### **Diagnostics**

This section lists status codes for errors returned by this  $pfm \leq$  routine.

pfm \$bad rls order Attempted to release a cleanup handler out of order.

pfm\_\$cleanup\_not\_found

There is no pending cleanup handler.

**pfm** \$cleanup set A cleanup handler was established successfully.

pfm\_\$cleanup\_set\_signalled

Attempted to use pfm \$cleanup set as a signal.

pfm\_\$invalid\_cleanup\_rec

Passed an invalid cleanup record to a routine.

pfm \$no\_space Cannot allocate storage for a cleanup handler.

# pfm\_\$signal

## Files

RPC\$INCLUDE:BASE.H RPC\$INCLUDE: PFM. H

This chapter contains the reference page for the pgm \$ init command.

### pgm\_\$exit

#### Name

pgm\_\$exit – exit a program

#### Format

#include <base.h> #include <pfm.h>

void pgm\_\$exit

### **Description**

The pgm  $\text{Sexit}$  routine exits from the calling program and returns control to the process that invoked it. When pgm\_\$exit is called, any files left open by the program are closed, any storage acquired is released, and asynchronous faults are reenabled if they were inhibited by the calling program.

The pgm \$exit routine always calls pfm \$ signal with a status of status \$ok.

### Files

RPC\$INCLUDE:BASE.H RPC\$INCLUDE:PFM.H

This chapter contains reference pages for the  $rpc$   $\beta$  routines, which implement the DECrpc remote procedure call (RPC) mechanism. The rpc\_\$ interface is defined by these files:

On VMS systems RPC\$IDL:RPC.IDL

On ULTRIX systems /usr/include/idl/rpc . idl

Most of the rpc  $\hat{S}$  routines can be used only by clients or only by servers. This aspect of their usage is specified at the beginning of each routine description, in the Name section.

### 12.1 External Variables

This section describes the external variable used in  $\tau$ pc  $\hat{S}$  routines.

uuid \$nil An external uuid \$t variable that is preassigned the value of the nil QUID. Do not change the value of this variable.

### 12.2 Constants

This section describes constants used in rpc \$ routines.

rpc \$mod A module code indicating the RPC module.

status \$ok A constant used to check status. If a completion status is equal to status \$ok, then the routine that supplied it was successful. See the description of the status \$t type.

#### rpc \$unbound port

A port number indicating to the RPC run-time library that no port is specified. Identical to socket\_\$unspec\_port.

The following 16-bit-integer constants are used to specify the communications protocol address families in socket\_\$addr\_t structures. Note that several of the rpc  $\$  and socket  $\$  calls use the 32-bit-integer equivalents of these values.

#### socket\_\$unspec

Address family is unspecified.

#### socket\_\$internet

Internet Protocols (IP).

# 12.3 Data Type

This section describes data types used in  $rpc$  \$ routines.

- handle t An RPC handle.
- rpc \$epv t An entry point vector (EPV). An array of rpc \$server stub t, pointers to server stub procedures.

#### rpc \$generic epv t

An entry point vector (EPV). An array of rpc \$generic server stub t, pointers to generic server stub procedures.

#### rpc\_\$if spec\_t

An RPC interface specifier. This opaque data type contains information about an interface, including its QUID, the current version number, any well known ports used by servers that export the interface, and the number of operations in the interface.

#### rpc\_\$mgr\_epv\_t

An entry point vector (EPV). An array of pointers to manager procedures.

#### rpc\_\$shut\_check\_fn t

A pointer to a function. If a server supplies this function pointer to rpc \$allow\_remote\_shutdown, the function will be called when a remote shutdown request arrives, and if the function returns true, the shutdown is allowed. The following C definition for rpc \$shut\_check\_fn\_t illustrates the prototype for this function:

```
typedef boolean (*rpc $shut check fn t) (
    handle t h,
    status $t *st )
```
The handle argument can be used to determine information about the remote caller.

#### socket \$addr t

A socket address record that uniquely identifies a socket.

status \$t A status code. Most of the DECrpc routines supply their completion status in this format. The status\_\$t type is defined as a structure containing a long integer:

```
struct status_$t { 
    long all; 
    }
```
However, the routines can also use status\_\$t as a set of bit fields. To access the fields in a returned status code, you can assign the value of the status code to a union defined as follows:

```
typedef union { 
    struct { 
         unsigned fail : 1,
                    subsys : 7,
                    modc : 8;<br>code;
         short
     } s; 
    long all; 
} status u;
```
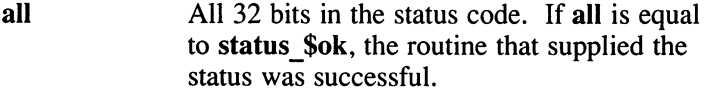

fail If this bit is set, the error was not within the scope of the module invoked, but occurred within a lower-level module.

```
subsys This indicates the subsystem that 
              encountered the error.
```
modc This indicates the module that encountered the error.

- code This is a signed number that identifies the type of error that occurred.
- uuid \$t A 128-bit value that uniquely identifies an object, type, or interface for all time.

# rpc \$alloc\_handle

#### Name

rpc\_\$alloc\_handle - create an RPC handle (client only)

#### Format

#include <rpc.h>

handle t rpc \$alloc\_handle( $&$ object, family,  $&$ status) uuid  $\overline{\$t * object;\}$ unsigned long family; status \$t \*status;

# Arguments

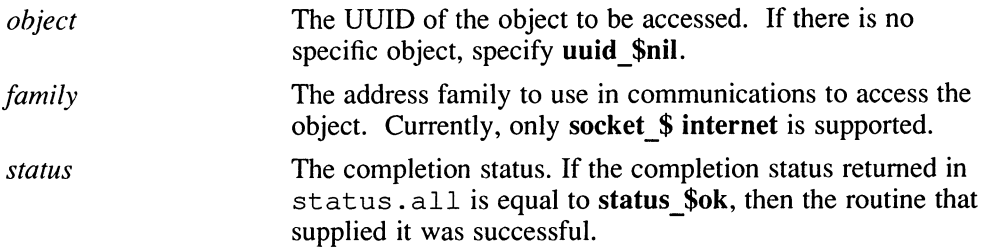

# **Description**

The rpc  $\varsigma$  alloc handle routine creates an unbound RPC handle that identifies a particular object but not a particular server or host.

If a remote procedure call is made using the unbound handle, it will effect a broadcast to all Local Location Brokers (LLBs) on the local network. If the call's interface and the object identified by the handle are both registered with any LLB, that LLB forwards the request to the registering server. The client RPC runtime library returns the first response that it receives and binds the handle to the first responding server.

### Example

The following statement allocates a handle that identifies the Acme company's payroll database object:

h = rpc \$alloc handle (&acme pay id, socket \$Internet, &status);

# **Diagnostics**

This section lists status codes for errors returned by this rpc\_\$ routine in status .all.

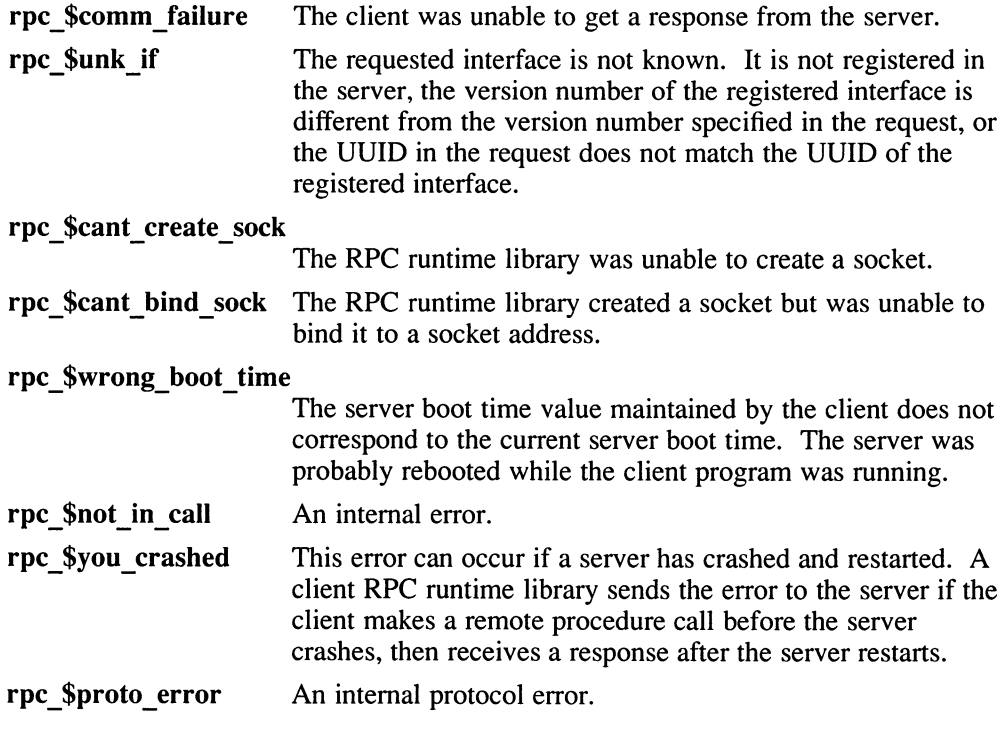

# Files

RPC\$IDL:RPC.IDL

# See Also

rpc\_\$free\_handle, rpc\_\$set\_binding

# rpc \$allow remote shutdown

#### Name

rpc \$allow remote shutdown – allow or disallow remote shutdown of a server (server only)

#### Format

#include <rpc.h>

void rpc \$allow remote shutdown(allow, checkproc, status) unsigned long  $a\bar{l}low$ ; rpc\_\$shut\_check\_fn\_t checkproc; status \$t \*status;

#### Arguments

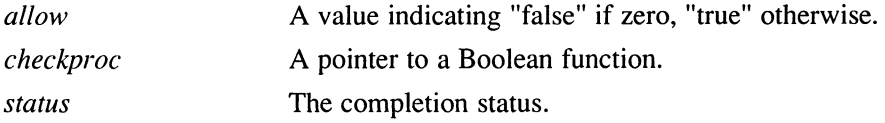

#### **Description**

The rpc \$allow remote shut down call allows or disallows remote callers to shut down a server using  $r \overline{r}$  s shut down.

By default, servers do not allow remote shutdown via rrpc\_\$shutdown. If a server calls rpc \$allow remote shutdown with allow true (not zero) and *checkproc* nil, then remote shutdown will be allowed. If a  $11$  ow is true and checkproc is not nil, then when a remote shutdown request arrives, the function denoted by checkproc is called and the shutdown is allowed if the function returns true. If allow is false (zero), remote shutdown is disallowed.

### **Diagnostics**

This section lists status codes for errors returned by rpc\_\$ calls.

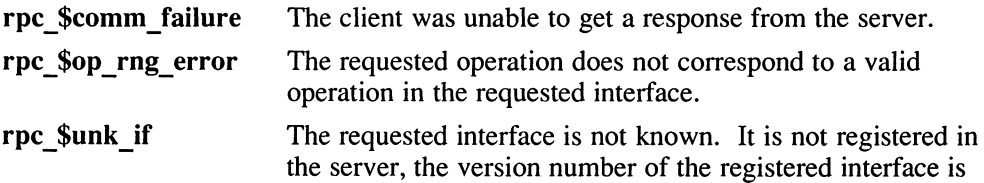

# rpc\_\$allow\_remote\_shutdown

different from the version number specified in the request, or the UUID in the request does not match the UUID of the registered interface.

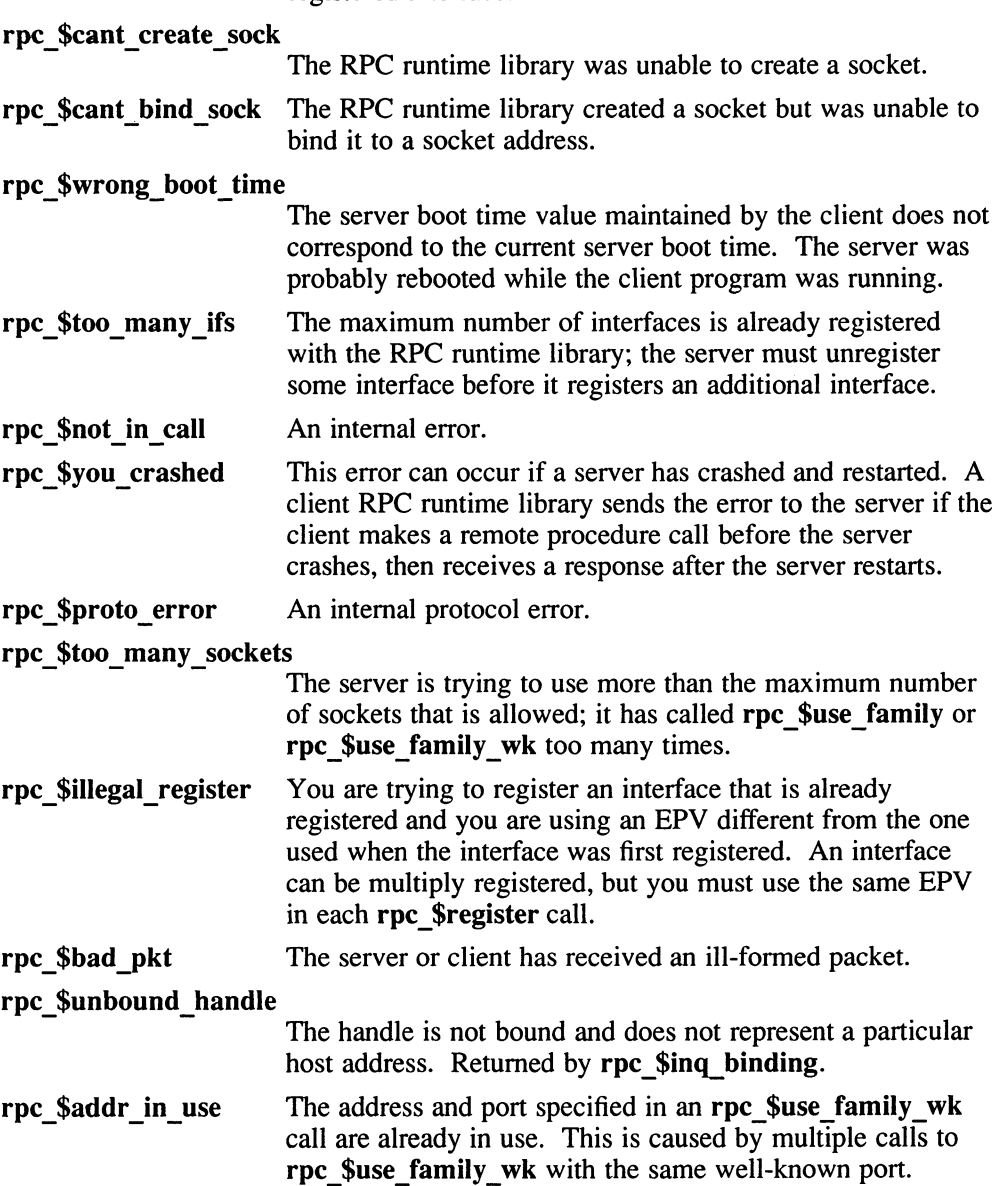

# rpc\_\$allow\_remote\_shutdown

# Files

RPC\$IDL:RPC.IDL

# See Also

rpc\_\$shutdown, rrpc\_\$shutdown

#### Name

rpc\_\$bind —allocate an RPC handle and set its binding to a server (client only)

# Format

#include <rpc.h>

handle t rpc \$bind(&object, &sockaddr, slength, &status) uuid \$t \*object; socket \$addr t \*sockaddr; unsigned long slength; status \$t \*status;

# Arguments

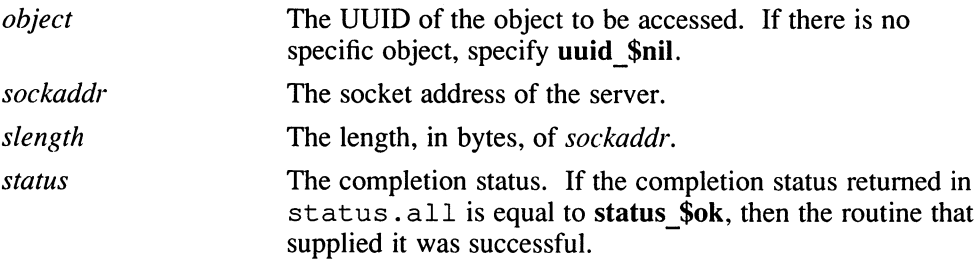

### **Description**

The rpc  $\beta$ bind routine creates a fully bound RPC handle that identifies a particular object and server. This routine is equivalent to an rpc \$alloc\_handle routine followed by an rpc \$set\_binding routine.

### Example

The following statement binds the binop client to the specified object and socket address. The loc parameter is the result of a previous call to

rpc \$name to sockaddr, which converted the host name and port number to a socket address.

 $rh = rpc$  \$bind (&uuid\_\$nil, & loc, llen, & status);

# rpc \$bind

# **Diagnostics**

This section lists status codes for errors returned by this rpc\_\$ routine in status.all.

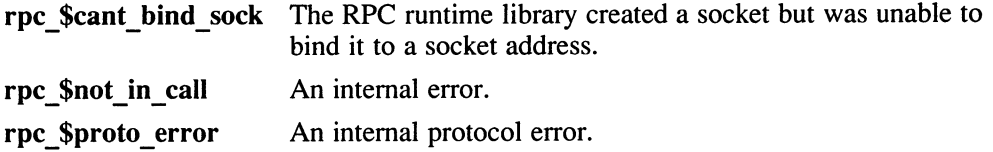

# Files

RPC\$IDL:RPC.IDL

# See Also

rpc\_\$clear\_binding, rpc\_\$clear server binding, rpc\_\$set\_binding

#### Name

rpc\_\$clear\_binding — unset the binding of an RPC handle to a host and server (client only)

#### Format

#include <rpc.h>

void rpc \$clear\_binding(handle, status) handle  $\overline{t}$  handle; status  $\overline{\$}t$  \*status;

#### Arguments

handle The RPC handle whose binding is being cleared.

status The completion status. If the completion status returned in status. all is equal to status \$ok, then the routine that supplied it was successful.

#### **Description**

The rpc \$clear binding routine removes any association between an RPC handle and a particular server and host, but it does not remove the association between the handle and an object. This routine saves the RPC handle so that it can be reused to access the same object, either by broadcasting or after resetting the binding to another server.

A remote procedure call made using an unbound handle is broadcast to all Local Location Brokers (LLBs) on the local network. If the call's interface and the object identified by the handle are both registered with any LLB, that LLB forwards the request to the registering server. The client RPC runtime library returns the first response that it receives and binds the handle to the first server that responded.

The rpc \$clear binding routine is the inverse of the rpc \$set binding routine.

#### Example

Clear the binding represented in handle: rpc \$clear binding (handle, &status);

# rpc\_\$clear\_binding

# **Diagnostics**

This section lists status codes for errors returned by this rpc\_\$ routine in status.all.

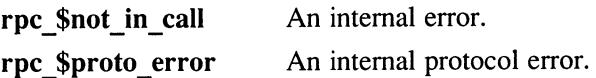

# Files

RPC\$ IDL :RPC .IDL

### See Also

rpc\_\$bind, rpc\_\$clear\_server\_binding, rpc\_\$set\_binding

# rpc \$clear server binding

#### Name

rpc\_\$clear\_server\_binding — unset the binding of an RPC handle to a server (client only)

#### Format

#include <rpc.h>

void rpc \$clear\_server\_binding(handle, status) handle  $t$  handle: status \$t \*status;

#### Arguments

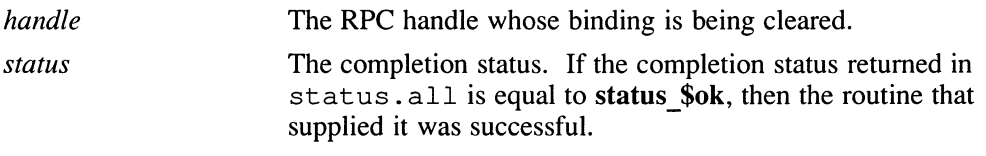

#### **Description**

The rpc \$clear server binding routine removes the association between an RPC handle and a particular server (that is, a particular port number), but does not remove the associations with an object and with a host (that is, a network address). This call replaces a fully bound handle with a bound-to-host handle. A bound-to-host handle identifies an object located on a particular host but does not identify a server exporting an interface to the object.

If a client uses abound-to-host handle to make a remote procedure call, the call is sent to the Local Location Broker (LLB) forwarding port at the host identified by the handle. If the call's interface and the object identified by the handle are both registered with the host's LLB, the LLB forwards the request to the registering server. When the client RPC runtime library receives a response, it binds the handle to the server. Subsequent remote procedure calls that use this handle are then sent directly to the bound server's port.

The rpc \$clear server binding routine is useful for client error recovery when a server dies. The port that a server uses when it restarts is not necessarily the same port that it used previously; therefore, the binding that the client was using may not be correct. This routine enables the client to unbind from the dead server while retaining the binding to the host. When the client sends a request, the binding is automatically set to the server's new port.

# rpc\_\$clear\_server\_binding

# **Diagnostics**

This section lists status codes for errors returned by this rpc\_\$ routine in status.all.

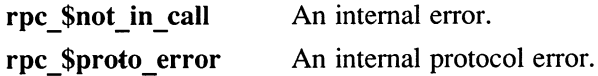

# Files

RPC\$IDL:RPC.IDL RPC\$INCLUDE:RPC.H

# See Also

rpc\_\$bind, rpc\_\$clear\_binding, rpc\_\$set\_binding

# rpc\_\$dup\_handle

#### Name

rpc\_\$dup handle — make a copy of an RPC handle (client only)

#### Format

#include <rpc.h>

handle t rpc \$dup\_handle(*handle*, status) handle t handle: status  $\overline{\$t * status;\}$ 

#### Arguments

handle The RPC handle to be copied.

status The completion status. If the completion status returned in status.all is equal to status \$ok, then the routine that supplied it was successful.

#### **Description**

The rpc  $\dagger$ dup handle routine returns a copy of an existing RPC handle. Both handles can then be used in the client program for concurrent multiple accesses to a binding. Because all duplicates of a handle reference the same data, an rpc \$set binding, rpc \$clear binding, or rpc \$clear server binding routine made on any one duplicate affects all duplicates. However, an RPC handle is not freed until rpc \$free handle is called on all copies of the handle.

#### **Files**

RPC\$IDL:RPC.IDL

#### See Also

rpc\_\$alloc\_handle, rpc\_\$free\_handle

#### rpc\_\$free\_handle

#### Name

rpc\_\$free\_handle —free an RPC handle (client only)

#### Format

#include <rpc.h>

void rpc \$free handle(handle, status) handle  $\bar{t}$  handle; status  $\overline{\$}t$  \*status;

# Arguments

handle The RPC handle to be freed.

status The completion status. If the completion status returned in status . a 11 is equal to status \$ok, then the routine that supplied it was successful.

#### **Description**

The rpc \$f ree\_handle routine frees an RPC handle. This routine clears any association between the handle and a server or an object and releases the resources identified by the RPC handle. The client program cannot use a handle after it is freed.

#### Example

The following statement frees a handle:

rpc \$free handle (handle, &status) ;

#### **Diagnostics**

This section lists status codes for errors returned by this  $rpc$  \$ routine in status.all.

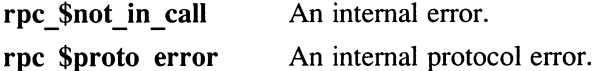

#### Files

RPC\$IDL:RPC.IDL

# rpc\_\$free\_handle

See Also

eanna<br>.

rpc\_\$alloc\_handle, rpc\_\$dup\_handle

rpc\_\$ Routine Reference Pages 12-17

#### rpc \$inq\_binding

#### Name

rpc\_\$inq\_binding  $-$  return the socket address represented by an RPC handle (client or server)

#### Format

#include <rpc.h>

void rpc \$inq binding(handle, sockaddr, slength, status) handle  $\bar{t}$  handle; socket \$addr t \*sockaddr; unsigned long \*slength; status \$t \*status;

#### Arguments

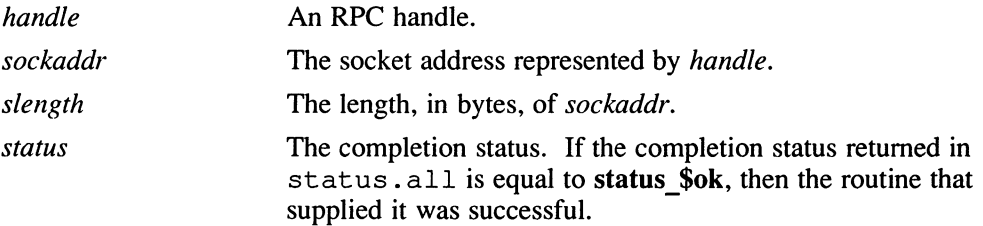

### **Description**

The rpc  $sin q$  binding routine enables a client to determine the socket address, and therefore the server, identified by an RPC handle. It is useful when a client uses an unbound handle in a remote procedure call and wants to determine the particular server that responded to the call.

#### Example

The Location Broker administrative tool, 1b \$admin, uses the following statement to determine the GLB that last responded to a lookup request:

rpc\_\$inq\_binding(lb\_\$handle, &global\_broker\_addr, &global broker addr len, &status);

# rpc \$inq\_binding

# **Diagnostics**

This section lists status codes for errors returned by this rpc\_\$ routine in status.all.

rpc\_\$not\_in\_call An internal error.

rpc\_\$proto\_error An internal protocol error.

#### rpc\_\$unbound\_handle

The handle is not bound and does not represent a particular host address. Returned by rpc\_\$inq\_binding.

# Files

RPC\$IDL:RPC.IDL

# See Also

rpc\_\$bind, rpc\_\$set\_binding

# rpc\_\$inq\_object

#### Name

rpc\_\$inq\_object —return the object QUID represented by an RPC handle (client or server)

#### Format

#include <rpc.h>

void rpc \$inq\_object(handle, object, status) handle t handle; uuid  $$t * object;$ status \$t \*status;

### Arguments

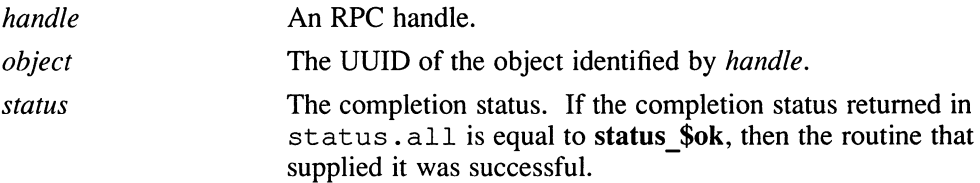

### **Description**

The rpc  $sinq$  object routine enables a client or server to determine the particular object that a handle represents.

If a server exports an interface through which clients can access several objects, it can use rpc  $\sin q$  object to determine the object requested in a call. This routine requires an RPC handle as input, so the server can make the call only if the interface uses explicit handles (that is, if each operation ire the interface has a handle parameter). If the interface uses an implicit handle, the handle identifier is not passed to the server.

#### Example

A database server that manages multiple databases must determine the particular database to be accessed whenever it receives a remote procedure call. Each manager routine makes the following call; the routine then uses the returned UUID to identify the database to be accessed:

rpc \$inq object (handle, &db uuid, &status) ;

# rpc\_\$inq\_object

# **Diagnostics**

This section lists status codes for errors returned by this  $rpc$  \$ routine in status.all.

rpc\_\$unk\_if The requested interface is not known. It is not registered in the server, the version number of the registered interface is different from the version number specified in the request, or the UUID in the request does not match the QUID of the registered interface.

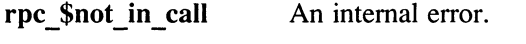

rpc\_\$proto\_error An internal protocol error.

### Files

RPC\$IDL:RPC.IDL

### rpc\_\$listen

#### Name

rpc\_\$listen —listen for and handle remote procedure call (RPC) packets (server only)

#### Format

#include <rpc.h>

void rpc \$listen(max calls, status) unsigned long max calls; status \$t \*status;

# Arguments

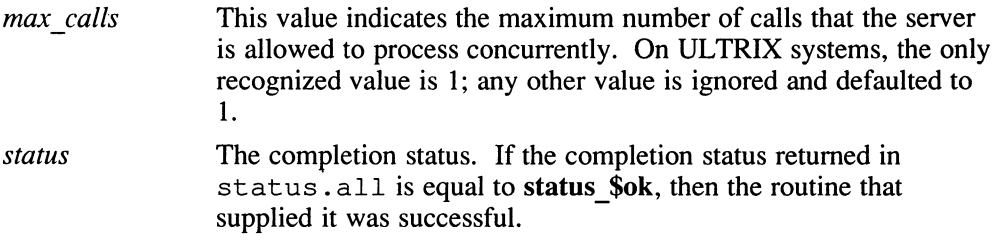

# **Description**

The rpc  $\beta$ 1 i sten routine dispatches incoming remote procedure call requests to manager procedures and returns the responses to the client. You must issue rpc \$use family or rpc \$use family wk before you use  $rpc$  \$1 i s t en. This routine normally does not return. A return from this routine indicates either an irrecoverable error, or that an  $rpc$  \$ s hut down call has been issued. If status . all is equal to status \$ok, the assumption is that rpc \$shutdown has occurred.

### **Example**

Listen for incoming remote procedure call requests.

rpc \$listen (l, &status) ;

# **Diagnostics**

This section lists status codes for errors returned by this  $rpc$   $\frac{\ }{5}$  routine in status.all.

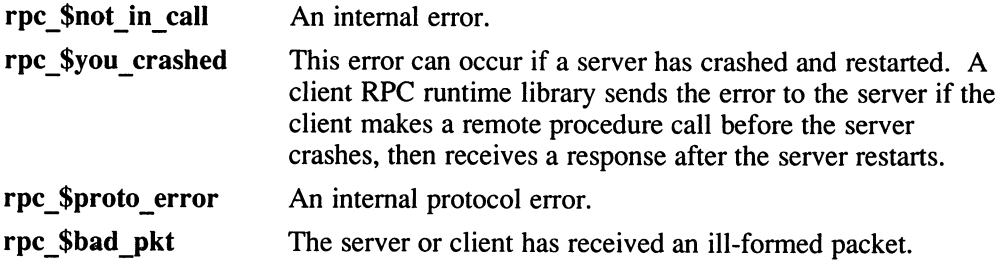

# Files

RPC\$ IDL :RPC .IDL RPC\$INCLUDE:RPC.H

### **See Also**

rpc\_\$shutdown

# rpc \$name to sockaddr

#### Name

rpc\_\$name\_to\_sockaddr — convert a host name and port number to a socket address (client or server)

### Format

#include <rpc.h>

void rpc \$name\_to\_sockaddr(name, nlength, port, family, &sockaddr, slength, status)

unsigned char name; unsigned long nlength; unsigned long *port*; unsigned long family; socket \$addr t \*sockaddr; unsigned long \*slength; status \$t \*status;

# Arguments

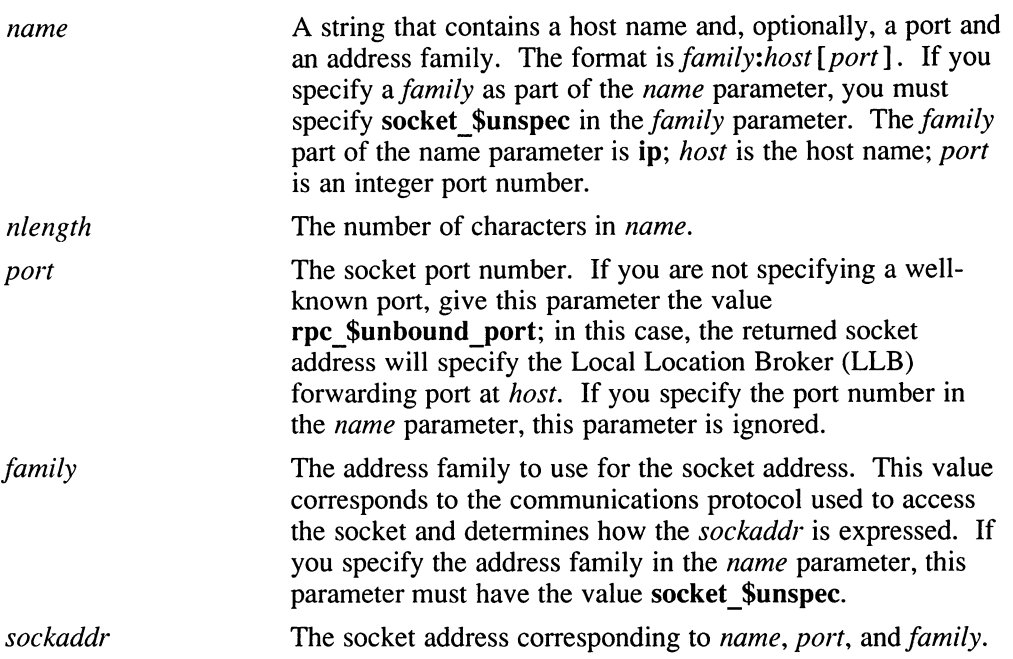

# rpc \$name\_to sockaddr

slength The length, in bytes, of sockaddr.

status The completion status. If the completion status returned in status. all is equal to status \$ok, then the routine that supplied it was successful.

#### **Description**

The rpc \$name to sockaddr routine provides the socket address for a socket, given the host name, the port number, and the address family.

You can specify the socket address information either as one text string in the *name* parameter or by passing each of the three elements as separate parameters(*name*, port, and family ); in the latter case, use only the hostname in the name parameter.

#### **NOTE**

This routine has been superseded by the socket \$from\_name routine.

# **Diagnostics**

This section lists status codes for errors returned by this rpc  $\hat{S}$  routine in status.all.

rpc \$not in call An internal error. rpc\_\$proto\_error An internal protocol error.

#### Files

RPC\$IDL:RPC.IDL

#### See Also

rpc\_\$sockaddr\_to\_name, socket\_\$from\_name

### rpc \$register

#### Name

rpc\_\$register – register an interface (server only).

#### Format

#include <rpc.h>

void rpc \$register(*ifspec*, epv, status) rpc  $\sin$  spec t \*ifspec; rpc  $\overline{\text{sepv}}$  t  $\overline{epv}$ ; status \$t \*status;

# Arguments

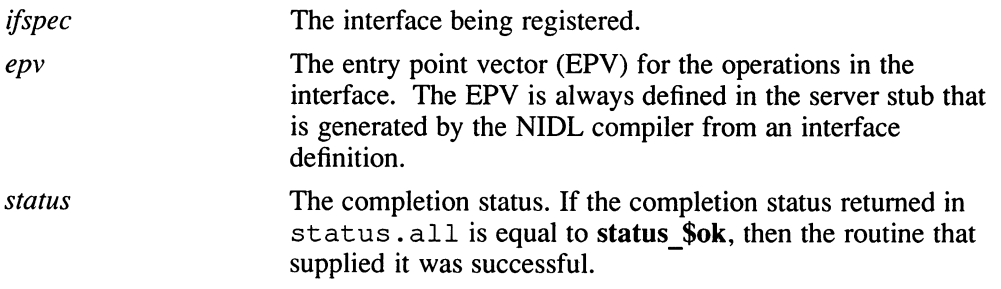

# **Description**

The rpc  $s$  register routine registers an interface with the RPC runtime library. After an interface is registered, the RPC runtime library will pass requests for that interface to the server.

You can call rpc  $s$  register several times with the same interface (e.g., from various subroutines of the same server), but each call must specify the same EPV. Each registration increments a reference count for the registered interface; an equal number of rpc \$unregister routines are then required to unregister the interface.

### Example

The following statement registers the bank interface with the bank server host's RPC runtime library:

```
rpc_$register (&bank_$if_spec, bank_$server_epv, &status);
```
# **Diagnostics**

This section lists status codes for errors returned by this  $rpc\_$  \$ routine in status.all.

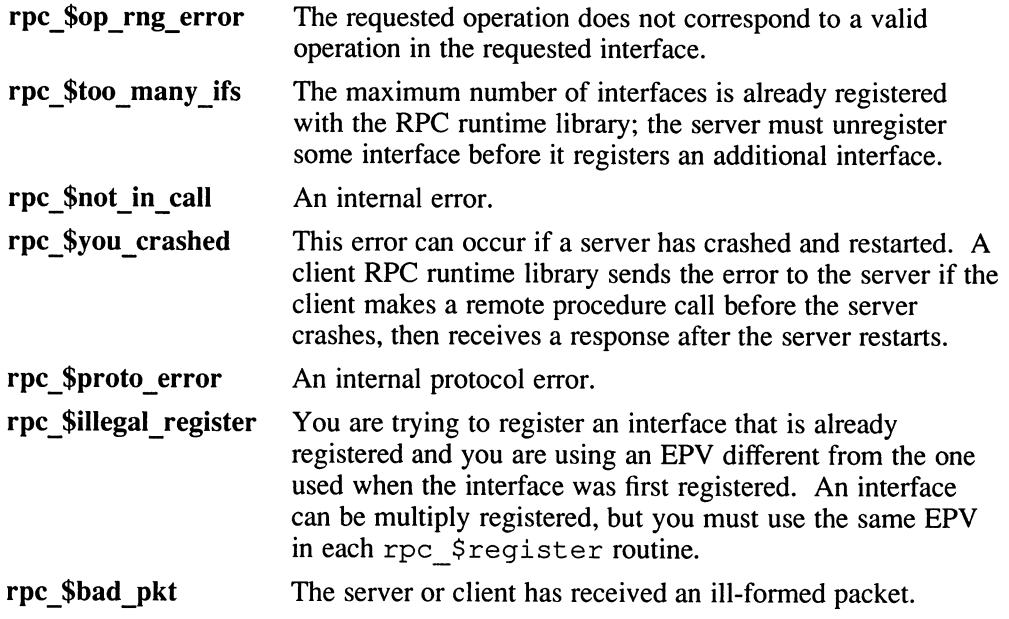

# Files

RPC\$ IDL :RPC .IDL

# See Also

rpc\_\$register\_mgr, rpc\_\$register\_object, rpc\_\$unregister

# rpc \$register mgr

#### Name

rpc\_\$register\_mgr – register a manager (server only)

#### Format

#include <rpc.h>

void rpc \$register ~mgr(type, ifspec, sepv, mepv, status) uuid \$t  $\overline{*}$ type; rpc  $\overline{\$}$ if spec t \**ifspec*; rpc \$generic\_epv\_t sepv; rpc\_\$mgr\_epv\_t mepv; status \$t \*status;

# Arguments

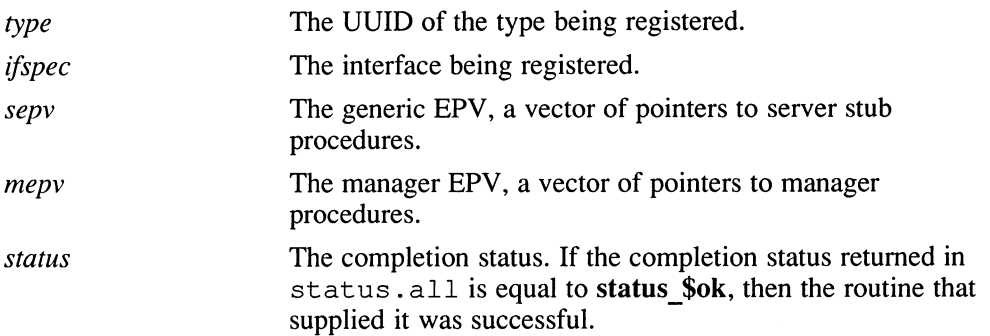

# **Description**

The rpc  $\frac{1}{2}$  requister mgr routine registers the set of manager procedures that implement a specified interface for a specified type.

Servers can invoke this routine several times with the same interface (*ifspec*) and generic EPV (sepv) but with a different object type (type) and manager EPV (mepv) on each invocation. This technique allows a server to export several implementations of the same interface.

Servers that export several versions of the same interface (but not different implementations for different types) must also use rpc\_\$register\_mgr, not rpc  $\frac{1}{2}$  register. Such servers should supply uuid  $\frac{1}{2}$ nil as the type to rpc \$register mgr.

If a server uses rpc \$register mgr to register a manager for a specific interface and a specific type that is not nil, the server must use rpc \$ register object to register an object.

### **Diagnostics**

This section lists status codes for errors returned by this rpc \$ routine in status.all.

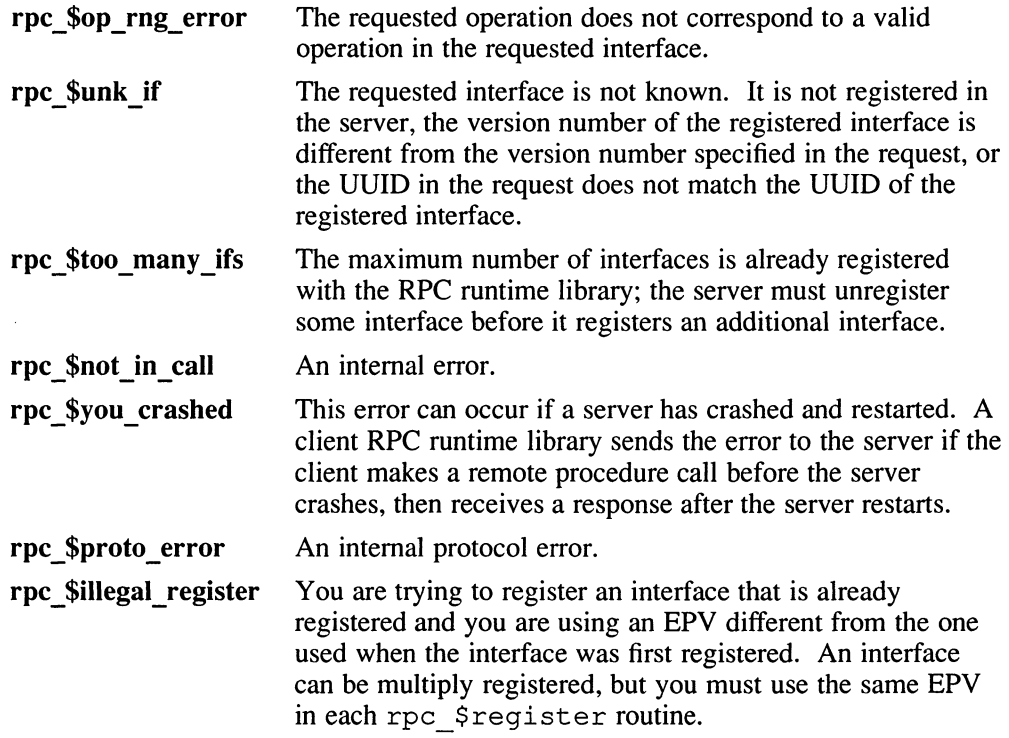

#### Files

RPC\$IDL:RPC. IDL

#### See Also

rpc\_\$register, rpc\_\$register\_object, rpc\_\$unregister

# rpc\_\$register\_object

#### Name

rpc\_\$register\_object —register an object (server only)

#### Format

#include <rpc.h>

void rpc \$register\_object(object, type, status) uuid  $$t * object;$ uuid \$t \*type; status \$t \*status;

# Arguments

- object The UUID of the object being registered.
- type The UUID of the type of the object.
- status The completion status. If the completion status returned in status. all is equal to status \$ok, then the routine that supplied it was successful.

# **Description**

The rpc  $s$  register object routine declares that a server supports operations on a particular object and declares the type of that object.

A server must register objects with rpc \$ reqister object only if it registers generic interfaces with rpc\_\$register\_mgr . When a server receives a call, the RPC runtime library searches for the object identified in the call (that is the object that the client specified in the handle) among the objects registered by the server. If the object is found, the type of the object determines which of the manager EPVs should be used to operate on the object.

# **Diagnostics**

This section lists status codes for errors returned by this  $rpc \simeq$  s routine in status.all.

rpc \$op rng error The requested operation does not correspond to a valid operation in the requested interface.

# rpc \$register object

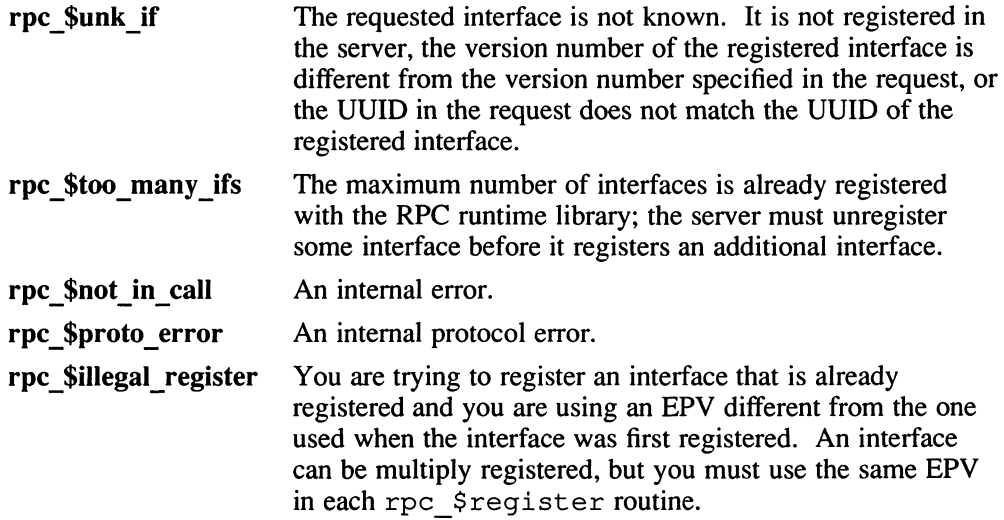

# Files

RPC\$ IDL :RPC .IDL

# see Also

rpc\_\$register, rpc\_\$register\_mgr, rpc\_\$unregister

#### rpc\_\$set async\_ack

#### Name

rpc  $\frac{3}{5}$ set async $\frac{3}{5}$ ck — set or clear asynchronous-acknowledgement mode (client only)

#### Format

#include <rpc.h>

void rpc\_\$set\_async\_ack (state) unsigned long state;

#### Arguments

state If "true" (nonzero), asynchronous-acknowledgement mode is set. If "false" (zero), synchronous-acknowledgement mode is set.

### **Description**

The rpc  $\frac{1}{2}$  set as ync ack call sets or clears asynchronous-acknowledgement mode in a client.

Synchronous-acknowledgement mode is the default. Calling the routine with a nonzero value for state sets asynchronous-acknowledgement mode. Calling it with a zero value for state sets synchronous-acknowledgement mode.

After a client makes a remote procedure call and receives a reply from a server, the RPC runtime library at the client acknowledges its receipt of the reply. This "reply acknowledgement" can occur either synchronously (before the runtime library returns to the caller) or asynchronously (after the runtime library returns to the caller).

It is generally good to allow asynchronous reply acknowledgements. Asynchronousacknowledgement mode can save the client runtime library from making explicit reply acknowledgements, because after a client receives a reply, it may shortly issue another call that can act as an implicit acknowledgement.

Asynchronous-acknowledgement mode requires that an "alarm" be set to go off sometime after the remote procedure call returns. Note that setting the alarm can cause two problems:

- 1 If only one alarm can be set, and the application itself may be trying to use it
- 2 If, at the time the alarm goes off, and the application is blocked in a system call that is doing I/O to a "slow device" (such as a terminal), the

# rpc \$set\_async\_ack

system call will return an error (with the EINTR erroo); the application may not be coded to expect this error.

If neither of these problems exists, set asynchronous-acknowledgement mode in the application to get greater efficiency.

#### Files

RPC\$INCLUDE:RPC.H RPC\$IDL:RPC.IDL

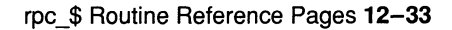

# rpc \$set binding

#### Name

rpc \$set binding – bind an RPC handle to a server (client only)

#### Format

#include <rpc.h>

void rpc \$set\_binding(handle, sockaddr, slength, status) handle t handle; socket saddr t \*sockaddr; unsigned long slength; status \$t \*status;

# **Arguments**

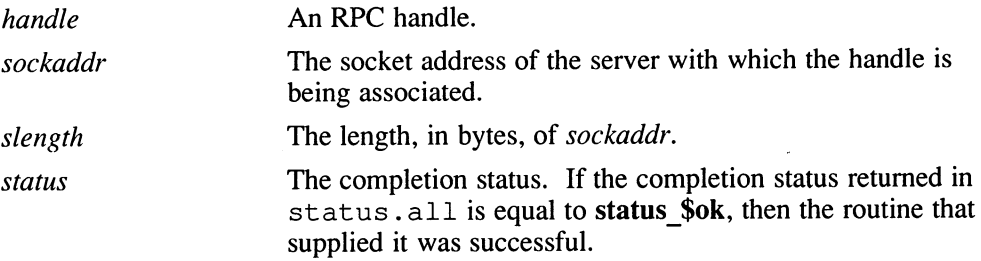

# **Description**

The rpc \$set binding routine sets the binding of an RPC handle to the specified server. The handle then identifies a specific object at a specific server. Any subsequent remote procedure calls that a client makes using the handle are sent to this destination.

You can use this routine either to set the binding in an unbound handle or to replace the existing binding in a fully bound or bound-to-host handle.

### Example

The following statement sets the binding on the handle h to the first server in the lbresults array, which was returned by a previous Location Broker lookup routine, lb \$lookup interface:

rpc\_\$set\_binding (h, &lbresults[0].saddr, lbresults[0].saddr len, &status) ;

# rpc\_\$set\_binding

# **Diagnostics**

This section lists status codes for errors returned by this  $rpc$  \$ routine in status.all.

rpc \$cant bind sock The RPC runtime library created a socket but was unable to bind it to a socket address.

rpc\_\$not\_in\_call An internal error.

rpc\_\$proto\_error An internal protocol error.

### Files

RPC\$ IDL :RPC .IDL

# See Also

rpc\_\$alloc\_handle, rpc\_\$clear\_binding, rpc\_\$clear\_server\_binding

# rpc\_\$set fault\_mode

#### Name

rpc \$set fault mode – set the fault-handling mode for a server (server only)

#### Format

#include <rpc.h>

unsigned long rpc \$set fault mode(state) unsigned long state;

#### Arguments

state If "true" (not zero), the server exits when a fault occurs. If "false" (zero), the server reflects faults back to the client.

### **Description**

The rpc \$set fault mode function controls the handling of faults that occur in user server routines.

In the default mode, the server reflects faults back to the client and continues processing. Calling rpc \$set fault mode with value other than zero for state sets the fault-handling mode so that the server sends an rpc \$comm\_failure fault back to the client and exits. Calling rpc\_\$set\_fault\_mode with state equal to zero resets the fault-handling mode to the default.

This function returns the previous state of the fault-handling mode.

### **Diagnostics**

This section lists status codes for errors returned by this  $rpc$  \$ routine.

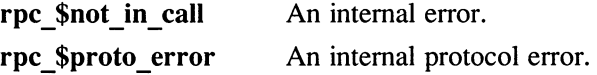

#### Files

RPC\$IDL:RPC.IDL

# rpc \$set\_short timeout

#### Name

rpc\_\$set\_short\_timeout —set or clear short-timeout mode (client only)

#### Format

#include <rpc.h>

unsigned long rpc \$set\_short\_timeout(handle, state, status) handle t handle; unsigned long state; status \$t \*status;

# Arguments

handle An RPC handle.

- on If "true" (not zero}, short-timeout mode is set on handle. If "false" (zero), standard timeouts are set.
- status The completion status. If the completion status returned in status . a 11 is equal to status \$ok, then the routine that supplied it was successful.

# **Description**

The rpc \$set short time out routine sets or clears short-time out mode on a handle. If a client uses a handle in short-timeout mode to make a remote procedure call, but the server does not respond, the call fails quickly. As soon as the server responds, standard timeouts take effect and apply for the remainder of the call.

Calling rpc \$set short timeout with a value other than zero for state sets short-timeout mode. Calling it with *state* equal to zero, sets standard timeouts. Standard timeouts are the default.

This routine returns the previous setting of the timeout mode in status. all.

### **Diagnostics**

This section lists status codes for errors returned by this  $rpc \leq$  routine in status.all.

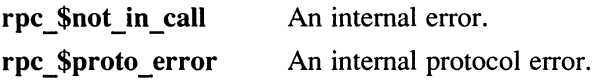

# rpc\_\$set\_short\_timeout

# Files

RPC\$IDL:RPC.IDL
### rpc\_\$shutdown

### Name

rpc\_\$shutdown —shut down a server (server only)

### Format

#include <rpc.h>

void rpc \$shutdown(status) status \$t \*status;

### Arguments

status The completion status. If the completion status returned in status . a 11 is equal to status\_\$ok, then the routine that supplied it was successful.

### **Description**

The rpc \$shut down routine shuts down a server. When this routine is executed, the server stops processing incoming calls and rpc \$listen returns.

If rpc \$shutdown is called from within a remote procedure, that procedure completes, and the server shuts down after replying to the caller.

### **Diagnostics**

This section lists status codes for errors returned by this  $rpc \leq$  routine in status.all.

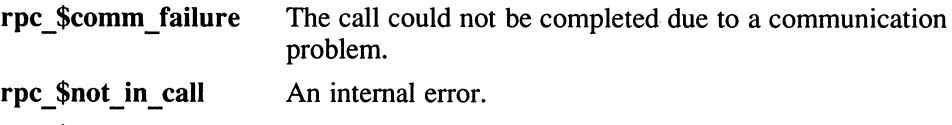

rpc\_\$proto\_error An internal protocol error.

### Files

```
RPC$ IDL :RPC .IDL
```
#### See Also

rpc\_\$allow\_remote\_shutdown, rpc\_\$listen, rrpc\_\$shutdown

# rpc \$sockaddr\_to\_name

### Name

rpc\_\$sockaddr\_to\_name – convert a socket address to a host name and port number (client or server)

### Format

#include <rpc.h>

void rpc \$sockaddr\_to\_name(&sockaddr, slength, name, &nlength,

port, status)

socket \$addr t \*sockaddr; unsigned long slength; unsigned char name; unsigned long \*nlength; unsigned long \*port; status \$t \*status;

# Arguments

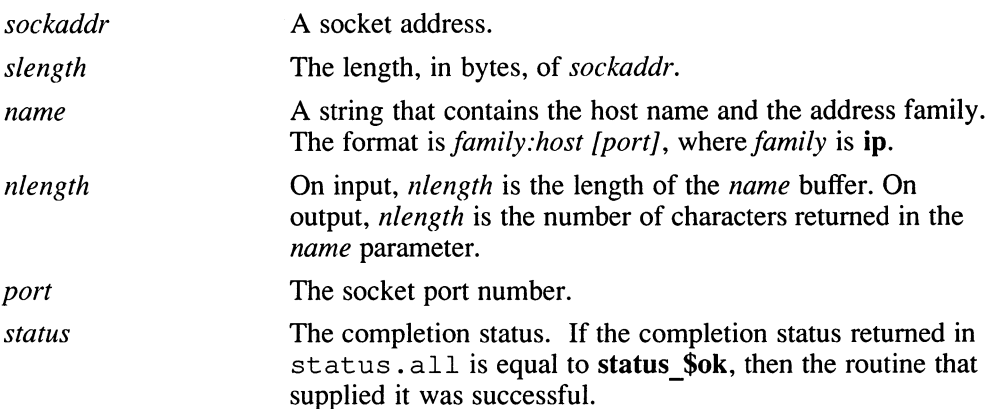

### **Description**

The rpc \$sockaddr to name routine provides the address family, the host name, and the port number identified by the specified socket address.

# rpc\_\$sockaddr\_to\_name

### **NOTE**

This routine has been superseded by the socket\_\$to\_name routine.

# **Diagnostics**

This section lists status codes for errors returned by this  $rpc$   $\frac{\ }{5}$  routine in status.all.

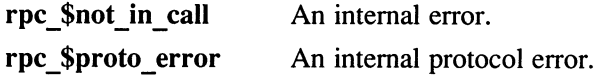

# Files

RPC\$IDL:RPC.IDL

# See Also

rpc\_\$name\_to\_sockaddr, socket\_\$to\_name

# rpc \$unregister

### Name

rpc  $$$ unregister — unregister an interface (server only)

### Format

#include <rpc.h>

void rpc \$unregister(*ifspec*, status) rpc  $\sin$  spec t \*ifspec; status  $\overline{\$t * *status*$ ;

### **Arguments**

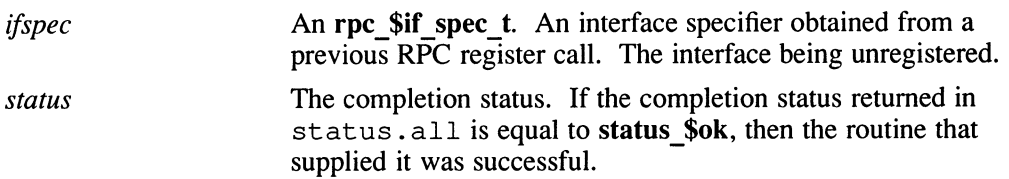

### **Description**

The rpc  $s$ un r equister routine unregisters an interface that the server previously registered with the RPC runtime library. After an interface is unregistered, the RPC runtime library will not pass requests for that interface to the server.

If a server uses several rpc \$ register or rpc \$ register mgr routines to register an interface more than once, then it must call  $rpc$  \$unregister an equal number of times to unregister the interface.

### Example

The following statement unregisters a matrix arithmetic interface:

rpc \$unregister (&matrix \$if spec, &status);

# **Diagnostics**

This section lists status codes for errors returned by this  $rpc$  \$ routine in status.all.

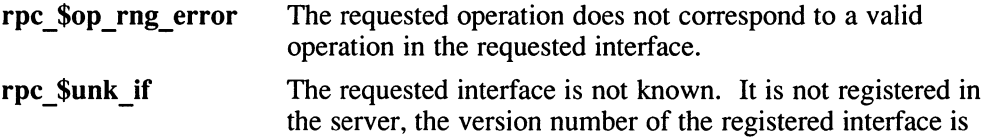

# rpc\_\$unregister

different from the version number specified in the request, or the QUID in the request does not match the UUID of the registered interface.

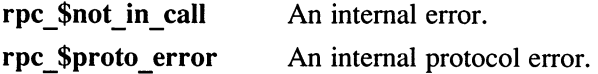

### Files

RPC\$IDL:RPC.IDL

### See Also

rpc\_\$register, rpc\_\$register\_mgr, rpc\_\$register\_object

# rpc\_\$use\_family

### Name

rpc\_\$use\_family — create a socket of a specified address family for a remote procedure call (RPC) server (server only)

### Format

#include <rpc.h>

void rpc \$use family(family, sockaddr, slength, status) unsigned long *family*; socket \$addr t \*sockaddr; unsigned  $long$ \*slength; status \$t \*status;

### **Arguments**

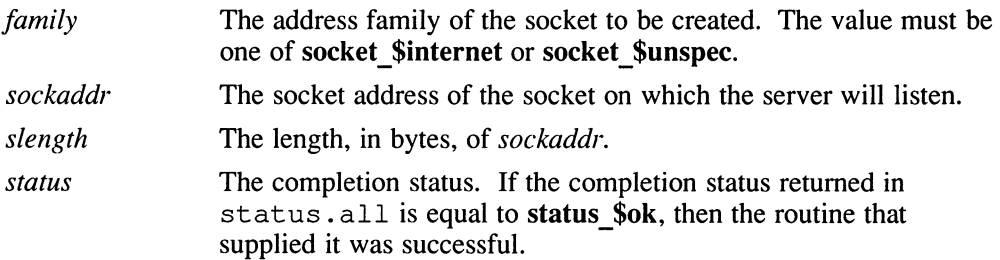

# **Description**

The rpc  $\beta$ u s e $\gamma$  fami 1 y routine creates a socket for a server without specifying its port number. The RPC runtime software assigns a port number. If a server must listen on a particular well-known port, use  $rpc$  \$use family wk to create the socket.

A server listens on one socket per address family, regardless of how many interfaces that it exports. Therefore, servers should make this call once per supported address family.

### Example

The following statement creates a server's socket:

rpc \$use family (family, &saddr, &slen, &status);

# **Diagnostics**

This section lists status codes for errors returned by this rpc\_\$ routine in status.all.

### rpc\_\$cant\_create\_sock

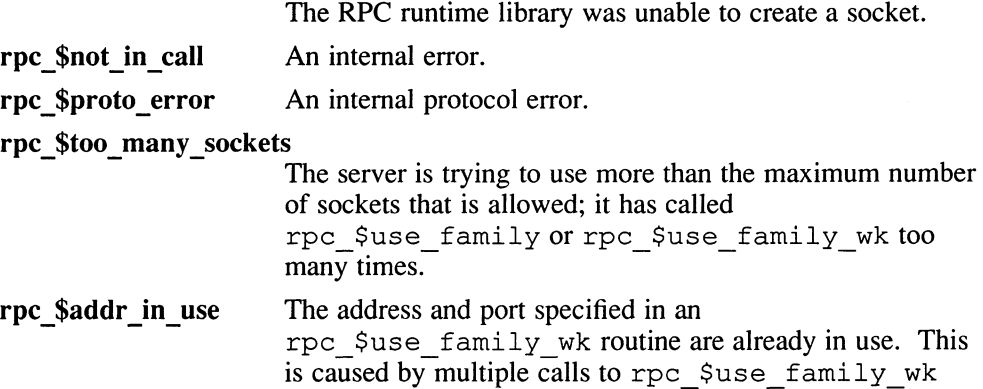

with the same well-known port.

### Files

RPC\$ IDL :RPC .IDL

# See Also

rpc\_\$use\_family\_wk

# rpc\_\$use family\_wk

### Name

rpc\_\$use\_family\_wk — create a socket with awell-known port for a remote procedure call (RPC) server (server only)

### Format

#include <rpc.h>

void rpc\_\$use\_family\_wk(family, ifspec, sockaddr, slength, status) unsigned long family; rpc  $§$ if spec t \*ifspec; socket\_\$addr\_t \*sockaddr; unsigned long \*slength; status \$t \*status;

# Arguments

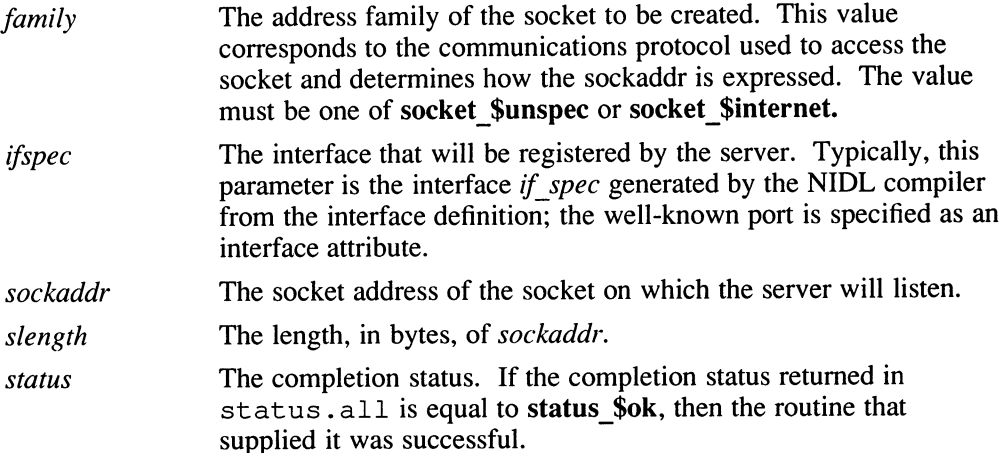

# **Description**

The rpc Suse family wk routine creates a socket that uses the port specified through the *if spec* parameter. Use this routine to create a socket only if a server must listen on a particular well-known port. Otherwise, use rpc \$use family.

A server listens on one socket per address family, regardless of how many interfaces that it exports. Therefore, servers that use well-known ports should make this call once per supported address family.

# Example

The following statement creates the well-known socket identified by sockaddr for an array processor server:

rpc\_\$use\_family\_wk (socket\_\$internet, &matrix\$if\_spec, &sockaddr, &slen, &status);

# **Diagnostics**

This section lists status codes for errors returned by this  $rpc$  \$ routine in status.all.

#### rpc\_\$cant create\_sock \_

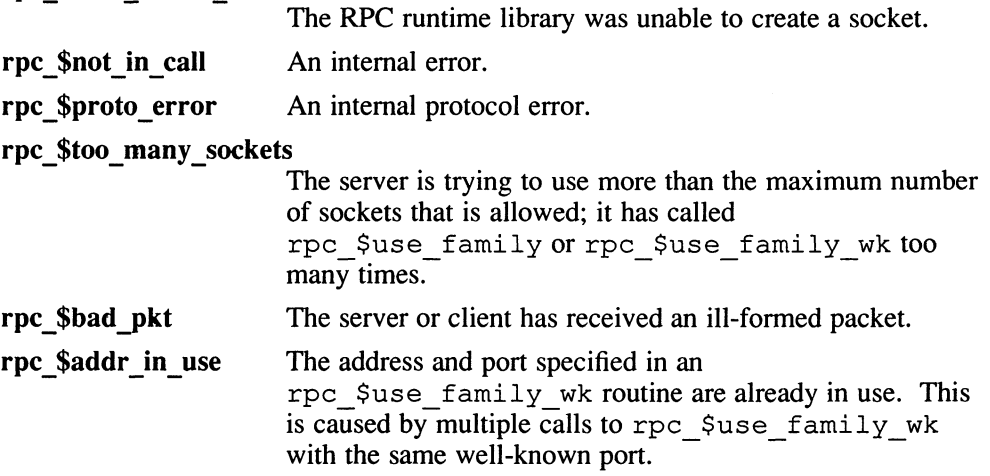

## **Files**

RPC\$ IDL :RPC .IDL

## See Also

rpc\_\$use\_family

 $\bigcup$  $\bigcup$  $\bigcup$ 

This chapter contains reference pages for the rrpc\_\$ routines, which enable a client to request information about a server or to shut down a server.

The rrpc  $\frac{1}{2}$  interface is defined by these files:

On VMS systems RPC\$IDL:RRPC.IDL

On ULTRIX systems /usr/include/idl/rrpc . idl

# 13.1 Constants

This section describes constants used in **rrpc\_\$** calls.

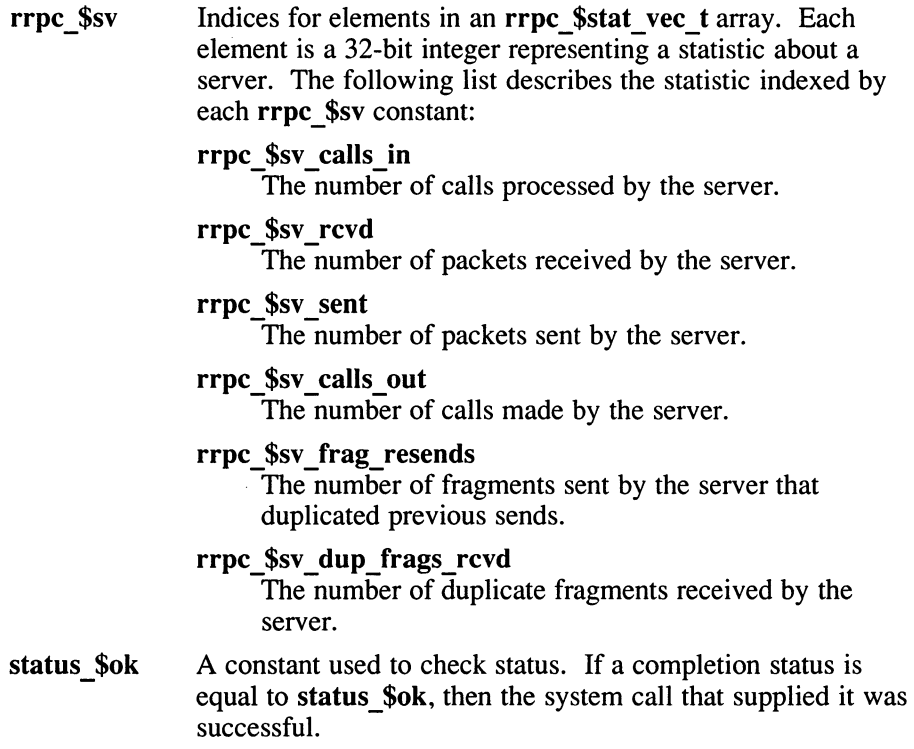

# 13.2 Data Types

This section describes data types used in rpc \$ routines.

handle t An RPC handle.

### rrpc\_\$interface vec\_t

An array of rpc \$if spec t, RPC interface specifiers.

#### rrpc\_\$stat\_vec t

An array of 32-bit integers, indexed by rrpc \$sv constants, representing statistics about a server.

### rpc\_\$if spec\_t

An RPC interface specifier. An opaque data type containing information about an interface, including the UUID, the version number, the number of operations in the interface, and any well known ports used by servers that export the interface.

Applications may need to access two members of rpc\_\$if spec\_t:

- id A uuid \$t indicating the interface UUID.
- vers An unsigned 32-bit integer indicating the interface version.

### rrpc\_\$are\_you there

### Name

 $rpc$ \_\$are\_you\_there – check whether a server is answering requests

### Format

#include <rrpc.h>

void rrpc \$are you there( handle, \*status) handle  $t$  *handle*; status  $\overline{\$}$ t \*status;

### Arguments

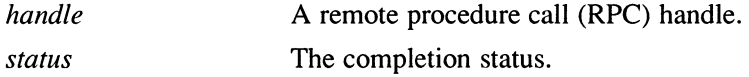

### **Description**

The rrpc \$are you there call checks whether a server is answering requests.

# **Restrictions**

On the client side, because of the way the rrpc\_ calls are defined and implemented in the run-time library libnck . a, you must explicitly call into the entry point vector table for the rrpc\_ interface to send an rrpc\_ request across the network. The following is an example of a call that works as desired.

(\*rrpc \$client epv.rrpc \$are you there)(handle, &status);

The server side stub routine calls the entry point rrpc \$are you there on behalf of the client. The results of the call are then passed back to the client.

### Files

RPC\$IDL:RRPC.IDL

# rrpc\_\$inq\_interfaces

# Name

rrpc\_\$inq\_interfaces - obtain a list of the interfaces that a server exports

# Format

#include <rrpc.h>

void rrpc  $\sin q$  interfaces (handle, max ifs, ifs, l if, status) handle  $\bar{t}$  handle; unsigned long  $max$  ifs; rrpc\_\$interface\_vec\_t ifs  $/$  ); unsigned long  $\sqrt[x]{i}$  if; status \$t \*status;

# **Arguments**

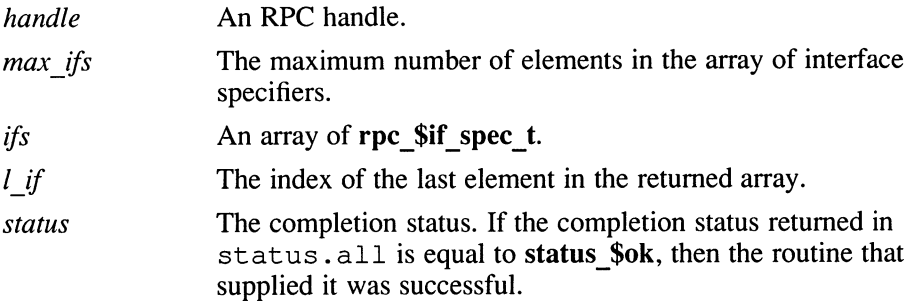

# **Description**

The rrpc \$inq interfaces routine returns an array of RPC interface specifiers.

# **Restrictions**

On the client side, because of the way the  $rrpc$  calls are defined and implemented in the run-time library libnck . a, you must explicitly call into the entry point vector table for the rrpc\_ interface to send an rrpc\_ request across the network. The following is an example of a call that works as desired:

(\*rrpc \$client\_epv. rrpc \$inq interfaces) (handle, (unsigned long) max ifs, ifs, &1 if, &status) ;

# rrpc\_\$inq\_interfaces

The server side stub routines call the entry point rrpc\_\$inq\_interfaces on behalf of the client. The results of the call are then passed back to the client.

### Files

RPC\$IDL:RRPC.IDL

# rrpc\_\$inq\_stats

# Name

rrpc\_\$inq\_ rrpc\_\$inq\_stats —obtain statistics about a server

# Format

#include <rrpc.h>

void rrpc\_\$inq\_stats(handle, max\_stats, stats, l\_stat, status) handle  $\overline{t}$  handle; unsigned long max stats; rrpc \$stat\_vec\_t stats; unsigned long  $\overline{\ast}$ l stat; status\_\$t \*status;

# Arguments

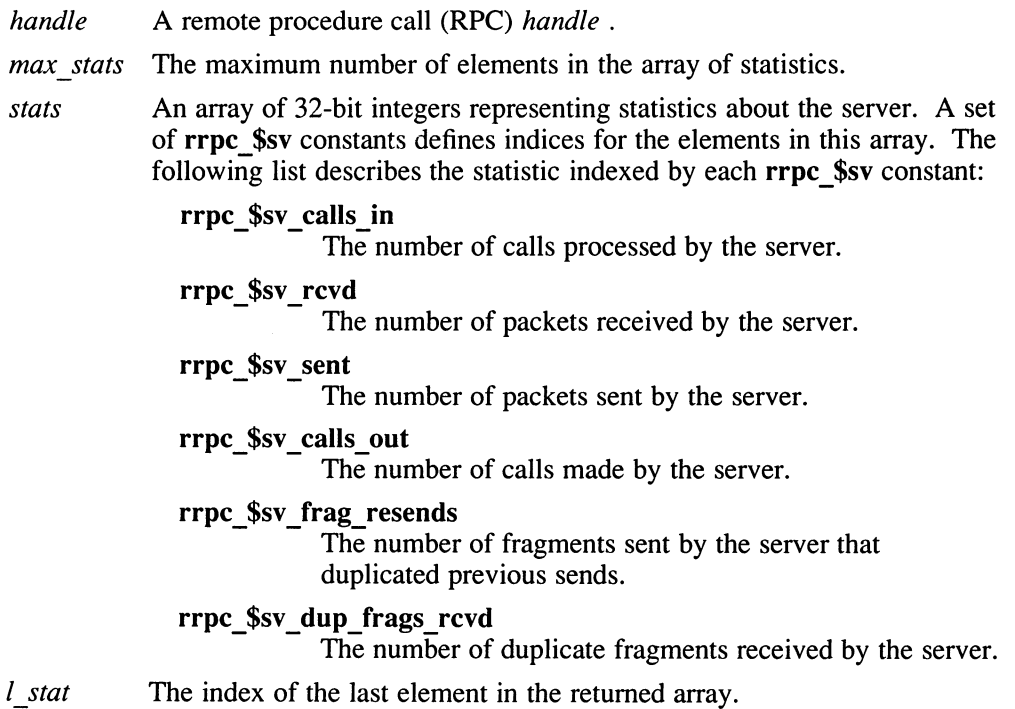

status The completion status. If the completion status returned in status. all is equal to status \$ok, then the routine that supplied it was successful.

# **Description**

The rrpc  $sin q$  stats routine returns an array of integer statistics about a server.

# **Restrictions**

On the client side, because of the way the rrpc\_ calls are defined and implemented in the run-time library 1 ibnck . a, you must explicitly call into the entry point vector table for the rrpc\_ interface to send an rrpc\_ request across the network. The following is an example of a call that works as desired:

```
(*rrpc_$client_epv.rrpc_$inq_stats)(handle, 
        (unsigned long) max stats, stats, &1 stat ,&status);
```
The server sidestub routine calls the entry oint  $r p c$   $sin q$  stats on behalf of the client. The results of the call are then passed back to the client.

# Files

RPC\$IDL:RRPC.IDL

# rrpc \$shutdown

### Name

rrpc\_\$shutdown  $-$  shut down a server

### Format

#include <rrpc.h>

void rrpc \$shutdown(handle, status) handle  $t$  *handle*: status  $\overline{\$}t$  \*status;

### Arguments

handle A remote procedure call (RPC) handle.

status The completion status. If the completion status returned in status. all is equal to status \$ok, then the routine that supplied it was successful.

### **Description**

The  $rpc$  \$ shut down routine shuts down a server, if the server allows it. A server can use the rpc \$allow remote shut down routine to allow or disallow remote shutdown.

### **Restrictions**

On the client side, because of the way the rrpc\_ calls are defined and implemented in the run-time library  $\exists$  ibnck . a, you must explicitly call into the entry point vector table for the rrpc\_ interface to send an rrpc\_ request across the network. The following is an example of a call that works as desired:

(\*rrpc\_\$client\_epv.rrpc\_\$shutdown)(handle, &status);

The server side stub routine calls the entry point  $rrpc$   $\frac{1}{2}$  shut down on behalf of the client. The results of the call are then passed back to the client.

Before making the shutdown call, the server must have previously executed the following call:

rpc \$allow\_remote shutdown((unsigned long) TRUE, NULL, & status);

If the server has not allowed remote shutdown, the rrpc \$shutdown call returns an operation not implemented status code.

# rrpc\_\$shutdown

# Files

RPC\$IDL:RRPC.IDL

# See Also

rpc\_\$allow\_remote\_shutdown, rpc\_\$shutdown

 $\mathcal{L}^{\text{max}}_{\text{max}}$  and  $\mathcal{L}^{\text{max}}_{\text{max}}$ 

This chapter contains reference pages for the socket  $\hat{S}$  routines, which manipulate socket addresses. Unlike the routines that operating systems such as BSD UNIX provide, the socket  $\frac{1}{5}$  routines operate on addresses of any protocol family.

The socket  $\frac{1}{2}$  interface. is defined by these files:

On VMS systems RPC\$IDL:SOCKET.IDL

On ULTRIX systems /usr/include/idl/socket . idl

## 14.1 Constants

This section describes constants used in socket \$ routines.

socket \$eq Flags indicating the fields to be compared in a socket \$equal call.

#### socket \$eq\_hostid

Indicates that the host IDs are to be compared.

#### socket \$eq\_netaddr

Indicates that the network addresses are to be compared.

#### socket\_\$eq\_port

Indicates that the port numbers are to be compared.

#### socket \$eq\_network

Indicates that the network IDs are to be compared.

#### socket\_\$unspec\_port

A port number indicating to the RPC run-time library that no port is specified.

#### socket \$addr family t

Values used to specify the address family in a socket \$addr t structure. Note that several of the rpc  $\$$ and socket  $\hat{s}$  routines use the 32-bit-integer equivalents of these values.

socket\_\$unspec Address family is unspecified.

#### socket\_\$internet

Internet Protocols (IP).

status \$ok A constant used to check status. If a completion status is equal to status\_\$ok, then the routine that supplied it was successful.

### 14.2 Data Types

This section describes data types used in socket  $\hat{S}$  routines.

#### socket \$addr family t

An enumerated type for specifying an address family. The Constants section lists values for this type.

#### socket \$addr list t

An array of socket addresses in socket \$addr\_t format.

#### socket \$addr\_t

A structure that uniquely identifies a socket address. This structure consists of a socket \$addr family t specifying an address family and 14 bytes specifying a socket address.

#### socket \$host\_id\_t

A structure that uniquely identifies a host. This structure consists of a socket\_\$addr family\_t specifying an address family and 12 bytes specifying a host.

#### socket \$len\_list\_t

An array of unsigned 32-bit integers, the lengths of socket addresses in a socket \$addr list t.

#### socket \$local\_sockaddr\_t

An array of 50 characters, used to store a socket address in a format native to the local host.

#### socket \$net addr t

A structure that uniquely identifies a network address. This structure consists of a socket \$addr family t specifying an address family and 12 bytes specifying a network address. It contains both a host ID and a network ID.

#### socket \$string t

An array of 100 characters, used to store the string representation of an address family or a socket address.

The string representation of an address family is a textual name such as dds, ip, or unspec.

The string representation of a socket address has the format family: host [port], where family is the textual name of an address family, host is either a textual host name or a numeric host ID preceded by a #, and *port* is a port number.

status \$t A status code. Most of the DECrpc routines supply their completion status in this format. The status\_\$t type is defined as a structure containing a long integer:

```
struct status_$t { 
     long all; 
     \mathbf{1}
```
However, the routines can also use status \$t as a set of bit fields. To access the fields in a returned status code, you can assign the value of the status code to a union defined as follows:

```
typedef union { 
    struct { 
        unsigned fail : 1,
                 subsys : 7,
                  mode : 8;short code; 
    } s; 
    long all; 
} status u;
```
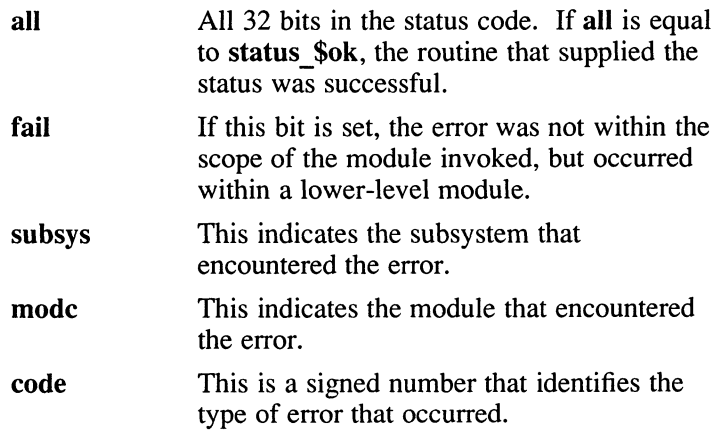

# socket\_\$equal

# Name

socket\_\$equal —compare two socket addresses

# Format

#include <socket.h>

boolean socket\_\$equal(&sockaddrl, sllength, &sockaddr2, s2length, flags, status) socket \$addr t \*sockaddrl; unsigned long sllength; socket \$addr t \*sockaddr2; unsigned long s2length; unsigned long flags; status \$t \*status;

# **Arguments**

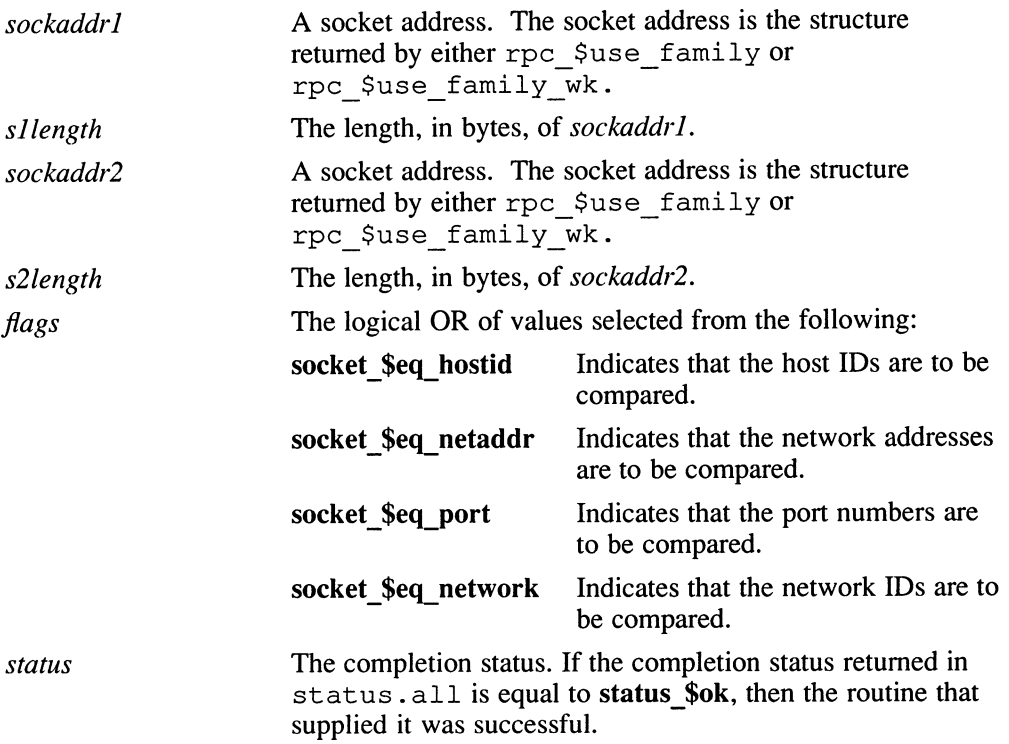

# **Description**

The socket  $\xi$  equal routine compares two socket addresses. The *flags* parameter determines which fields of the socket addresses are compared. The call returns "true" (not zero) if all of the fields compared are equal, "false" (zero) if not.

# Example

The following routine compares the network and host IDs in the socket addresses sockaddrl and sockaddr2:

if (socket \$equal (&sockaddrl, sllength, &sockaddr2, s2length, socket \$eq network | socket \$eq hostid, status)) printf ("sockaddrs have equal network and host IDs\n");

# Files

RPC\$IDL:SOCKET.IDL RPC\$INCLUDE:SOCKET.H

# socket \$family from name

### Name

socket\_\$family\_from\_name —convert an address family name to an integer

### Format

#include <socket.h>

unsigned long socket \$family from name(name, nlength, status) socket \$string t name; unsigned long nlength; status \$t \*status;

# Arguments

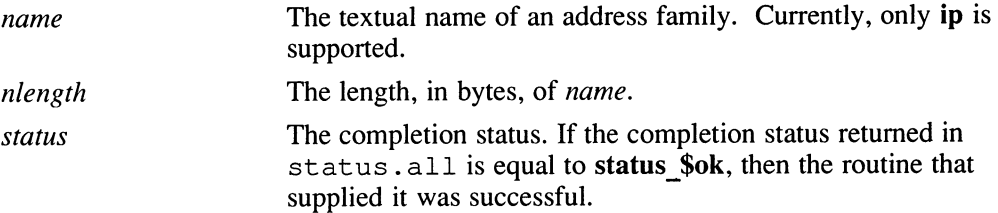

## **Description**

The socket \$family from name routine returns the integer representation of the address family specified in the text string name.

## Example

The server program for the banks example, / $usr$ /examples/ $b$ anks/ $b$ ankd.c accepts a textual family name as its first argument. The program uses the following socket \$family from name routine to convert this name to the corresponding integer representation:

 $family = socket$  \$family from name (argv[1] , (long) strlen (argv[1]) , &status) ;

## Files

RPC\$IDL:SOCKET.IDL RPC\$INCLUDE:SOCKET.H

# socket\_\$family\_from\_name

# See Also

socket\_\$family\_to\_name, socket\_\$from\_name, socket\_\$to\_name

# socket \$family to name

### Name

socket\_\$family\_to\_name – convert an integer address family to a textual name

# Format

#include <socket.h>

void socket \$family\_to\_name(family, name, nlength, status) unsigned long  $\overline{family}$ ; socket \$string t name; unsigned long  $*$ *nlength*; status \$t \*status;

## Arguments

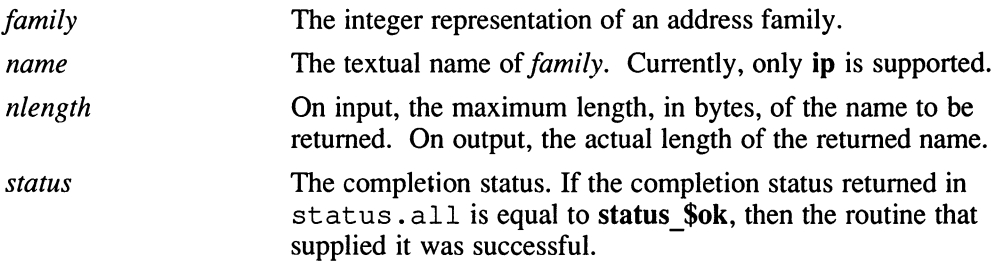

# **Description**

The socket\_\$family\_to\_name routine converts the integer representation of an address family to a textual name for the family.

### Files

RPC\$IDL:SOCKET.IDL RPC\$INCLUDE:SOCKET.H

### Name

socket \$from name – convert a name and port number to a socket address

# Format

#### #include <socket.h>

void socket \$from\_name(family, name, nlength, port, &sockaddr, &slength,

status)

unsigned long *family*; socket \$string t name; unsigned long nlength; unsigned long port; socket \$addr t \*sockaddr; unsigned long \*slength; status \$t \*status;

# Arguments

- family The integer representation of an address family. Value can be socket \$internet or socket \$unspec. If the *family* parameter is socket \$unspec, then the *name* parameter is scanned for a prefix of *family*: (for example, ip:).
- name A string in the format family: host [port], where family:, host, and [port] are all optional.

The family is an address family. The only valid family is ip. If you specify a family as part of the *name* parameter, you must specify **socket** \$unspec in the *family* parameter.

The *host* is a host name. Use a leading number sign (#) to indicate that the host name is in the standard numeric form (for example, #192.9.8.7). If host is omitted, the local host name is used.

The *port* is a port number. If you specify a *port* as part of the *name* parameter, the port parameter is ignored.

nlength

The length, in bytes, of *name*.

port A port number. If you specify a port number in the *name* parameter, this parameter is ignored.

# socket\_\$from\_name

sockaddr

A socket address.

slength The length, in bytes, of sockaddr.

status The completion status. If the completion status returned in status. all is equal to status \$ok, then the routine that supplied it was successful.

### **Description**

The socket  $$from$  name routine converts a textual address family, host name, and port number to a socket address. The address family and the port number can be either specified as separate parameters or included in the name parameter.

### Files

RPC\$IDL:SOCKET.IDL RPC\$INCLUDE:SOCKET.H

### See Also

socket\_\$family\_from\_name, socket\_\$to\_name

## socket \$to\_name

### Name

socket\_\$to\_name — convert a socket address to a name and port number

## Format

#include <socket.h>

void socket \$to\_name(sockaddr, slength, name, nlength, port, status) socket \$addr t \*sockaddr; unsigned long slength; socket \$string t name; unsigned long  $*$ *nlength*; unsigned long \*port; status \$t \*status;

# Arguments

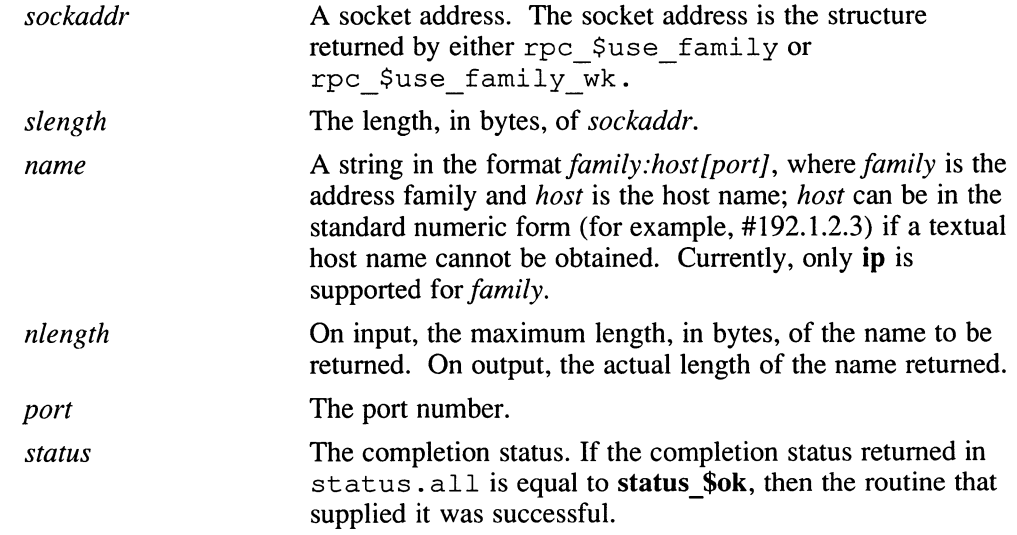

# **Description**

The socket \$to\_name routine converts a socket address to a textual address family, host name, and port number.

# socket\_\$to\_name

# Files

RPC\$IDL:SOCKET.IDL RPC\$INCLUDE:SOCKET.H

# See Also

socket\_\$family\_to\_name, socket\_\$from\_name, socket\_\$to\_numeric\_name

# socket\_\$to numeric\_name

# Name

socket\_\$to\_numeric\_name — convert a socket address to a numeric name and port number

### Format

#include <socket.h>

void socket \$to\_numeric\_name(&sockaddr, slength, name, &nlength, &port, status)

socket \$addr t \*sockaddr; unsigned long slength; socket \$string t name; unsigned long \*nlength; unsigned long \*port; status \$t \*status;

# Arguments

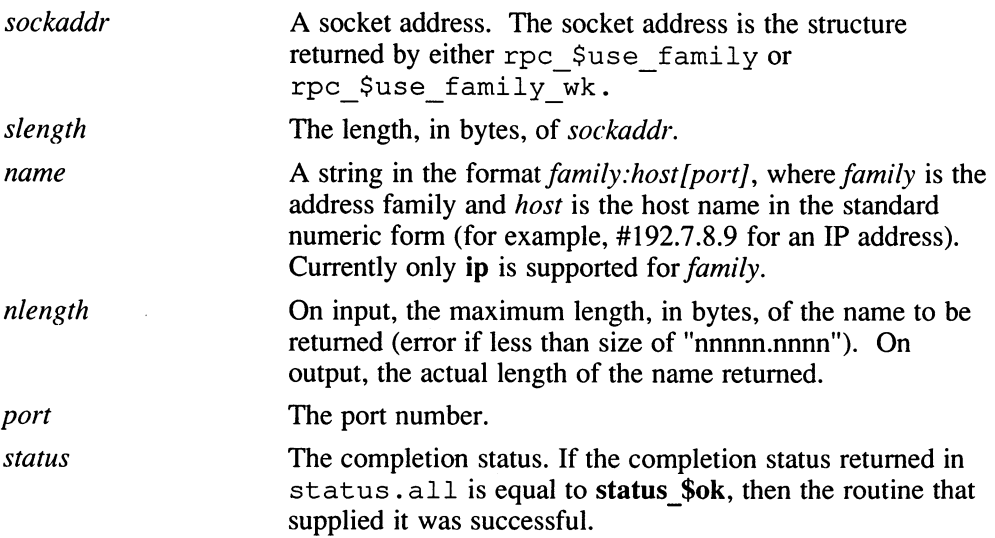

# socket\_\$to\_numeric\_name

# **Description**

The socket \$to numeric name routine converts a socket address to a textual address family, a numeric host name, and a port number.

# Files

RPC\$IDL:SOCKET.IDL RPC\$INCLUDE:SOCKET.H

# See Also

socket\_\$family\_to\_name, socket\_\$from\_name, socket\_\$to\_name

# socket \$valid families

### Name

socket\_\$valid\_families — obtain a list of valid address families

# Format

#include <socket.h>

void socket \$valid\_families(max\_families, families, status) unsigned long  $*_{max}$  families; socket \$addr\_family\_t families[ ]; status  $\overline{\$t * *status*}$ ;

# Arguments

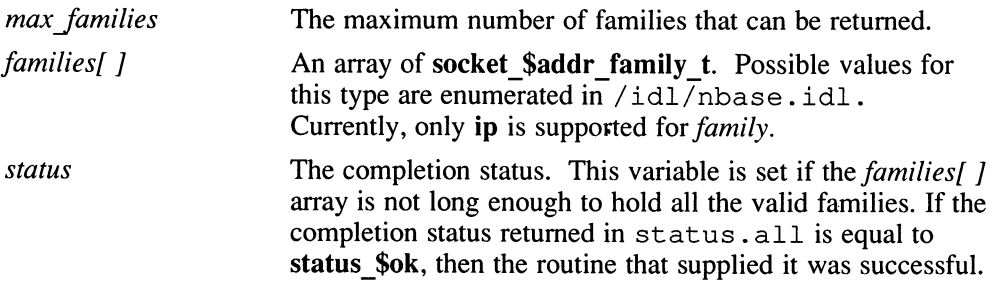

# **Description**

The socket \$valid families routine returns a list of the address families that are valid on the calling host.

## Example

The following call returns the valid address family:

socket\_\$valid\_families (1, &families, \$status);

## Files

RPC\$IDL:SOCKET.IDL RPC\$INCLUDE:SOCKET.H

# socket\_\$valid\_families

# See Also

socket\_\$valid\_family
### Name

socket\_\$valid\_family —check whether an address family is valid

## Format

#include <socket.h>

boolean socket \$valid\_family (family, status) unsigned long  $\overline{f}$ *amily*; status \$t \*status;

## Arguments

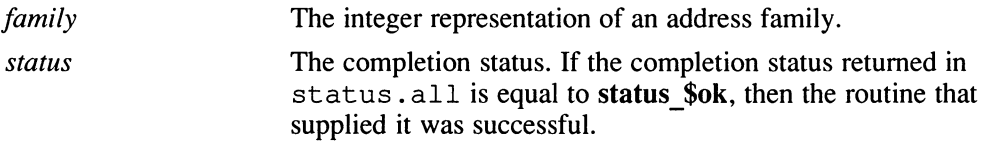

## **Description**

The socket \$valid family routine returns "true" if the specified address family is valid for the calling host, "false" if not valid.

## Example

The following routine checks whether socket \$internet is a valid address family:

internetvalid = socket \$valid family (socket \$internet, &status);

## Files

RPC\$IDL:SOCKET.IDL RPC\$INCLUDE:SOCKET.H

## See Also

socket\_\$valid\_families

 $\overline{\phantom{0}}$  $\bigcup$  $\bigcup$  This chapter contains reference pages for the uuid \$ routines, which operate on UUIDs (Universal Unique Identifiers).

The uuid  $\frac{1}{2}$  interface is defined by these files:

On VMS systems RPC\$IDL:UUID.IDL

On ULTRIX systems /usr/include/idl/uuid. idl

## 15.1 External Variables

This section describes external variables used in uuid \$ routines.

#### uuid\_\$nil

An external uuid \$t variable that is preassigned the value of the nil UUID. Do not change the value of this variable.

# 15.2 Data Types

This section describes data types used in uuid \$ routines.

status \$t A status code. Most of the DECrpc routines supply their completion status in this format. The status\_\$t type is defined as a structure containing a long integer:

```
struct status_$t { 
     long all; 
      \mathcal{E}
```
However, the routines can also use status \$t as a set of bit fields. To access the fields in a returned status code, you can assign the value of the status code to a union defined as follows:

```
typedef union { 
    struct { 
        unsigned fail : 1,subsys : 7,
                 mode : 8;short code; 
    } s; 
    long all; 
} status u;
```
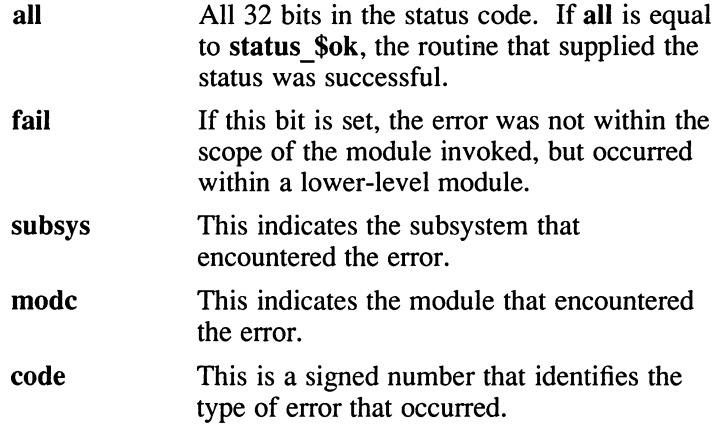

#### uuid\_\$string\_t

A string of 37 characters (including a null terminator) that is an ASCII representation of a UUID. The format is  $cccccccccccc.$  ff  $.$  h1  $.$  h2  $.$  h3  $.$  h4  $.$  h5  $.$  h6  $.$  h7, where  $ccccccccccc$  is the timestamp,  $f\ddot{f}$  is the address family, and hl ... h7 are the 7 bytes of host identifier. Each character in these fields is a hexadecimal digit.

uuid \$t A 128-bit value that uniquely identifies an object, type, or interface for all time. The **uuid** \$t type is defined as follows:

```
typedef struct uuid $t { 
    unsigned long time high; 
    unsigned short time low; 
    unsigned short reserved; 
    unsigned char family; 
    unsigned char (host) [7];
} uuid $t;
```
- time\_high The high 32 bits of a 48-bit unsigned time value that is the number of 4-microsecond intervals that have passed between 1 January 1980 00:00 GMT and the time of UUID creation.
- time low The low 16 bits of the 48-bit time value.
- reserved 16 bits of reserved space.
- family 8 bits identifying an address family.
- host 7 bytes identifying the host on which the QUID was created. The format of this field depends on the address family.

# 15.3 Example

The following routine returns as foo uuid the UUID corresponding to the character-string representation in  $f \circ \overline{\circ}$  uuid rep:

uuid \$decode (foo uuid rep, &foo uuid, &status);

## uuid\_\$decode

### Name

uuid\_\$decode – convert a character-string representation of a UUID into a UUID structure

### Format

#include <uuid.h>

void uuid \$decode(s, uuid, status) uuid  $\frac{1}{2}$ string t s; uuid  $$t * *uui*$ ; status \$t \*status;

### Arguments

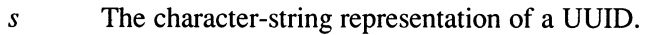

uuid The UUID that corresponds to  $s$ .

status The completion status. If the completion status returned in status.all is equal to status \$ok, then the routine that supplied it was successful.

## **Description**

The uuid \$decode routine returns the UUID corresponding to a valid characterstring representation of a UUID.

### Example

The following routine returns as **foo** uuid the UUID corresponding to the characterstring representation in foo\_uuid\_\$rep:

uuid\_\$decode (foo\_uuid\_\$rep, &foo uuid, &status);

### Files

RPC\$IDL:UUID.IDL RPC\$INCLUDE:UUID.H

## See Also

uuid\_\$encode

## uuid \$encode

### Name

uuid\_\$encode — convert a UUID into its character-string representation

### Format

#include <uuid.h>

void uuid  $\text{~\$encode (uuid, s)\$}$ uuid \$t \*uuid; uuid $\bar{\text{F}}$ \$string t s;

## Arguments

uuid A UUID.

s The character-string representation of *uuid*.

## **Description**

The uuid \$encode routine returns the character-string representation of a UUID.

## Example

The following routine returns as foo uuid \$rep the character-string representation for the UUID foo uuid:

uuid \$encode (&foo uuid, foo uuid \$rep);

## Files

RPC\$IDL:UUID.IDL RPC\$INCLUDE:UUID.H

## See Also

uuid\_\$decode

## uuid\_\$equal

### Name

uuid\_\$equal —compare two UUIDs

### Format

#include <uuid.h>

boolean uuid  $\text{Sequential}(u1, u2)$ uuid  $t * u!$ ; uuid  $\overline{\ast}$ t  $\overline{\ast}$ u2;

### **Arguments**

- $ul$  A UUID.
- u<sub>2</sub> Another UUID.

### **Description**

The uuid \$encode routine compares the UUIDs  $u_1$  and  $u_2$ . It returns "true" if they are equal, "false" if they are not.

### Example

The following code compares the UUIDs bar uuid and foo uuid:

```
if (uuid_$equal (bar_uuid, foo_uuid)) 
    printf ("bar and foo UUIDs are equal\n"); 
else 
    printf ("bar and foo UUIDs are not equal\n");
```
### Files

RPC\$IDL:UUID.IDL RPC\$INCLUDE:UUID.H

### Name

uuid\_\$gen — generate a new QUID

## Format

#include <uuid.h>

void uuid \$gen (uuid) uuid\_\$t  $*$ *uuid*;

## Arguments

uuid A pointer to a UUID structure to be filled in.

## **Description**

The uuid \$gen routine returns a new UUID. Typically used when creating a new remote application.

## Example

The following routine returns as new uuid a new UUID:

uuid \$gen (&new\_uuid);

## Files

RPC\$IDL:UUID.IDL RPC\$INCLUDE:UUID.H  $\overline{\phantom{0}}$ L

This chapter contains reference pages for the DECrpc processes and utilities.

## Ib\_\$admin

### Name

Ib\_\$admin —Location Broker Administrative Tool

### Format

lb \$admin [ —version ] [ —nq]

#### **Note**

This tool is available on VMS systems, ULTRIX systems, and other versions of the UNIX operating system. The command interface is common across all these systems, and therefore is not in a traditional DCL style.

For this command, precede qualifiers with a hyphen (-), rather than the customary slash  $($ ).

You must define each DECrpc command as a foreign command.

### **Description**

The 1b \$admin tool monitors and administers the registrations of DECrpc-based servers in Global Local Broker (GLB) or Local Location Broker (LLB) databases. A server registers Universal Unique Identifiers (UUIDs) specifying an object, a type, and an interface, along with a socket address specifying its location. A client can locate servers by issuing lookup requests to GLBs and LLBs.

In accepting input or displaying output, 1b \$admin uses either character strings or descriptive textual names to identify objects, types, and interfaces. A character string directly represents the data in a UUID in the following format, where each  $n$  is a hexadecimal digit:

nnnnnnnnnnnn.nn.nn.nn.nn.nn.nn.nn.jTn

With 1b \$admin, you examine or modify only one database at a time, referred to as the current database. The use broker command selects the type of Location Broker database, GLB or LLB. The set\_broker command selects the host whose LLB database is to be accessed.

 $\cup$ 

Information about the lb \$ admin commands is available through the help command.

Before invoking the 1b admin utility, define it as a foreign command in SYS\$MANAGER:SYSLOGIN.COM, as shown in this example:

\$ lb admin :== rpc\$exe:rpc\$lb admin.exe

## Ib \$admin

## **Qualifiers**

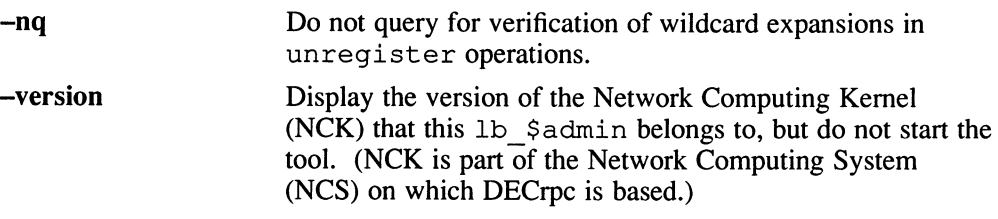

### Commands

In the descriptions of lookup, register, and unregister, the object, type, and *interface* arguments can be either character strings representing UUIDs or textual names corresponding to UUIDs, as described earlier.

In the descriptions of register and unregister, the *location* argument is a string in the format *family: host[port]*, where *family* is an address family, *host* is a host name, and *port* is a port number. The only value for *family* is ip. You can use a leading number sign (#) to indicate that a host name is in the standard numeric form. For example, ip:vienna[1756], and ip:#192.5.5.5[1791] are both acceptable location specifiers.

- a [ dd] Synonym for register .
- c [lean] Find and delete obsolete entries in the current database.

When you issue the clean command, lb \$ admin attempts to contact each server registered in the database. If the server does not respond, 1b  $$$  admin tries to look up its registration in the LLB database at the host where the server is located, tells you the result of this lookup, and asks whether you want to delete the entry. If a server responds, but its UUIDs do not match the entry in the database, 1b \$admin tells you this result and asks whether you want to delete the entry, even if you used the **-nq** qualifier to lb \$admin .

There are two situations in which it is likely that a database entry should be deleted:

The server does not respond,  $1b$   $$$  admin succeeds in contacting the LLB at the host where the server is located, and the server is not registered with that LLB. The server is probably no longer running.

## Ib\_\$admin

• A server responds, but its UUIDs do not match the entry in the database. The server that responded is not the one that registered the entry.

V

Entries that meet either of these conditions are probably safe to delete and are considered eligible for automatic deletion (described in the next paragraph). In other situations, it is best not to delete the entry unless you can verify directly that the server is not running (for example, by listing the processes running on its host).

When the clean command asks whether you want to delete an entry, choose one of the following responses:

- y[es] Delete the entry.
- n[o] Leave the entry intact in the current database.
- g[o] Invoke automatic deletion, in which all eligible entries (see the previous paragraph) are deleted and all ineligible entries are left intact, without your being queried, until all entries have been checked.

q[uit] Terminate the clean operation.

- deletel Synonym for unregister.
- h [elp] [command] or ? [command]

Display a description of the specified *command* or, if none is specified, list all of the 1b \$admin commands.

1 [ ookup ] object type interface

Look up and display all entries with matching *object*, type, and interface fields in the current database. You can use asterisks as wildcards for any of the arguments. If all the arguments are wildcards, or if no arguments are given, lookup displays the entire database.

- q [uit ] Exit the lb \$admin session.
- $r$  [eqister] object type interface location annotation [flag]

Add the specified entry to the current database. You can use an asterisk to represent the nil UUID in the *object*, type, and *interface* fields.

The *annotation* is a string of up to 64 characters annotating the entry. Use double quotation marks (" ") to delimit a string that contains a

space or contains no characters. To embed a double quotation mark in the string, precede it with a backslash  $\Diamond$ ).

The flag is either  $local$  (the default) or global, indicating whether to mark the entry for local registration only or for registration in both the LLB and the GLB databases. The *flag* is a field that is stored with the entry; it does not affect where the entry is registered. The set\_broker and use\_broker commands select the particular LLB or GLB database for registration.

set broker [broker switch] location

Set the host for the current LLB or GLB. If you specify global as the *broker* switch, set broker sets the current GLB; otherwise, it sets the current LLB. The host is a location specifier as described earlier, but the *[port]* portion is ignored and can be omitted.

Issue the use broker command, not the set broker command, to determine whether subsequent operations will access the LLB or the GLB.

set  $t$  [imeout] [short / long]

Set the timeout period used by 1b \$ admin for all of its operations. With an argument of short or  $\overline{\text{long}}$ , set timeout sets the timeout accordingly. With no argument, it displays the current timeout value.

u [nregister] object type interface location

Delete the specified entry from the current database.

You can use an asterisk as a wildcard in the *object*, type, and interface fields to match any value for the field. Unless you suppress queries by specifying the -nq qualifier of lb \$admin, unregister asks you whether to delete each matching entry. Choose one of the following responses:

- y[es] Delete the entry.
- n[o] Leave the entry in the database.
- g[o] Delete all remaining database entries that match, without your being queried.
- quit] Terminate the unregister operation, without deleting any more entries.

## Ib \$admin

us [e broker] [broker\_switch]

Select the type of database that subsequent operations will access, GLB or LLB. The broker switch is either global or local. If you do not supply a broker switch, use broker tells whether the current database is global or local.

Use set broker to select the host whose GLB or LLB is to be accessed.

## See Also

llbd, nrglbd Guide to the Location Broker

### Name

llbd —Local Location Broker Process

### Format

llbd [ —version ]

#### **Note**

This tool is available on VMS systems, ULTRIX systems, and other versions of the UNIX operating system. The command interface is common across all these systems, and therefore is not in a traditional DCL style.

For this command, precede qualifiers with a hyphen (-), rather than the customary slash  $($ ).

You must define each DECrpc command as a foreign command.

## **Description**

The Local Location Broker Process (11bd) is part of the Network Computing System (NCS). It manages the Local Location Broker (LLB) database, which stores information about RPC-based server programs running on the local host.

A host must run llbd if it is to support the Location Broker forwarding function or to allow remote access (for example, by the 1b  $\sin$  admin tool) to the LLB database. In general, any host that runs an RPC-based server program must run an  $11bd$ , and llbd must be running before any such servers are started. Additionally, any network supporting RPC activity should have at least one host running a Global Location Broker Process (nrglbd).

The command file SYS\$STARTUP:RPC\$UCX\_STARTUP.COM starts the Ilbd process on a VMS system. The process should run as a detached process, independently of login activity, for as long as the system is up.

The following example shows the line in the command procedure that starts the process:

\$ RUN/DETACHED/PRIV=SYSPRV/PROCESS NAME=RPC\$LLBD RPC\$EXE:RPC\$LLBD.EXE

## Ilbd

## **Qualifier**

—version Display the version of the Network Computing Kernel (NCK) that this Ilbd belongs to, but do not start the process. (NCK is part of the Network Computing System (NCS) on which DECrpc is based.)

## See Also

lb\_\$admin, nrglbd Guide to the Location Broker

### Name

nidl —Network Interface Definition Language Compiler

## Format

nidl *filename* [*options*]

#### **Note**

This tool is available on VMS systems, ULTRIX systems, and other versions of the UNIX operating system. The command interface is common across all these systems, and therefore is not in a traditional DCL style.

For this command, precede qualifiers with a hyphen (-), rather than the customary slash  $($ ).

You must define each DECrpc command as a foreign command.

## **Description**

The nidl compiler is a compiler for the Network Interface Definition Language (NIDL).

The *filename* argument is the pathname of an interface definition file, written in the C syntax of NIDL.

The compiler generates a header file, a client stub file, a server stub file, and a client switch file, all in C source code. The compiler derives the names of these output files from *filename* by replacing the suffix (the rightmost period and all subsequent characters) with extensions for the client stub, server stub, and client switch.

Before invoking the nidl compiler, define it as a foreign command in SYS\$MANAGER:SYSLOGIN.COM, as shown in this example:

```
$ nidl :_= rpc$exe:rpc$nidl.exe
```
## **Qualifiers**

—confirm Display the qualifiers chosen but do not compile anything. In displaying information about **-idir**, the compiler constructs the list of all directories it would use to resolve relative pathnames of imported files, not just the ones explicitly supplied. (If the list is empty, the compiler uses

## nidl

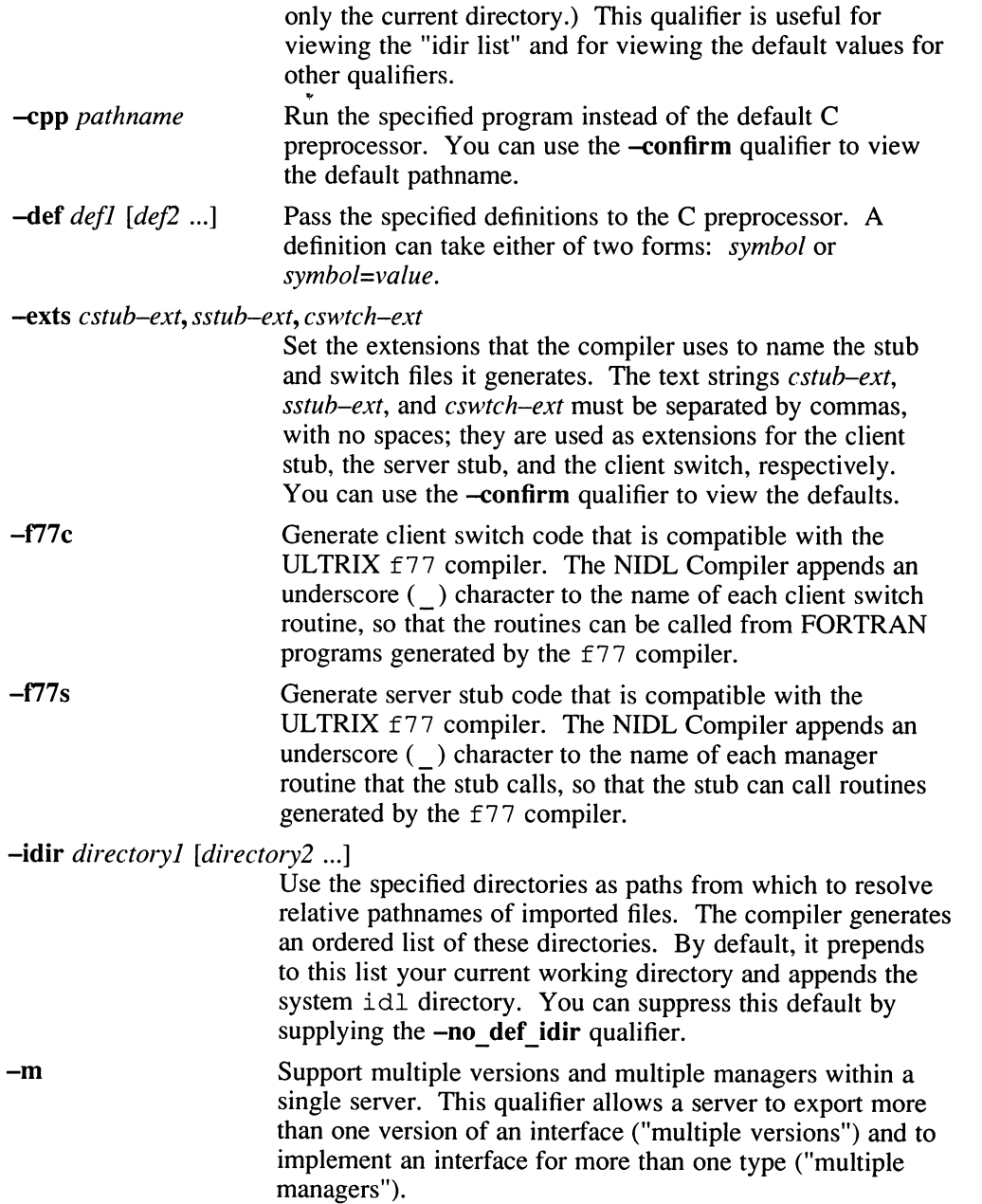

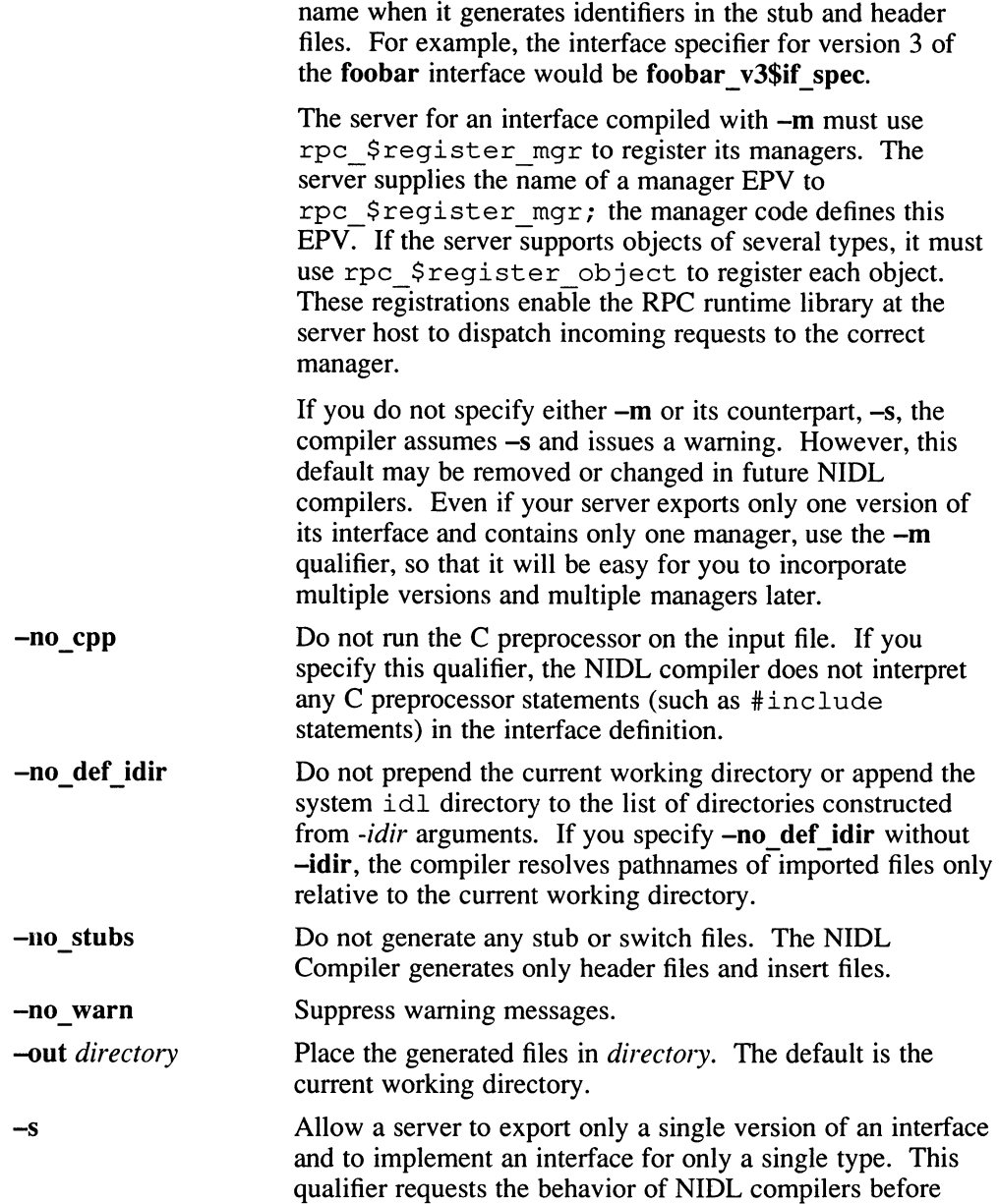

The compiler appends the version number to the interface

## nidl

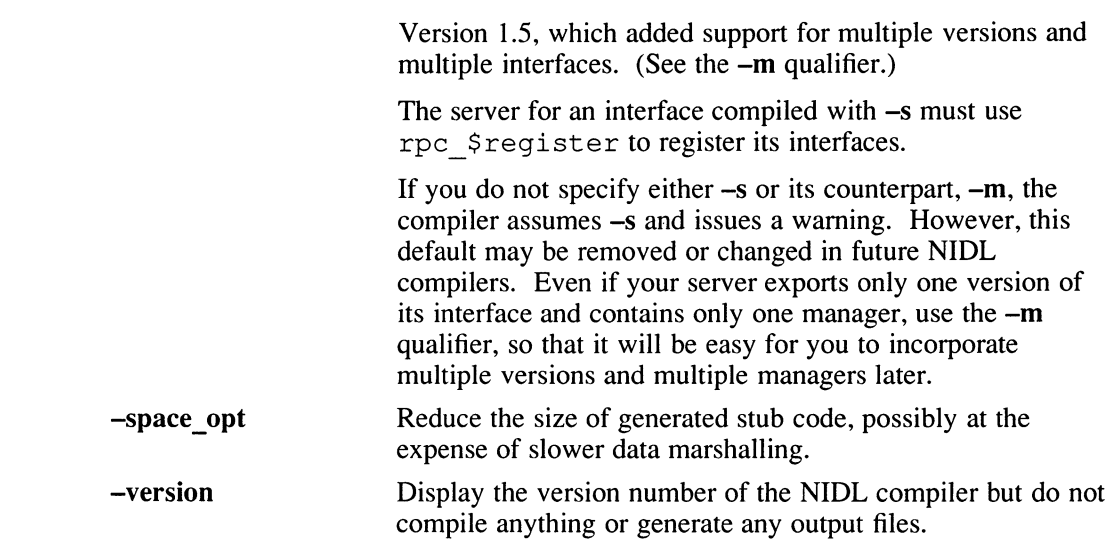

# See Also

uuid\_gen

## nrgibd

### Name

nrglbd —Non-Replicating Global Location Broker Process

### Format

nrglbd [ —version ]

#### Note

This tool is available on VMS systems, ULTRIX systems, and other versions of the UNIX operating system. The command interface is common across all these systems, and therefore is not in a traditional DCL style.

For this command, precede qualifiers with a hyphen (-), rather than the customary slash  $($ ).

You must define each DECrpc command as a foreign command.

## **Description**

The Global Location Broker (GLB), enables clients to locate servers on a network or internet. The GLB database stores the locations (that is, the network addresses and port numbers) where server processes are running. The GLB maintains this database and provides access to it.

The nz glbd daemon should run as a detached process. It requires no qualifiers or arguments. A Local Location Broker process (llbd) must be running on the local host when nrglbd is started.

You can run only one nrglbd on a network or internet.

The following command procedure starts the GLB process nrglbd on a VMS system:

SYS\$STARTUP:RPC\$UCX STARTUP.COM

The process has no qualifiers and takes no arguments. It should run as a detached process, independently of login activity for as long as the system is up.

The following example shows the line in the command procedure that starts the process.

\$ RUN/DETACHED/PRIV=SYSPRV/PROCESS NAME=RPC\$NRGLBD RPC\$EXE:RPC\$NRGLBD.EXE

## nrglbd

## **Qualifier**

—version Display the version of the Network Computing Kernel (NCK) that this nrglbd belongs to but do not start the process. (NCK is part of the Network Computing System (NCS) on which DECrpc is based.)

## **Restrictions**

This section discusses the procedure to follow if the system running the nrglbd is taken off-line.

If you restart nrglbd on the same system and no server on any other system changed state, all things should run as before. If, however, an application tries to contact a server that is no longer running or which has different port numbers, the application will fail. The application also will not see any new server registrations.

If a copy of glbdbase . dat is not available, you must create an up to date version of the file before restarting nrglbd. To do so, use lb \$admin to query the llbd for registration data on every system running a DECrpc server and to register all DECrpc servers with the GLB on the new host. Then restart nrglbd .

## See Also

lb\_\$admin, llbd Guide to the Location Broker

### Name

stcode — translate a hexadecimal status code value to a textual message

## Format

stcode hex stat code

#### Note

This tool is available on VMS systems, ULTRIX systems, and other versions of the UNIX operating system. The command interface is common across all these systems, and therefore is not in a traditional DCL style.

For this command, precede qualifiers with a hyphen (-), rather than the customary slash  $($ ).

You must define each DECrpc command as a foreign command.

## **Description**

The stcode command prints the textual message associated with a hexadecimal status code. This command is useful when a program produces a hexadecimal status code instead of a textual message.

The stcode command processes predefined status codes. No provision is currently made to add user-defined status codes to the error text database.

Before running the stcode utility, define it as a foreign command in SYS\$MANAGER:SYSLOGIN.COM, as shown in this example:

\$ stcode :== rpc\$exe:rpc\$stcode.exe

## Example

Translate the hexadecimal status code 1c010003:

# stcode 1c010003 unknown interface (network computing system/RPC runtime)

## Files

RPC\$EXE:RPC\$STCODE.DAT

### uuid\_gen

### Name

uuid\_gen – UUID generating program

#### Format

uuid gen  $[-c]$   $[-C]$   $[-c]$  -version ]

#### **Note**

This tool is available on VMS systems, ULTRIX systems, and other versions of the UNIX operating system. The command interface is common across all these systems, and therefore is not in a traditional DCL style.

For this command, precede qualifiers with a hyphen (-), rather than the customary slash  $($ ).

You must define each DECrpc command as a foreign command.

### **Description**

The uuid gen program generates Universal Unique Identifiers (UUIDs). Without qualifiers, it generates a character-string representation of a UUID. The  $-c$  qualifier enables you to generate a template for Network Interface Definition Language (NIDL) files. The —C qualifier enables you to generate source-code representations of UUIDs, suitable for initializing variables of type uuid  $t$ .

Before invoking the uuid gen utility, define it as a foreign command in SYS\$MANAGER:SYSLOGIN.COM, as shown in this example:

\$ uuid gen :\_= rpc\$exe:rpc\$uuid gen.exe

### **Qualifiers**

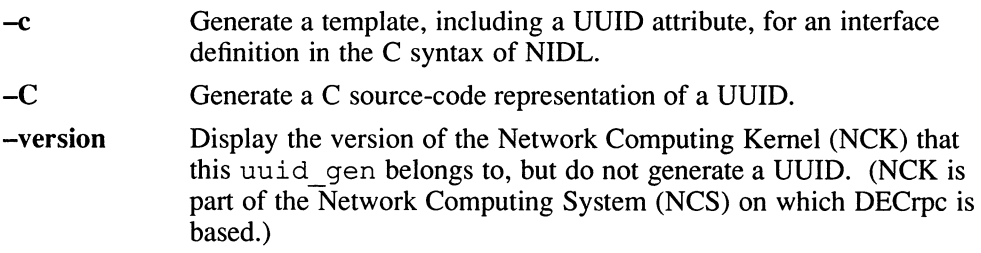

## Examples

Generate a character-string representation of a UUID:

```
$ uuid gen 
34dc23469000.Od.00.00.7c.5f.00.00.00
```
Generate a template for an interface definition in the C syntax of NIDL:

```
$ uuid gen -c 
%င
\mathbf{r}uuid(34dc239ec000.Od.00.00.7c.5f.00.00.00), 
version (1) 
J 
interface INTERFACENAME {
```
#### }

Generate an interface definition template in the file myfile.idl:

```
$ define/user sys$output myfile.idl
$ uuid gen -c
```
Generate a C source-code representation of a UUID:

```
$ uuid gen -C 
= { 0x\overline{3}4dc23af,
0xf000,0x0000, 
OxOd, 
\{0x00, 0x00, 0x7c, 0x5f, 0x00, 0x00, 0x00\} };
```
 $\overline{\phantom{0}}$  $\overline{\phantom{0}}$ 

address family

A set of communications protocols that use a common addressing mechanism to identify endpoints. The terms *address family* and protocol family are used synonymously in this manual.

allocate a handle

To create a Remote Procedure Call (RPC) handle that identifies an object but not a location. Such a handle is said to be allocated or unbound.

attributes

Characteristic declared in the Network Interface Definition Language (NIDL). An interface itself can be described by five attributes: uuid, local, version, port, implicit handle. Type declarations and operation declarations also have specified attributes: type and field.

automatic binding

Binding technique, in which the client uses generic handles that are then converted to Remote Procedure Call (RPC) handles by automatic binding routines. In an application that uses automatic binding, the client does not manage the binding. The handle variable is generic, and the application developer must supply autobinding and autounbinding routines that convert generic handles (used by the client) to RPC handles (used by the RPC run-time library). See also **binding state**.

binding

The representation of a server in a handle. To bind a handle or to set its binding is to establish this representation. See also **binding state** and handle.

binding state

The amount of information in a handle. A Remote Procedure Call (RPC) handle can exist in three binding states: unbound, bound-tohost, and fully bound.

binding technique

Determines whether the client uses Remote Procedure Call (RPC) handles directly or uses generic handles that are then converted to RPC handles. See also manual binding and automatic binding.

#### bound-to-host handle

Handle that identifies an object and a host but does not identify the port number of the server that exports the requested interface. When a client uses abound-to-host handle to make a remote procedure call, the Remote Procedure Call (RPC) run-time library sends a message to the Local Location Broker (LLB) forwarding port on the specified host. The LLB forwards the message to the server.

bound-to-server handle

See fully bound and binding state.

#### broadcast

To send a remote procedure call to all hosts in a network.

broker

A server that manages information resources, as in a Location Broker.

client

A process that uses resources. In the context of this manual, a program that makes remote procedure calls.

#### entry point vector (EPV)

A record of pointers to the operations in an interface.

explicit handle

A handle that is passed as an operation parameter, rather than represented as a global variable in the client process. See also implicit handle.

export an interface

To provide the operations defined by an interface. A server exports an interface to a client.

forward

Automatic dispatch of a request to a server that exports the requested interface for the requested object. The Local Location Broker (LLB) forwards remote procedure calls that are sent to the LLB forwarding port on a server host.

fully bound handle

A Remote Procedure Call handle that identifies an object, a host, and a port.

generic handle

Handle variables that are not of type handle  $t$ , such as a pathname. See also RPC handle.

#### GLB See Global Location Broker.

#### Global Location Broker (GLB)

A server that maintains global information about objects on a network or an internet. Part of the Location Broker, it runs as the nrqlbd process.

#### handle

A temporary local identifier for an object. A handle represents for a client process the object and a server that exports one or more interfaces to the object. A handle always represents the same object, but it may represent different servers at different times, or it may not specify a server at all. See also **binding**.

#### host

A computer that is attached to a network.

#### host ID

An identifier for a host. A host ID uniquely specifies a host within an address family on a network, but does not specify the network. A host ID may not be sufficient to establish communications with a host. See also network ID.

#### idempotent operation

An operation whose results do not affect the results of any operation. For example, a call that reads a value is idempotent, but an operation that increments a value is not.

#### implement an interface

To provide the routines that execute the operations in an interface. A manager implements one interface for one type.

#### implicit handle

A handle that is represented as a global variable in the client process, rather than passed as an operation parameter. See also explicit handle.

#### import an interface

To request the operations defined by an interface. A client imports an interface from a server. See also export.

#### interface

A set of operations defined by the Network Interface Definition Language (NIDL).

#### interface UUID

A Universal Unique Identifier (UUID) that permanently identifies a particular interface. Both the Remote Procedure Call (RPC) run-time library and the location broker use interface UUIDs to specify interfaces.

#### internet

A collection of networks interconnected by gateways.

#### LB See Location Broker.

#### LLB See Local Location Broker.

#### Local Location Broker (LLB)

A server that maintains information about objects on the local host. The LLB also provides the Location Broker forwarding facility.

### Location Broker (LB)

A set of software that includes the Local Location Broker, the Global Location Broker, and the Location Broker Client Agent. The Location Broker maintains information about the locations of objects.

### Location Broker Client Agent

Part of the Location Broker. Programs communicate with Global Location Brokers and Local Location Brokers by means of the Location Broker Client Agent.

#### manager

A set of routines that implement the operations in one interface for objects of one type.

#### manual binding

A binding technique in which the client uses Remote Procedure Call (RPC) handles.

#### marshall

To copy data into a Remote Procedure Call (RPC) packet. Stubs perform marshalling. See also unmarshall.

#### network address

A unique identifier (within an address family) for a specific host on a network or an internet. A network address is sufficient to identify a host, but it does not identify a communications endpoint within the host.

### Network Computing System (NCS)

A set of software components on which DECrpc is based. These components include the Remote Procedure Call run-time library, the Location Broker, and the NIDL Compiler.

#### Network Interface Definition Language (NIDL)

A declarative language for the definition of interfaces. NIDL has two syntaxes, one resembling C and one resembling Pascal.

### NIDL

### See Network Interface Definition Language.

NIDL Compiler

An NCS tool that converts an interface definition written in Network Interface Definition Language (NIDL) into several program modules, including source code for client and server stubs. The NIDL Compiler accepts interface definitions written in either syntax of NIDL; it generates C source code and C or Pascal header files.

#### object

An entity that is manipulated by well-defined operations. Disk files, printers, and array processors are examples of objects. Objects are accessed through interfaces. Every object has a type.

#### object UUID

A Universal Unique Identifier (UUID) that identifies a particular object. Both the Remote Procedure Call (RPC) run-time library and the Location Broker use object UUIDs to identify objects.

#### opaque port

A port that is dynamically assigned to a server by the Remote Procedure Call run-time library. The port number is said to be opaque because there is no need for either clients or servers to know the number. See also well known port.

#### operation

A procedure through which an object is accessed.

port

A specific communications endpoint within a host. A port is identified by a port number. See also socket.

#### port number

One of the three parts in a socket address. For example, the character string 77 might represent a port number, while *ip: wooster* [77] might represent a socket address.

#### protocol family

A set of communications protocols, for example, the DARPA Internetwork Protocols. All members of a protocol family use a common addressing mechanism to identify endpoints. The terms address family and protocol family are used synonymously in this manual.

#### register an interface

To make an interface known to the Remote Procedure Call (RPC) runtime library and thereby available to clients through the RPC mechanism. The rpc \$register call registers an interface.

#### register a manager

To make a manager (the code that implements a particular interface for a particular type) known to the Remote Procedure Call (RPC) run-time library and thereby available to clients through the RPC mechanism. The rpc \$ r e q ister mgr call registers a manager.

#### register an object with the Location Broker

To enter an object and its location in the Location Broker database. The lb\_\$register call registers an object with the Location Broker. A program can use Location Broker lookup calls to determine the location of a registered object.

register with the RPC run-time library

Call to rpc \$reqister that allows your program to call routines in the Remote Procedure Call (RPC) run-time library. Initializes access to the run-time library.

### remote procedure call

An invocation of a remote operation. You can make remote procedure calls between processes on different hosts or on the same host.

### Remote Procedure Call (RPC) run-time library

The set of  $rpc$  \$ system calls that DECrpc provides to implement its remote procedure call mechanism.

### RPC See Remote Procedure Call.

#### RPC handle

A Remote Procedure Call (RPC) handle is a pointer to an opaque data structure containing the information needed to access an object. The name for this pointer type is handle t.

server

A process that implements interfaces. In the context of this manual, a server whose procedures can be invoked from remote hosts. A server exports one or more interfaces for one or more objects.

set a binding

To set the representation of a server location in a Remote Procedure Call (RPC) handle.

signature

The syntax of an operation, that is, its name, the data type it returns, and the order and types of its parameters. The definition of an operation specifies only its signature, not its implementation.

socket

A communications endpoint in the form of a message queue. A socket is identified by a socket address.

### socket address

A data structure that uniquely identifies a specific communications endpoint. A socket address consists of a port number and a network address.

stub

A program module that transfers remote procedure calls and responses between a client and a server. Stubs perform marshalling, unmarshalling, and data format conversion. Both clients and servers have stubs. The NIDL Compiler generates client and server stub code from an interface definition.

transmitted type

For data types with the transmit as attribute, the data type that stubs pass over the network. Stubs invoke conversion routines to convert the transmitted type to a presented type, which is manipulated by clients and servers.

type

A class of object. All objects of a specific type can be accessed through the same interface or interfaces.

#### type UUID

A Universal Unique Identifier (UUID) that permanently identifies a particular type. Both the Remote Procedure Call (RPC) run-time library and the Location Broker use type UUIDs to specify types.

#### unbound handle

A Remote Procedure Call (RPC) handle that identifies an object but not a location. Synonymous with allocated handle.

Universal Unique Identifier (UUID)

An identifier used by DECrpc to identify interfaces, objects, and types.

#### unmarshall

To copy data from a Remote Procedure Call (RPC) packet. Stubs perform unmarshalling. See also marshall.

#### well known port

A port whose port number is part of the definition of an interface. Clients of the interface always send to that port; servers always listen on that port. See also opaque port.

L
### A

address converting from names, 5-8 obtaining with socket \$from name routine, 5-8 address families, 1-5 application See distributed application arrays, 6-17 as parameters, 4-9, 6-13 field attributes, 6-8 in structures, 6-9 in unions, 6-9 multidimensional, 6-9 open, 6-8, 6-9, 7-1, 7-4 packed, 7-10 run-length-encoded, 7-10 sparse, 7-10 specifying type, 6-9, 6-17 subscripting, 6-9 assignment of port, 1-6 to 1-7 at most once calling semantics, 6-10 attribute for UUID in interface definition, 6-2 idempotent, 3-2e, 4-7e implicit handle, 6-4 local, 6-5

attribute (cont.) of interface definition, 6-2 port, 6-3 version of interface, 6-3 autobinding routines,  $1-15$ ,  $7-14e$ prototypes for, 7-13 automatic binding,  $7-13$  to  $7-17$ checking UUID in, 5-27 comparison with manual binding, 1-14 handle attribute, 6-6 in bank example, 7-14 routines for, 7-14e stub activity in, 7-13 autounbinding routines,  $1-15$ ,  $7-16e$ prototypes for, 7-13

#### B

bank example automatic binding in, 7-14 checking the QUID in, 5-27 interface definition for, 4-10  $bind$  routine,  $7-13$ ,  $7-14e$ binding See automatic binding binding state bound-to-host handle, 5-9 fully bound handle, 5-9

byte type, 6-14

#### C

unbound handle, 5-10 binding techniques, 5-3 binop application building and running, 3-8 client module for, 3-5, 5-2 comparison to binop\_lu and binop\_fw, 5-1 interface definition, 3-1 manager module for, 3-8 server module for, 3-6 source code, 3-9 user-written files, 3-4 binop fw application, 5-1 client module for, 5-18 manager module for, 5-32 managing RPC handles, 5-3 server for, 5-28 server initialization module for, 5-23, 5-28 server module, 5-22 util.c module, 5-21 binop\_lu application client module for, 3-10 interface definition for, 3-9 Location Broker lookup calls in, 3-9 manager module for, 3-13 server module for, 3-11 binopmv example client for, 7-19 description of, 7-17 interface definition compilation for, 7-19 interface definition for, 7-18 manager for, 7-23 server for, 7-21 bitset type, 6-15 boolean type, 6-14 bound-to-host handle, 1-12 broadcast attribute, 4-7 broadcast messages, 1-7 broadcast operation attribute, 6-10 broker Global Location Broker, 1-2 Location Broker, 1-2

binding state (cont.)

case clause in unions, 6-16 char type,  $6-14$ characters See char type cleanup handlers example of, 5-14 in servers, 5-25e local variables in, 5-15 portability issues, 5-15 use of multiple handlers, 5-15 client description of,  $1-4$ example of, 5-18 identification of on server side, 5-27 in client/server paradigm, 1-9 library routines, 2-3, 2-5 comm status attribute, 4-8 comm\_status operation attribute, 6-11 comm\_status parameter use of, 5-16 comm\_status parameter attribute, 5-16, 6-12 communication errors, 5-12 compatibility issues of data types, 5-2 when adding operations to interfaces, 5-13 compiling an interface with nidl, 4-11 complex types, 6-7, 7-7 constant declaration, 4-5, 6-5 constants in interfaces with multiple versions, 7-25 constructed types, 6-15

conversion of data suppressing,  $6-14$ converting names to addresses, 5-8

#### D

data conversion suppressing,  $6-14$ DECrpc run-time library, 1-2 directional attributes, 6-12 discriminators in unions, 6-16 distributed application binding techniques in, 5-3 binop\_fw application, 5—1, 5-22 building and running, 3-8 client example, 5-18 client module for, 3-5, 5-2 developing, 5-1 error-handling strategies, 5-13, 5-21 example of, 3-1 explicit handles, 5-1 interface definition for, 3-1 listening for requests, 5-26 manager module for, 3-8 managing RPC handles, 5-3 manual binding, 5-1 registration of objects, 5-28 server example, 5-22 server for, 3-6 server initialization module for, 5-23 steps in building,  $3-1$ ,  $5-32$ user-written files for, 3-4 util.c module, 5-21 distributed programming with DECrpc, 1-1 double type,  $6-14$ 

dynamic assignment of ports, 1-7

### E

entry point vectors See EPV enum type, 6-15 enumerations, 6-15 EPV defining for manager, 5-26 in manager module, 7-23 in server module, 7-22 managers with multiple interface versions, 7-24 names for manager module, 5-26 with multiple managers, 7–32 error\_\$ library routines, 2-8 reference pages, 8-1 error-handling strategies, 5-13, 5-21 errors causes of, 5-12 to 5-13 handling,  $5-12$  to  $5-13$ explicit handles as operation parameter, 4-3 defined, 1-14 in binop application, 3-1e in operation declaration, 4-8, 6-4, 6-12 external variables the uuid\_\$nil variable,  $1-4$ 

#### F

fault management routines, 2-9 field attributes, 7-1 examples of, 7-4 in interface definition, 4-9 in operation declarations, 6-12

field attributes (cont.) in structures, 6-16 in type declarations, 6-8 last\_is, 4-6, 6-8, 6-12 max<sub>is</sub>,  $4-6$ ,  $6-8$ ,  $6-12$ files RPC\$IDL:BASE.IDL, 2-10 RPC\$IDL:CONV.IDL, 2-11 RPC\$IDL:GLB.IDL, 2-11 RPC\$IDL:LB.IDL, 2-10 RPC\$IDL:LLB.IDL, 2-11 RPC\$IDL:NBASE.IDL, 2-10 RPC\$IDL:NCASTAT.IDL, 2-10 RPC\$IDL:RPC.IDL, 2-10 RPC\$IDL:RRPC.IDL, 2-11 RPC\$IDL:SOCKET.IDL, 2-10 RPC\$IDL:UUID.IDL, 2-10 RPC\$INCLUDE:IDL\_BASE.H, 2-11 RPC\$INCLUDE:PFM.H, 2-11 float type,  $6-14$ foreign commands, 3-3, 4-2, 4-11 forwarding binop\_fw application, 5-1 port, 1-12 free routine, 7-6, 7-9e, 7-12e free xmit rep routine,  $7-6$ ,  $7-9e$ ,  $7-12e$ from xmit rep routine,  $7-6$ ,  $7-9e$ ,  $7-12e$ 

# G

generation of an interface UUID, 4-1e generic handles defined, 1-15 handle attribute, 6-6 with automatic binding, 7-13 Global Location Broker, 1-19, 1-22 definition of, 1-2 process, 1-19 registration with, 1-21 globaldef declaration, 5-32

## H

handle binding techniques, 5-3 handle parameters, 4-8 handle type attribute described, 4-5 syntax for, 6-6 handles as parameters, 6-12 bound-to-host, 1-12, 5-9 bound-to-server, 1-13 fully bound,  $1-13$ ,  $5-9$ generic, 1-15, 7-13 handle attribute, 6-6 in operation declarations, 6-12 management of, 5-3 management routines, 5-4 RPC type of, 1-15, 6-17 server side of, 1-14 unbound, 1-12, 5-10 header files, 2-11

## I

idempotent operation attribute, 3-2e, 4-7, 4-7e, 6-10 idempotent semantics, 5-11 idl base.h file NDR scalar types, 5-2 implicit handles attribute syntax, 6-4 defined,  $1-14$ import declaration, 4-4, 6-5 in parameter attribute, 6-12 int type, 6-14 integers types of, 6-14

interface attributes, 4-3, 6-2 interface definition attributes of, 4-3, 6-2 body of, 6-1 comments in, 6-2 constant declaration, 4-5, 6-5 definition of, 1-2 field attributes in, 4-6, 4-9 for binop application, 3-1 handle parameters in, 4-8 heading for,  $4-3$ ,  $4-4e$ ,  $6-1$ implicit handle attribute, 6-4 import declaration, 4-4, 6-5 interface names in, 4-3 local attribute, 6-5 operation attributes in, 4-7 operation declaration in, 4-7 parameter attributes in, 4-9 port attribute, 6-3 structure of, 6-1 syntax identifier for, 6-1 type attributes, 4-5 type declaration, 4-5 QUID attribute of interface, 6-2 version attribute for, 6-3 writing of,  $4-1$  to  $4-9$ interface definition files example, 3-1 for DECrpc, 2-10 interface mismatches, 5-13 interface QUID definition of, 1-3 generation of, 4-1e interfaces adding operations compatibly, 5-13 checking version of, 7-20 multiple versions of, 7–19 interprocess communications, 1-4 IP protocols, 1-4 socket address structure for, 1-6

#### L

last is field attribute described, 4-6 for arrays, 7-1 in parameter list, 6-12 syntax for, 6-8 use with arrays, 6-9 use with  $max_is, 7-4e$ lb\_\$ library routines, 2-7 reference pages, 9-1 library routines, 2-3 client, 2-3 error\_\$, 2-8  $lb$  \$, 2-7 pfm\_\$, 2-9 pgm\_\$~ 2-9 rpc\_\$, 2-3 rrpc\_\$, 2-6 server, 2-4 socket\_\$, 2-6 uuid\_\$, 2-8 llbd process,  $1-19$ where it must run, 1-22 local attribute, 6-5 Local Location Broker, 1-21 definition of, 1-2 functionality of, 1-21 registration with, 1-21 software described, 1-19 where process must run, 1-22 Location Broker administrative utility for, 2-2 database entries for, 1-19 introduction to, 1-2 library routines, 2-7 processes, 2-2

Location Broker (cont.) multidimensional arrays, 6-9 registering objects with,  $1-20$ ,  $5-28$  open,  $6-9$ registration of multiple interface versions, multiple interface versions 7-21 software,  $1-19$ <br>constants in,  $7-24$ <br>constants in,  $7-25$ Location Broker Client Agent, 1-19 definition of,  $1-2$  example of,  $7-17$ server registration with,  $1-20$  types in,  $7-25$ Location Broker lookups multiple managers lb \$lookup interface call, 5-6 examples of, 7-26 binop\_lu application, 3-9 interface definition for, 3-9 when host is unknown,  $1-21$  N long type,  $6-14$ 

defining EPVs, 5-26 names EPV with multiple interface versions, 7-24 of manager EPVs, 5-26 EPV with multiple managers, 7–32 of manager routines, 5–26 identifying an object, 5-27 NCS (Network Computing System) multiple for interface, 7–26 to 7–33 defined, 1–1 registration of multiple versions,  $7-21$  NDR use of multiple,  $7-26e$  scalar types in,  $5-2$ manual binding ndr  $\gamma$  types, 5-2 See automatic binding  $\bullet$  network addresses, 1-5 max is field attribute, 7-1 Network Computing System described, 4–6 See NCS in parameter list, 6-12 Network Data Representation syntax for, 6–8 See NDR use with last\_is, 7-4e See NIDL maybe operation attribute NIDL defined, 4–7 definition of, 1–2 syntax for, 6-11 interface definition in, 4-1 broadcast type, 1–7 NIDL Compiler

designing applications to use, 1-22 M Location Broker, 1–22 manager module named types, 6-6, 6-17 use with arrays, 6-9 Network Interface Definition Language messages support for constructed types, 6–15 to 6–17 input to,  $1-2$ 

NIDL Compiler (cont.) output from,  $1-2$ ,  $2-2$ purpose of, 2-2 running, 4-11 null pointers, 6-17

#### 0

object orientation, 1-3 object QUID, 1-3 objects, 1-2, 1-3 multiple managers for, 7-26e obtaining socket addresses socket \$from name routine, 5-6 opaque port definition of, 1-6 open arrays, 6-9, 7-1 field attributes of, 6-8 in structures, 6-9 in unions, 6-9 multidimensional, 6-9 use with last\_is and max\_is,  $7-4e$ operation attributes described, 4-7 syntax for, 6-10 operation declarations, 4-7, 6-13e syntax for, 6-10 operations, 1-3 adding to interfaces compatibly, 5-13 calling semantics for, 6-10 changing with interface versions, 7-24 declarators of, 6-11 parameters for, 6-11 out parameter attribute, 6-12

#### P

packed arrays, 7-10 parameter attributes comm\_status, 6-12 described, 6-12 directional, 6-12 of interface definition, 4-9 status, 6-12 use of comm\_status, 5-16e parameter declarators, 6-12 parameters of an operation, 6-11 use of, 5-16 passing by reference input parameters, 6-12 structures containing open arrays, 6-16 pfm\_\$ library routines, 2-9 reference pages, 10-1 pgm\_\$ library routine, 2-9 reference page, 11-1 pointer operator, 6-12 pointers, 6-9, 6-17 as parameters, 4-8, 6-12 in structures, 6-16 in unions, 6-17 null, 6-17 restrictions in use, 4-8, 6-17 port, 1-6 attribute, 6-3 definition of opaque, 1-6 definition of well known, 1-6 dynamic assignment of, 1-7 numbers, 1-6 portability issues of cleanup handlers, 5-15 of data types, 5-2

portability with DECrpc, 1-1 presented types routines for conversion, 7-6 storage for, 7-6 primes example, 7-4 client module for, 7-4 interface definition for, 7-4 manager module for, 7-5 process Global Location Broker, 1-19 llbd, 1-19 Local Location Broker, 1-19 nrgl $bd$ ,  $1-19$ program management routine, 2-9 .protocol families, 1-5 protocols  $IP. 1-4$ socket address structure for IP, 1-6 supported by DECrpc, 1-4

## Q

qualifier syntax, 3-3, 4-2, 4-11

## R

reference passing parameters by, 6-12, 6-16 registration of managers with multiple versions, 7-21 multiple interface versions with the Location Broker, 7-21 objects with the Location Broker, 5-28 server with Global Location Broker, 1-21 server with Local Location Broker, 1-21 remote procedure call definition,  $1-4$ RPC handles defined, 1-15 type of, 6-17

RPC run-time library, 1-4 rpc\_\$ library routines reference pages, 12-1 rpc\_\$ status codes rpc\_\$op\_rng\_error, 5-13 RPC\$IDL:BASE.IDL file, 2-10 RPC\$IDL:CONV.IDL file, 2-11 RPC\$IDL:GLB.IDL file, 2-11 RPC\$IDL:LB.IDL file, 2-10 RPC\$IDL:LLB.IDL file, 2-11 RPC\$IDL:NBASE.IDL file, 2-10 RPC\$IDL:NCASTAT.IDL file, 2-10 RPC\$IDL:RPC.IDL file, 2-10 RPC\$IDL:RRPC.IDL file, 2-11 RPC\$IDL:SOCKET.IDL file, 2-10 RPC\$IDL:UUID.IDL file, 2-10 RPC\$INCLUDE:IDL BASE.H file, 2-11 rrpc\_\$ library routines, 2-6 reference pages, 13-1 running the nidl compiler, 4-11 run-time library See RPC run-time library

# S

server cleanup handlers in, 5-25e definition of in client/server paradigm, 1-4 definition of RPC server, 1-9 establishing sockets, 5-23 failures, 5-12 identifying, 5-11 initialization module, 5-23 library routines, 2-4, 2-5 listening for requests, 5-26 looking up by interface, 5-6 manager code for, 5-26

server (cont.) printing error messages, 5-26 processing arguments, 5-23 registering with the Location Broker, 5-24 registering with the RPC run-time library, 5-24 source code structure, 5-22 sets, 6-15 short bitset type, 6-15 short enum type, 6-15 short type,  $6-14$ signatures of operations handles parameters in,  $6-4$ restrictions to, 6-4 simple types, 6-13 small type,  $6-14$ socket how to obtain, 5-23 socket abstraction, 1-4 socket addresses, 1-4 data structure for, 1-6 versus port numbers, 1-6 socket  $$$  library routines, 2-6 reference pages, 14-1 sparse arrays, 7-10 conversion routines in, 7-11e in example, 7-10 in interface definition, 7-10e stacks example client for, 7-27 header file for, 7-27 interface definition compilation for, 7-26 interface definition for, 7-26 managers for, 7-31 multiple managers for, 7-26 server for, 7-30 status parameters checking, 5-17e in interface definitions, 5-16, 6-12 initializing, 5-17e, 5-28 use of, 5-16 string terminatar, 6-15

strings types, 6-15 structures, 6-15 open arrays in, 6-9 pointers in, 6-16 stubs,  $1-2$ examining, 3-3 generation of, 4-11 system idl directory, 2-10

#### T

tags in unions, 6-16, 6-18 to xmit rep routine,  $7-6$ ,  $7-11$  e transmit as type attribute described, 4-5 examples of,  $7-7$ ,  $7-10$ restrictions in use of, 7-12 syntax for, 6-7 transmitted types example of, 7-10 routines for conversion, 7-6 storage for, 7-6 type attributes example of transmit\_as,  $7-7$ ,  $7-10$ handle, 4-5 handle syntax, 6-6 restrictions in use of, 7-12 syntax for, 6-6 transmit\_as, 4-5, 6-7 type conversion, 7-6 to 7-12 examples of, 7-7 examples of routines for, 7-8 to 7-12 for efficiency, 7-10 prototype routines for, 7-6 restrictions in use of, 7-12 to pass complex types, 7-7

type declarations described, 4-5 examples of, 4–6 syntax for, 6-6 type specifiers, 6-13 type  $UUID$ ,  $1-3$ typedef declaration, 6-6 types arrays, 6-9 complex, 6-7 declarators, 6-9 definition of, 1-3 in interfaces with multiple versions, 7–25 in NDR, 5-2 multiple managers for, 7-26e NDR representation of scalar, 5-2 pointers, 6-9 portability issues with, 5-2 specifiers, 6-7 specifiers for operations, 6-11 specifiers for parameters, 6-12

## U

unbind routine, 7-13 examples, 7-16 unbound handle, 1-12 alternative to use, 5-11 creation of, 5-6 reasons for use, 5-10 unions discriminated, 6-16 in NIDL, 6-16 open arrays in, 6-9 pointers in, 6-17 representation in generated code, 6-18 tags for, 6-16, 6-18 unregistering with the Location Broker, 5-25 with the RPC run-time library, 5-25

unsigned integer types, 6-14 user-written files for application, 3-4 utilities description of, 2-1 reference pages, 16-1 UUID argument to routines, 5-6 as RPC handle, 4-10e attribute in interface definition, 6-2 checking in bank example, 5-27 data structure, 1-3 definition of,  $1-3$ generation of, 1-3, 2-2 generation of for interface, 4-2e in interface definition, 4-4 routines for manipulating, 2-8 string representation, 1-3 the nil UUID, 1-4 uuid\_\$ library routines, 2-8 reference pages, 15-1 uuid \$nil external variable, 1-4 uuid\_gen utility description of, 1-3 example of use, 4-1 output from, 2-2

## V

VAX C globaldef declaration in, 5-32 version attribute, 6-3 versions of interfaces checking version of, 7-20 version number in interface name, 7-19 void type,  $6-14$ for operations, 6-11

Volatile macro, 5-15 volatile qualifier, 5-15

### W

well known port defined, 1-6 use of LB instead, 1-21

## X

xmitas example, 7-7 conversion routines for, 7-8 interface definition for, 7-7

 $\bigcup$  $\bigcup$  $\bigcup$ 

## Technical Support

If you need help deciding which documentation best meets your needs, call 800-343-4040 before placing your electronic, telephone, or direct mail order.

## Electronic Orders

To place an order at the Electronic Store, dial 800-234-1998 using a 1200- or 2400-baud modem from anywhere in the USA, Canada, or Puerto Rico. If you need assistance using the Electronic Store, call 800-DIGITAL (800-344-4825).

## Telephone and Direct Mail Orders

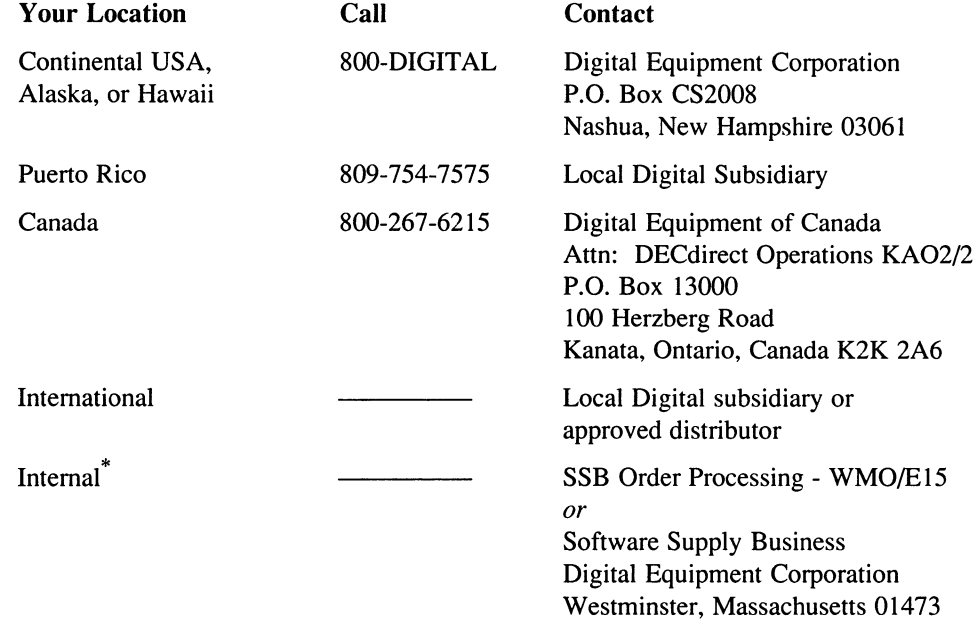

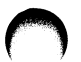

\* For internal orders, you must submit an Internal Software Order Form (EN-01740-07).

 $\overline{\phantom{0}}$ 

**Reader's Comments** 

Programming Guide AA-PC2AA-TE

Please use this postage-paid form to comment on this manual. If you require a written reply to a software problem and are eligible to receive one under Software Performance Report (SPR) service, submit your comments on an SPR form.

Thank you for your assistance.

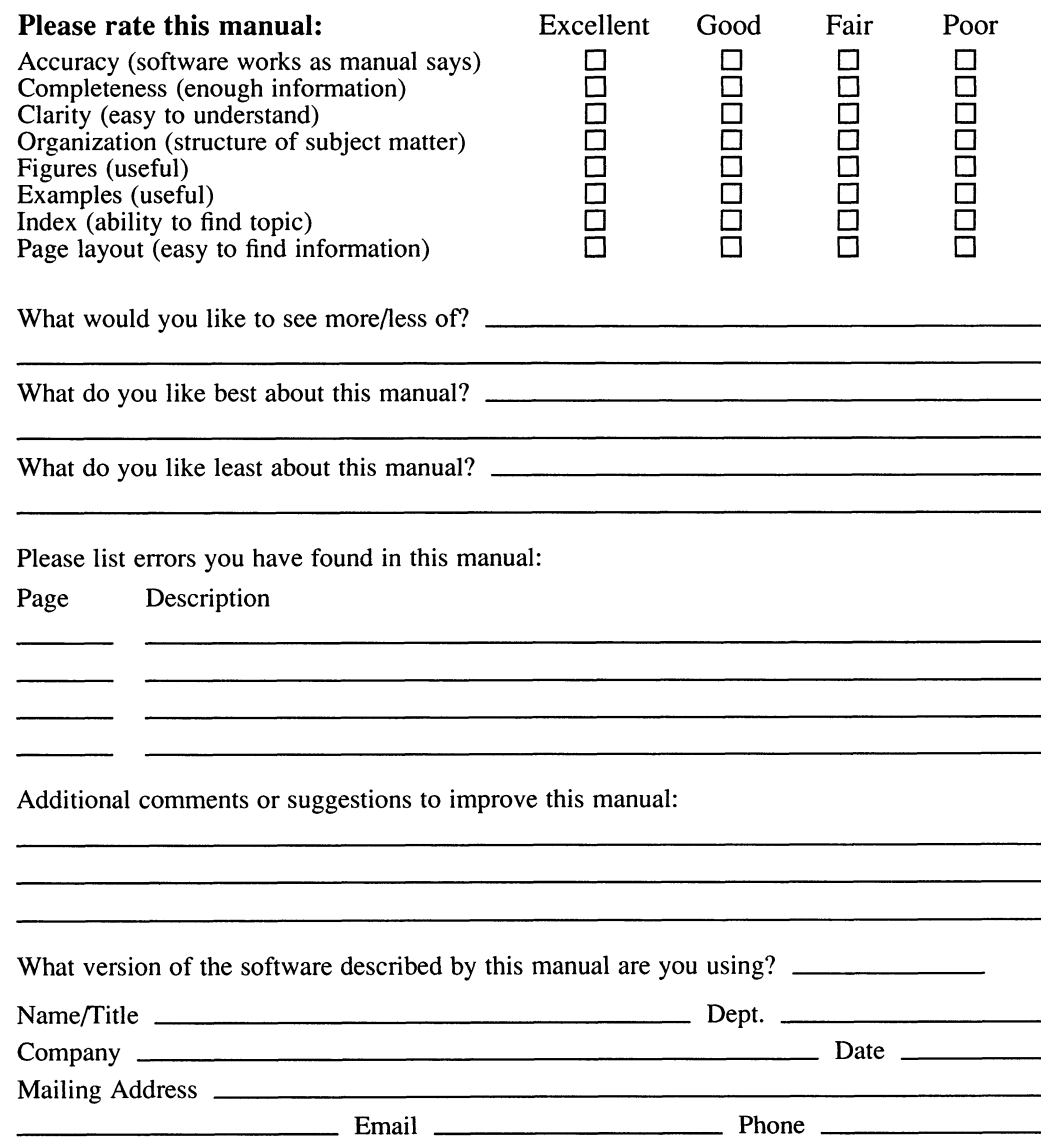

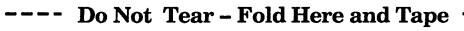

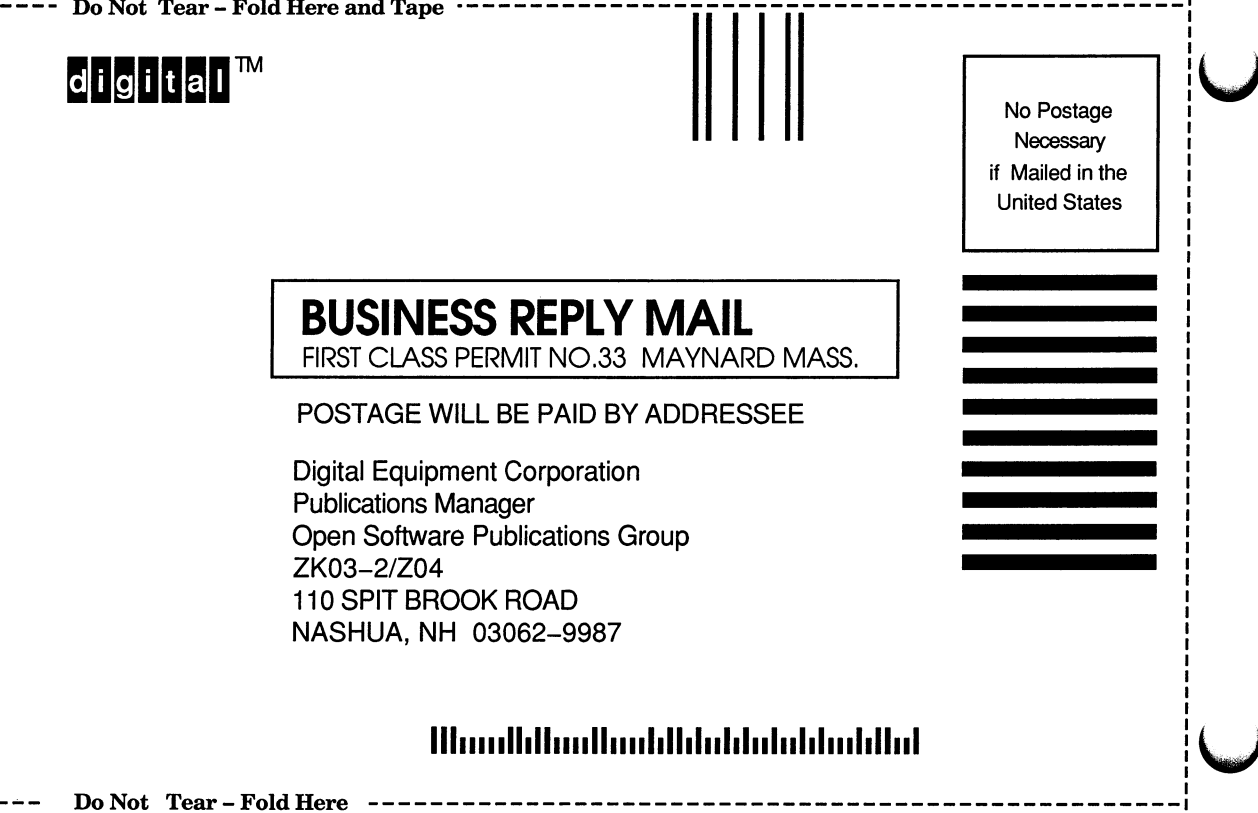

Cut Along **Dotted** Line

**Reader's Comments** 

Programming Guide AA-PC2AA-TE

Please use this postage-paid form to comment on this manual. If you require a written reply to a software problem and are eligible to receive one under Software Performance Report (SPR) service, submit your comments on an SPR form.

Thank you for your assistance.

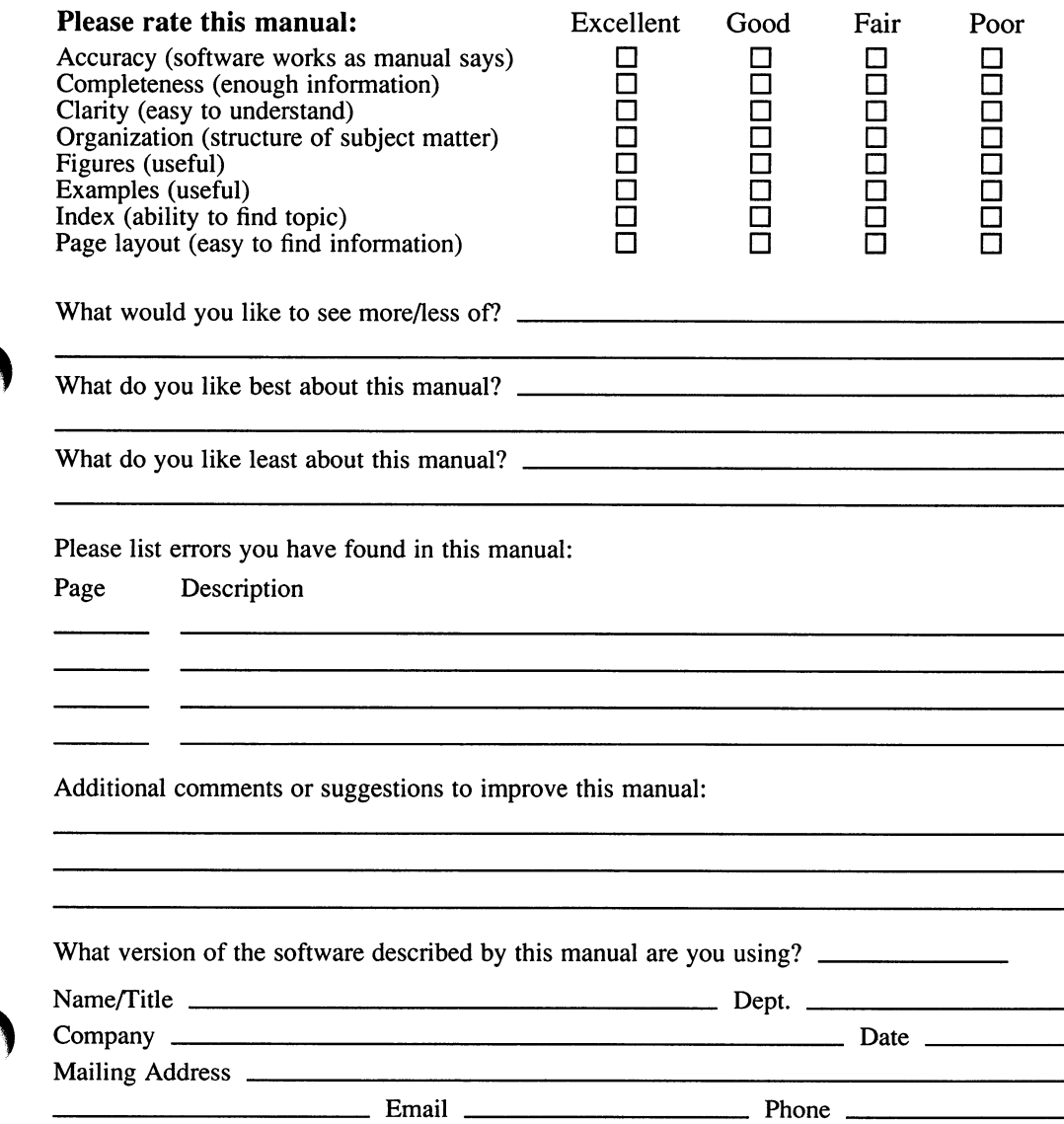

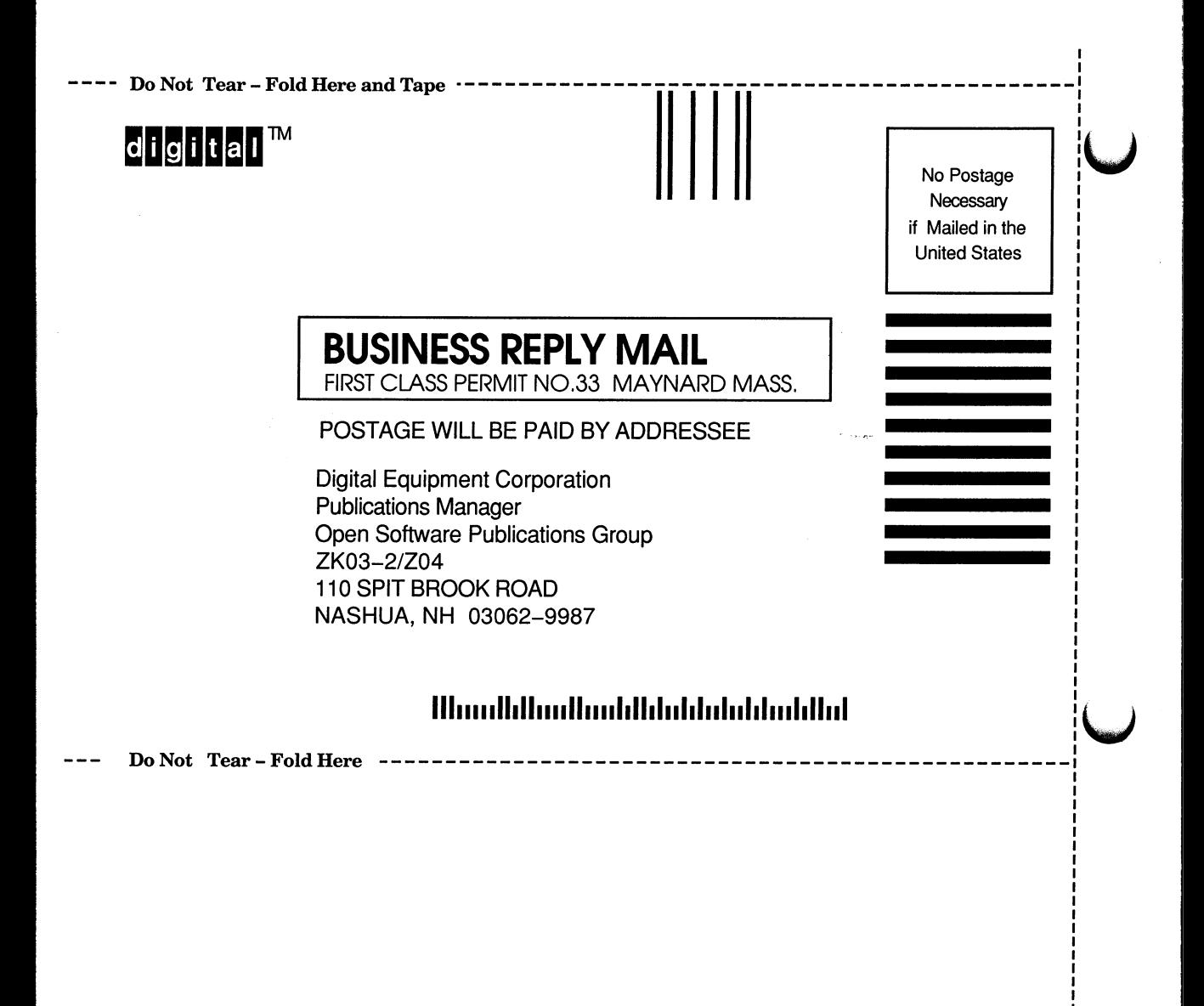

Cut Along **Dotted** Line